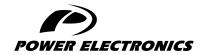

### **SD750**

# SOFTWARE AND PROGRAMMING MANUAL

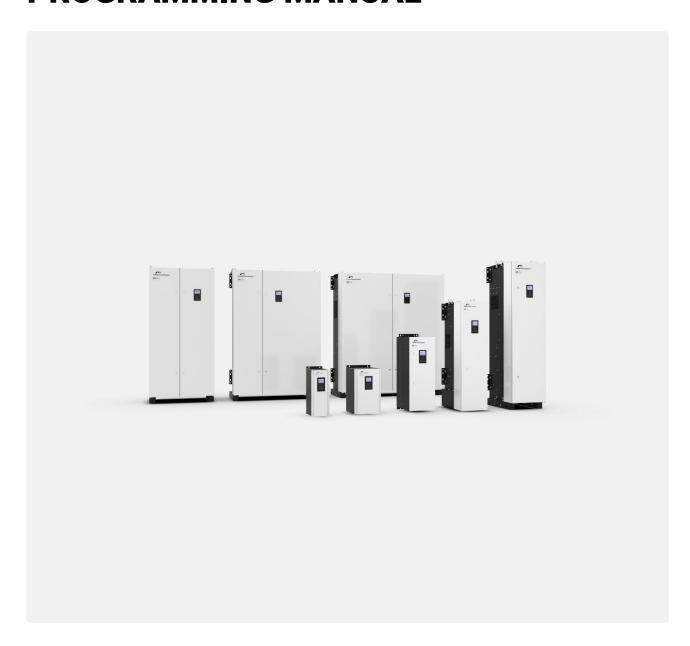

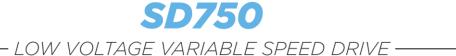

# Software and Programming Manual SDP2G\_5.2.0

Edition: December 2019 SD75MTSW01HI Rev. H

### **ABOUT THIS MANUAL**

### **PURPOSE**

This manual contains important instructions for the installation and maintenance of Power Electronics SD750 variable speed drives.

### **TARGET AUDIENCE**

This manual is intended for qualified customers who will install, operate and maintain Power Electronics SD750 variable speed drives.

Only trained electricians may install and commission the drives.

### **REFERENCE MANUALS**

The following reference documents are available for SD750 variable speed drives:

- Hardware and Installation Manual.
- · Programming and Software Manual.
- Maintenance Manual.
- Pumps Application Manual.

### POWER ELECTRONICS CONTACT INFORMATION

Power Electronics USA Inc.

4777 N 44th Ave

Phoenix

AZ 85031

UNITED STATES OF AMERICA

US Sales: 602-354-4890 / (480) 519-5977

Fax: (415) 874-3001

Power Electronics España, S.L.

Polígono Industrial Carrases

Ronda del Camp d'Aviació nº 4

46160, Llíria (Valencia)

**SPAIN** 

Fax: (+34) 96 131 82 01

Website: www.power-electronics.com

|                | REVISIONS CONTROL |                                                                                                    |  |
|----------------|-------------------|----------------------------------------------------------------------------------------------------|--|
| DATE           | REVISION          | DESCRIPTION                                                                                                    |  |
| 24 / 10 / 2017 | Α                 | First Edition.                                                                                                    |  |
| 21 / 11 / 2017 | В                 | Visualization parameters, Description of programming parameters, Commissioning Recommendations, Fault messages. Description and actions. Configuration register.                                                                     |  |
| 12 / 01 / 2018 | С                 | Safety instructions, Display unit and control keypad, Status messages, Visualization parameters, programming parameters Description, Commissioning Recommendations, Fault messages. Description and actions. Configuration register. |  |
| 12 / 03 / 2018 | D                 | Update software version SDP2G_2.0.0. Added default value in visualization parameters. Misprint and image update. Sections: Fault Messages. Modbus communication. Configuration register.                                             |  |
| 10 / 05 / 2018 | Е                 | Updated to software version SDP2G_3.0.0. Misprints correction.                                                                                                    |  |
| 29 / 11 / 2018 | F                 | Updated to software version SDP2G_4.0.0. Status, warning and fault messages. Misprints correction.                                                                                                    |  |
| 20 / 06 / 2019 | G                 | Updated to software version SDP2G_4.1.0. Status, warning and fault messages. Misprints correction.                                                                                                    |  |
| 10 / 12 / 2019 | Н                 | About this manual. Misprints correction. Updated to software version SDP2G_5.2.0. Status, warning and fault messages.                                                                                                    |  |

The equipment and technical documentation are periodically updated. Power Electronics reserves the right to modify all or part of the contents of this manual without previous notice. To consult the most updated information of this product, you may access our website <a href="https://www.power-electronics.com">www.power-electronics.com</a>, where the latest version of this manual can be downloaded. The reproduction or distribution of the present manual is strictly forbidden, unless express authorization from Power Electronics.

## **TABLE OF CONTENTS**

| ΑE | BOUT THIS MANUAL                         | 2  |
|----|------------------------------------------|----|
| SA | FETY SYMBOLS                             | 7  |
| SA | FETY INSTRUCTIONS                        | 8  |
| 1. | DISPLAY UNIT AND CONTROL KEYPAD          | 9  |
|    | Keypad Unit Description                  | 9  |
|    | LED for status indication                | 10 |
|    | Alphanumeric LCD Display                 | 10 |
|    | Control Keys                             | 10 |
|    | Menu                                     | 11 |
| 2. | STATUS & WARNING MESSAGES                | 13 |
|    | List of Status Messages                  | 13 |
|    | List of Warning Messages                 | 14 |
| 3. | FAULT MESSAGES. DESCRIPTIONS AND ACTIONS | 16 |
| ٠. | Description of Fault List                |    |
|    | Troubleshooting                          |    |
|    | VISUALIZATION PARAMETERS                 | 25 |
| 4. |                                          |    |
|    | Group V1: Motor Visualization            |    |
|    | Group V2: Drive Visualization            |    |
|    | Group V4: Internal Visualization         |    |
|    | Group V5: Programmable Parameters        |    |
|    | Group V6: Registers                      |    |
|    | Group V8: Date and time                  |    |
|    | Group V9: Last fault Registers           |    |
|    | Subgroup V9.1: Motor registers           |    |
|    | Subgroup V9.2: Drive registers           |    |
|    | Subgroup V9.3: External registers        |    |
|    | Subgroup V9.4: Internal registers        |    |
| _  | DESCRIPTION OF PROGRAMMING PARAMETERS    |    |
| Э. | Group 1: Options                         |    |
|    | Group 2: Motor Nameplate Data            |    |
|    | Group 3: References                      |    |
|    | Group 4: Inputs                          |    |
|    | Subgroup 4.1: Digital Inputs             |    |
|    | Subgroup 4.2: Analogue Input 1           |    |
|    | Subgroup 4.3: Analogue Input 2 / Pulse   |    |
|    | Subgroup 4.4: Analogue Input 3 / PT100   |    |
|    | Subgroup 4.5: Analogue input 4           |    |
|    | Subgroup 4.6: Analogue input 5           |    |
|    | Subgroup 4.7: Analogue input 6           |    |
|    | <u> </u>                                 |    |

| Subgroup 4.8: Analogue input /             | 50 |
|--------------------------------------------|----|
| Group 5: Acceleration / deceleration rates | 52 |
| Subgroup 5.1: Acceleration                 |    |
| Subgroup 5.2: Deceleration                 | 52 |
| Subgroup 5.3: Motorized potentiometer      | 52 |
| Others                                     | 53 |
| Group 6: PID Control                       | 53 |
| Group 7: Start / Stop Control              | 54 |
| Subgroup 7.1: Start                        | 54 |
| Subgroup 7.2: Stop                         | 55 |
| Subgroup 7.3: Spin start                   | 56 |
| Group 8: Outputs                           | 56 |
| Subgroup 8.1: Digital outputs              | 56 |
| Subgroup 8.2: Analogue output 1            | 61 |
| Subgroup 8.3: Analogue output 2 / Pulse    | 62 |
| Subgroup 8.4: Analogue output 3            | 63 |
| Subgroup 8.5: Analogue output 4            | 63 |
| Subgroup 8.6: Analogue output 5            | 64 |
| Subgroup 8.7: Analogue output 6            |    |
| Group 9: Comparators                       | 65 |
| Subgroup 9.1: Comparator 1                 | 65 |
| Subgroup 9.2: Comparator 2                 | 66 |
| Subgroup 9.3: Comparator 3                 | 67 |
| Group 10: Limits                           | 68 |
| Group 10.1: Speed                          | 68 |
| Group 10.2: Current/Torque                 | 68 |
| Group 11: Protections                      | 69 |
| Group 11.1: Input                          | 69 |
| Group 11.2: Motor                          | 70 |
| Group 12: Auto Reset                       | 71 |
| Group 13: Fault History                    | 72 |
| Group 14: Multi-references                 | 72 |
| Group 15: Inch Speeds                      | 73 |
| Group 16: Skip Frequencies                 | 73 |
| Group 17: Brake                            | 74 |
| Group 19: Fine Tuning                      |    |
| Subgroup 19.1: IGBT Control                |    |
| Subgroup 19.2: Motor load                  |    |
| Subgroup 19.3: Motor model                 |    |
| Subgroup 19.4: Vector PID                  |    |
| Group 20: Serial Communication             |    |
| Subgroup 20.1: Modbus RTU                  |    |
| Subgroup 20.2: Profibus Configuration      |    |
| Subgroup 20.6: Custom Modbus configuration |    |
| Subgroup 20.7: Custom Modbus values        |    |
| Group 21: Networks                         |    |
| Subgroup 21.1: Ethernet                    |    |
| Subgroup 21.2: Client TCP                  |    |
| Subgroup 21.3: EtherNet / IP               |    |
| Subgroup 21.4: Profinet                    |    |
| Group 23: Expansion                        |    |
| Subgroup 23.2: Input/Output                | 86 |

|    | Subgroup 23.3: Communications                                                                | 86   |
|----|----------------------------------------------------------------------------------------------|------|
|    | Group 25: Master / Slave                                                                     | 88   |
|    | Group 26: Fans                                                                               | 88   |
| 6. | MODBUS COMMUNICATION                                                                         |      |
|    | Supported Modbus Function Codes                                                              | 89   |
|    | Modbus Function Code № 3: Registers Reading                                                  | 89   |
|    | Modbus Function Code № 16: Registers Writing                                                 | 90   |
|    | Addressing Modes                                                                             | 91   |
|    | Broadcast Addressing Mode                                                                    | 91   |
|    | Remote Control Functions                                                                     | 91   |
|    | Summary of Modbus Addresses                                                                  | 92   |
|    | Modbus Register 'COMMS STATUS'                                                               | 92   |
|    | Programming Parameters                                                                       | 93   |
|    | Visualization Parameters                                                                     | .112 |
| 7. | COMMON CONFIGURATIONS                                                                        | .119 |
|    | Start / Stop Commands and Speed Reference by Keypad                                          | .119 |
|    | Parameter Configuration                                                                      | .119 |
|    | Start / Stop Commands by Terminals and Speed Reference by Analogue Input                     | .120 |
|    | Parameter Configuration                                                                      | .120 |
|    | Connection Drawing                                                                           | .121 |
|    | Start / Stop Commands by Terminals and Speed Reference by Motorized Potentiometer            | .122 |
|    | Parameter Configuration                                                                      | .122 |
|    | Connection Drawing                                                                           | .123 |
|    | Start / Stop Commands by Terminals and Seven Speed References Selectable by Digital Inputs . | .124 |
|    | Parameter Configuration                                                                      | .124 |
|    | Connection Drawing                                                                           | .125 |
| R  | CONFIGURATION REGISTER                                                                       | 126  |

### **SAFETY SYMBOLS**

Always follow safety instructions to prevent accidents and potential hazards from occurring.

In this manual, safety messages are classified as follows:

| 4 | be present, which if not avoided, could serious injury or death. | Identifies potentially hazardous situations where dangerous voltage may be present, which if not avoided, could result in minor personal injury, serious injury or death. |  |  |
|---|------------------------------------------------------------------|----------------------------------------------------------------------------------------------------|--|--|
|   |                                                                  | Be extremely careful and follow the instructions to avoid the risk of electrical shocks.                                                                                  |  |  |
|   | CAUTION                                                          | Identifies potentially hazardous situations, which if not avoided, could result in product damage, or minor or moderate personal injury.                                  |  |  |
|   |                                                                  | Read the message and follow the instructions carefully.                                                                                                    |  |  |
| 0 | NOTICE                                                           | Identifies important measures to take in order to prevent damage equipment and warranty lost, as well as encouraging good use and environmental practices.                |  |  |

Other symbols used in this manual for safety messages are the following:

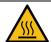

Hot surface. Be careful and follow the instructions to avoid burns and personal injuries.

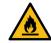

Risk of fire. Be careful and follow the instructions to prevent causing an unintentional fire.

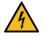

Caution, risk of electric shock. Energy storage timed discharge. Wait for the indicated time to avoid electrical hazards.

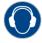

Caution, risk of hearing damage. Wear hearing protection.

## **SAFETY INSTRUCTIONS**

### **IMPORTANT!**

Read carefully this manual to maximize the performance of the product and to ensure its safe use.

In order to appropriately use the drive, please, follow all instructions described in the *Hardware and Installation Manual* which refer to transportation, installation, electrical connection and commissioning of the equipment.

Power Electronics accepts no responsibility or liability for partial or total damages resulting from incorrect use of equipment.

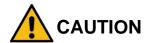

**Read carefully** the *Hardware and Installation Manual* and all documentation related to the drive to ensure its safe use and prevent personal injuries and equipment damage.

Comply with local and national regulation.

## DISPLAY UNIT AND CONTROL KEYPAD

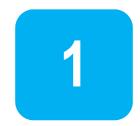

### **Keypad Unit Description**

The graphic display is a removable display unit for remote installation. There is a LED indicator integrated in the Power Electronics logo on the display which provides information about the operation status of the equipment. In addition, there is a 2.8 " LCD screen and eight control keys.

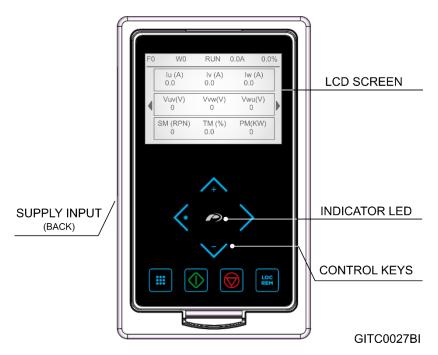

Display and Keypad

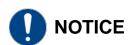

If the USB terminal is connected to the control board, do not connect the micro USB connection of the display cable to any other equipment different from the SD750 drive's display. Otherwise the equipment connected may be damaged.

The display is connected to the control board using a cable with a micro USB terminal on the end of the display and a USB terminal on the control card side.

ΕN

9

### LED for status indication

The status LED shows the drive status while it is on. It is located in the Power Electronics logo, and will change its color as follows:

- Green: The equipment is in RUN status.
- Red: The equipment has stopped due to a FAULT.
- Yellow: The equipment is in WARNING status.

### **Alphanumeric LCD Display**

The main screen of the display is divided into two areas:

a) Status bar: Shows the main indicators of equipment status.

From left to right (see figure "Application screen"):

- Current Fault.
- Current Warning.
- Status.
- Output current in Amperes.
- Current motor speed or equipment power:
   Displays the current motor speed or the current equipment power in%. If negative sign, it indicates the motor rotates anticlockwise.

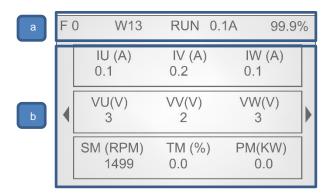

Application screen

**b) Visualization** Area: Shows the main visualization of the parameters and the different menus of the application.

### **Control Keys**

The display integrates eight control keys with the following functions:

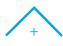

This key is used to scroll up in the Menu or modify the value of the parameters.

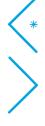

Scroll left the main visualization screen or return to the previous screen in the Menu options. Cancel changes made to a parameter.

Scroll right the main visualization screen or enter to the different options of the Menu. Save changes made to a parameter.

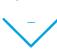

This key is used to scroll down in the Menu or modify the value of the parameters.

Enter or exit the menu. It can also be used as editing help during parameter adjustment. To enable it, go to **Menu – Settings – Variables edit mode** and select "Manual precision". Use the arrows righ/left to increase/decrease the digit "ED". See example below. <u>See section 5</u>.

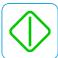

This key is used to start the equipment using the keyboard when the control has been set to Local.

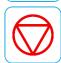

This key is used to stop the converter from the keyboard when the control has been set to Local. In the event of a fault, this button can be used to reset the equipment when the LOCAL control is enabled.

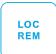

This key is used for the selection of the control mode. When set to Local, the device is controlled as Local. When set to Remote, the equipment works with the option configured in the active control mode at that moment (either the one set in parameter G4.1.1 "Main control mode" or in G4.1.2 "Alternative control mode").

EN

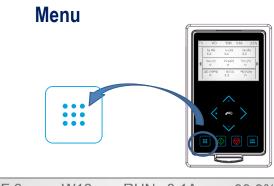

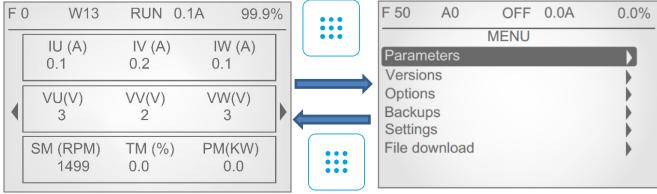

Access and exit of the menu

This section includes the following submenus:

#### Parameters:

This menu contains all the configuration, visualization and favorite parameters (it also allows you to establish a list of favorite parameters). These parameters are grouped into subgroups or submenus to facilitate their location.

#### Versions:

This menu contains the information of the versions associated with the equipment in terms of MCF, uP, DSP, HW and display.

### Options:

This menu allows creating custom display screens on the main screen, selecting the parameters to be included.

### Backups:

This menu allows making copies of the system and restore the system from one copy.

### Settings:

This menu contains all the general settings of the display:

- Contrast.
- Show / hide group index: it will show on the screen the subgroup index of the different parameters (ex: G1.1).
- Animations.
- Display language.
- Show / hide the value of variables.
- Variable editing mode.
- Go back to home with timeout.

#### File download:

This menu allows the download of the MCF file, firmware files and files by bootloader.

- MCF: File that contains the definition of display screens, variables and properties.
- Firmware: Allows updating of the software version of the display.
- Bootloader: Enabling the option allows updating the display by PC through USB port.

## **STATUS & WARNING MESSAGES**

2

In the status bar of the display we can see the status of the equipment, the average intensity consumed by the motor (A) and the motor speed (%). It always remains visible on the display and can not be modified by the user:

- a) Last fault
- b) Current Warning message status
- c) Current message status
- d) Output current
- e) Current speed

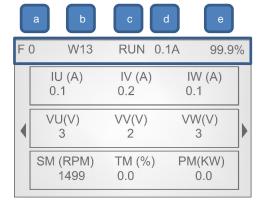

**Note:** User can access to the information displayed in status line via Modbus communication. See section 'Modbus Communication'.

### **List of Status Messages**

The following table indicates the possible status of the drive.

| Screen | Name                 | Description                                                                                                    |
|--------|----------------------|----------------------------------------------------------------------------------------------------|
| OFF    | Deactivated power    | Drive power is deactivated.                                                                                                    |
| ON     | Activated power      | Drive power is activated.                                                                                                    |
| ACL    | Accelerating         | Drive is increasing the output frequency. Motor increasing in speed, it is accelerating.                                                                                                    |
| RUN    | Running              | Drive is operating at reference speed. Operation at steady status.                                                                                                    |
| DEC    | Decelerating         | Drive is decreasing the output frequency. Motor decreasing in speed, it is decelerating.                                                                                                    |
| STP    | Stopping             | Drive is decreasing the output frequency due to a stop command. Motor is stopping by ramp until zero speed is reached.                                                                                                    |
| FLT    | Fault                | The drive is in a fault status                                                                                                    |
| RFLT   | Fault with ramp stop | This message will be shown whenever any of the faults related to analog input loss is triggered (F42, F43, F59, F89, F104, F105, F106).  After the fault the, drive will stop with ramp.                                     |
| SPN    | Flying start         | 'Flying start' operation must be configured if required. The SD750 will search for the actual motor shaft speed once the drive has received a start command.                                                                 |
| AUT    | Automatic adjustment | The drive is obtaining the values of the motor magnitudes.  CAUTION: Although the motor is not running there is dangerous voltage. Run Led will be lit during this process. Be careful to avoid damages and personal injury. |
| BRK    | Brake                | The DC brake of the motor is active.                                                                                                    |

<u>EN</u>

| Screen | Name                                | Description                                                                                                    |
|--------|-------------------------------------|----------------------------------------------------------------------------------------------------|
|        | Non condensing current is           | SD750 is injecting DC current to prevent moisture condensing within the motor.                                                                                                    |
| IHEAT  | Non-condensing current is activated | CAUTION: Although the motor is not running there is dangerous voltage. Run Led will be lit during this process. Be careful to avoid damages and personal injury.                                                                                                    |
| DLY    | Start Delay Time                    | When a delay time has been set in order to start the equipment, after the start command has been activated, this message will be displayed until this time has elapsed.                                                                                                    |
| IS1    | Inch speed 1                        | SD750 is working according to inch speed 1 command and 'Start + Inch speed 1' mode is active. When operated in this mode the "Start + Inch speed 1" command is dominant over other inputs programmed for "Start" functionality. Therefore, if one input is configured as 'Start' and it is deactivated; despite this deactivated input, the drive will start when 'Start + Inch speed 1' command is received. This is also valid for Inch speed 2 and 3. |
| IS2    | Inch speed 2                        | SD750 is working according to inch speed 2 command. 'Start + Inch speed 2' mode is active.                                                                                                    |
| IS3    | Inch speed 3                        | SD750 is working according to inch speed 3 command. 'Start + Inch speed 3' mode is active.                                                                                                    |

## **List of Warning Messages**

The following table details all the possible warning messages. If none exists, the message **"NO WRN"** will be displayed on the STATUS LINE of the display.

| Warning | Acronym | Name                     | Description                                                                                                    |
|---------|---------|--------------------------|----------------------------------------------------------------------------------------------------|
| W1      | MOL     | Motor overload           | This message will appear when motor thermal model is increasing the estimated motor temperature.                                         |
| W3      | MOC     | Motor over-current       | Motor current is higher than the rated current value.                                                                                    |
| W4      | DOC     | Drive over-current       | This message will appear if the output current is higher than 125% of the nominal current.                                               |
| W5      | ILT     | Current limitation       | Current limit algorithm has been activated.                                                                                              |
| W6      | TLT     | Torque limitation        | Torque limit algorithm has been activated.                                                                                               |
| W7      | VLT     | Voltage limitation       | A high DC Link voltage level has been detected and the voltage limit control algorithm has been activated to protect the drive.          |
| W8      | ACO     | Asymmetric current       | Asymmetry in output currents of the drive has been detected.                                                                             |
| W9      | AVO     | Output voltage imbalance | Asymmetry in output voltage of the drive has been detected.                                                                              |
| W10     | AVI     | Input voltage imbalance  | Asymmetry in input voltage of the drive has been detected.                                                                               |
| W11     | ovv     | High input voltage       | Input voltage of the equipment is reaching a dangerous level. The value is above the set value (protections settings).                   |
| W12     | UNV     | Low input voltage        | Input voltage of the equipment is reaching a dangerous level. The value is below the set value (protections settings).                   |
| W13     | SLMAX   | Max speed limit          | Motor speed has reached the maximum speed limit that is active at the moment.                                                            |
| W14     | CWR     | Cells                    | The drive does not increase speed because input voltage is not enough. This warning only applies to permanent magnet synchronous motors. |
| W15     | SLMIN   | Min speed limit          | Motor speed has reached the minimum speed limit that is active at the moment.                                                            |

| Warning | Acronym | Name                           | Description                                                                                     |
|---------|---------|--------------------------------|-------------------------------------------------------------------------------------------------|
| W16     | RTL     | Reg torque limit               | Regenerative torque limit algorithm has been activated.                                         |
| W17     | MVR     | Remaining voltage in the motor | After stopping the converter, the motor retains a voltage higher than 10% of its rated voltage. |
| W18     | RIL     | Regenerative I Limit           | The motor current reaches the regeneration current limit set in the screen [G10.2.11].          |
| W36     | DE_A    | Digital A expansion            | There is a communications problem with the digital I/O expansion board A.                       |
| W37     | EPB     | Profibus expansion             | There is a communications problem with the Profibus board.                                      |
| W44     | DE_B    | Digital B expansion            | There is a communications problem with the digital I/O expansion board B.                       |
| W45     | EVCOMM  | Expansion fans comm            | There is a communications problem with the fans expansion board.                                |
| W46     | AE_A    | Analog A expansion             | There is a communications problem with the analogue I/O expansion board A.                      |
| W47     | AE_B    | Analog B expansion             | There is a communications problem with the analogue I/O expansion board B.                      |
| W48     | PNE     | Profinet expansion             | There is a communications problem with the Profinet board.                                      |
| W49     | EIPE    | EthernetIP expansion           | There is a communications problem with the Ethernet/IP board.                                   |

## FAULT MESSAGES. DESCRIPTIONS AND ACTIONS

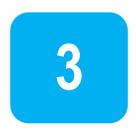

When a fault occurs, the SD750 will stop the motor, showing the fault in the display.

Without resetting the fault it is possible to navigate through the display lines where we will have access to the rest of the display parameters, providing us data of the exact moment in which the failure happened.

On the other hand, the LED of the display will show a fixed red color, and the fault message will remain until the fault is solved and the equipment is reset.

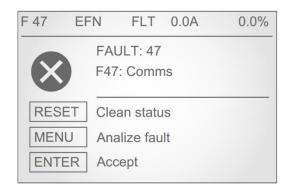

Fault Visualization

## **Description of Fault List**

| DISPLAY                     | DESCRIPTION                                                                                                    |
|-----------------------------|----------------------------------------------------------------------------------------------------|
| F0                          | Drive is operative. There is no fault.                                                                                                    |
| F1:Overcurrent              | Output current has reached a dangerous level. Its value is above 220% of the drive rated current. Protection is activated instantaneously.                                                                       |
| F2:Overvoltage              | DC Bus voltage has reached a dangerous level >850VDC. Hardware Protection. Drive will turn off the output to the motor.                                                                                          |
| F3:PDINT                    | DC Bus voltage and the output current of the equipment have reached dangerous levels.                                                                                                    |
| F4:Overload U               |                                                                                                    |
| F5:Overload V               | Internal protection within the appropriate IGBT semiconductor has acted.                                                                                                    |
| F6:Overload W               |                                                                                                    |
| F7:Multiple Overload        | The internal protection of several power semiconductors has acted simultaneously.                                                                                                    |
| F8:Dinamic brake overload   | The internal protection for the dynamic brake semiconductor has acted.  Note: Only applies to sizes 1 and 2.                                                                                                    |
| F10:Safety stop (STO)       | Automatic internal protection of several of the IGBT semiconductors has acted or safe stop contact of the drive (connected to an external circuit by the user) has been activated (for example, emergency stop). |
| F11:Input voltage Lost      | Power supply loss of any input phase for a time higher than 20ms has occurred.                                                                                                    |
| F12:V input Unbal.          | Input voltage imbalance greater than ±10% of average input power supply of SD750 for a time higher than 100ms.                                                                                                   |
| F13:V input high            | Average supply voltage has exceeded the value set in 'G11.1.3 Supply over voltage' for greater than the time set in 'G11.1.4 Over voltage timeout".                                                              |
| F14:V input low             | Average supply voltage is lower than the value set in 'G11.1.1 Supply under voltage' for greater than the time set in 'G11.1.2 Under voltage timeout'.                                                           |
| F15:Bus ripple              | Unstable bus voltage. There is a DC Bus voltage ripple higher than 100VDC during more than 1.1 seconds.                                                                                                    |
| F16:Bus Overvoltage         | DC Bus voltage has exceeded critical operating level (>850VDC). Software Protection.                                                                                                    |
| F17:Bus under voltage       | DC Bus voltage is lower than critical operating level (<350VDC).                                                                                                    |
| F18:Unbal.V output          | Voltage imbalance of more than ±5% of the average drive output average voltage for a time higher than 100ms.                                                                                                    |
| F19:Unbal.I output          | Current imbalance of more than ±25% of the average output motor current for a time higher than 1 second.                                                                                                    |
| F20:Ground current          | Current level to the ground has exceeded the level set in 'G11.2.2 Ground current limit'.                                                                                                    |
| F21:Overcurrent limit       | Motor current has exceeded the current limit set in 'G10.2.1 Current limit' for the time set in 'G10.2.2 I limit timeout'.                                                                                       |
| F22:Torque limit            | Motor torque has exceeded the torque limit set in parameter 'G10.2.6 Torque limit' for the time set in 'G10.2.7 Torque limit timeout'.                                                                           |
| F23:Min speed limit         | Motor speed does not reach the speed limit (parameters G10.1.1 and G10.1.3) for the time set in [G10.1.6 Minimum lim timeout].                                                                                   |
| F24:Regen. torque limit     | Motor torque has exceeded the torque limit set in parameter 'G10.2.13 Reg torque limit' for the time set in [G10.2.14 Reg torque limit time].                                                                    |
| F25:Motor overload          | Motor overload calculated by SD750 thermal model has exceeded 110%.                                                                                                    |
| F26:Internal communications | There is a problem in the internal electronics.                                                                                                    |
| F27:Softcharge              | The DC Bus has not been charged in the expected time.                                                                                                    |
| F28:Regenerative I Limit    | Fault for regenerative converters. See the corresponding manual.                                                                                                    |
| F31:SCR L1                  | Trip on conduction status of thyristor 1. The thyristor has not turned on correctly.                                                                                                    |
| F32:SCR L2                  | Trip on conduction status of thyristor 2. The thyristor has not turned on correctly.                                                                                                    |
| F33:SCR L3                  | Trip on conduction status of thyristor 3. The thyristor has not turned on correctly.                                                                                                    |
| F34:IGBT temperature        | IGBT internal temperature has reached a level of 110°C (see parameter SV2.5.2).                                                                                                    |
| F35:DSP Watchdog            | An unknown fault has reset the microprocessor of the control board.                                                                                                    |
| F36:Encoder card com.       | There is a communication problem between the encoder card and central control.                                                                                                    |
| F37:Encoder card timeout    | The encoder card is not detected.                                                                                                    |
| F38:Encoder                 | Incorrect encoder measurement while working in closed loop.                                                                                                    |

| F39:No load F40:PTC F41:Serial comms | There is no load connected to the drive output.  The external trip device or PTC of the motor has operated. The circuit that controls the external temperature sensor (PTC, thermostat, etc.) of the motor winding has acted. (Connection between                      |
|--------------------------------------|----------------------------------------------------------------------------------------------------|
|                                      |                                                                                                    |
| F41:Serial comms                     | terminals 8 and 9). Values lower than $90\Omega \pm 10\%$ or greater than 1K5 $\pm$ 10% generate the fault.                                                                                                    |
|                                      | Trip generated through RS232 or RS485 communication. Master (PLC or PC) is generating a fault in the SD750 through serial communication.                                                                                                    |
| F42:Analog input 1 missing           | The SD750 is not receiving a signal on analogue input 1 while [G4.2.14 Al1 loss protection] is set to 'Yes'. The signal introduced through this input has been lost.                                                                                                   |
| F43:Analog input 2 missing           | The SD750 is not receiving a signal on the analogue input 2 while [G4.3.14 Al2 loss protection] is set to 'Yes'. The signal introduced through this input has been lost.                                                                                               |
| F44:Drive calibration                | Internal reference voltage levels are wrong.                                                                                                    |
| F45:Stop timeout                     | Trip generated by excessive delay in the motor stop. The time elapsed since the stop signal has exceeded the value set in [G11.2.1 Maximum stop timeout].                                                                                                    |
| F46:Data fault                       | The non-volatile memory (EEPROM) is defective.                                                                                                    |
| F47:Comms                            | Trip generated by excessive delay in serial communication. The time elapsed since the last successful reception frame has exceeded the value set in the screen [G20.2 COMMS F / T].                                                                                    |
| F48:Internal communications          | Trip due to bad transfer of the data bus.                                                                                                    |
| F49:Max speed limit                  | Motor speed has exceeded the speed limit (parameters G10.1.2 and G10.1.4) for the time set in [G10.1.5 Maximum lim timeout].                                                                                                    |
| F50:Power supply                     | Internal power supply is not supplying the correct voltage. One voltage level has decreased to zero value for 100ms approx.                                                                                                    |
| F52:Lost control voltage             | External digital control voltage signal fault.                                                                                                    |
| F53:Max internal temperature         | Internal temperature of the equipment control electronics chamber has reached a dangerous level.                                                                                                    |
| F54:Watchdog reset                   | Internal fault of the microcontroller.                                                                                                    |
| F55:Contactor Feedback               | The digital input configured as "YES Digital RL" has not received the feedback of the digital output before the time set in [G4.1.27].                                                                                                    |
| F56:External emergency stop          | Digital input configured as 'EXTERN EMERGE' has been activated (NC contact).                                                                                                    |
| F57:Pump overload                    | This fault is generated when the output current of the drive is higher than the current set in [G11.2.8] during the time adjusted in [G11.2.10].                                                                                                    |
| F58:CAN interface                    | Reserved. Contact Power Electronics.                                                                                                    |
| F59:Analog input 3 missing           | The SD750 has stopped receiving a signal through the analog input 3 while [G4.4.14 Al3 loss protection] is set to "YES". The device has lost the signal entered through this input.                                                                                    |
| F60:Lost CIP c1 comms                | The connection of the equipment (server) to the Ethernet / IP client (PLC) in connector 1 of the board has been lost. If there is no configuration to indicate another option, by default, the CIP standard forces the drive to stop the motor and trip Timeout fault. |
| F61:EIP Fault                        | Failure in the Ethernet/IP board. This fault is triggered by the PLC.                                                                                                    |
| F62:CANopen comm lost                | Reserved. Contact Power Electronics.                                                                                                    |
| F63:CANopen sdo transmission         | Reserved. Contact Power Electronics.                                                                                                    |
| F64:CANopen transmission             | Reserved. Contact Power Electronics.                                                                                                    |
| F68:Pump underload                   | Fault generated when the output current of the inverter is lower than the value set in [G11.2.11] during the time set in [G11.2.13].                                                                                                    |
| F69:Serial I/O comm                  | Communication fault with the I / O control electronics.                                                                                                    |
| F71:Exp digital I/O A comm           | Failure in communication with the digital inputs and outputs expansion board A.                                                                                                    |
| F72:Expansion Profibus comm          | Communication failure with the Profibus communication expansion board.                                                                                                    |
| F73:Comparator 1                     | Failure of the comparator 1                                                                                                    |
| F74:Comparator 2                     | Failure of the comparator 2                                                                                                    |
| F75:Comparator 3                     | Failure of the comparator 3                                                                                                    |
| F76:STO Malfunction                  | Problem in the STO circuit.                                                                                                    |
| F77:Incompat. IO Exp                 | Incompatible software version of the I / O expansion board.                                                                                                    |
| F78:Fremaq                           | Temperature of the filter has reached a dangerous value.                                                                                                    |
| F79:PT100                            | PT100 sensor temperature fault                                                                                                    |

| DISPLAY                         | DESCRIPTION                                                                                                    |
|---------------------------------|----------------------------------------------------------------------------------------------------|
| F84:SCR temperature             | SCR temperature fault                                                                                                    |
| F85:Fan power                   | A fault in the power supply to the cooling fans has occurred.                                                                                                    |
| F87:Incompatible Dsp<br>Version | Incompatible DSP software version.                                                                                                    |
| F89:Analog input 4 missing      | The SD750 has stopped receiving a signal through the analog input 4 while [G4.5.14 Al4 loss protection] is set to "YES". The device has lost the signal entered through this input. |
| F93:Time out optical fiber      | Timeout of the optical fiber has been exceeded.                                                                                                    |
| F94:Sync lost                   | Synchronism in permanent magnet motor is lost. It only works when we operate with permanent magnet motors (G19.1.1 = PMSM).                                                         |
| F95:Slave                       | When working in the Master / Slave system (G1.9 = YES), the slave reports this fault because the master has failed. To activate the fault, G25.3 = YES.                             |
| F96:Master                      | When working in the Master / Slave system (G1.9 = YES), the Master reports this fault because a slave has failed. To activate the fault, set G25.3 = YES.                           |
| F99:PowerPLC                    | The PowerPLC macro has triggered a fault.                                                                                                    |
| F100:Expansion fans comm        | Failure in communication with the fans board.                                                                                                    |
| F101:I/O exp version mismatch   | The software version of the I/O expansion board does not match the software version of the drive.                                                                                   |
| F102:Exp analog I/O A comm      | Failure in communication with analog I/O expansion board A.                                                                                                    |
| F103:Exp analog I/O B comm      | Failure in communication with analog I/O expansion board B.                                                                                                    |
| F104:Analog input 5 missing     | The SD750 has stopped receiving a signal through the analog input 5 while [G4.6.14 Al5 loss protection] is set to "YES". The device has lost the signal entered through this input. |
| F105:Analog input 6 missing     | The SD750 has stopped receiving a signal through the analog input 6 while [G4.7.14 Al6 loss protection] is set to "YES". The device has lost the signal entered through this input. |
| F106:Analog input 7 missing     | The SD750 has stopped receiving a signal through the analog input 7 while [G4.8.14 Al7 loss protection] is set to "YES". The device has lost the signal entered through this input. |
| F107:Exp digital I/O B comm     | Failure in communication with digital I/O expansion board B.                                                                                                    |
| F108:Expansion Profinet comm    | Failure in communication with the Profinet board.                                                                                                    |
| F109:Exp EthernetIP comm        | Failure in communication with the Ethernet/IP board.                                                                                                    |
| F110:Lost PNET c1 comms         | Failure in communication with the connector 1 of the Profinet board.                                                                                                    |
| F111:Lost PNET c2 comms         | Failure in communication with the connector 2 of the Profinet board.                                                                                                    |
| F112:Lost CIP c2 comms          | Failure in communication with the connector 1 of the Ethernet/IP board.                                                                                                    |
| F113: Lost PBUS c1 comms        | Failure in communication with the connector 1 of the Profibus board.                                                                                                    |

## **Troubleshooting**

| DISPLAY                   | POSSIBLE CAUSE                                                 | ACTIONS                                                                                                    |  |
|---------------------------|----------------------------------------------------------------|----------------------------------------------------------------------------------------------------|--|
| F0                        | -                                                              | -                                                                                                    |  |
|                           | Motor output short circuit:                                    |                                                                                                    |  |
|                           | Wiring fault.                                                  | Check output cables and motor for possible wiring                                                                                               |  |
| F1:Overcurrent            | Circuit fault.                                                 | faults or short circuits.                                                                                                    |  |
|                           | Motor fault.                                                   |                                                                                                    |  |
|                           | High voltage peak on the input.                                |                                                                                                    |  |
| F2:Overvoltage            | High load regeneration.                                        | Check conditions of input power supply. Decrease                                                                                                |  |
| 1 2.0vervoitage           | Deceleration ramp too high (parameters G5.2.1 and G5.2.2).     | deceleration ramps.                                                                                                    |  |
| F3:PDINT                  | See faults F1 and F2.                                          | See faults F1 and F2.                                                                                                    |  |
| F4:Overload U             |                                                                | Check if there are possible wiring faults or a motor                                                                                            |  |
| F5:Overload V             | Short circuit.                                                 | fault. If the fault persists after disconnecting output                                                                                         |  |
| F6:Overload W             |                                                                | wires request technical assistance.                                                                                                    |  |
| F7:Multiple Overload      | See faults F4, F5 and F6.                                      | See actions for faults F4, F5 and F6 (individual overloads).                                                                                    |  |
| F8:Dinamic brake overload | Short circuit or overload in the braking resistor.             | Check the braking resistor. If the fault persists once the cables of the braking resistor have been disconnected, request technical assistance. |  |
|                           | See possible causes for faults F4 – F9.                        | See actions for F4 – F9.                                                                                                    |  |
| F10:Safety stop (STO)     | Safe stop contact of the drive has been activated.             | Revise the external circuit, where the safe stop contact is connected, that produces the activation of this contact into the drive.             |  |
| E44.lmm.st.valtama.l.aat  | Input power is incorrect, damaged fuses.                       | Check conditions of input power supply.                                                                                                    |  |
| F11:Input voltage Lost    | Input wiring is incorrect.                                     | Check wiring.                                                                                                    |  |
| F12:V input Unbal         | Input power is incorrect, damaged fuses.                       | Check conditions of input power supply.                                                                                                    |  |
| F12.V IIIput Olibai       | Input wiring is incorrect.                                     | Check wiring.                                                                                                    |  |
|                           | Input power is incorrect.                                      | Check input power conditions.                                                                                                    |  |
| F13:V input high          | Incorrect setting of parameter [G11.1.3 Supply over voltage].  | Check parameters settings.                                                                                                    |  |
| E443V in cost laws        | Input power is incorrect, damaged fuses.                       | Check input power conditions.                                                                                                    |  |
| F14:V input low           | Incorrect setting of parameter [G11.1.1 Supply under voltage]. | Check parameters settings.                                                                                                    |  |
|                           | Input power is incorrect.                                      | Check input power conditions, load type of the application, and all the motor mechanical parts. If the                                          |  |
| F15:Bus ripple            | Motor is driving an unstable load.                             | fault persists after disconnecting output wires,                                                                                                |  |
|                           | One of the input fuses is damaged.                             | request technical assistance.                                                                                                    |  |
|                           | High voltage peak on the input.                                | Check conditions of input power supply.                                                                                                    |  |
| F16:Bus Overvoltage       | High load regeneration.                                        | Check stop conditions of the drive.                                                                                                    |  |
|                           | Deceleration ramp is too high (parameters G5.2.1 and G5.2.2).  | Decrease deceleration ramps.                                                                                                    |  |
| F17:Bus under voltage     | Input power is wrong, damaged fuses.                           | Check conditions of input power supply.                                                                                                    |  |
|                           | Motor is driving an unstable load.                             | Check motor circuit completely in case of possible                                                                                              |  |
| F18:Unbal.V output        | Motor wiring fault.                                            | wiring faults or motor fault. If the fault persists after disconnecting output wires, request technical                                         |  |
|                           | Motor is wrong.                                                | ssistance.                                                                                                    |  |
| F19:Unbal.l output        | Motor is supporting unstable loads.                            |                                                                                                    |  |
|                           | Motor wiring fault.                                            | Check motor circuit completely in case of possible wiring faults or motor fault.                                                                |  |
|                           | Motor is wrong.                                                |                                                                                                    |  |
| F20:Ground current        | Motor or wiring has short-circuited to ground.                 | Disconnect the motor and wiring of the SD750 and check motor insulation.                                                                        |  |
|                           | Ground is incorrectly connected or wrong.                      | Check and improve the ground connection system.                                                                                                 |  |

| DISPLAY                     | POSSIBLE CAUSE                                                                    | ACTIONS                                                                                                    |  |
|-----------------------------|-----------------------------------------------------------------------------------|----------------------------------------------------------------------------------------------------|--|
| F21:Overcurrent limit       | Motor stalled. Heavy load.                                                        | Check the motor load.                                                                                                    |  |
| F21.Overcurrent minit       | Motor mechanical brake is coupled.                                                | Increase maximum current limit.                                                                                                    |  |
| F22:Torque limit            | Motor stalled. Heavy load.                                                        | Check the motor load.                                                                                                    |  |
| 1 22.101que mint            | Motor mechanical brake is coupled.                                                | Increase maximum torque limit.                                                                                                    |  |
| E22.Min annual limit        | Speed reference is lower or equal than the speed limit.                           | Check the reference source and the motor load.                                                                                       |  |
| F23:Min speed limit         | Motor speed is out of control or motor is not accelerating due to the load.       | Verify speed limits.                                                                                                    |  |
|                             | -                                                                                 | Decrease deceleration ramp.                                                                                                    |  |
| F24:Regen. torque limit     | Excessive regeneration is produced due to deceleration ramp to high.              | Check the setting of parameters related to regenerating current limitation (G10.12 and G10.13).                                      |  |
|                             | High current used by the motor due to heavy load.                                 | Check motor load.                                                                                                    |  |
| F25:Motor overload          | The load exceeds the capacity of motor cooling under normal operating conditions. | Check the motor load. Check the setting of parameters 'G2.1 MTR CUR'                                                                 |  |
| F25.Wiotor overload         | Incorrect setting of the thermal model parameters.                                | and 'G2.7 MTR COOL' relating to the motor thermal model. Increasing the parameter 'G2.7 MTR COOL',                                   |  |
|                             | Phase loss of the motor or a fault in motor windings.                             | can be undertaken when there is a motor PTC fitted and it is connected to the SD750.                                                 |  |
| F26:Internal communications | There is a problem in the internal electronics.                                   | Contact the Technical Service.                                                                                                    |  |
| F27:Softcharge              | The soft charge resistors of the equipment are not working correctly.             | Try resetting the fault. Disconnect and connect the power again. If the fault persists, contact Power Electronics technical service. |  |
| F28:Regenerative I<br>Limit | Regenerative VSD fault.                                                           | See the corresponding manual.                                                                                                    |  |
| F31:SCR L1                  | A conduction fault has been produced in the                                       | Try to reset the fault. Disconnect and re-connect again the input power. If the fault persists request technical assistance.         |  |
| F32:SCR L2                  | corresponding thyristor. The thyristor is OFF when it should be on.               |                                                                                                    |  |
| F33:SCR L3                  | it should be on.                                                                  |                                                                                                    |  |
|                             | Blocked or poor ventilation.                                                      | Check if there is an object blocking ventilation. Improve the cooling.                                                               |  |
| F34:IGBT temperature        | Heat sink and cooling fan fault on the SD750.                                     | Check if the heat sink and the cooling fan are operating correctly.                                                                  |  |
|                             | Ambient temperature is higher than 50°C.                                          | Check the cooling and thermal conditions. Request technical assistance.                                                              |  |
| F35:DSP Watchdog            | Input power fault.                                                                | Reset the fault; if it persists, request technical assistance.                                                                       |  |
| F36:Encoder card com.       | There is a communication problem between the encoder card and central control.    | Remove drive power supply and turn it on again. Check the encoder configuration.                                                     |  |
| F37:Encoder card timeout    | The encoder card is not detected.                                                 | Verify the card is connected correctly.                                                                                              |  |
| F38:Encoder                 | Wrong encoder reading                                                             | Check the encoder wiring and its power.                                                                                              |  |
|                             |                                                                                   | Check the motor is connected.                                                                                                    |  |
| F39:No load                 | There is no load on the output of the equipment.                                  | Check that the current meters work correctly (current transducers, wiring).                                                          |  |
| F40:PTC                     | Actuation of the external trigger device.                                         | Check the external trip switch (if any).                                                                                             |  |
|                             | The motor is overheated (the motor load exceeds                                   | Check the temperature of the motor.                                                                                                  |  |
|                             | the cooling capacity at operating speed).                                         | To reset the fault, the motor must be at a normal temperature.                                                                       |  |
|                             | Fault in the sensor connection.                                                   | Check the sensor connection.                                                                                                    |  |
| F41:Serial comms            | Fault triggered by a computer via serial communication.                           | Disconnect the communication and check if the fault persists.                                                                        |  |

| DISPLAY                         | POSSIBLE CAUSE                                                                                                    | ACTIONS                                                                                                    |
|---------------------------------|----------------------------------------------------------------------------------------------------|----------------------------------------------------------------------------------------------------|
| F42:Analog input 1 missing      | Analogue input cable has become loose or disconnected (terminals 17 y 18).                                                             | Verify the wiring and the device which provides the analogue signal.                                                                                                    |
| F43:Analog input 2 missing      | Analogue input cable has become loose or disconnected (T19 y T20).                                                                     | Verify the wiring and the device which provides the analogue signal.                                                                                                    |
| F44:Drive calibration           | Incorrect internal reference voltage levels.                                                                                           | Check the drive select. Request technical assistance                                                                                                    |
| F45:Stop timeout                | Deceleration ramps (parameters G5.2.1 and G5.2.2) are too slow.  SD700 is voltage limiting voltage due to regeneration from the motor. | Verify that the time set in parameter 'G11.2.1 Max stop timeout' to stop the system after setting deceleration ramps and checking the system performance.                                 |
| F46:Data fault                  | Integrated circuit fault.                                                                                                    | Request technical assistance.                                                                                                    |
|                                 | Communications cable is loose or has been cut.                                                                                         | Verify the wiring of communications system.                                                                                                    |
| F47:Comms                       | Master device has not sent valid data in the required frame or it has sent incorrect data.                                             | Verify the data and settings of the master device.                                                                                                    |
| F48:Internal communications     | Input power fault.                                                                                                    | Reset the equipment and if the fault persists request technical assistance.                                                                                                    |
| F40.May aread limit             | Speed reference is higher or equal than the speed limit.                                                                               | Check the reference source and the motor load.                                                                                                    |
| F49:Max speed limit             | Motor speed is out of control or motor is accelerating because of the load.                                                            | Check the reference source and the motor load.                                                                                                    |
| F50:Power supply                | Damaged power supply.                                                                                                    | Reset the equipment and if the fault persists request technical assistance.                                                                                                    |
| F52:Lost control                | Incorrect network voltage.                                                                                                    | Check power conditions.                                                                                                    |
| voltage                         | Incorrect wiring.                                                                                                    | Check wiring.                                                                                                    |
| F53:Max internal temperature    | The internal temperature limits of the equipment have been exceeded.                                                                   | Verify that the ambient conditions are proper for the equipment.  Make sure that there is nothing obstructing the cooling fans (dust, papers, dirt, etc.) and that they rotate correctly. |
| F54:Watchdog reset              | There has been a failure in the microcontroller.                                                                                       | Remove power and reconnect it.  If the fault persists contact Power Electronics.                                                                                                    |
| F55:Contactor<br>Feedback       | The timeout set in parameter G4.1.27 has been exceeded.                                                                                | Verify the feedback of the digital output configured in parameter G4.1.27.                                                                                                    |
| F56:External                    | An external trip has been produced by closing a contact on the digital input configured in this                                        | Verify the wiring of digital input.                                                                                                    |
| emergency stop                  | option.                                                                                                    | Check the installation.                                                                                                    |
|                                 | High current used by the motor due to heavy load.                                                                                      | Check the motor load.                                                                                                    |
| FF7-Down and ad                 | The load exceeds the capacity of the motor cooling under normal operating conditions.                                                  | Check if the motor cooling is appropriate.                                                                                                    |
| F57:Pump overload               | Incorrect setting of the parameters related to pump overload.                                                                          | Check the setting of the parameters related to pump overload in group G11.                                                                                                    |
|                                 | Phase loss of the motor or a fault in motor windings.                                                                                  | Contact Power Electronics.                                                                                                    |
| F58:CAN interface               | Reserved.                                                                                                    | Contact Power Electronics.                                                                                                    |
| F59:Analog input 3 missing      | Analogue input 3 missing                                                                                                    | Check wiring and the equipment that provides the analogue signal.                                                                                                    |
| F60:Lost CIP c1 comms           | The active connection with the Ethernet/IP Client has been lost.                                                                       | Check the Ethernet/IP connection of the client (PLC, PC).                                                                                                    |
| F61:EIP Fault                   | The PLC has detected a fault in the Ethernet/IP board.                                                                                 | Verify the cable of the board connector is properly connected.  Verify the board is connected correctly.                                                                                  |
| F62:CANopen comm                | Reserved.                                                                                                    | Contact Power Electronics.                                                                                                    |
| F63:CANopen sdo<br>transmission | Reserved.                                                                                                    | Contact Power Electronics.                                                                                                    |

| DISPLAY                         | POSSIBLE CAUSE                                                                                                    | ACTIONS                                                                                                    |  |
|---------------------------------|----------------------------------------------------------------------------------------------------|----------------------------------------------------------------------------------------------------|--|
| F64:CANopen transmission        | Reserved.                                                                                                    | Contact Power Electronics.                                                                                                    |  |
| F68:Pump underload              | The minimum value set in G11.2.12 has been                                                                                                    | Check the motor load.                                                                                                    |  |
| 1 00.Fump underioad             | reached.                                                                                                    | Check G11.2.12, G11.2.13 and G11.2.14.                                                                                                    |  |
| F69:Serial I/O comm             | The serial I / O board does not work correctly.                                                                                                    | Check the wiring. Contact Power Electronics.                                                                                                    |  |
| F71:Exp digital I/O A comm      | The I / O board does not work correctly.                                                                                                    | Check the wiring. Contact Power Electronics.                                                                                                    |  |
| F72:Expansion Profibus comm     | The communication between Profibus Master and Slave is cut off.                                                                                                    | Revise the Profibus wiring and the configuration in the Master (PLC).                                                                                                    |  |
| F73:Comparator 1                | The comparator 1 has been disabled.                                                                                                    | Check the configuration of the comparator 1.                                                                                                    |  |
| F74:Comparator 2                | The comparator 2 has been disabled.                                                                                                    | Check the configuration of the comparator 2.                                                                                                    |  |
| F75:Comparator 3                | The comparator 3 has been disabled.                                                                                                    | Check the configuration of the comparator 3.                                                                                                    |  |
| F76:STO Malfunction             | Short circuit on a line of safe stop circuit with power or grounded.  The push of the safe stop circuit is detected, but only in one of the 2 lines of the circuit. | Check the STO circuit (Pins STO1, STO2, TEST1, TEST2, etc.)                                                                                                    |  |
| F77:Incompat. IO Exp            | Software version is incompatible.                                                                                                    | Contact Power Electronics.                                                                                                    |  |
|                                 | Common Company                                                                                                    | Check ventilation.                                                                                                    |  |
|                                 |                                                                                                    | Check the thermal contacts.                                                                                                    |  |
| F78:Fremaq                      | The temperature of the filter is very high.                                                                                                    | Check the power contactor.                                                                                                    |  |
|                                 |                                                                                                    | Verify the wiring of the digital input configured as "FREEMAQ FLL"                                                                                                    |  |
| F79:PT100                       | The controller has detected a temperature in the excessive transformer                                                                                              | Check the ventilation of the transformer cabinet                                                                                                    |  |
| F84:SCR temperature             | The temperature limits for the radiator have been exceeded.                                                                                                    | Verify the environmental conditions are appropriate for the equipment.  Make sure there is nothing obstructing the cooling fans (dust, paper, dirt in general) and they rotate normally.                                                                                     |  |
|                                 | Fans of the equipment are operating wrong.                                                                                                    | Verify that fans are not obstructed. Check that fans are not dirty and rotate correctly.                                                                                                    |  |
| F85:Fan power                   | Power supply of the fans has been overheated.                                                                                                    | Wait for the temperature of the power supply decreases down to a value in normal conditions and restart it. You can disconnect the equipment, connect it again, and restart the power supply again. If the fault persists request technical assistance of Power Electronics. |  |
| F87:Incompatible Dsp<br>Version | The software versions of the micro and DSP are not compatible.                                                                                                    | Contact Power Electronics.                                                                                                    |  |
| F89:Analog input 4 missing      | Analogue input 4 missing                                                                                                    | Check wiring and the equipment that provides the analogue signal.                                                                                                    |  |
|                                 | The fiber has been broken.                                                                                                    | Check the wiring.                                                                                                    |  |
| F93:Time out optical fiber      | One of the computers in the network has been turned off.                                                                                                    | Check the status of the equipment.                                                                                                    |  |
|                                 | Incorrect connection                                                                                                    |                                                                                                    |  |
| F94:Sync lost                   | The torque demanded by the application is higher than that allowed by the engine.                                                                                   | Check current limit G10.5 and torque G10.9 adjusted.                                                                                                    |  |
| F95:Slave                       | One of the slaves has failed.                                                                                                    | Check the fault produced in the slave.                                                                                                    |  |
| F96:Master                      | The Master has failed.                                                                                                    | Check the fault produced in the master.                                                                                                    |  |
| F99:PowerPLC                    | As defined by the user of the program.                                                                                                    | See PowerPLC program.                                                                                                    |  |
| F100:Expansion fans             | Communication with the fans board is not correct.                                                                                                    | Check wiring Consult with Power Electronics.                                                                                                    |  |
| F101:I/O exp version mismatch   | The version of software loaded in the expansion board does not match the current software version of the drive.                                                     | 1                                                                                                    |  |

| DISPLAY                | POSSIBLE CAUSE                                  | ACTIONS                                          |
|------------------------|-------------------------------------------------|--------------------------------------------------|
| F102:Exp analog I/O A  | Communication with the analog I/O expansion     |                                                  |
| comm                   | board A is not correct.                         | Check wiring                                     |
| F103:Exp analog I/O B  | Communication with the analog I/O expansion     | Consult with Power Electronics.                  |
| comm                   | board B is not correct.                         |                                                  |
| F104:Analog input 5    | Analogue input 5 missing                        |                                                  |
| missing                | Analogue input 5 missing                        |                                                  |
| F105:Analog input 6    | Analogue input 6 missing                        | Check wiring and the equipment that provides the |
| missing                | Analogue input 6 missing                        | analogue signal.                                 |
| F106:Analog input 7    | Analogue input 7 missing                        |                                                  |
| missing                | Analogue input 7 missing                        |                                                  |
| F107:Exp digital I/O B | Communication with the digital I/O expansion    | Check wiring                                     |
| comm                   | board B is not correct.                         | Consult with Power Electronics.                  |
| F108:Expansion         | Communication with the Profinet board is not    |                                                  |
| Profinet comm          | correct.                                        |                                                  |
| F109:Exp EthernetIP    | Communication with the Ethernet/IP board is not |                                                  |
| comm                   | correct.                                        |                                                  |
| F110:Lost PNET c1      | Communication with the connector 1 of the       |                                                  |
| comms                  | Profinet board is not correct.                  | Verify the board is connected correctly.         |
| F111:Lost PNET c2      | Communication with the connector 2 of the       | Consult with Power Electronics.                  |
| comms                  | Profinet board is not correct.                  |                                                  |
| F112:Lost CIP c2       | Communication with the connector 2 of the       |                                                  |
| comms                  | Ethernet/IPboard is not correct.                |                                                  |
| F113: Lost PBUS c1     | Communication with the connector 1 of the       |                                                  |
| comms                  | Profibus board is not correct.                  |                                                  |

## **VISUALIZATION PARAMETERS**

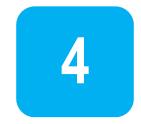

These parameters constantly indicate the input signal status and dynamic parameter status of the SD700. Visualization lines are the second and the third lines. To access these parameters, user must enter the Menu by pressing **Menu-Parameters-Visualization**.

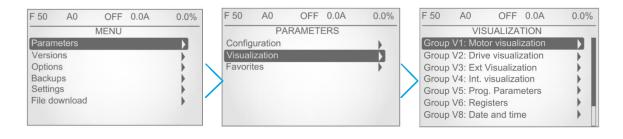

### Navigation in Settings

| KEY | DESCRIPTION                                                                                                    |
|-----|----------------------------------------------------------------------------------------------------|
| +   | To access an area, group, subgroup or parameter, the user must scroll using the arrows up and down the display, and press the right arrow |
| *   | Pressing the right arrow user accesses to each group.                                                                                     |
|     | To exit and return to the previous one, the user must press the left arrow.                                                               |

There is also the possibility of creating favorite display screens that allow quick access to information.

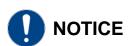

Parameters marked in gray color indicate the parameter value is conditioned to another parameter or variable.

POWER ELECTRONICS

## **Group V1: Motor Visualization**

SD750

This group shows information related to motor parameters.

| Screen                                  | Units | Description                                                                                   |
|-----------------------------------------|-------|-----------------------------------------------------------------------------------------------|
| SV1.1 Speed reference = 0.0 %           | %     | Shows the present reference value of speed which is applied to the motor.                     |
| SV1.2 Torque reference = 0.0 %          | %     | Shows the present reference value of torque which is applied to the motor.                    |
| SV1.3 Motor speed (%) = 0.0 %           | %     | Shows the motor speed in %.                                                                   |
| SV1.4 Motor speed (rpm) = 0 rpm         | rpm   | Shows the motor speed in revs per minute.                                                     |
| SV1.5 Motor frequency = 0.0 Hz          | Hz    | Shows the frequency being applied to the motor.                                               |
| SV1.6 Motor voltage = 0 V               | V     | Shows the present voltage applied to the motor.                                               |
| SV1.7 Motor current = 0.0 A             | А     | Shows the present current flowing to the motor.                                               |
| SV1.8 Motor torque = 0.0 %              | %     | Shows the present torque applied to the motor.                                                |
| SV1.9 Motor phi cosine = 0.85           | None  | Shows the motor's cos phi.                                                                    |
| SV1.10 Motor power = 0.0 kW             | kW    | Shows the instantaneous power consumption of the motor.                                       |
| SV1.11.1 U motor current= 0.0 A         | А     | Shows the instantaneous current of each phase of the motor (U).                               |
| SV1.11.2 V motor current = 0.0 A        | Α     | Shows the instantaneous current of each phase of the motor (V)                                |
| SV1.11.3 W motor current= 0.0 A         | Α     | Shows the instantaneous current of each phase of the motor (W)                                |
| SV1.12.1 U-V motor voltage = 0.0 V      | V     | Shows the instantaneous voltage applied (UV)                                                  |
| SV1.12.2 V-W motor voltage = 0.0 V      | V     | Shows the instantaneous voltage applied (VW)                                                  |
| SV1.12.3 W-U motor voltage = 0.0 V      | V     | Shows the instantaneous voltage applied (UW)                                                  |
| SV1.13 PTC Status = No                  | None  | Shows whether the motor PTC is connected or disconnected. Visible if [G4.1.10 = PTC].         |
| SV1.14 Estimated. Motor temp(%) = 0.0 % | %     | Shows the estimated motor temperature.                                                        |
| SV1.15 Motor temperature = 0 °C         | °C    | Shows the motor temperature measured with the PT100 sensor. <b>Visible if [G4.4.0 = YES].</b> |
| SV1.17 Encoder speed = 0 rpm            | rpm   | Real speed measured by the encoder. Visible if [G18.1 = Yes].                                 |

### **Group V2: Drive Visualization**

This group shows respective information to the drive parameters.

| Screen                             | Units | Description                                                                 |
|------------------------------------|-------|-----------------------------------------------------------------------------|
| SV2.1.1 L1-L2 supply voltage = 0 V | V     | Shows the input instantaneous voltage applied to the drive (RS)             |
| SV2.1.2 L2-L3 supply voltage = 0 V | V     | Shows the input instantaneous voltage applied to the drive (ST)             |
| SV2.1.3 L3-L1 supply voltage = 0 V | V     | Shows the input instantaneous voltage applied to the drive (RT)             |
| SV2.2 Input voltage average = 0 V  | V     | Shows the average input voltage to the drive.                               |
| SV2.3 DC bus voltage = 0 V         | V     | Shows DC Link voltage of the drive.                                         |
| SV2.4 Input frequency = 0.0 Hz     | Hz    | Shows the frequency of the drive input voltage.                             |
| SV2.5.1 Drive temperature = 0 °C   | °C    | Shows the temperature measured inside the electronics chamber of the drive. |
| SV2.5.2 IGBT temperature = 0 °C    | °C    | Shows the temperature measured at the power stage of the drive output.      |
| SV2.10 Relative Humidity = 0 %     | %     | Shows the internal relative humidity of the converter.                      |

### **Group V3: External Visualization**

**Note:** The parameters associated with analogue inputs 4 to 7 and analogue outputs 3 to 6 will only be displayed if an inputs and outputs expansion board has been connected.

| Screen                            | Units               | Description                                                                                                 |
|-----------------------------------|---------------------|----------------------------------------------------------------------------------------------------|
| SV3.1 Al1 value = 0.00 V          | See units<br>G4.2.3 | Shows the value of Analogue Input 1.                                                                        |
| SV3.2 Al1 percentage = 100.0 %    | %                   | Shows the value of the PID reference proportional to Analogue Input 1 in percentage.                        |
| SV3.3 Al1 sensor value = 0.0 l/s  | See units<br>G4.2.2 | Shows the value of sensor 1 associated to the Analogue Input 1.                                             |
| SV3.4 Al2 value = 0.00 mA         | mA                  | Shows the value of the Analogue Input 2. Visible if [G4.3.0 = NO]                                           |
| SV3.5 Al2 percentage = 100.0 %    | %                   | Shows the value of the PID reference proportional to the Analogue Input 2 signal. Visible if [G4.3.0 = NO]  |
| SV3.6 Al2 sensor value = 0.0 Bar  | See units<br>G4.3.2 | Shows the value of sensor 2 associated to the Analogue Input 2. Visible if [G4.3.0 = NO] and [G4.3.1 = YES] |
| SV3.7 Al3 value = 0.00 V          | See<br>unitsG4.4.3  | Shows the value of sensor 3 associated to the Analogue Input 3. Visible if [G4.4.0 = NO]                    |
| SV3.8 Al3 percentage = 100.0 %    | %                   | Shows the value of the PID reference proportional to the Analogue Input 3 signal. Visible if [G4.4.0 = NO]  |
| SV3.9 Al3 sensor value = 0.0 l/s  | See units<br>G4.4.2 | Shows the value of sensor 3 associated to the Analogue Input 3. Visible if [G4.4.1 = YES]                   |
| SV3.10 Al4 value = 0.00 V         | See units<br>G4.5.3 | Shows the value of the Analogue Input 4 (Al4).                                                              |
| SV3.11 Al4 percentage = 100.0 %   | %                   | Shows the value of the PID reference proportional to the Analogue Input 4 signal.                           |
| SV3.12 Al4 sensor value = 0.0 l/s | See units<br>G4.5.2 | Shows the value of sensor 4 associated to the Analogue Input 4. <b>Visible if</b> [G4.5.1 = YES].           |
| SV3.13 Al5 value = 0.00 V         | See units<br>G4.6.3 | Shows the value of the Analogue Input 5.                                                                    |
| SV3.14 Al5 percentage = 100.0 %   | %                   | Shows the value of the PID reference proportional to the Analogue Input 5 signal.                           |
| SV3.15 Al5 sensor value = 0.0 l/s | See units<br>G4.6.2 | Shows the value of sensor 5 associated to the Analogue Input 5. <b>Visible if</b> [G4.6.1 = YES].           |
| SV3.16 Al6 value = 0.00 V         | See units<br>G4.7.3 | Shows the value of the Analogue Input 6.                                                                    |
| SV3.17 Al6 percentage = 100.0 %   | %                   | Shows the value of the PID reference proportional to the Analogue Input 6 signal.                           |
| SV3.18 Al6 sensor value = 0.0 l/s | See units<br>G4.7.2 | Shows the value of sensor 6 associated to the Analogue Input 6 Visible if [G4.7.1 = YES].                   |
| SV3.19 Al7 value = 0.00 V         | See units<br>G4.8.3 | Shows the value of the Analogue Input 7.                                                                    |

| Screen                            | Units               | Description                                                                                                    |
|-----------------------------------|---------------------|----------------------------------------------------------------------------------------------------|
| SV3.20 Al7 percentage = 100.0 %   | %                   | Shows the value of the PID reference proportional to the Analogue Input 7 signal.                                            |
| SV3.21 Al7 sensor value = 0.0 l/s | See units<br>G4.8.2 | Shows the value of sensor 7 associated to the Analogue Input 7. Visible if [G4.8.1 = YES].                                   |
| SV3.22 AO1 value = 0.00 V         | See units<br>G8.2.2 | Shows the value of the Analogue output 1.                                                                                    |
| SV3.23 AO1 percentage = 0.0 %     | %                   | Shows the magnitude value associated to the Analogue Output 1                                                                |
| SV3.24 AO2 value = 0.00 V         | See units<br>G8.3.2 | Shows the value of the Analogue output 1. Visible if [G8.3.0 = NO]                                                           |
| SV3.25 AO2 percentage = 0.0 %     | %                   | Shows the magnitude value associated to the Analogue Output 2.                                                               |
| SV3.26 AO3 value = 0.00 V         | See units<br>G8.4.2 | Shows the value of the Analogue output 3.                                                                                    |
| SV3.27 AO3 percentage = 0.0 %     | %                   | Shows the magnitude value associated to the Analogue Output 3.                                                               |
| SV3.28 AO4 value = 0.00 V         | See units<br>G8.5.2 | Shows the value of the Analogue output 4.                                                                                    |
| SV3.29 AO4 percentage = 0.0 %     | %                   | Shows the magnitude value associated to the Analogue Output 4.                                                               |
| SV3.30 AO5 value = 0.00 V         | See units<br>G8.6.2 | Shows the value of the Analogue output 5.                                                                                    |
| SV3.31 AO5 percentage = 0.0 %     | %                   | Shows the magnitude value associated to the Analogue Output 5.                                                               |
| SV3.32 AO5 value = 0.00 V         | See units<br>G8.7.2 | Shows the value of the Analogue output 6.                                                                                    |
| SV3.33 AO5 percentage = 0.0 %     | %                   | Shows the magnitude value associated to the Analogue Output 6.                                                               |
| SV3.34 DI status = 000000         | -                   | Shows the value of the digital inputs (6, 10 or 16 bits, depending on the number of expansion boards connected)              |
| SV3.35 Output relays status = 000 | -                   | Shows the value of the states of the output relays (3, 8 or 11 bits, depending on the number of expansion boards connected.) |
| SV3.37 Fans = Off                 | -                   | Shows the status of the fans (on / off)                                                                                      |
| SV3.38 Pulse Input = 0.0 I/s      | See units<br>G4.3.2 | Shows the measurement of the pulse input. Visible if [G4.3.0 = YES]                                                          |

## **Group V4: Internal Visualization**

| Screen                            | Units | Description                                                              |
|-----------------------------------|-------|--------------------------------------------------------------------------|
| SV4.1 Present fault = 0           | -     | Shows the present fault code.                                            |
| SV4.2 Nominal V = 500 V           | V     | Shows the drive rated voltage.                                           |
| SV4.3 Nominal I = 46.0 A          | А     | Shows the drive rated current.                                           |
| SV4.4 Reference PID = 100.0       | %     | Shows the reference value in PID mode of the equipment standard program. |
| SV4.4 PID setpoint = 100.0 %      | %     | Shows the feedback value in PID mode of the equipment standard program.  |
| SV4.8.1 Comp status 1 = O         | -     | Shows the status of the three comparators (C1).                          |
| SV4.8.2 Comp status 2 = O         | -     | Shows the status of the three comparators (C2).                          |
| SV4.8.3 Comp status 3 = O         | -     | Shows the status of the three comparators (C3).                          |
| SV4.9 Prior to fault status = OFF | -     | Shows the status of the drive before the fault.                          |

## **Group V5: Programmable Parameters**

| Screen                                | Units | Description                                          |
|---------------------------------------|-------|------------------------------------------------------|
| SV5.1 Speed local reference = 100.0 % | %     | Shows the speed reference in local mode.             |
| SV5.2 PID local setpoint = 100.0 %    | %     | Shows the PID setting in local mode.                 |
| SV5.3 Multireference 1 = 10.00 %      | %     | Shows the speed value assigned to Multi-reference 1. |
| SV5.4 Multireference 2 = 20.00 %      | %     | Shows the speed value assigned to Multi-reference 2. |
| SV5.5 Multireference 3 = 30.00 %      | %     | Shows the speed value assigned to Multi-reference 3. |
| SV5.6 Multireference 4 = 40.00 %      | %     | Shows the speed value assigned to Multi-reference 4. |
| SV5.7 Multireference 5 = 50.00 %      | %     | Shows the speed value assigned to Multi-reference 5. |
| SV5.8 Multireference 6 = 60.00 %      | %     | Shows the speed value assigned to Multi-reference 6. |
| SV5.9 Multireference 7 = 70.00 %      | %     | Shows the speed value assigned to Multi-reference 7. |
| SV5.10 Inch speed 1 = 0.00 %          | %     | Shows the fixed speed 1.                             |
| SV5.11 Inch speed 2 = 0.00 %          | %     | Shows the fixed speed 2.                             |
| SV5.12 Inch speed 3 = 0.00 %          | %     | Shows the fixed speed 3.                             |

## **Group V6: Registers**

| Screen                                | Units | Description                                                            |
|---------------------------------------|-------|------------------------------------------------------------------------|
| SV6.1.1 Total days counter = 0 days   | Days  | Shows the total time during which the drive is running (RUN).          |
| SV6.1.2 Total hours counter = 0 h     | Hours | Shows the total time during which the drive is running (RUN).          |
| SV6.2.1 Partial days counter = 0 days | Days  | Shows the total time during which the drive is running (RUN).          |
| SV6.2.2 Partial hours counter = 0 h   | Hours | Shows the partial time during which the drive is running (RUN).        |
| SV6.3 Clear partial counter = No      | -     | Allows resetting the counter of partial time for running status (RUN). |
| SV6.4.1 Total energy GWh = 0 GWh      | GWh   | Shows the drive total energy consumption.                              |
| SV6.4.2 Total energy MWh = 0 MWh      | MWh   | Shows the drive total energy consumption.                              |
| SV6.4.3 Total energy kWh = 0 kWh      | kWh   | Shows the drive total energy consumption.                              |
| SV6.5.1 Partial energy GWh = 0 GWh    | GWh   | Shows the drive partial energy consumption.                            |
| SV6.5.2 Partial energy MWh = 0 MWh    | MWh   | Shows the drive partial energy consumption.                            |
| SV6.5.3 Partial energy kWh = 0 kWh    | kWh   | Shows the drive partial energy consumption.                            |
| SV6.6 Partial energy reset = No       | -     | Allows resetting the counter of partial energy.                        |

## **Group V8: Date and time**

| Screen            | Units | Description                            |
|-------------------|-------|----------------------------------------|
| SV8.1 Seconds = 0 | -     | Shows the seconds of the current time. |
| SV8.2 Minutes = 0 | -     | Shows the minutes of the current time. |
| SV8.3 Hours = 0   | -     | Shows the hours of the current time.   |
| SV8.4 Day = 1     | -     | Shows the day of the current date.     |
| SV8.5 Month = 1   | -     | Shows the month of the current date.   |
| SV8.6 Year = 2015 | -     | Shows the year of the current date.    |

### **Group V9: Last fault Registers**

These registers show the conditions that were present at the moment when the last fault occurred. They are divided into the following subgroups:

### **Subgroup V9.1: Motor registers**

| Screen                                | Units | Description                                                                                   |
|---------------------------------------|-------|-----------------------------------------------------------------------------------------------|
| SV9.1.1 Speed reference = 0.0 %       | %     | Shows the value of the current speed reference.                                               |
| SV9.1.2 Torque reference = 0.0 %      | %     | Shows the value of the current torque reference.                                              |
| SV9.1.3 Motor speed (%) = 0.0 %       | %     | Shows the motor speed in%.                                                                    |
| SV9.1.4 Motor speed (rpm) = 0 rpm     | rpm   | Shows the motor speed in rpm.                                                                 |
| SV9.1.5 Motor frequency = 0.0 Hz      | Hz    | Shows the frequency which the motor is running.                                               |
| SV9.1.6 Motor voltage = 0 V           | V     | Shows the current voltage applied to the motor.                                               |
| SV9.1.7 Motor current = 0.0 A         | А     | Shows the present current to the motor.                                                       |
| SV9.1.8 Motor torque = 0.0 %          | %     | Shows the current torque applied to the motor.                                                |
| SV9.1.9 Motor phi cosine = 0.85       | -     | Shows the motor power factor.                                                                 |
| SV9.1.10 Motor power = 0 kW           | kW    | Shows the instantaneous power consumption of the motor.                                       |
| SV9.1.11.1 U motor current = 0.0 A    | А     | Shows the instantaneous current per phase of the motor (U).                                   |
| SV9.1.11.2 V motor current = 0.0 A    | A     | Shows the instantaneous current per phase of the motor (V).                                   |
| SV9.1.11.3 W motor current = 0.0 A    | A     | Shows the instantaneous current per phase of the motor (W).                                   |
| SV9.1.12.1 U-V motor voltage = 0 V    | V     | Shows the instantaneous line voltage (U-V).                                                   |
| SV9.1.12.2 V-W motor voltage = 0 V    | V     | Shows the instantaneous line voltage (V-W).                                                   |
| SV9.1.12.3 W-U motor voltage = 0 V    | V     | Shows the instantaneous line voltage (W-U).                                                   |
| SV9.1.13 PTC Status = No              | -     | Shows whether the motor PTC is connected or not. Visible if [G4.1.10 = PTC]                   |
| SV9.1.14 Motor temperature(%) = 0.0 % | %     | Shows the theoretical heating level of the motor.                                             |
| SV9.1.15 Motor temperature = 0 °C     | °C    | Shows the temperature of the motor measured with the PT100 sensor. Visible if [G4.4.0 = YES]. |
| SV9.1.16 Encoder pulses = 0           | -     | Shows the pulse count of the Encoder.                                                         |
| SV9.1.17 Encoder speed = 0 rpm        | RPM   | Shows the speed seen by the Encoder.                                                          |

### **Subgroup V9.2: Drive registers**

| Screen                              | Units | Description                                                            |
|-------------------------------------|-------|------------------------------------------------------------------------|
| SV9.2.1.1 L1-L2 supply volt = 0 V   | V     | Shows the instantaneous input voltage between L1 and L2.               |
| SV9.2.1.2 L2-L3 supply volt = 0 V   | V     | Shows the instantaneous input voltage between L2 and L3.               |
| SV9.2.1.3 L3-L1 supply volt = 0 V   | V     | Shows the instantaneous input voltage between L3 and L1.               |
| SV9.2.2 Input voltage average = 0 V | V     | Shows the average value of input voltages between phases.              |
| SV9.2.3 DC bus voltage = 0 V        | V     | Shows the DC bus voltage.                                              |
| SV9.2.4 Input frequency = 0.0 Hz    | Hz    | Shows the frequency of the input voltage.                              |
| SV9.2.5 Drive temperature = 0 °C    | °C    | Shows the temperature of the drive.                                    |
| SV9.2.9 IGBT temperature = 0 °C     | °C    | Shows the temperature measured at the power stage of the drive output. |
| SV9.2.10 Relative Humidity = 0 %    | %     | Shows the internal relative humidity of the drive.                     |

### **Subgroup V9.3: External registers**

| Screen                              | Units            | Description                                                                                                    |
|-------------------------------------|------------------|----------------------------------------------------------------------------------------------------|
| SV9.3.1 Al1 value = 0.00 V          | V                | Shows the average value of the analogue input 1.                                                                                                    |
| SV9.3.2 Al1 percentage = 100.0 %    | %                | Shows the speed reference or the PID proportional setting for the analogue input 1.                                                                                                    |
| SV9.3.3 Al1 sensor value = 0.0 l/s  | l/s              | Shows the value of sensor 1 associated with analogue input 1.                                                                                                    |
| SV9.3.4 Al2 value = 0.00 mA         | mA               | Shows the average value of the analogue input 2.                                                                                                    |
| SV9.3.5 Al2 percentage = 100.0 %    | %                | Shows the speed reference or the PID proportional setting for the analogue input 2.                                                                                                    |
| SV9.3.6 Al2 sensor value = 0.0 Bar  | Bar              | Shows the value of sensor 1 associated with analogue input 2.                                                                                                    |
| SV9.3.7 Al3 value = 0.00 V          | See units G4.4.3 | Shows the average value of the analogue input 3.                                                                                                    |
| SV9.3.8 Al3 percentage = 100.0 %    | %                | Shows the speed reference or the PID proportional setting for the analogue input 3.                                                                                                    |
| SV9.3.9 Al3 sensor value = 0.0 l/s  | See units G4.4.2 | Shows the value of sensor 1 associated with analogue input 3.                                                                                                    |
| SV9.3.10 Al4 value = 0.00 V         | See units G4.5.3 | Shows the average value of the analogue input 4.                                                                                                    |
| SV9.3.11 Al4 percentage = 100.0 %   | %                | Shows the speed reference or the PID proportional setting for the analogue input 4.                                                                                                    |
| SV9.3.12 Al4 sensor value = 0.0 l/s | See units G4.5.2 | Shows the value of sensor 1 associated with analogue input 4.                                                                                                    |
| SV9.3.13 Al5 value = 0.00 V         | See units G4.6.3 | Shows the average value of the analogue input 5.                                                                                                    |
| SV9.3.14 Al5 percentage = 100.0 %   | %                | Shows the speed reference or the PID proportional setting for the analogue input 5.                                                                                                    |
| SV9.3.15 Al5 sensor value = 0.0 l/s | See units G4.6.2 | Shows the value of sensor 1 associated with analogue input 5.                                                                                                    |
| SV9.3.16 Al6 value = 0.00 V         | See units G4.7.3 | Shows the average value of the analogue input 6.                                                                                                    |
| SV9.3.17 Al6 percentage = 100.0 %   | %                | Shows the speed reference or the PID proportional setting for the analogue input 6.                                                                                                    |
| SV9.3.18 Al6 sensor value = 0.0 l/s | See units G4.7.2 | Shows the value of sensor 1 associated with analogue input 6.                                                                                                    |
| SV9.3.19 Al7 value = 0.00 V         | See units G4.8.3 | Shows the average value of the analogue input 7.                                                                                                    |
| SV9.3.20 Al7 percentage = 100.0 %   | %                | Shows the speed reference or the PID proportional setting for the analogue input 7.                                                                                                    |
| SV9.3.21 Al7 sensor value = 0.0 l/s | See units G4.8.2 | Shows the value of sensor 1 associated with analogue input 7.                                                                                                    |
| SV9.3.22 AO1 value = 0.00 V         | See units G8.2.2 | Shows the value of analogue output 1.                                                                                                    |
| SV9.3.23 AO1 percentage = 0.0 %     | %                | Shows the value of sensor 1 associated with analogue output 1.                                                                                                    |
| SV9.3.24 AO2 value = 0.00 V         | See units G8.3.2 | Shows the value of analogue output 2.                                                                                                    |
| SV9.3.25 AO2 percentage = 0.0 %     | %                | Shows the value of sensor 1 associated with analogue output 2.                                                                                                    |
| SV9.3.26 AO3 value = 0.00 V         | See units G8.4.2 | Shows the value of analogue output 3.                                                                                                    |
| SV9.3.27 AO3 percentage = 0.0 %     | %                | Shows the value of sensor 1 associated with analogue output 3.                                                                                                    |
| SV9.3.28 AO4 value = 0.00 V         | See units G8.5.2 | Shows the value of analogue output 4.                                                                                                    |
| SV9.3.29 AO4 percentage = 0.0 %     | %                | Shows the value of sensor 1 associated with analogue output 4.                                                                                                    |
| SV9.3.30 AO5 value = 0.00 V         | See units G8.6.2 | Shows the value of analogue output 5.                                                                                                    |
| SV9.3.31 AO5 percentage = 0.0 %     | %                | Shows the value of sensor 1 associated with analogue output 5.                                                                                                    |
| SV9.3.32 AO6 value = 0.00 V         | See units G8.7.2 | Shows the value of analogue output 6.                                                                                                    |
| SV9.3.33 AO6 percentage = 0.0 %     | %                | Shows the value of sensor 1 associated with analogue output 6.                                                                                                    |
| SV9.3.34 DI status = 000000         | -                | Shows the status of each of the digital inputs of the central control: 000000 (input 1: first from the left).                                                                                                    |
| SV9.3.35 DI status = 00000000000    | -                | Shows the status of digital inputs: 0000000000 (entry 1: first from the left). <b>Note:</b> Only displayed if an expansion board has been connected. If there are two expansion boards connected, 16 bits will be displayed. |

| Screen                        | Units | Description                                                                                                    |
|-------------------------------|-------|----------------------------------------------------------------------------------------------------|
| SV9.3.36 DO status = 000      | -     | Shows the status of each of the digital outputs of the central control: 000000 (input 1: first from the left).                                                                                                    |
| SV9.3.37 DO status = 00000000 | -     | Shows the status of the digital outputs: 0000000000 (entry 1: first from the left).  Note: Only displayed if an expansion board has been connected. If there are two expansion boards connected, 16 bits will be displayed. |

### **Subgroup V9.4: Internal registers**

| Screen                                 | Units   | Description                                                            |
|----------------------------------------|---------|------------------------------------------------------------------------|
| SV9.4.1 Last fault = 0                 | NINGUNA | Shows the present fault code.                                          |
| SV9.4.2 Drive nominal current = 46.0 A | А       | Shows the rated current of the drive.                                  |
| SV9.4.3 Drive nominal voltage = 500 V  | V       | Shows the rated voltage of the drive.                                  |
| SV9.4.6 PID setpoint = 100.0 %         | %       | Shows the setpoint value of the PID of the standard equipment program. |
| SV9.4.7 PID feedback value = 100.0 %   | %       | Shows the PID feedback value of the standard equipment program.        |
| SV9.4.8.1 Comp status 1 = 0            | -       | Shows the status of the three comparators (C1)                         |
| SV9.4.8.2 Comp status 2 = 0            | -       | Shows the status of the three comparators (C2)                         |
| SV9.4.8.3 Comp status 3 = O            | -       | Shows the status of the three comparators (C3)                         |

## DESCRIPTION OF PROGRAMMING PARAMETERS

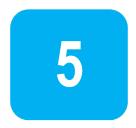

This menu contains all the configuration parameters. These parameters are organized in subgroups or sub-menus to facilitate their location.

To access these parameters, enter: **Menu - Parameters - Configuration:** 

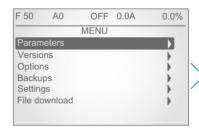

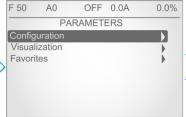

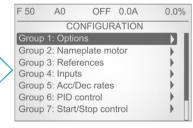

### **Navigation in Settings**

| KEY | DESCRIPTION                                                                                                    |                                                                                                    |   |   |             |          |           |  |
|-----|----------------------------------------------------------------------------------------------------|----------------------------------------------------------------------------------------------------|---|---|-------------|----------|-----------|--|
| +   | To access an a                                                                                                    |                                                                                                    | • |   | user must s | scroll u | ising the |  |
| *   |                                                                                                    | Pressing the right arrow user accesses each group.  To exit and return to the previous screen, user must press the left arrow. |   |   |             |          |           |  |
| *** | Use this key to change the scale when adjusting a parameter (x1, x10, x100 x1000, x10000).  1. Enable edit mode by pressing "Menu" key. "EDx1" will appear in the top of the screen.  2. Choose the scale by using the left/right arrow keys (se example).  3. Adjust the digit – according to the selection made on step 2 by using the up/down arrow keys. |                                                                                                    |   |   |             |          | I appear  |  |
|     | Example: Value                                                                                                    | Example: Value that will be entered = 1453,2                                                                                   |   |   |             |          |           |  |
|     | Parameter value                                                                                                    | 1                                                                                                    | 4 | 5 | 3           | ,        | 2         |  |
|     | Scale adjustment                                                                                                    | Scale X10000 X1000 X100 X10 X1                                                                                                 |   |   |             |          |           |  |

EN

**POWER ELECTRONICS** 

## **Group 1: Options**

| Screen                              | Range                     | Function                                                                                                    |     |  |  |
|-------------------------------------|---------------------------|----------------------------------------------------------------------------------------------------|-----|--|--|
|                                     |                           | Allows user to lock SD750 parameters totally or partially. To lock you must introduce a password in G1.2.                                                                                                    |     |  |  |
|                                     |                           | OPT DESCRIPTION FUNCTION                                                                                                    |     |  |  |
| 04.411                              |                           | 0 NO Parameter lock is not active.                                                                                                    |     |  |  |
| G1.1 Lock<br>parameters = No        | 0 - 3                     | 1 PARTIAL LOCK All parameters are locked except for G1.1, G1.2, G3.3 and G6.2 (PID reference).                                                                                                    | YES |  |  |
|                                     |                           | 2 TOTAL LOCK Only G1.1 and G1.2 can be modified.                                                                                                    |     |  |  |
|                                     |                           | Parameters cannot be modified using the display. To perform any changes, user must unlock them or connect through Modbus.                                                                                                    |     |  |  |
| G1.1a Lock password<br>= 0          | 0 - 65535                 | Allows user to introduce a password to lock parameters and avoid unauthorized changes in the programming.  If any lock option has been enabled in G1.1, then this parameter appears automatically.  Unlock: In [G1.1 = 1 or 2] set 0→ NO. The [G1.1a Lock password] screen will appear. |     |  |  |
| G1.1b Unlock password recov. = 0    | 0 -65535                  | It provides information for the recovery of the blocking code introduced with the expression: Unlock password = (XXXX/2)-3.                                                                                                    |     |  |  |
| G1.2 Language = Spanish             | Spanish<br>English        | Allows selecting the language of the web access of the equipment. The display language is selected in the "Settings" menu.                                                                                                    |     |  |  |
| G1.3 Initialize = No init           | 0 - 3                     | Allows selecting the parameters that we desire to initialize back to the factory default value.    OPT.   DESCRIPTION   FUNCTION                                                                                                    | YES |  |  |
|                                     |                           | 2     Motor parameters     Motor data are only initialized.       3     All parameters     All parameters of the drive are initialized.                                                                                                    |     |  |  |
| G1.4 Short menu = No                | NO<br>YES                 | If it is active, then configuration menus will not be accessible. Only visible G1 OPTIONS MENU, G10 LIMITS, and Display groups.                                                                                                    |     |  |  |
| G1.5 Activate programs = Standard   | Standard,<br>1 - 8        | Standard: Normal equipment functionalities.  1 to 8: Additional user functions programmed with PowerPLC, such as the PUMPS MACRO.                                                                                                    |     |  |  |
| G1.6 Service group password = 0     |                           | Group reserved for the Technical Service or Power Electronics authorized personnel.                                                                                                    |     |  |  |
| G1.7 Network<br>synchronization = 0 | No<br>Yes                 | Allows to select whether the inverter has the bypass mode.                                                                                                    |     |  |  |
| G1.9 Master/slave config = Disable  | Disable = 0<br>Enable = 1 | Synchronization between different equipment in the same application. There must necessarily always be a MASTER (there can only be one), and a SLAVE (there can be several). The connection between the equipment by optical fiber is needed.                                            | YES |  |  |

### **Group 2: Motor Nameplate Data**

| Screen                                | Range              | Function                                                                                                    | Set on RUN |
|---------------------------------------|--------------------|----------------------------------------------------------------------------------------------------|------------|
| G2.1 Motor plate current = 1.0ln A    | 0.2ln - 1.5ln A    | Allows setting of the motor rated current according to its nameplate  Note: In = Rated motor current.                                                                                                    | NO         |
| G2.2 Motor plate voltage = 0 V (*)    | 0 - 700 V          | Allows setting of the motor rated voltage according to its nameplate.                                                                                                    | NO         |
| G2.3 Motor plate<br>power = Pn (*)    | 0.0 - 6500.0 kW    | allows setting of the motor rated power according to its nameplate. This value depends on the ated current of the drive.                                                                                                    |            |
| G2.4 Motor plate rpm<br>= 1485 rpm    | 0 - 24000 rpm      | Allows setting of the motor rated speed according to its nameplate.                                                                                                    | NO         |
| G2.5 Motor plate phi cosine = 0.85    | 0.01 - 0.99        | Allows setting of motor cosine Phi according its nameplate.                                                                                                    | NO         |
| G2.6 Motor plate<br>frequency = 50 Hz | 0 - 599 Hz         | Allows setting of the motor rated frequency according to its nameplate.  Note: For operating frequencies above 100 Hz consult Power Electronics.                                                                                                    | NO         |
| G2.7 Motor cooling = 63 %             | 50% - 100%,<br>off | It provides adjustment of sensitive of the motor thermal model based on actual motor cooling. The following settings can be taken as reference:  Submersible pumps and non-deflagrating motor → 5%  Self-cool motor → 63%  Forced-cool motor → 100%  Note: If the drive is working at low speeds for a long time and several trips caused by motor thermal model are produced even though the motor was not hot then this value can be increased slightly to avoid further tripping.  Note: If it is set to 'OFF', thermal model will be deactivated.  Note: This protection estimates the temperature in the motor. To guarantee the motor protection, it is recommended to use the motor sensor (PTC). |            |

**Note:** If all these values are not entered correctly, the SD700 will not operate correctly. When the motor nameplate offers multiple configuration possibilities, as in case of the start-delta motor connection, ensure the correct data is entered for the appropriate configuration.

EN

<sup>(\*)</sup> The default value of these parameters depends on the motor nameplate.

**POWER ELECTRONICS** 

# **Group 3: References**

| Screen                                  | Range       | Function                                                                                                    |                                                                                                    |                                                                                                    | Set on RUN |  |
|-----------------------------------------|-------------|----------------------------------------------------------------------------------------------------|----------------------------------------------------------------------------------------------------|----------------------------------------------------------------------------------------------------|------------|--|
|                                         |             | Allows se                                                                                                    | lecting the source 1 of                                                                                                    | or 2 for the speed reference.                                                                                                    |            |  |
|                                         |             | OPT.                                                                                                    | DESCRIPTION                                                                                                    | FUNCTION                                                                                                    |            |  |
|                                         |             | 0                                                                                                    | None                                                                                                    | Reference source 1 has not been selected.                                                                                                    |            |  |
|                                         |             | 1                                                                                                    | Analog Input 1                                                                                                    | Reference will be introduced through the Analogue Input 1.                                                                                                    |            |  |
|                                         |             | 2                                                                                                    | Analog Input 2                                                                                                    | Reference will be introduced through the Analogue Input 2.                                                                                                    |            |  |
| 33.1 Speed ref 1<br>source = Local      |             | 3                                                                                                    | Analog Input 1+2                                                                                                    | Reference will be the sum of the signals introduced through the Analogue Inputs 1 and 2.                                                                                                    | YES        |  |
|                                         |             | 5                                                                                                    | Local                                                                                                    | Reference will be given by keypad and will be set in [G3.3 Local Speed Reference].                                                                                                    |            |  |
|                                         |             | 6                                                                                                    | Multireferences                                                                                                    | Multi-Reference. Different references activated by the digital inputs. It will be necessary to configure the digital inputs. See [G4.1 → Digital Inputs].                                                                                                    |            |  |
|                                         | 0. 47       | 7                                                                                                    | Motorized potentiometer                                                                                                    | Motorized potentiometer with or without reference memory.                                                                                                    |            |  |
|                                         | 0 - 17      | 8                                                                                                    | PID                                                                                                    | It will take as reference the value set in the parameters of the PID function.                                                                                                    |            |  |
|                                         |             | 9                                                                                                    | Analog Input 3                                                                                                    | Reference will be introduced through the Analogue Input 3.                                                                                                    |            |  |
|                                         |             | 10                                                                                                    | Comunicaciones                                                                                                    | The reference will be introduced through the communications.                                                                                                    |            |  |
|                                         |             | 11                                                                                                    | Fiber                                                                                                    | Reserved.                                                                                                    |            |  |
|                                         |             | 12                                                                                                    | PowerPLC                                                                                                    | Reference will be introduced through PowerPLC.                                                                                                    |            |  |
| G3.2 Speed ref 2                        |             | 13                                                                                                    | Analog Input 4                                                                                                    | Reference will be introduced through the Analogue Input 4.                                                                                                    | VEC        |  |
| source = Local                          |             | 14                                                                                                    | Analog Input 5                                                                                                    | Reference will be introduced through the Analogue Input 5.                                                                                                    | YES        |  |
|                                         |             | 15                                                                                                    | Analog Input. 6                                                                                                    | Reference will be introduced through the Analogue Input 6.                                                                                                    |            |  |
|                                         |             | 16<br>17                                                                                                    | Analog Input 7 EthernetIP                                                                                                    | Reference will be introduced through the Analogue Input 7.  Reference will be introduced through the Ethernet/IP network.                                                                                                    |            |  |
|                                         |             | 17                                                                                                    | Luienieur                                                                                                    | Reference will be introduced through the Etherneth Hetwork.                                                                                                    |            |  |
| G3.3 Speed local<br>reference = 100.0 % | -250 - 250% | <ul> <li>Options 13 to 16 will only be visible if an IO expansion board has been connected.</li> <li>Option 17 will only be available if the Ethernet/IP board has been connected.</li> <li>Allows the user to set the motor speed value if the reference source for speed has been set to 'LOCAL'.</li> </ul> |                                                                                                    |                                                                                                    |            |  |
|                                         |             |                                                                                                    | e torque control (G3.                                                                                                    | the torque control reference (G3.4) and the reference source of the 5).                                                                                                    |            |  |
|                                         |             | OPT.                                                                                                    | DESCRIPTION                                                                                                    | FUNCTION                                                                                                    |            |  |
|                                         |             | 0                                                                                                    | None                                                                                                    | Reference source 1 has not been selected.                                                                                                    |            |  |
|                                         |             | 11                                                                                                    | Analog Input 1                                                                                                    | Reference will be introduced through the Analogue Input 1.                                                                                                    |            |  |
| G3.4 Torque ref 1                       |             | 2                                                                                                    | Analog Input 2                                                                                                    | Reference will be introduced through the Analogue Input 2.                                                                                                    | YES        |  |
| source = Local                          |             | 3                                                                                                    | Analog Input<br>1+2                                                                                                    | Reference will be the sum of the signals introduced through the Analogue Inputs 1 and 2.                                                                                                    |            |  |
|                                         |             | -                                                                                                    |                                                                                                    |                                                                                                    |            |  |
|                                         |             | 5                                                                                                    | Local                                                                                                    | Reference will be given by keypad and will be set in 'G3.3'Local<br>Speed Reference'.                                                                                                    |            |  |
|                                         |             | 6                                                                                                    | Local<br>Multireferences                                                                                                    |                                                                                                    |            |  |
|                                         | 0 17        |                                                                                                    |                                                                                                    | Speed Reference'.  Multi-Reference. Different references activated by the digital inputs. It will be necessary to configure the digital inputs. See 'G4.1 → Digital Inputs'.  Motorized potentiometer with or without reference memory.                                                                                                    |            |  |
|                                         | 0 - 17      | 6                                                                                                    | Multireferences  Motorized                                                                                                    | Speed Reference'.  Multi-Reference. Different references activated by the digital inputs. It will be necessary to configure the digital inputs. See 'G4.1 → Digital Inputs'.  Motorized potentiometer with or without reference memory.  It will take as reference the value set in the parameters of the PID function.                                                                                                    |            |  |
|                                         | 0 - 17      | 6<br>7<br>8<br>9                                                                                                    | Multireferences  Motorized potentiometer PID Analog Input 3                                                                                                    | Speed Reference'.  Multi-Reference. Different references activated by the digital inputs. It will be necessary to configure the digital inputs. See 'G4.1 → Digital Inputs'.  Motorized potentiometer with or without reference memory.  It will take as reference the value set in the parameters of the PID function.  Reference will be introduced through the Analogue Input 3.                                                                                                    |            |  |
|                                         | 0 - 17      | 6 7 8 9 10                                                                                                    | Multireferences  Motorized potentiometer  PID  Analog Input 3  Comunicaciones                                                                                              | Speed Reference'.  Multi-Reference. Different references activated by the digital inputs. It will be necessary to configure the digital inputs. See 'G4.1 → Digital Inputs'.  Motorized potentiometer with or without reference memory.  It will take as reference the value set in the parameters of the PID function.  Reference will be introduced through the Analogue Input 3.  The reference will be introduced through the communications.                                                                                                    |            |  |
|                                         | 0 - 17      | 6 7 8 9 10 11                                                                                                    | Multireferences  Motorized potentiometer  PID  Analog Input 3  Comunicaciones  Fiber                                                                                       | Speed Reference'.  Multi-Reference. Different references activated by the digital inputs. It will be necessary to configure the digital inputs. See 'G4.1 → Digital Inputs'.  Motorized potentiometer with or without reference memory.  It will take as reference the value set in the parameters of the PID function.  Reference will be introduced through the Analogue Input 3.  The reference will be introduced through the communications.  Reserved.                                                                                                    |            |  |
|                                         | 0 - 17      | 6<br>7<br>8<br>9<br>10<br>11<br>12                                                                                                    | Multireferences  Motorized potentiometer PID Analog Input 3 Comunicaciones Fiber PowerPLC                                                                                  | Speed Reference'.  Multi-Reference. Different references activated by the digital inputs. It will be necessary to configure the digital inputs. See 'G4.1 → Digital Inputs'.  Motorized potentiometer with or without reference memory.  It will take as reference the value set in the parameters of the PID function.  Reference will be introduced through the Analogue Input 3.  The reference will be introduced through the communications.  Reserved.  Reference will be introduced through PowerPLC.                                                                                                    |            |  |
|                                         | 0 - 17      | 6<br>7<br>8<br>9<br>10<br>11<br>12<br>13                                                                                                    | Multireferences  Motorized potentiometer PID  Analog Input 3 Comunicaciones Fiber PowerPLC Analog Input 4                                                                  | Speed Reference'.  Multi-Reference. Different references activated by the digital inputs. It will be necessary to configure the digital inputs. See 'G4.1 → Digital Inputs'.  Motorized potentiometer with or without reference memory.  It will take as reference the value set in the parameters of the PID function.  Reference will be introduced through the Analogue Input 3.  The reference will be introduced through the communications.  Reserved.  Reference will be introduced through PowerPLC.  Reference will be introduced through the Analogue Input 4.                                                                                                    | YES        |  |
| G3.5 Torque ref 2<br>source = Local     | 0 - 17      | 6<br>7<br>8<br>9<br>10<br>11<br>12<br>13<br>14                                                                                                    | Multireferences  Motorized potentiometer  PID  Analog Input 3  Comunicaciones  Fiber  PowerPLC  Analog Input 4  Analog Input 5                                             | Speed Reference'.  Multi-Reference. Different references activated by the digital inputs. It will be necessary to configure the digital inputs. See 'G4.1 → Digital Inputs'.  Motorized potentiometer with or without reference memory.  It will take as reference the value set in the parameters of the PID function.  Reference will be introduced through the Analogue Input 3.  The reference will be introduced through the communications.  Reserved.  Reference will be introduced through PowerPLC.  Reference will be introduced through the Analogue Input 4.  Reference will be introduced through the Analogue Input 5.                                                                                                    | YES        |  |
|                                         | 0 - 17      | 6<br>7<br>8<br>9<br>10<br>11<br>12<br>13<br>14<br>15                                                                                                    | Multireferences  Motorized potentiometer  PID  Analog Input 3  Comunicaciones  Fiber  PowerPLC  Analog Input 4  Analog Input 5  Analog Input 6                             | Speed Reference'.  Multi-Reference. Different references activated by the digital inputs. It will be necessary to configure the digital inputs. See 'G4.1 → Digital Inputs'.  Motorized potentiometer with or without reference memory.  It will take as reference the value set in the parameters of the PID function.  Reference will be introduced through the Analogue Input 3.  The reference will be introduced through the communications.  Reserved.  Reference will be introduced through PowerPLC.  Reference will be introduced through the Analogue Input 4.  Reference will be introduced through the Analogue Input 5.  Reference will be introduced through the Analogue Input 5.                                                                                                    | YES        |  |
|                                         | 0 - 17      | 6<br>7<br>8<br>9<br>10<br>11<br>12<br>13<br>14                                                                                                    | Multireferences  Motorized potentiometer  PID  Analog Input 3  Comunicaciones  Fiber  PowerPLC  Analog Input 4  Analog Input 5  Analog Input 6  Analog Input 7             | Speed Reference'.  Multi-Reference. Different references activated by the digital inputs. It will be necessary to configure the digital inputs. See 'G4.1 → Digital Inputs'.  Motorized potentiometer with or without reference memory.  It will take as reference the value set in the parameters of the PID function.  Reference will be introduced through the Analogue Input 3.  The reference will be introduced through the communications.  Reserved.  Reference will be introduced through PowerPLC.  Reference will be introduced through the Analogue Input 4.  Reference will be introduced through the Analogue Input 5.  Reference will be introduced through the Analogue Input 6.  Reference will be introduced through the Analogue Input 6.                                                                | YES        |  |
|                                         | 0 - 17      | 6  7  8  9 10 11 12 13 14 15 16 17  Notes: Optio Optio                                                                                                    | Multireferences  Motorized potentiometer  PID  Analog Input 3  Comunicaciones  Fiber  PowerPLC  Analog Input 4  Analog Input 5  Analog Input 6  Analog Input 7  EthernetIP | Speed Reference'.  Multi-Reference. Different references activated by the digital inputs. It will be necessary to configure the digital inputs. See 'G4.1 → Digital Inputs'.  Motorized potentiometer with or without reference memory.  It will take as reference the value set in the parameters of the PID function.  Reference will be introduced through the Analogue Input 3.  The reference will be introduced through the communications.  Reserved.  Reference will be introduced through PowerPLC.  Reference will be introduced through the Analogue Input 4.  Reference will be introduced through the Analogue Input 5.  Reference will be introduced through the Analogue Input 6.  Reference will be introduced through the Analogue Input 7.  Reference will be introduced through the Ethernet IP network. | YES        |  |

### **Group 4: Inputs**

This group of programming parameters is divided into different subgroups.

#### **Subgroup 4.1: Digital Inputs**

| Screen                                             | Range                  |                                                                                                    |                     | Function                                                                                                    | Set on RUN |  |  |
|----------------------------------------------------|------------------------|----------------------------------------------------------------------------------------------------|---------------------|----------------------------------------------------------------------------------------------------|------------|--|--|
|                                                    |                        |                                                                                                    |                     | node for the drive commands (Start/Stop, Reset,)                                                                                                    |            |  |  |
|                                                    |                        | <b>OPT.</b> 0                                                                                                    | FUNCTION            |                                                                                                    |            |  |  |
|                                                    | None                   | 1                                                                                                    | None<br>Local       | Control mode 1 is not operative.  Drive control is done by keypad.                                                                                                    |            |  |  |
|                                                    | None<br>Local          | 2                                                                                                    | Remote              | Drive controlled through control terminals.                                                                                                    |            |  |  |
|                                                    | Pemote                 | 3                                                                                                    | Communication       | ·                                                                                                    |            |  |  |
| G4.1.1 Main control                                | Communications         |                                                                                                    |                     | Drive controlled through optical fiber                                                                                                    | NO         |  |  |
| mode = Local                                       | Fiber                  | 4                                                                                                    | Fiber               | Note: When G25.1 = master.                                                                                                    |            |  |  |
|                                                    | PowerPLC<br>EthernetIP | 5                                                                                                    | PowerPLC            | Drive controlled with the PowerPLC macro.  Note: This option will not be available if the macro is disabled.                                                                 |            |  |  |
|                                                    |                        | 6                                                                                                    | EthernetIP          | Drive controlled through the Ethernet IP network.  Note: This option will only appear if an Ethernet/IP board has been connected.                                            |            |  |  |
|                                                    |                        | Allows set                                                                                                    | ting the control m  | node for the drive commands (Start/Stop, Reset,).                                                                                                    |            |  |  |
|                                                    | OPT.                   | FUNCTION                                                                                                    | DESCRIPTION         |                                                                                                    |            |  |  |
|                                                    |                        | 0                                                                                                    | None                | Control mode 2 is not operative.                                                                                                    |            |  |  |
|                                                    |                        | 1                                                                                                    | Local               | Drive control is done by keypad.                                                                                                    |            |  |  |
|                                                    | None                   | 2                                                                                                    | Remote              | Drive controlled through control terminals.                                                                                                    |            |  |  |
|                                                    | Local                  | 3                                                                                                    | Communication       |                                                                                                    |            |  |  |
| 0440411 (1                                         | Remote                 | 4                                                                                                    | Fiber               | Drive controlled through optical fiber                                                                                                    |            |  |  |
| G4.1.2 Alternative                                 | Communications         | ·                                                                                                    | 1 1501              | Note: When G25.1 = master.                                                                                                    | NO         |  |  |
| ctrl mode = Remote                                 | Fiber                  | 5                                                                                                    | PowerPLC            | Drive controlled with the PowerPLC macro.                                                                                                    |            |  |  |
|                                                    | PowerPLC               |                                                                                                    |                     | Note: This option will not be available if the macro is disabled.  Drive controlled through the Ethernet IP network.                                                         |            |  |  |
|                                                    | EthernetIP             | 6                                                                                                    | EthernetIP          | Note: This option will only appear if the Ethernet/IP board has been connected and the protocol enabled.                                                                     |            |  |  |
|                                                    |                        | Note: Control mode 2 will be activated exclusively through the digital inputs. For this, some of the must be set to 17 → Control 2. When the input is activated, the auxiliary control mode will er into operation, inhibiting the main mode. |                     |                                                                                                    |            |  |  |
|                                                    |                        | Allows user to reset faults from the keypad unit (LOCAL).                                                                                                    |                     |                                                                                                    |            |  |  |
| G4.1.3 Allow local                                 | No                     | ОРТ                                                                                                    | . FUNC              | TION                                                                                                    | YES        |  |  |
| reset = Yes                                        | Yes                    |                                                                                                    |                     | not possible to reset from the keypad unit.                                                                                                    |            |  |  |
|                                                    |                        |                                                                                                    |                     | rive can be reset via the reset button on the keypad unit.                                                                                                    |            |  |  |
|                                                    |                        | program to                                                                                                    |                     | e digital inputs for different functions. All options described below will puts simultaneously, except for option '1 → All Programmable', which parately.                    |            |  |  |
|                                                    |                        | OPT.                                                                                                    | FUNCTION            | DESCRIPTION                                                                                                    |            |  |  |
|                                                    |                        |                                                                                                    | All                 |                                                                                                    |            |  |  |
|                                                    |                        | 1                                                                                                    | programmable        | Inputs configuration individually by user. See G4.1.5 to G4.1.10.                                                                                                    |            |  |  |
|                                                    |                        |                                                                                                    |                     | Digital inputs 5 and 6 are programmed as multiple references (of speed or PID references) for up to 4 preset speeds. The remaining inputs are user programmable.             |            |  |  |
| G4.1.4 Digital input<br>mode = All<br>programmable | 0 – 5                  | 2                                                                                                    | Mref 2 wires        | PARM         DI5         DI6           G14.4         0         0           G14.5         0         X           G14.6         X         0           G14.7         X         X | NO         |  |  |
|                                                    |                        | Note: 2                                                                                                    | Parada II. C.       | Note: It is necessary to set G3.1 or G3.2 to "Multireferences".                                                                                                    |            |  |  |
|                                                    |                        | Note: Con                                                                                                    | tinues in the follo | owing page.                                                                                                    |            |  |  |

| Screen                                   | Range        |           |                            | Function                                                                                                    | Set or RUN                                                                                                    |    |  |  |   |              |                                                                                                    |  |
|------------------------------------------|--------------|-----------|----------------------------|----------------------------------------------------------------------------------------------------|----------------------------------------------------------------------------------------------------|----|--|--|---|--------------|----------------------------------------------------------------------------------------------------|--|
|                                          |              | Note: Co  | mes from the prev          | ious page.                                                                                                    | KON                                                                                                    |    |  |  |   |              |                                                                                                    |  |
|                                          |              |           |                            |                                                                                                    |                                                                                                    |    |  |  |   |              |                                                                                                    |  |
|                                          |              | OPT       | FUNCTION                   | DESCRIPTION                                                                                                    |                                                                                                    |    |  |  |   |              |                                                                                                    |  |
|                                          |              |           |                            | Digital inputs 4, 5 and 6 are programmed as multiple references (of speed or PID references) for up to 7 preset speeds. The remaining inputs are user programmable.                                                                                                    |                                                                                                    |    |  |  |   |              |                                                                                                    |  |
| G4.1.4 Digital input                     |              |           |                            |                                                                                                    |                                                                                                    |    |  |  | 3 | Mref 3 wires | PARM         DI4         DI5         DI6           G14.1         0         0         X           G14.2         0         X         0           G14.3         0         X         X           G14.4         X         0         0           G14.5         X         0         X           G14.6         X         X         0           G14.7         X         X         X |  |
| mode = All                               |              |           |                            | Note: It is necessary to set G3.1 or G3.2 to "Multireferences".                                                                                                    |                                                                                                    |    |  |  |   |              |                                                                                                    |  |
| programmable                             | mmable 0 - 5 | 4         | Motorized<br>potentiometer | It assigns the up and down reference function for two of the digital inputs.  DI5 = Up (NO contact) DI6 = Down (NC contact) Reference limits will be the speed limits set in 'G10 LIMITS'. Programming a change ramp is possible at: G5.3.1 Mot pot accel rate 1 = 3%/s G5.3.2 Mot pot decel rate 1 = 3%/s G5.3.3 Mot pot accel rate 2 = 1%/s G5.3.4 Mot pot decel rate 2 = 1%/s G5.3.5 Mot pot rate brk speed = 0 %  Note: In this mode, the reference set by potentiometer will be memorized even if the motor is stopped and in the case of a power loss. |                                                                                                    |    |  |  |   |              |                                                                                                    |  |
|                                          |              | 5         | Resettable potentiometer   | It operates in the same way as option 4, but when the motor is stopped, or a power loss occurs, the reference will not be memorized. In this case the minimum reference value set in G10.1 or G10.1.3 will be the default speed. This will happen when the limit is above zero, if the limit is equal or below zero, the default speed will be zero.                                                                                                    |                                                                                                    |    |  |  |   |              |                                                                                                    |  |
|                                          |              |           |                            | ut configuration changes their settings automatically. Make sure there ental motor starting that can cause property damage or personal injury.                                                                                                    |                                                                                                    |    |  |  |   |              |                                                                                                    |  |
|                                          |              | Allows us | er to configure the        | digital inputs for individual use.                                                                                                    |                                                                                                    |    |  |  |   |              |                                                                                                    |  |
|                                          |              | ОРТ       | FUNCTION                   | DESCRIPTION                                                                                                    |                                                                                                    |    |  |  |   |              |                                                                                                    |  |
|                                          |              | 00        | No use                     | Input is disabled.                                                                                                    |                                                                                                    |    |  |  |   |              |                                                                                                    |  |
| G4.1.5 Digital Input 1<br>= Start / Stop |              | 01        | Start (NO)                 | 'Start' command from a normally open push button (NO). First, it is necessary to configure another input as a 'Stop' command from a normally closed contact (NC).                                                                                                    | NO                                                                                                    |    |  |  |   |              |                                                                                                    |  |
|                                          |              | 02        | Stop 1 (NC)                | 'Stop' command from a normally closed push button. Stop mode is adjusted in G7.2.1 Main stop mode. (NC)                                                                                                    |                                                                                                    |    |  |  |   |              |                                                                                                    |  |
|                                          |              | 03        | Stop 2 / Reset             | 'Stop' command from a normally closed pushbutton. Stop                                                                                                    |                                                                                                    |    |  |  |   |              |                                                                                                    |  |
|                                          | 0 – 48       | 04        | Stop 1 / Reset             | 'Stop' command from a normally closed pushbutton. Stop mode is adjusted in G7.2.1 Main stop mode. Activation of the input in this mode also acts a 'Reset' signal. (NC)                                                                                                    | 1                                                                                                    |    |  |  |   |              |                                                                                                    |  |
|                                          |              | 05        | Start / Stop               | Allows start when closed and stop when open (2 wires start /                                                                                                    |                                                                                                    |    |  |  |   |              |                                                                                                    |  |
| G4.1.6 Digital Input 2<br>= Reference 2  |              | 06        | Start / Reset /            | stop). (NO) Allows start when closed and stop when open (2 wires start /                                                                                                    |                                                                                                    |    |  |  |   |              |                                                                                                    |  |
|                                          |              |           | 07                         | Stop  Reset (NC)                                                                                                    | stop). Activation of this input also acts a fault reset. (NO)  'Reset' signal by push button. (NC). User can choose this option independently of the selected program and the control mode used (LOCAL, REMOTE, COMMUNICATION) | NO |  |  |   |              |                                                                                                    |  |
|                                          |              | 07        |                            | 'Reset' signal by push button. (NC). User can choose this option independently of the selected program and the control mode used (LOCAL, REMOTE, COMMUNICATION)                                                                                                    |                                                                                                    |    |  |  |   |              |                                                                                                    |  |

| Screen                                 | Range  |           |                                             | Function                                                                                                    | Set on RUN |
|----------------------------------------|--------|-----------|---------------------------------------------|----------------------------------------------------------------------------------------------------|------------|
|                                        |        | Note: Com | es from the previous page                   |                                                                                                    |            |
|                                        |        | OPT       | FUNCTION                                    | DESCRIPTION Start' command and inch speed 1 when closed. Inch                                                                                                    |            |
| G4.1.7 Digital Input 3                 |        | 08        | Start + Inch 1                              | speed is programmed in G15.1 Inch speed 1. (NO) Start' command and inch speed 2 when closed. Inch                                                                                                    | NO         |
| = Control 2                            |        | 09        | Start + Inch 2                              | speed is programmed in G15.2 INCH2. (NO). If two inputs configured with the options 08 → Run + VFit1 and 09 → Run + VFit2 are activated simultaneously, the combination of Run + Fixed Speed 3 programmed in [G15.3 VEL FIJ3] is obtained. |            |
|                                        |        | 10        | Invert speed                                | It causes deceleration of the motor until motor is stopped and inverts the rotation direction. (NO). To allow the motor to rotate at negative speeds, [G10.1.7= Yes] is required.                                                          |            |
|                                        |        | 13        | Invert inches                               | It inverts the fixed speed reference set in G15.1, G15.2 or G15.3. (NO). To allow the motor to rotate at negative speeds, [G10.1.7 = Yes] is required.                                                                                     |            |
| G4.1.8 Digital Input 4<br>= Reset (NC) |        | 14        | Acc / Dec 2                                 | If active, acceleration and deceleration ramps are enabled. Alternative acceleration and deceleration rates are programmed in G5.1.3 and G5.2.1. (NO)                                                                                      | NO         |
|                                        |        | 15        | Reference 2                                 | Allows selecting the alternative speed reference as programmed in G3.2. (NO)                                                                                                    |            |
|                                        |        | 17        | Control 2                                   | It activates the alternative control mode as programmed in G4.1.2. (NO)                                                                                                    |            |
|                                        |        | 18        | Start / Stop / Reset                        | Like the option 06, but 'Reset' signal will be activated after the drive is stopped. (NO)                                                                                                    |            |
|                                        | 0 - 48 | 19        | Stop 2 (NC)                                 | Stop' command from a normally closed pushbutton.<br>Stop mode is adjusted in G7.2.2 Alternative stop mode.<br>(NC)                                                                                                    |            |
|                                        |        | 20        | Speed limit 2                               | It will change to the alternative speed limits as programmed in G10.1.3 and G10.1.4. (NO).                                                                                                    |            |
|                                        |        | 22        | Start mode 2                                | To select the alternative starting mode (Ramp / Spin) (NO)                                                                                                    |            |
| G4.1.9 Digital Input 5                 |        | 23        | Current limit 2 External emergency          | To select the alternative current limit. (NO) To generate the fault 'F56 EMERGEN.STOP'. (NC).                                                                                                    | NO         |
| 1101 4304                              |        | 25        | Freemaq Fault                               | It is an emergency stop which indicates fault in the freemaq filter (NC). Drive will trip by fault 78 TMP FREEMAQ.                                                                                                    |            |
|                                        |        | 27        | Start/Stop + Inv                            | Start/Stop + rotation reversal. Start the equipment with this digital input means starting in the opposite direction of the reference speed sign.                                                                                          |            |
|                                        |        | 28        | LCL Regenerative fb                         | Not available                                                                                                    |            |
|                                        |        | 29        | PTC                                         | To generate the fault 'F79 PT100'. <b>Only valid for Digital Input 6.</b>                                                                                                    |            |
|                                        |        | 32        | Speed / Torque                              | Allows changing the control mode by Speed (input = 0) or by Torque (input = 1)                                                                                                    |            |
|                                        |        | 33        | Output 1 Feedback 1 Output 1 Feedback 2     |                                                                                                    |            |
|                                        |        | 35        | Output 1 Feedback 2                         |                                                                                                    |            |
|                                        |        | 36        | Output 4 Feedback 4                         | If the status of the input is different during the time set in G4.1.27 to the state of the corresponding output, fault                                                                                                    |            |
| G4.1.10 Digital Input                  |        | 37        | Output 5 Feedback 5 Output 6 Feedback 6     | "F55: contactor feedback"                                                                                                    |            |
| 6/PTC = Not used                       |        | 39        | Output 7 Feedback 7                         |                                                                                                    | NO         |
|                                        |        | 40        | Output 8 Feedback 8 Universal Stop          | It stops the drive regardless of control mode & program selection configured (NO).                                                                                                    |            |
|                                        |        | 43        | Output 9 Feedback 9                         | <u> </u>                                                                                                    |            |
|                                        | 44     | 44 45     | Output 10 Feedback 10                       | If the status of the input is different during the time set                                                                                                    |            |
|                                        |        | 45        | Output 11 Feedback 11 Output 12 Feedback 12 | in G4.1.27 to the state of the corresponding output, fault "F55: contactor feedback"                                                                                                    |            |
|                                        |        | 47        | Output 13 Feedback 13                       |                                                                                                    |            |
|                                        |        | 48        | Torque limit 2                              | Allows selecting the alternative torque limit reference as programmed in G10.2.8                                                                                                    |            |

| Screen                                 | Range  |           | Function                         |                                                                                                    |                                                                                                    |    |
|----------------------------------------|--------|-----------|----------------------------------|----------------------------------------------------------------------------------------------------|----------------------------------------------------------------------------------------------------|----|
|                                        |        | •         | •                                | idual use. Available only if an I / O expansion board is                                                                                                    | RUN                                                                                                    |    |
|                                        |        | connecte  | d.                               |                                                                                                    |                                                                                                    |    |
|                                        |        | OPT       | FUNCTION                         | DESCRIPTION                                                                                                    |                                                                                                    |    |
| G4.1.11 Digital Input 7 = Not used     |        | 00        | Not used                         | Input is disabled.                                                                                                    | NO                                                                                                    |    |
|                                        |        | 01        | Start (NO)                       | Start' command from a normally open push button (NO). First, it is necessary to configure another input as a 'Stop' command from a normally closed contact (NC).                                                                                                    |                                                                                                    |    |
|                                        |        | 02        | Stop 1 (NC)                      | 'Stop' command from a normally closed push button. Stop mode is adjusted in G7.2.1 Main stop mode. (NC)                                                                                                    |                                                                                                    |    |
|                                        |        | 03        | Stop 2 / Reset                   | 'Stop' command from a normally closed pushbutton.<br>Stop mode is adjusted in G7.2.2 Alternative stop mode.<br>Activation of the input in this mode also acts as a<br>'Reset' signal. (NC)                                                                                   |                                                                                                    |    |
| G4.1.12 Digital Input<br>8 = Not used  | 0 – 48 | 04        | Stop 1 / Reset                   | 'Stop' command from a normally closed pushbutton.<br>Stop mode is adjusted in G7.2.1 Main stop mode.<br>Activation of the input in this mode also acts a 'Reset' signal. (NC)                                                                                                | NO                                                                                                    |    |
|                                        | 0 – 40 | 05        | Start / Stop                     | Allows start when closed and stop when open (2 wires start / stop). (NO)                                                                                                    |                                                                                                    |    |
|                                        |        | 06        | Start / Reset / Stop             | Allows start when closed and stop when open (2 wires start / stop). Activation of this input also acts a fault reset. (NO)                                                                                                    |                                                                                                    |    |
| G4.1.13 Digital Input<br>9 = Not used  |        | 07        | Reset (NC)                       | 'Reset' signal by push button. (NC). User can choose this option independently of the selected program and the control mode used (LOCAL, REMOTE, COMMUNICATION)                                                                                                    | NO                                                                                                    |    |
|                                        |        | 08        | Start + Inch 1                   | Start' command and inch speed 1 when closed. Inch speed is programmed in G15.1 Inch speed 1. (NO)                                                                                                    |                                                                                                    |    |
| G4.1.14 Digital Input<br>10 = Not used |        | 09        | Start + Inch 2                   | Start' command and inch speed 2 when closed. Inch speed is programmed in G15.2 (NO). If two inputs configured with the options 08 → Run + VFit1 and 09 → Run + VFit2 are activated simultaneously, the combination of Run + Fixed Speed 3 programmed in [G15.3] is obtained. | NO                                                                                                    |    |
|                                        |        | 10        | Invert speed                     | It causes deceleration of the motor until motor is stopped<br>and inverts the rotation direction. (NO). To allow the<br>motor to rotate at negative speeds, [G10.1.7 = Yes] is<br>required.                                                                                  |                                                                                                    |    |
| G4.1.15 Digital Input                  |        | 13        | Invert inches                    | It inverts the fixed speed reference set in G15.1, G15.2 or G15.3. (NO). To allow the motor to rotate at negative speeds, [G10.1.7 = Yes] is required.                                                                                                    | No.                                                                                                    |    |
| 11 = Not used                          |        | used      | 14                               | Acc / Dec 2                                                                                                    | It active acceleration and deceleration ramps are enabled. Alternative acceleration and deceleration rates are programmed in G5.1.3 and G5.2.1. (NO) | NO |
|                                        |        | 15        | Reference 2                      | Allows selecting the alternative speed reference as programmed in G3.2. (NO)                                                                                                    |                                                                                                    |    |
|                                        |        | 17        | Control 2                        | It activates the alternative control mode as programmed in G4.1.2. (NO)                                                                                                    |                                                                                                    |    |
| G4.1.16 Digital Input                  |        | 18        | Start / Stop / Reset             | Like the option 06, but 'Reset' signal will be activated after the drive is stopped. (NO)                                                                                                    | NO                                                                                                    |    |
| 12 - Not usea                          |        | 19        | Stop 2 (NC)                      | 'Stop' command from a normally closed pushbutton. Stop mode is adjusted in G7.2.2 Alternative stop mode. (NC)                                                                                                    |                                                                                                    |    |
|                                        |        | 20        | Speed limit 2                    | It will change to the alternative speed limits as programmed in G10.1.3 and G10.1.4. (NO).                                                                                                    |                                                                                                    |    |
|                                        |        | 22        | Start mode 2                     | To select the alternative starting mode (Ramp / Spin) (NO)                                                                                                    |                                                                                                    |    |
|                                        |        | 23        | Current limit 2                  | To select the alternative current limit. (NO)                                                                                                    |                                                                                                    |    |
| G4.1.17 Digital Input<br>13 = Not used |        | 25        | External emergency Freemaq Fault | To generate the fault 'F56 EMERGEN.STOP'. (NC).  It is an emergency stop which indicates fault in the freemaq filter (NC). Drive will trip by fault 78 TMP FREEMAQ.                                                                                                    | NO                                                                                                    |    |
|                                        |        | 27        | Start/Stop + Inv                 | Start/Stop + rotation reversal. Start the equipment with this digital input means starting in the opposite direction of the reference speed sign.                                                                                                    |                                                                                                    |    |
| 0444081 11 11                          |        | 28        | LCL Regenerative fb              | Feedback for the contactor of the LCL filter. Only for regenerative drives.                                                                                                    |                                                                                                    |    |
| G4.1.18 Digital Input<br>14 = Not used |        | Note: Cor | tinues in the following pa       | ge.                                                                                                    | NO                                                                                                    |    |

| Screen                                    | Range        |                      |                                     | Function                                                                                                    | Set on RUN |  |
|-------------------------------------------|--------------|----------------------|-------------------------------------|----------------------------------------------------------------------------------------------------|------------|--|
|                                           |              |                      | Note: Comes from the previous page. |                                                                                                    |            |  |
|                                           |              | OPT                  | FUNCTION                            | DESCRIPTION                                                                                                    |            |  |
| G4.1.19 Digital Input                     |              | 29                   | PTC                                 | To generate the fault 'F79 PT100'. Only valid for Digital Input 6.                                                     | NO         |  |
| 15 - Not used                             |              | 32                   | Speed / Torque                      | Allows changing the control mode by Speed (input = 0) or by Torque (input = 1)                                         |            |  |
|                                           |              | 33                   | Output 1 Feedback 1                 |                                                                                                    |            |  |
|                                           |              | 34                   | Output 2 Feedback 2                 |                                                                                                    |            |  |
|                                           | 0 - 48       | 35                   | Output 3 Feedback 3                 |                                                                                                    |            |  |
|                                           |              | 36                   | Output 4 Feedback 4                 | If the status of the input is different during the time set in G4.1.27 to the state of the corresponding output, fault |            |  |
|                                           |              | 37                   | Output 5 Feedback 5                 | "F55: contactor feedback"                                                                                              | 1          |  |
|                                           |              | 38                   | Output 6 Feedback 6                 | 1 33. COMación reedback                                                                                                |            |  |
|                                           |              | 39                   | Output 7 Feedback 7                 |                                                                                                    |            |  |
|                                           |              | 40                   | Output 8 Feedback 8                 |                                                                                                    |            |  |
| G4.1.20 Digital Input                     |              | 41                   | Universal Stop                      | It stops the drive regardless of control mode & program selection configured (NO).                                     | NO         |  |
| 16 = Not used                             |              | 43                   | Output 9 Feedback 9                 |                                                                                                    | INO        |  |
|                                           |              | 44                   | Output 10 Feedback 10               | If the status of the input is different during the time set in                                                         |            |  |
|                                           |              | 45                   | Output 11 Feedback 11               | G4.1.27 to the state of the corresponding output, fault                                                                |            |  |
|                                           |              | 46                   | Output 12 Feedback 12               | "F55: contactor feedback"                                                                                              |            |  |
|                                           |              | 47                   | Output 13 Feedback 13               |                                                                                                    |            |  |
|                                           |              | 48                   | Torque limit 2                      | Allows selecting the second torque limit reference as programmed in G10.2.8                                            |            |  |
| G4.1.27 Feedback<br>Error Timeout = 1.0 s | 0.5 - 60.0 s |                      | lue of the selected output          | utput X Feedback X" (Output Feedback 1 to 8) sets the time and input must remain different so that the" F55: contactor | YES        |  |
|                                           |              | Select whi           | ch of the inputs works in ir        | verted mode.                                                                                                    |            |  |
| G4.1.28 Invert Input mode= (*)            | DI1 - DI16   | The defau            | ·                                   | parameter depends on the number of available digital inputs                                                            | YES        |  |
|                                           |              | Each of th parameter | ,                                   | gital inputs (ED1 to ED16) is selected individually using this                                                         |            |  |

**POWER ELECTRONICS** 

# **Subgroup 4.2: Analogue Input 1**

| Screen                                   | Range                                                                      | Function                                                                                                    | Set on RUN |  |  |
|------------------------------------------|----------------------------------------------------------------------------|----------------------------------------------------------------------------------------------------|------------|--|--|
| G4.2.1 Enable sensor<br>= No             | N<br>Y                                                                     | Allows user to configure analogue input 1 for use with a sensor and activates the parameters which are necessary to set it up. See G4.2.2 up to G4.2.7.  OPTION FUNCTION  N=NO The analogue input will remain scaled in default units (%).  Y=YES The analogue input and any variables relating to the analogue input will be configured in the engineering units selected in G4.2.2.                                                | NO         |  |  |
| G4.2.2 Sensor unit = I/s                 | % I/s m3/s I/m m3/m Wh m3/h m/s m/m s m/m m/h bar kPa psi m °C °F K Hz rpm | Allows selecting different units of measurement for analogue input 1 according to the sensor this used.  If this parameter is modified, the minimum and maximum values of the sensor range must be adjusted to ensure correct configuration. Therefore, the following set values should be checked 'G4.2.5 Smi1=+0.0l/s' → Minimum range of sensor.  'G4.2.7 Sma1=+10.0l/s' → Maximum range of sensor.  Available if [G4.2.1 = YES]. |            |  |  |
| G4.2.3 Al1 Format = V                    | V<br>mA                                                                    | Allows configuring the analogue input 1 format for either a voltage or current signal. Set according to the sensor that will be used.                                                                                                    | NO         |  |  |
| G4.2.4 Al1 low level = 0.0 V             | -10.0V to G4.2.6<br>+0.0mA to G4.2.6                                       | Determines the minimum voltage or current value for analogue input 1. Set according to the characteristics of the sensor that will be connected.                                                                                                    | YES        |  |  |
| G4.2.5 Sensor low<br>level = 0.0 l/s     | -3200 to G4.2.7<br>Engineering units                                       | Sets the minimum units value of the sensor connected to analogue input 1. This value should also correspond to the minimum voltage or current level of the sensor set in 'G4.2.4 INmin1'.  Note: This value should be checked if the units are changed in 'G4.2.2 SENSOR 1'. It will be set to operate in open loop and close loop.                                                                                                  | YES        |  |  |
| G4.2.6 Al1 high level<br>= 10.0 V        | G4.2.4 to +10V<br>G4.2.4 to +20mA                                          | Determines the maximum voltage or current value for analogue input 1. Set according to the characteristics of the sensor that will be connected.                                                                                                    | YES        |  |  |
| G4.2.7 Sensor high<br>level = 10.0 l/s   | G4.2.5 to +3200<br>Engineering units                                       | Sets the maximum units value of the sensor connected to analogue input 1. This value should also correspond to the maximum voltage or current level of the sensor set in 'G4.2.6 INmax1'.  Available if [G4.2.1 = YES].  Note: This value should be checked if the units are changed in 'G4.2.2 SENSOR 1'. For this, it is necessary to set this value in open loop and close loop configurations.                                   | YES        |  |  |
| G4.2.8 Al1 Ref speed<br>min = 0.0 %      | -250.0 to G4.2.9                                                           | Allows scaling of the speed reference to correspond with the minimum range of the analogue input 1 as set in 'G4.2.4 INmin1'.  The value is a percentage of the motor rated speed.                                                                                                    | YES        |  |  |
| G4.2.9 Al1 Ref speed<br>max = 100.0 %    | G4.2.8 to 250.0%                                                           | Allows scaling of the speed reference to correspond with the maximum range of the analogue input 1 as set in 'G4.2.6 INmax1'.  The value is a percentage of the motor rated speed.                                                                                                    | YES        |  |  |
| G4.2.10 Sensor min value = 0.0 l/s       | -3200 to G4.2.12<br>Engineering units                                      | Sets the minimum operating range, if the real operating range is different than the range of the sensor which will be used as sensor in open loop. It corresponds with the voltage or current level set in 'G4.2.4INmin1'. This parameter should be configured to operate with sensor in open loop.  Available if [G4.2.1 = YES].                                                                                                    |            |  |  |
| G4.2.11 Open loop<br>min speed = 0.0 %   | -250% to +250%                                                             | Allows setting the minimum speed range corresponding to the minimum sensor range set in 'G4.2.10 FB1', when the sensor will be used in open loop.  The value is a percentage of the motor rated speed. <b>Available if [G4.2.1 = YES].</b>                                                                                                    | YES        |  |  |
| G4.2.12 Sensor max value = 10.0 l/s      | G4.2.10 to +3200<br>Engineering units                                      | Sets the maximum operating range, if the real operating range is different than the range of the sensor which will be used as sensor in open loop. It corresponds with the voltage or current level set in 'G4.2.6INmin1'. This parameter should be configured to operate with sensor in open loop. <b>Available if [G4.2.1 = YES].</b>                                                                                              | YES        |  |  |
| G4.2.13 Open loop<br>max speed = 100.0 % | -250% to +250%                                                             | Allows setting the maximum speed range corresponding to the maximum sensor range set in 'G4.2.12 FA1', when the sensor will be used in open loop.  The value is a percentage of the motor rated speed. <b>Available if [G4.2.1 = YES].</b>                                                                                                    | YES        |  |  |

| Screen                                | Range                      |                                  | Function                                                                                                    |     |  |
|---------------------------------------|----------------------------|----------------------------------|----------------------------------------------------------------------------------------------------|-----|--|
|                                       |                            | Sets the drive s                 | stop mode when a loss of the analogue input 1 signal occurs.                                                                                                    |     |  |
| G4.2.14 Al1 loss                      | N                          | N=NO                             | Function disabled.                                                                                                    | YES |  |
| protection = No                       | Y                          | Y=YES                            | When the analogue input level decreases down to zero value, sensor will be considered damaged and the drive will stop generating a fault 'F42 AIN1 LOSS'.                                                                                                    | 0   |  |
| G4.2.15 Al1 zero<br>band filter = Off | OFF = 0.0,<br>0.1 to 2.0%  |                                  | logue input 1 signal. Setting this value, we can filter analogue input 1 to avoid cal noise preventing the analogue reading a zero value.                                                                                                    | YES |  |
| G4.2.16 Al1 stabilizer filter = Off   | OFF = 0.0,<br>0.1 to 20.0% | possible instable Note: When app | lows filtering the Analogue Input 1 signal. Setting the value of this time constant we can eliminate issible instabilities in the value of the same ones due to noise, wiring faults, etc.  ••• when applying a Low Pass filter to any analogue signal, a delay time in the own signal is inerated. This delay time is the value of the configured time constant approximately. |     |  |

# **Subgroup 4.3: Analogue Input 2 / Pulse**

| Screen                                 | Range                                                         | Function                                                                                                    | Set on RUN |
|----------------------------------------|---------------------------------------------------------------|----------------------------------------------------------------------------------------------------|------------|
| G4.3.0 Enable Pulse<br>Input Mode = No | No<br>Yes                                                     | Allows the user to enable analogue input 2 as a pulse input.  OPTION FUNCTION  No The analogue input remains as Al2  If pulse input is enabled, the EA2 must be configured to work with a pulse sensor via jumper "Jumper" J21 connected in position 2-1. This jumper is integrated in the control card.  Yes  Al  Pulse input                                                                                                    | NO         |
| G4.3.1 Enable sensor<br>= No           | No<br>Yes                                                     | Allows user to configure analogue input 2 for use with a sensor and activates the parameters which are necessary to set it up. See G4.3.2 up to G4.3.7. Available if [G4.3.0 = NO]  OPTION   FUNCTION   No   The analogue input will remain scaled in defaults units (%).  Yes   The analogue input and any variables relating to the analogue input will be configured in the engineering units selected in G4.3.2.                       | NO         |
| G4.3.2 Sensor unit =<br>bar            | % I/s m³/s I/m m³/m I/h m³/h m/s m/m kPa psi m °C °F K Hz rpm | Allows selecting different units of measurement for the analogue input 2 according to the sensor that is used. If this parameter is modified, the minimum and maximum values of the sensor range must be adjusted to ensure correct configuration. Therefore, the following set values should be checked: 'G4.3.5 Smi2=+0.0bar' → Minimum range of sensor. 'G4.3.7 Sma2=+10.0bar' → Maximum range of sensor.  Available if [G4.3.1 = YES]. |            |

| Screen                                   | Range                                                        | Function                                                                                                    | Set on RUN |
|------------------------------------------|--------------------------------------------------------------|----------------------------------------------------------------------------------------------------|------------|
| G4.3.2 Sensor unit<br>Pulse Input = I/s  | %<br>I/s<br>m³/s<br>I/m<br>m³/m<br>I/h<br>m³/h<br>m/s<br>m/m | Allows selecting the units of the input when it is configured as "pulse input".  Available if [G4.3.0 = YES]                                                                                                    | YES        |
| G4.3.2b Pulses per<br>unit = 100         | 1 to G4.3.2c                                                 | Allows adjusting the number of pulses per unit of measurement of the sensor (G4.3.2). For example, 100 pulses = 1 I / s. <b>Available if [G4.3.0 = YES]</b> .                                                                                                    | YES        |
| G4.3.2c Max pulses = 1000                | 1 to 32000                                                   | Allows adjusting the maximum number of pulses of the sensor. Available if [G4.3.0 = YES].                                                                                                    | YES        |
| G4.3.3 Al2 Format = mA                   | V<br>mA                                                      | Allows configuring the format of the analogue input 2 to connect a voltage or current signal based on the sensor or signal that is going to be used for entering the setpoint. Available if [G4.3.0 = NO].                                                                                                    | YES        |
| G4.3.4 Al2 low level = 4.0 mA            | -10.0V to G4.3.6<br>+0.0mA to G4.3.6                         | Defines the minimum voltage or current value for analogue input 2 according to the characteristics of the sensor connected. Available if [G4.3.0 = NO].                                                                                                    | NO         |
| G4.3.5 Sensor low<br>level = 0.0 Bar     | -3200.0 to G4.3.7<br>Engineering units                       | Sets the minimum value of units of the sensor connected to analogue input 2, corresponding to the minimum voltage or current level of the sensor set in [G4.3.4 Enmin2].  Note: This value must be checked if the units are changed in [G4.3.2 SENSOR 2]. It will be adjusted for working in open and closed loop. Available if [G4.3.1 = YES].                                                                              | YES        |
| G4.3.6 Al2 high level = 10.0 mA          | G4.3.4 to +10V<br>G4.3.4 to +20mA                            | Defines the maximum voltage or current value for analogue input 2 according to the characteristics of the sensor to be connected. <b>Available if [G4.3.0 = NO].</b>                                                                                                    | YES        |
| G4.3.7 Sensor high level = 10.0 Bar      | G4.3.5 to +3200<br>Engineering units                         | Sets the maximum value of units of the sensor connected to analogue input 2, corresponding to the maximum voltage or current level of the sensor set in [G4.3.6 Enmax2].  Note: This value must be checked if the units are changed in [G4.3.2 SENSOR 2]. This value must be adjusted in the open and closed loop configurations. Available if [G4.3.1 = YES].                                                               | YES        |
| G4.3.8 Al2 Ref speed<br>min = 0.0 %      | -250.0 to G4.3.9                                             | Allows setting the speed reference corresponding to the minimum range of analogue input 2, corresponding to the minimum voltage or current level set in [G4.3.4 Enmin2]. It is configured to enter the speed reference using analogue input. Set the parameter [G4.3.1 SENSOR 2 = N]. The value is a percentage of the nominal motor speed. <b>Available if [G4.3.0 = NO].</b>                                               | YES        |
| G4.3.9 Al2 Ref speed<br>max = 100.0 %    | G4.3.8 to 250.0%                                             | Allows setting the speed reference corresponding to the maximum range of analogue input 2, corresponding to the maximum voltage or current set in [G4.3.6 Enmax2]. It is configured to enter the speed reference using analogue input. Set the parameter [G4.3.1 SENSOR 2 = N]. The value is a percentage of the nominal motor speed. <b>Available if [G4.3.0 = NO].</b>                                                     | YES        |
| G4.3.10 Sensor min value = 0.0 Bar       | -3200.0 to G4.3.12                                           | To set the minimum operating range, if the real operating range is different than the range of the sensor which will be used as sensor in open loop. Corresponds to the voltage or current level set in G4.2.4. It must be configured to work with the sensor in open loop. <b>Available if [G4.3.1 = YES]</b> .                                                                                                    | YES        |
| G4.3.11 Open loop<br>min speed = 0.0 %   | -250.0 to 250.0%                                             | Allows setting the minimum speed range corresponding to the minimum range of the sensor set in G4.3.12, when the sensor is going to be used in open loop.  The value is a percentage of the nominal motor speed. Available if [G4.3.1 = YES].                                                                                                    | YES        |
| G4.3.12 Sensor max value = 10.0 Bar      | G4.3.10 to 3200.0<br>Engineering units                       | To set the minimum operating range, if the real operating range is different than the range of the sensor which will be used as sensor in open loop. Corresponds to the voltage or current level set in G4.3.6. It must be configured to work with the sensor in open loop. <b>Available if [G4.3.1 = YES].</b>                                                                                                    | YES        |
| G4.3.13 Open loop<br>max speed = 100.0 % | -250.0 to 250.0%                                             | Allows adjusting the maximum speed range corresponding to the maximum range of the sensor set in G4.3.14, when the sensor is going to be used in open loop.  The value is a percentage of the nominal motor speed. <b>Available if [G4.3.1 = YES].</b>                                                                                                    | YES        |
| G4.3.14 AI2 loss<br>protection = No      | No<br>Yes                                                    | Sets the drive stop mode when a loss of the analogue input 2 signal occurs.  OPTION FUNCTION N=NO Function disabled. When the analogue input level decreases down to zero value, sensor will be considered damaged and the drive will stop generating a fault 'F43 AIN2 LOSS'.  Available if [G4.3.0 = NO].                                                                                                    | YES        |
| G4.3.15 Al2 zero<br>band filter = Off    | OFF=0.0,<br>0.1 to 2.0%                                      | Filtering of analogue input 2 signal. By setting this value, we can filter analogue input 2 to avoid possible electrical noise preventing the analogue reading a zero value. <b>Available if [G4.3.0 = NO].</b>                                                                                                    | YES        |
| G4.3.16 Al2 stabilizer filter = Off      | OFF = 0.0,<br>0.1 to 20.0%                                   | Allows filtering the Analogue Input 2 signal. By setting the value of this time constant we can eliminate possible instabilities in the value of the same ones due to noise, wiring faults, etc.<br><b>Available if [G4.3.0 = NO]. Note:</b> When applying a Low Pass filter to any analogue signal, a delay time in the own signal is generated. This delay time is the value of the configured time constant approximately | YES        |

### EN

# Subgroup 4.4: Analogue Input 3 / PT100

| Screen                                 | Range                                                             | Function                                                                                                    | Set on RUN |
|----------------------------------------|-------------------------------------------------------------------|----------------------------------------------------------------------------------------------------|------------|
| G4.4.0 PT100 Mode =<br>No              | No<br>Yes                                                         | Configures the Al3 to work with a PT100 sensor. When enabled, all other parameters within this group will become disabled.  Note: In case of activating the PT100 mode, besides configuring the analogue input 3 in mode PT100 (G4.4.0 = Yes), one of the analogue outputs must be configured in mode 10mA (G8.2.2 or G8.3.2 = 10mA). See hardware configuration in the Hardware and Installation Manual.                                                                      | NO         |
| G4.4.1 Enable sensor<br>= No           | No<br>Yes                                                         | Allows the user to enable the use of analogue input 3 and enables the necessary screens to configure it. See [G4.4.2] to [G4.4.7].  OPTION FUNCTION  No The sensor connected to this input can be used to introduce the speed reference and as open loop sensor.  Yes Analogue input enabled as feedback in closed loop control.  Available if [G4.4.0 = NO].                                                                                                    | NO         |
| G4.4.2 Sensor unit =<br>l/s            | % I/s m³/s I/m m³/h m³/h m/s m/m M/h Bar kPa Psi m °C °F K Hz rpm | Allows choosing different measure units for the analogue input 3 depending on the function of the sensor to be used.  Changing this parameter implies that the minimum and maximum values of the sensor range will be affected by the corresponding conversion. Thus, it is necessary to verify the values adjusted in:  [G4.4.5 Sensor low level =+0.0l/s] → Sensor minimum level.  [G4.4.7 Sensor high level =+10.0l/s] → Sensor maximum level.  Available if [G4.4.1 =YES]. | NO         |
| G4.4.3 Al3 Format = V                  | V<br>mA                                                           | Allows configuring the format of the analogue input 3 to connect a voltage or current signal, depending on the sensor to be used to introduce the reference. <b>Available if [G4.4.0 = NO].</b>                                                                                                    | NO         |
| G4.4.4 Al3 low level = 0.0 V           | -10.0V to G4.4.6<br>+0.0mA to G4.4.6                              | Defines the minimum value of voltage or current for analogue input 3 according to the characteristics of the sensor that is going to be connected. <b>Available if [G4.4.0 = NO].</b>                                                                                                    | YES        |
| G4.4.5 Sensor low<br>level = 0.0 l/s   | -3200 to G4.4.7<br>Engineering units                              | Adjusts the minimum unit value of the sensor connected to the analogue input 3, which corresponds with the minimum level of voltage or current of the sensor configured in [G4.4.4]. Available if [G4.4.1 = YES].  Note: This value must be revised if the units are changed in [G4.4.2]. It must be adjusted for operation in open and closed loop.                                                                                                    | YES        |
| G4.4.6 Al3 high level<br>= 10.0 V      | G4.4.4 to +20.0V<br>G4.4.4 to +20mA                               | Defines the maximum value of voltage or current for analogue input 3 according to the characteristics of the sensor that is going to be connected. <b>Available if [G4.4.0 = NO].</b>                                                                                                    | YES        |
| G4.4.7 Sensor high<br>level = 10.0 l/s | G4.4.5 to +3200<br>Engineering units                              | Adjusts the maximum unit value of the sensor connected to the analogue input 3, which corresponds with the maximum level of voltage or current of the sensor configured in [G4.4.6]. Available if [G4.4.1 = YES].  Note: This value must be revised if the units are changed in [G4.4.2]. It must be adjusted for operation in open and closed loop.                                                                                                    | YES        |
| G4.4.8 Al3 Ref speed<br>min = 0.0 %    | -250% to G4.4.9                                                   | Allows adjusting the speed reference for the minimum range of analogue input 3, which corresponds with the minimum level of voltage or current of the sensor configured in [G4.4.4]. It is configured to introduce the speed reference through the analogue input. Adjust parameter 'G4.4.1 Enable sensor = N'. The value is a percentage of motor nominal speed. <b>Available if</b> [G4.4.0 = NO].                                                                           | YES        |
| G4.4.9 Al3 Ref speed<br>max = 100.0 %  | G4.4.8 to +250%                                                   | Allows adjusting the speed reference for the maximum range of analogue input 3, which corresponds with the maximum level of voltage or current of the sensor configured in [G4.4.6]. It is configured to introduce the speed reference through the analogue input. Adjust parameter 'G4.4.1 Enable sensor = N'. The value is a percentage of motor nominal speed. <b>Available</b> if [G4.4.0 = NO].                                                                           | YES        |
| G4.4.10 Sensor min<br>value = 0.0 l/s  | -3200 to G4.4.12                                                  | Adjust the minimum working range, if the real working range is different than the one covered by the sensor that is going to be used as sensor in open loop. Corresponds with the level of voltage or current set in G4.4.4. It must be configured to work with the sensor in open loop. <b>Available if</b> [G4.4.1 = SI].                                                                                                    | YES        |
| G4.4.11 Open loop<br>min speed = 0.0 % | -250% to +250%                                                    | Allows adjusting the minimum speed range which corresponds to the minimum sensor range set in G4.4.10, when the sensor is going to be used in open loop.  The value is a percentage of motor nominal speed. Available if [G4.4.1 = SI].                                                                                                    | YES        |

| Screen                                   | Range                               |                                                       | Function                                                                                                    | Set on RUN |  |
|------------------------------------------|-------------------------------------|-------------------------------------------------------|----------------------------------------------------------------------------------------------------|------------|--|
| G4.4.12 Sensor max value = 10.0 l/s      | -3200 to +3200<br>Engineering units | the sensor that is                                    | Adjust the maximum working range, if the real working range is different than the one covered by the sensor that is going to be used as sensor in open loop. Corresponds with the level of voltage or current set in G4.4.6. It must be configured to work with the sensor in open loop. <b>Available if IG4.4.1 = SII</b> . |            |  |
| G4.4.13 Open loop<br>max speed = 100.0 % | -250% to +250%                      | in G4.4.12, wher                                      | Allows adjusting the minimum speed range which corresponds to the minimum sensor range set in G4.4.12, when the sensor is going to be used in open loop.  The value is a percentage of motor nominal speed. Available if [G4.4.1 = SI].                                                                                      |            |  |
| G4.4.14 Al3 loss<br>protection = No      | No<br>Yes                           | OPTION No                                             | FUNCTION Function is disabled. Whenever a sudden drop on the analogue input level is detected, terminating in zero, it indicates the sensor is damaged.  4.0 = NO].                                                                                                    | YES        |  |
| G4.4.15 Al3 zero<br>band filter = Off    | Off = 0.0,<br>0.1 to 2.0%           |                                                       | Analogue input 3 signal filtering. By adjusting this value, the analogue signal is filtered to eliminate possible electrical noise that prevents reading a zero value when it should. <b>Available if [G4.4.0 = NO1.</b>                                                                                                    |            |  |
| G4.4.16 Al3 stabilizer filter = Off      | Off = 0.0, 0.1 to 20.0s             | constant, it is posetc. Available if Note: The applic | a filtering to the analogue input 3 signal. By adjusting the value of this time ssible to eliminate possible instabilities in the signal caused by noise, wiring faults, [G4.4.0 = NO]. ation of a low pass filter to any analogue signal produces a delay of approximately configured time constant.                        | YES        |  |

#### **Subgroup 4.5: Analogue input 4**

| Screen                               | Range                                                         | Function                                                                                                    | Set on RUN |
|--------------------------------------|---------------------------------------------------------------|----------------------------------------------------------------------------------------------------|------------|
| G4.5.1 Enable sensor<br>= No         | No<br>Yes                                                     | Allows user to configure analogue input 4 and activates the parameters which are necessary to set it up. See [G4.5.2] to [G4.5.7].  OPTION FUNCTION  No The sensor connected to this input can be used to introduce the speed reference and as open loop sensor.  Yes Analogue input enabled as feedback in closed loop control.                                                                                                    | NO         |
| G4.5.2 Sensor unit = I/s             | % I/s m3/s I/m m3/m I/h m3/h m/s m/m kPa psi m °C °F K Hz rpm | Allows choosing different measure units for the analogue input 4 depending on the function of the sensor to be used.  Changing this parameter implies that the minimum and maximum values of the sensor range will be affected by the corresponding conversion. Thus, it is necessary to verify the values adjusted in:  [G4.5.5 Sensor low level =+0.0l/s] → Sensor minimum level.  [G4.5.7 Sensor high level =+10.0l/s] → Sensor maximum level.  Available if [G4.5.1 = YES]. | NO         |
| G4.5.3 Al4 Format =   V              | V<br>mA                                                       | Allows configuring the format of the analogue input 4 to connect a voltage or current signal, depending on the sensor to be used to introduce the reference.                                                                                                    | NO         |
| G4.5.4 Al4 low level = 0.0 V         | -10.0V to G4.5.6<br>+0.0mA to G4.5.6                          | Defines the minimum value of voltage or current for analogue input 4 according to the characteristics of the sensor that is going to be connected.                                                                                                    | YES        |
| G4.5.5 Sensor low<br>level = 0.0 l/s | -3200.0 to G4.5.7<br>Engineering units                        | Adjusts the minimum unit value of the sensor connected to the analogue input 4, which corresponds with the minimum level of voltage or current of the sensor configured in [G4.5.4].<br>Available if [G4.5.1 = YES].  Note: This value must be revised if the units are changed in [G4.5.2]. It must be adjusted for operation in open and closed loop.                                                                                                    | YES        |
| G4.5.6 Al4 high level<br>= 10.0 V    | G4.5.4 to +20.0V<br>G4.5.4 to +20mA                           | Defines the maximum value of voltage or current for analogue input 4 according to the characteristics of the sensor that is going to be connected.                                                                                                    | YES        |

| Screen                                   | Range                                   |                                                              | Function                                                                                                    | Set on |  |
|------------------------------------------|-----------------------------------------|--------------------------------------------------------------|----------------------------------------------------------------------------------------------------|--------|--|
|                                          | 90                                      |                                                              |                                                                                                    | RUN    |  |
| G4.5.7 Sensor high level = 10.0 l/s      | G4.5.5 to 3200.0<br>Engineering units   | corresponds w Available if [G Note: This val operation in op | ue must be revised if the units are changed in [G4.5.2]. It must be adjusted for en and closed loop.                                                                                                    | YES    |  |
| G4.5.8 Al4 Ref speed<br>min = 0.0 %      | -250.0 to G4.5.9                        | corresponds w<br>configured to ir<br>'G4.5.1 Enable          | ng the speed reference for the minimum range of analogue input 4, which ith the minimum level of voltage or current of the sensor configured in [G4.5.4]. It is not not not not not not not not not not                                                                                                    | YES    |  |
| G4.5.9 Al4 Ref speed max = 100.0 %       | G4.5.8 to 250.0%                        | corresponds w<br>is configured to<br>'G4.5.1 Enable          | ng the speed reference for the maximum range of analogue input 4, which ith the maximum level of voltage or current of the sensor configured in [G4.5.6]. It is introduce the speed reference through the analogue input. Adjust parameter sensor = N'. The value is a percentage of motor nominal speed.                   | YES    |  |
| G4.5.10 Sensor min value = 0.0 l/s       | -3200.0 to G4.5.12<br>Engineering units | the sensor that or current set i [G4.5.1 = SI].              | ljust the minimum working range, if the real working range is different than the one covered by<br>e sensor that is going to be used as sensor in open loop. Corresponds with the level of voltage<br>current set in G4.5.4. It must be configured to work with the sensor in open loop. <b>Available i</b><br>4.5.1 = SI]. |        |  |
| G4.5.11 Open loop<br>min speed = 0.0 %   | -250.0 to 250.0%                        | in G4.5.10, who                                              | lows adjusting the minimum speed range which corresponds to the minimum sensor range set G4.5.10, when the sensor is going to be used in open loop.  The value is a percentage of motor nominal speed. Available if [G4.5.1 = SI].                                                                                          |        |  |
| G4.5.12 Sensor max value = 10.0 l/s      | G4.5.10 to 3200.0<br>Engineering units  | the sensor that                                              | djust the maximum working range, if the real working range is different than the one covered by the sensor that is going to be used as sensor in open loop. Corresponds with the level of voltage or current set in G4.5.6. It must be configured to work with the sensor in open loop. Available if 34.5.1 = SII           |        |  |
| G4.5.13 Open loop<br>max speed = 100.0 % | -250.0 to 250.0%                        | in G4.5.12, who                                              | g the minimum speed range which corresponds to the minimum sensor range set en the sensor is going to be used in open loop. percentage of motor nominal speed. <b>Available if [G4.5.1 = SI].</b>                                                                                                    | YES    |  |
|                                          |                                         | Adjusts stop m                                               | ode of the drive in case the signal from analogue input 4 is lost.                                                                                                    |        |  |
|                                          |                                         | OPTION                                                       | FUNCTION                                                                                                    |        |  |
| G4.5.14 Al4 loss                         | No<br>Yes                               | No                                                           | Function is disabled.                                                                                                    | YES    |  |
| protection - No                          | 165                                     | Yes                                                          | Whenever a sudden drop on the analogue input level is detected, terminating in zero, it indicates the sensor is damaged and the drive will stop, triggering a fault F42.                                                                                                    |        |  |
| G4.5.15 Al4 zero<br>band filter = Off    | Off = 0.0; 0.1% to 2.0%                 |                                                              | 4 signal filtering. By adjusting this value, the analogue signal is filtered to eliminate cal noise that prevents reading a zero value when it should.                                                                                                    | YES    |  |
| G4.5.16 Al4 stabilizer filter = Off      | Off = 0.0; 0.1 to 20.0s                 | Allows adjustir constant, it is p etc.  Note: The appl       | ng a filtering to the analogue input 4 signal. By adjusting the value of this time ossible to eliminate possible instabilities in the signal caused by noise, wiring faults, ication of a low pass filter to any analogue signal produces a delay of approximately econfigured time constant.                               | YES    |  |

#### Subgroup 4.6: Analogue input 5

| Screen                                   | Range                                                                                 | Function                                                                                                    |     |  |
|------------------------------------------|---------------------------------------------------------------------------------------|----------------------------------------------------------------------------------------------------|-----|--|
|                                          |                                                                                       | Allows user to configure analogue input 5 and activates the parameters which are necessary to set it up. See [G4.6.2] to [G4.6.7].                                                                                                    |     |  |
| G4.6.1 Enable sensor                     | No                                                                                    | OPTION FUNCTION                                                                                                    | NO  |  |
| = No                                     | Yes                                                                                   | No The sensor connected to this input can be used to introduce the speed reference and as open loop sensor.                                                                                                    | 140 |  |
|                                          |                                                                                       | Yes Analogue input enabled as feedback in closed loop control.                                                                                                    |     |  |
| G4.6.2 Sensor unit = I/s                 | %  Vs  m3/s  I/m  m3/m  I/h  m3/h  m/s  m/m  m/h  bar  kPa  psi  m  °C °F  K  Hz  rpm | Allows choosing different measure units for the analogue input 5 depending on the function of the sensor to be used.  Changing this parameter implies that the minimum and maximum values of the sensor range will be affected by the corresponding conversion. Thus, it is necessary to verify the values adjusted in:  [G4.6.5 Sensor low level =+0.0l/s] → Sensor minimum level.  [G4.6.7 Sensor high level =+10.0l/s] → Sensor maximum level.  Available if [G4.6.1 =YES]. | NO  |  |
| G4.6.3 Al5 Format = V                    | V<br>mA                                                                               | Allows configuring the format of the analogue input 5 to connect a voltage or current signal, depending on the sensor to be used to introduce the reference.                                                                                                    | NO  |  |
| G4.6.4 Al5 low level = 0.0 V             | -10.0V to G4.6.6<br>+0.0mA to G4.6.6                                                  | Defines the minimum value of voltage or current for analogue input 5 according to the characteristics of the sensor that is going to be connected.                                                                                                    | YES |  |
| G4.6.5 Sensor low<br>level = 0.0 l/s     | -3200.0 to G4.6.7<br>Engineering Units                                                | Adjusts the minimum unit value of the sensor connected to the analogue input 5, which corresponds with the minimum level of voltage or current of the sensor configured in [G4.6.4]. Available if [G4.6.1 = YES].  Note: This value must be revised if the units are changed in [G4.6.2]. It must be adjusted for operation in open and closed loop.                                                                                                    | YES |  |
| G4.6.6 Al5 high level<br>= 10.0 V        | G4.6.4 to +10V<br>G4.6.4 to +20mA                                                     | Defines the maximum value of voltage or current for analogue input 5 according to the characteristics of the sensor that is going to be connected.                                                                                                    | YES |  |
| G4.6.7 Sensor high<br>level = 10.0 l/s   | G4.6.5 to 3200.0<br>Engineering Units                                                 | Adjusts the maximum unit value of the sensor connected to the analogue input 5, which corresponds with the maximum level of voltage or current of the sensor configured in [G4.6.6].<br>Available if [G4.6.1 = YES].  Note: This value must be revised if the units are changed in [G4.6.2]. It must be adjusted for operation in open and closed loop.                                                                                                    | YES |  |
| G4.6.8 Al5 Ref speed<br>min = 0.0 %      | -250.0 to G4.6.9                                                                      | Allows adjusting the speed reference for the minimum range of analogue input 5, which corresponds with the minimum level of voltage or current of the sensor configured in [G4.6.4]. It is configured to introduce the speed reference through the analogue input. Adjust parameter 'G4.6.1 Enable sensor = N'. The value is a percentage of motor nominal speed.                                                                                                    | YES |  |
| G4.6.9 Al5 Ref speed<br>max = 100.0 %    | G4.6.8 to 250.0%                                                                      | Allows adjusting the speed reference for the maximum range of analogue input 5, which corresponds with the maximum level of voltage or current of the sensor configured in [G4.6.6]. It is configured to introduce the speed reference through the analogue input. Adjust parameter 'G4.6.1 Enable sensor = N'. The value is a percentage of motor nominal speed.                                                                                                    | YES |  |
| G4.6.10 Sensor min value = 0.0 l/s       | -3200.0 to G4.6.12<br>Engineering Units                                               | Adjust the minimum working range, if the real working range is different than the one covered by the sensor that is going to be used as sensor in open loop. Corresponds with the level of voltage or current set in G4.6.4. It must be configured to work with the sensor in open loop. <b>Available if [G4.6.1 = SI].</b>                                                                                                    | YES |  |
| G4.6.11 Open loop<br>min speed = 0.0 %   | -250.0 to 250.0%                                                                      | Allows adjusting the minimum speed range which corresponds to the minimum sensor range set in G4.6.10, when the sensor is going to be used in open loop.  The value is a percentage of motor nominal speed. <b>Available if [G4.6.1 = SI].</b>                                                                                                    | YES |  |
| G4.6.12 Sensor max value = 10.0 l/s      | G4.6.10 to 3200.0<br>Engineering Units                                                | Adjust the maximum working range, if the real working range is different than the one covered by the sensor that is going to be used as sensor in open loop. Corresponds with the level of voltage or current set in G4.6.6. It must be configured to work with the sensor in open loop. <b>Available if [G4.6.1 = SI].</b>                                                                                                    | YES |  |
| G4.6.13 Open loop<br>max speed = 100.0 % | -250.0 to 250.0%                                                                      | Allows adjusting the minimum speed range which corresponds to the minimum sensor range set in G4.6.12, when the sensor is going to be used in open loop.  The value is a percentage of motor nominal speed. <b>Available if [G4.6.1 = SI].</b>                                                                                                    | YES |  |

| Screen                                | Range                   |                                                                                  | Function                                                                                                    |     |  |
|---------------------------------------|-------------------------|----------------------------------------------------------------------------------|----------------------------------------------------------------------------------------------------|-----|--|
|                                       |                         | Adjusts stop mode of the drive in case the signal from analogue input 5 is lost. |                                                                                                    | ı   |  |
| G4.6.14 AI5 loss                      | No                      | OPTION                                                                           | FUNCTION                                                                                                    | VE0 |  |
| protection = No                       | Yes                     | No                                                                               | Function is disabled.                                                                                                    | YES |  |
|                                       |                         | Yes                                                                              | Whenever a sudden drop on the analogue input level is detected, terminating in zero, it indicates the sensor is damaged and the drive will stop, triggering a fault F42.                                |     |  |
| G4.6.15 Al5 zero<br>band filter = Off | Off = 0.0; 0.1% to 2.0% |                                                                                  | nalogue input 5 signal filtering. By adjusting this value, the analogue signal is filtered to eliminate ossible electrical noise that prevents reading a zero value when it should.                     |     |  |
| G4.6.16 Al5 stabilizer filter = Off   | Off = 0.0; 0.1 to 20.0s | constant, it is p<br>etc.<br><b>Note:</b> The app                                | ows adjusting a filtering to the analogue input 5 signal. By adjusting the value of this time instant, it is possible to eliminate possible instabilities in the signal caused by noise, wiring faults, |     |  |

### **Subgroup 4.7: Analogue input 6**

| Screen                                 | Range                                                            | Function                                                                                                    | Set on RUN |
|----------------------------------------|------------------------------------------------------------------|----------------------------------------------------------------------------------------------------|------------|
| G4.7.1 Enable sensor<br>= No           | No<br>Yes                                                        | Allows user to configure analogue input 6 and activates the parameters which are necessary to set it up. See [G4.7.2] to [G4.7.7].  OPTION FUNCTION  No The sensor connected to this input can be used to introduce the speed reference and as open loop sensor.  Yes Analogue input enabled as feedback in closed loop control.                                                                                                    | NO         |
| G4.7.2 Sensor unit = I/s               | % I/s m3/s I/m m3/m I/h m/s m/n m/h bar kPa psi m °C °F K Hz rpm | Allows choosing different measure units for the analogue input 6 depending on the function of the sensor to be used.  Changing this parameter implies that the minimum and maximum values of the sensor range will be affected by the corresponding conversion. Thus, it is necessary to verify the values adjusted in:  [G4.7.5 Sensor low level =+0.0l/s] → Sensor minimum level.  [G4.7.7 Sensor high level =+10.0l/s] → Sensor maximum level.  Available if [G4.7.1 = YES]. |            |
| G4.7.3 Al6 Format = V                  | V<br>mA                                                          | Allows configuring the format of the analogue input 6 to connect a voltage or current signal, depending on the sensor to be used to introduce the reference.                                                                                                    | NO         |
| G4.7.4 Al6 low level = 0.0 V           | -10.0V to G4.7.6<br>+0.0mA to G4.7.6                             | Defines the minimum value of voltage or current for analogue input 6 according to the characteristics of the sensor that is going to be connected.                                                                                                    | YES        |
| G4.7.5 Sensor low<br>level = 0.0 l/s   | -3200.0 to G4.7.7<br>Engineering Units                           | Adjusts the minimum unit value of the sensor connected to the analogue input 6, which corresponds with the minimum level of voltage or current of the sensor configured in [G4.7.4]. Available if [G4.7.1 = YES].  Note: This value must be revised if the units are changed in [G4.7.2]. It must be adjusted for operation in open and closed loop.                                                                                                    | YES        |
| G4.7.6 Al6 high level<br>= 10.0 V      | G4.7.4 to +10V<br>G4.7.4 to +20mA                                | Defines the maximum value of voltage or current for analogue input 6 according to the characteristics of the sensor that is going to be connected.                                                                                                    | YES        |
| G4.7.7 Sensor high<br>level = 10.0 l/s | G4.7.5 to 3200.0<br>Engineering Units                            | Adjusts the maximum unit value of the sensor connected to the analogue input 6, which corresponds with the maximum level of voltage or current of the sensor configured in [G4.7.6]. Available if [G4.7.1 = YES].  Note: This value must be revised if the units are changed in [G4.7.2]. It must be adjusted for operation in open and closed loop.                                                                                                    | YES        |
| G4.7.8 Al6 Ref speed<br>min = 0.0 %    | -250.0 to G4.7.9                                                 | Allows adjusting the speed reference for the minimum range of analogue input 6, which corresponds with the minimum level of voltage or current of the sensor configured in [G4.7.4]. It is configured to introduce the speed reference through the analogue input. Adjust parameter 'G4.7.1 Enable sensor = N'. The value is a percentage of motor nominal speed.                                                                                                    | YES        |

| Screen                                   | Range                                   | Function                                                                                                    | Set on RUN |  |
|------------------------------------------|-----------------------------------------|----------------------------------------------------------------------------------------------------|------------|--|
| G4.7.9 Al6 Ref speed max = 100.0 %       | G4.7.8 to 250.0%                        | Allows adjusting the speed reference for the maximum range of analogue input 6, which corresponds with the maximum level of voltage or current of the sensor configured in [G4.7.6]. It is configured to introduce the speed reference through the analogue input. Adjust parameter 'G4.7.1 Enable sensor = N'. The value is a percentage of motor nominal speed. | YES        |  |
| G4.7.10 Sensor min<br>value = 0.0 l/s    | -3200.0 to G4.7.12<br>Engineering Units | Adjust the minimum working range, if the real working range is different than the one covered by the sensor that is going to be used as sensor in open loop. Corresponds with the level of voltage or current set in G4.7.4. It must be configured to work with the sensor in open loop. <b>Available if</b> [G4.7.1 = SI].                                       | YES        |  |
| G4.7.11 Open loop<br>min speed = 0.0 %   | -250.0 to 250.0%                        | Illows adjusting the minimum speed range which corresponds to the minimum sensor range set a G4.7.10, when the sensor is going to be used in open loop. The value is a percentage of motor nominal speed. <b>Available if [G4.7.1 = SI].</b>                                                                                                    |            |  |
| G4.7.12 Sensor max value = 10.0 l/s      | G4.7.10 to 3200.0<br>Engineering Units  | Example 1 dijust the maximum working range, if the real working range is different than the one covered by the sensor that is going to be used as sensor in open loop. Corresponds with the level of voltage or current set in G4.7.6. It must be configured to work with the sensor in open loop. Available if G4.7.1 = SI].                                     |            |  |
| G4.7.13 Open loop<br>max speed = 100.0 % | -250.0 to 250.0%                        | Allows adjusting the minimum speed range which corresponds to the minimum sensor range set in G4.7.12, when the sensor is going to be used in open loop.  The value is a percentage of motor nominal speed. <b>Available if [G4.7.1 = SI].</b>                                                                                                    | YES        |  |
| G4.7.14 Al6 loss<br>protection = No      | No<br>Yes                               | Adjusts stop mode of the drive in case the signal from analogue input 6 is lost.    OPTION   FUNCTION                                                                                                    | YES        |  |
| G4.7.15 Al6 zero<br>band filter = Off    | Off = 0.0; 0.1% to 2.0%                 | Analogue input 6 signal filtering. By adjusting this value, the analogue signal is filtered to eliminate possible electrical noise that prevents reading a zero value when it should.                                                                                                    |            |  |
| G4.7.16 Al6 stabilizer filter = Off      | Off = 0.0; 0.1 to 20.0s                 | Allows adjusting a filtering to the analogue input 6 signal. By adjusting the value of this time constant, it is possible to eliminate possible instabilities in the signal caused by noise, wiring faults, etc.  Note: The application of a low pass filter to any analogue signal produces a delay of approximately the value of the configured time constant.  | YES        |  |

#### Subgroup 4.8: Analogue input 7

| Screen                   | Range                                                        |                                                                                                    | Function                                                                                                    | Set on<br>RUN |
|--------------------------|--------------------------------------------------------------|----------------------------------------------------------------------------------------------------|----------------------------------------------------------------------------------------------------|---------------|
|                          |                                                              |                                                                                                    | configure analogue input 7 and activates the parameters which are necessary to [34.8.2] to [G4.8.7].                                                                                                    |               |
| G4.8.1 Enable sensor     | No                                                           | OPTION                                                                                                    | FUNCTION                                                                                                    | l No          |
| = No                     | Yes                                                          | No                                                                                                    | The sensor connected to this input can be used to introduce the speed reference and as open loop sensor.                                                                                                    | NO            |
|                          |                                                              | Yes                                                                                                    | Analogue input enabled as feedback in closed loop control.                                                                                                    |               |
| G4.8.2 Sensor unit = I/s | % I/s m3/s I/m m3/m I/h m/s m/n bar kPa psi m °C °F K Hz rpm | sensor to be us<br>Changing this p<br>be affected by<br>in:<br>[G4.8.5 Sensor<br>[G4.8.7 Sensor<br>Available if [G4.8.5] | parameter implies that the minimum and maximum values of the sensor range will the corresponding conversion. Thus, it is necessary to verify the values adjusted low level =+0.0l/s] → Sensor minimum level. high level =+10.0l/s] → Sensor maximum level.  4.8.1 = YES]. | NO            |
| G4.8.3 Al7 Format = V    | V<br>mA                                                      |                                                                                                    | ing the format of the analogue input 7 to connect a voltage or current signal, ne sensor to be used to introduce the reference.                                                                                                    | NO            |

| Screen                                   | Range                                   | Function                                                                                                    | Set on RUN |
|------------------------------------------|-----------------------------------------|----------------------------------------------------------------------------------------------------|------------|
| G4.8.4 Al7 low level = 0.0 V             | -10.0V to G4.8.6<br>+0.0mA to G4.8.6    | Defines the minimum value of voltage or current for analogue input 7 according to the                                                                                                    | YES        |
| G4.8.5 Sensor low level = 0.0 l/s        | -3200.0 to G4.8.7<br>Engineering Units  | characteristics of the sensor that is going to be connected.  Adjusts the minimum unit value of the sensor connected to the analogue input 7, which corresponds with the minimum level of voltage or current of the sensor configured in [G4.8.4].  Available if [G4.8.1 = YES].  Note: This value must be revised if the units are changed in [G4.8.2]. It must be adjusted for operation in open and closed loop. | YES        |
| G4.8.6 Al7 high level                    | G4.8.4 to +10V                          | Defines the maximum value of voltage or current for analogue input 7 according to the                                                                                                    | YES        |
| = 10.0 V                                 | G4.8.4 to +20mA                         | characteristics of the sensor that is going to be connected.                                                                                                    | IES        |
| G4.8.7 Sensor high<br>level = 10.0 l/s   | G4.8.5 to 3200.0<br>Engineering Units   | Adjusts the maximum unit value of the sensor connected to the analogue input 7, which corresponds with the maximum level of voltage or current of the sensor configured in [G4.8.6].<br>Available if [G4.8.1 = YES].  Note: This value must be revised if the units are changed in [G4.8.2]. It must be adjusted for operation in open and closed loop.                                                             | YES        |
| G4.8.8 Al7 Ref speed<br>min = 0.0 %      | -250.0 to G4.8.9                        | Allows adjusting the speed reference for the minimum range of analogue input 7, which corresponds with the minimum level of voltage or current of the sensor configured in [G4.8.4]. It is configured to introduce the speed reference through the analogue input. Adjust parameter 'G4.8.1 Enable sensor = N'. The value is a percentage of motor nominal speed.                                                   | YES        |
| G4.8.9 Al7 Ref speed max = 100.0 %       | G4.8.8 to 250.0%                        | Allows adjusting the speed reference for the maximum range of analogue input 7, which corresponds with the maximum level of voltage or current of the sensor configured in [G4.8.6]. It is configured to introduce the speed reference through the analogue input. Adjust parameter 'G4.8.1 Enable sensor = N'. The value is a percentage of motor nominal speed.                                                   | YES        |
| G4.8.10 Sensor min value = 0.0 l/s       | -3200.0 to G4.8.12<br>Engineering Units | Adjust the minimum working range, if the real working range is different than the one covered by the sensor that is going to be used as sensor in open loop. Corresponds with the level of voltage or current set in G4.8.4. It must be configured to work with the sensor in open loop. <b>Available if</b> [G4.8.1 = SI].                                                                                         | YES        |
| G4.8.11 Open loop<br>min speed = 0.0 %   | -250.0 to 250.0%                        | Allows adjusting the minimum speed range which corresponds to the minimum sensor range set in G4.8.10, when the sensor is going to be used in open loop.  The value is a percentage of motor nominal speed. <b>Available if [G4.8.1 = SI].</b>                                                                                                    | YES        |
| G4.8.12 Sensor max value = 10.0 l/s      | G4.8.10 to 3200.0<br>Engineering Units  | Adjust the maximum working range, if the real working range is different than the one covered by the sensor that is going to be used as sensor in open loop. Corresponds with the level of voltage or current set in G4.8.6. It must be configured to work with the sensor in open loop. <b>Available if</b> [G4.8.1 = SI].                                                                                         | YES        |
| G4.8.13 Open loop<br>max speed = 100.0 % | -250.0 to 250.0%                        | Allows adjusting the minimum speed range which corresponds to the minimum sensor range set in G4.8.12, when the sensor is going to be used in open loop.  The value is a percentage of motor nominal speed. <b>Available if [G4.8.1 = SI].</b>                                                                                                    | YES        |
|                                          |                                         | Adjusts stop mode of the drive in case the signal from analogue input 7 is lost.                                                                                                    |            |
| G4.8.14 AI7 loss                         | NO                                      | OPTION FUNCTION                                                                                                    | \/F0       |
| protection = No                          | YES                                     | No   Function is disabled.   Whenever a sudden drop on the analogue input level is detected, terminating in zero, it indicates the sensor is damaged and the drive will stop, triggering a fault F42.                                                                                                    | YES        |
| G4.8.15 Al7 zero<br>band filter = Off    | Off = 0.0; 0.1% to 2.0%                 | Analogue input 7 signal filtering. By adjusting this value, the analogue signal is filtered to eliminate possible electrical noise that prevents reading a zero value when it should.                                                                                                    | YES        |
| G4.8.16 Al7 stabilizer filter = Off      | Off = 0.0; 0.1 to 20.0s                 | Allows adjusting a filtering to the analogue input 7 signal. By adjusting the value of this time constant, it is possible to eliminate possible instabilities in the signal caused by noise, wiring faults, etc.  Note: The application of a low pass filter to any analogue signal produces a delay of approximately the value of the configured time constant.                                                    | YES        |

**POWER ELECTRONICS** 

# **Group 5: Acceleration / deceleration rates**

#### **Subgroup 5.1: Acceleration**

| Screen                                 | Range                | Function                                                                                                    | Set on RUN |
|----------------------------------------|----------------------|----------------------------------------------------------------------------------------------------|------------|
| G5.1.1 Acceleration rate 1 = 1.50 %/s  | 0.01 to 650.00% / s  | Allows setting acceleration ramp 1, in acceleration units (increase in percentage of speed per second). For example, a 10%/s ramp means that the drive will increase its speed by 10% of motor rated speed per second. This ramp must be set according to the requirements of each process.                                                                                                    |            |
| G5.1.2 Acceleration rate 2 = 2.00 %/s  | 0.01 to 650.00% / s  | Allows the user to set the alternative acceleration ramp. Adjustment is made in acceleration units (increase in percentage of speed per second), same as for the main ramp. The drive will apply acceleration ramp 1 until motor exceeds [G5.1.3] and, from here on, it will apply the alternative ramp. If [G5.1.3 = OFF], no ramp change will occur.                                                                                                    | VEC        |
| G5.1.3 Accel break<br>speed = Off      | Off = 0<br>0 to 250% | This parameter offers the possibility of using the alternative acceleration ramp. Here, user can set the speed value above which the drive will start applying the alternative acceleration ramp. <b>Note:</b> Alternative acceleration and deceleration can be selected through the digital inputs or by using the comparator output functions (for example, if the magnitude of the comparator is the drive rated current, when the drive output current exceeds a defined level, calculated as % of In, a ramp change occurs). | YES        |
| G5.1.4 Ramp after<br>V.Deep = 1.50 %/s | 0.05 to 650.00 %/s   | Acceleration ramp used to reach speed reference after the occurrence of a voltage drop or cut that has caused it to decrease.                                                                                                    | YES        |

#### **Subgroup 5.2: Deceleration**

| Screen                                | Range                | Function                                                                                                    | Set on RUN |
|---------------------------------------|----------------------|----------------------------------------------------------------------------------------------------|------------|
| G5.2.1 Deceleration rate 1 = 1.50 %/s | 0.01 to 650.00% / s  | Allows setting deceleration ramp 1, in deceleration units (decrease in percentage of speed per second). For example, a 10%/s ramp means that the drive will decrease its speed by 10% of motor rated speed per second. This ramp must be set according to the requirements of each process.                                                                                 |            |
| G5.2.2 Deceleration rate 2 = 2.00 %/s | 0.01 to 650.00% / s  | Allows the user to set the alternative deceleration ramp. Adjustment is made in deceleration units (decrease in percentage of speed per second), same as for the main ramp. The drive will apply deceleration ramp 2 until motor exceeds [G5.2.3] and, from here on, it will apply the alternative ramp. If [G5.2.3 = OFF], no ramp change will occur.                      | VEQ        |
| G5.2.3 Decel break<br>speed = Off     | Off = 0<br>0 to 250% | This parameter offers the possibility of using the alternative deceleration ramp. Here, user can set the speed value above which the drive will start applying the alternative deceleration ramp.  Note: Alternative acceleration and deceleration can be selected through the digital inputs or by using the comparator output functions independently of the drive speed. | YES        |

#### **Subgroup 5.3: Motorized potentiometer**

**Note:** This group will be shown if the speed reference has been set to Motorized Potentiometer in Group 3: References.

| Screen                                    | Range            | Function                                                                                                    | Set on RUN |
|-------------------------------------------|------------------|----------------------------------------------------------------------------------------------------|------------|
| G5.3.1 Mot pot accel<br>rate 1 = 1.00 %/s | 0.01 to 650% / s | Allows adjusting ramp 1 reference increase when using the motorized potentiometer function.                                                                                                    | YES        |
| G5.3.2 Mot pot decel<br>rate 1 = 3.00 %/s | 0.01 to 650% / s | Allows adjusting ramp 1 reference decrease when using the motorized potentiometer function.                                                                                                    | YES        |
| G5.3.3 Mot pot accel<br>rate 2 = 1.00 %/s | 0.01 to 650% / s | Allows setting the ramp 2 reference increase for the motorized potentiometer function. The drive will apply the ramp 1 rate until the value set in [G5.3.4] is exceeded. From here on it will apply the alternative ramp value. If [G5.3.4 = OFF], no ramp change will occur. |            |
| G5.3.4 Mot pot decel<br>rate 2 = 3.00 %/s | 0.01 to 650% / s | Allows setting the ramp 2 reference decrease for the motorized potentiometer function. The drive will apply the ramp 1 rate until below the value set in [G5.3.4]. From here on it will apply the alternative ramp value. If [G5.3.4 = OFF] no ramp change will occur.        |            |
| G5.3.5 Mot pot rate<br>brk speed = 0 %    | 0 to 250%        | This parameter sets the break frequency for the alternative acceleration and deceleration reference ramp when using motorized potentiometer. This parameter is the speed below which the drive will start applying the alternative ramp value.                                |            |

### EN

#### **Others**

| Screen                     | Range | Function                                                                                                    | Set on RUN |
|----------------------------|-------|----------------------------------------------------------------------------------------------------|------------|
| G5.4 Speed filter =<br>Off |       | Percentage of the acceleration ramp in which the S filter is applied. It softens acceleration and deceleration. Provides a filter of the S curve for speed reference changes, including Start / Stop commands, by softening acceleration and deceleration. Particularly useful in cranes and elevators. |            |

# **Group 6: PID Control**

| Screen                                | Range          |                                                                                               |                                                                                                    | Function                                                                                                    | Set o     |
|---------------------------------------|----------------|-----------------------------------------------------------------------------------------------|----------------------------------------------------------------------------------------------------|----------------------------------------------------------------------------------------------------|-----------|
|                                       |                | Allows u                                                                                      | ser to select the refe                                                                                                    | erence source for the setpoint of the PID regulator.                                                                                                    |           |
|                                       |                | OPT.                                                                                          | DESCRIPTION                                                                                                    | FUNCTION                                                                                                    |           |
|                                       |                | 0                                                                                             | None                                                                                                    | Source disabled.                                                                                                    |           |
|                                       |                | 1                                                                                             | Analog Input 1                                                                                                    | PID setpoint introduced by Analogue Input 1.                                                                                                    |           |
|                                       |                | 2                                                                                             | Analog Input 2                                                                                                    | PID setpoint introduced by Analogue Input 1.  PID setpoint introduced by Analogue Input 2.                                                                                                    |           |
|                                       |                |                                                                                               | Analog Input                                                                                                    | Reference will be the sum of signals introduced by Analogue                                                                                                    |           |
|                                       |                | 3                                                                                             | 1+2                                                                                                    | Inputs 1 and 2.                                                                                                    |           |
|                                       |                | <b>.</b>                                                                                      |                                                                                                    | PID setpoint introduced by Digital Inputs configured as Multi-                                                                                                    |           |
|                                       |                | 4                                                                                             | Multireferences                                                                                                    | references.                                                                                                    |           |
| G6.1 Setpoint source                  |                | _                                                                                             | Lasal                                                                                                    | PID setpoint introduced by keypad. Value can be adjusted in                                                                                                    |           |
|                                       |                | 5                                                                                             | Local                                                                                                    | screen [G3.3].                                                                                                    |           |
|                                       |                |                                                                                               | L and DID                                                                                                    | PID setpoint introduced by keypad. Value is set in [G6.2]. Allows                                                                                                    |           |
| = Multireferences                     | 0 to 13        | 6                                                                                             | Local PID                                                                                                    | user having two speed references because [G3.3] is not modified.                                                                                                    | NC        |
|                                       |                | 7                                                                                             | Analog Input 3                                                                                                    | PID setpoint introduced by Analogue Input 3.                                                                                                    |           |
|                                       |                | 8                                                                                             | Communication                                                                                                    | PID setpoint introduced by communications.                                                                                                    |           |
|                                       |                | 0                                                                                             | s                                                                                                    | , ,                                                                                                    |           |
|                                       |                | 9                                                                                             | Analog Input 4                                                                                                    | PID setpoint introduced trough Analogue Input 4.                                                                                                    |           |
|                                       |                | 10                                                                                            | Analog Input 5                                                                                                    | PID setpoint introduced trough Analogue Input 5.                                                                                                    |           |
|                                       |                | 11                                                                                            | Analog Input 6                                                                                                    | PID setpoint introduced trough Analogue Input 6.                                                                                                    |           |
|                                       |                | 12                                                                                            | Analog Input 7                                                                                                    | PID setpoint introduced trough Analogue Input 7.                                                                                                    |           |
|                                       |                | 13                                                                                            | Ethernet IP                                                                                                    | PID setpoint introduced trough Ethernet IP communications                                                                                                    |           |
| G6.2 Local process setpoint = 100.0 % | +0.0% to +300% | of param                                                                                      | eter [G3.3] is not us                                                                                                    | is "Local PID"], the setpoint used by the PID will be [G6.2]. The value ed and will be available for use as speed reference.  for the feedback signal to close the control loop.                                                                                                    | YES       |
|                                       |                | OPT.                                                                                          | DESCRIPTION                                                                                                    | FUNCTION                                                                                                    |           |
|                                       |                | 0                                                                                             | None                                                                                                    | The PID function is not active.                                                                                                    |           |
|                                       |                | 1                                                                                             | Analog Input 1                                                                                                    | Feedback signal through the Analogue Input 1.                                                                                                    |           |
|                                       |                | 2                                                                                             | Analog Input 2                                                                                                    | Feedback signal through the Analogue Input 2.                                                                                                    |           |
|                                       |                |                                                                                               | Analog Input                                                                                                    |                                                                                                    |           |
|                                       |                | 3                                                                                             |                                                                                                    | Feedback will be the addition of the signals introduced through                                                                                                    |           |
|                                       |                | "                                                                                             | 1+2                                                                                                    | Feedback will be the addition of the signals introduced through the Analogue Inputs 1 and 2.                                                                                                    |           |
|                                       |                | 4                                                                                             | 1+2<br>Analog Input 3                                                                                                    |                                                                                                    |           |
| G6.3 Feedback                         |                | 4                                                                                             |                                                                                                    | the Analogue Inputs 1 and 2.  Feedback signal through the Analogue Input 3.                                                                                                    |           |
| Gb.3 Feedback                         |                | 5                                                                                             | Analog Input 3 Communication s                                                                                                    | the Analogue Inputs 1 and 2.  Feedback signal through the Analogue Input 3.  Feedback signal through communications.                                                                                                    |           |
| source = Analog                       | 0 to 15        | 5                                                                                             | Analog Input 3 Communication s Motor torque                                                                                                    | the Analogue Inputs 1 and 2.  Feedback signal through the Analogue Input 3.  Feedback signal through communications.  Motor torque.                                                                                                    | NC        |
| source = Analog                       | 0 to 15        | 4<br>5<br>6<br>7                                                                              | Analog Input 3 Communication s Motor torque Absolute torque                                                                                                    | the Analogue Inputs 1 and 2.  Feedback signal through the Analogue Input 3.  Feedback signal through communications.  Motor torque.  Absolute motor torque.                                                                                                    | NC        |
| source = Analog                       | 0 to 15        | 4<br>5<br>6<br>7<br>8                                                                         | Analog Input 3 Communication s Motor torque Absolute torque Motor current                                                                                                    | the Analogue Inputs 1 and 2.  Feedback signal through the Analogue Input 3.  Feedback signal through communications.  Motor torque.  Absolute motor torque.  Motor output current.                                                                                                    | NC        |
| source = Analog                       | 0 to 15        | 5<br>6<br>7<br>8<br>9                                                                         | Analog Input 3 Communication s Motor torque Absolute torque Motor current Motor power                                                                                                    | the Analogue Inputs 1 and 2.  Feedback signal through the Analogue Input 3.  Feedback signal through communications.  Motor torque.  Absolute motor torque.  Motor output current.  Motor output power.                                                                                                    | NC        |
| source = Analog                       | 0 to 15        | 4<br>5<br>6<br>7<br>8<br>9                                                                    | Analog Input 3 Communication s Motor torque Absolute torque Motor current Motor power Bus voltage                                                                                                    | the Analogue Inputs 1 and 2.  Feedback signal through the Analogue Input 3.  Feedback signal through communications.  Motor torque.  Absolute motor torque.  Motor output current.  Motor output power.  Bus voltage.                                                                                                    | NC        |
| source = Analog                       | 0 to 15        | 4<br>5<br>6<br>7<br>8<br>9<br>10                                                              | Analog Input 3 Communication s Motor torque Absolute torque Motor current Motor power Bus voltage Motor cos phi                                                                                                    | the Analogue Inputs 1 and 2.  Feedback signal through the Analogue Input 3.  Feedback signal through communications.  Motor torque.  Absolute motor torque.  Motor output current.  Motor output power.  Bus voltage.  Phi Cosine.                                                                                                    | NC        |
| source = Analog                       | 0 to 15        | 4<br>5<br>6<br>7<br>8<br>9<br>10<br>11                                                        | Analog Input 3 Communication s Motor torque Absolute torque Motor current Motor power Bus voltage Motor cos phi Analog Input 4                                                                                                    | the Analogue Inputs 1 and 2.  Feedback signal through the Analogue Input 3.  Feedback signal through communications.  Motor torque.  Absolute motor torque.  Motor output current.  Motor output power.  Bus voltage.  Phi Cosine.  Feedback signal through the Analogue Input 4.                                                                                                    | NC        |
| source = Analog                       | 0 to 15        | 4<br>5<br>6<br>7<br>8<br>9<br>10<br>11<br>12<br>13                                            | Analog Input 3 Communication s Motor torque Absolute torque Motor current Motor power Bus voltage Motor cos phi Analog Input 4 Analog Input 5                                                                                                   | the Analogue Inputs 1 and 2.  Feedback signal through the Analogue Input 3.  Feedback signal through communications.  Motor torque.  Absolute motor torque.  Motor output current.  Motor output power.  Bus voltage.  Phi Cosine.  Feedback signal through the Analogue Input 4.  Feedback signal through the Analogue Input 5.                                                                                                    | NC        |
| source = Analog                       | 0 to 15        | 4<br>5<br>6<br>7<br>8<br>9<br>10<br>11<br>12<br>13                                            | Analog Input 3 Communication s Motor torque Absolute torque Motor current Motor power Bus voltage Motor cos phi Analog Input 4 Analog Input 5 Analog Input 6                                                                                    | the Analogue Inputs 1 and 2.  Feedback signal through the Analogue Input 3.  Feedback signal through communications.  Motor torque.  Absolute motor torque.  Motor output current.  Motor output power.  Bus voltage.  Phi Cosine.  Feedback signal through the Analogue Input 4.  Feedback signal through the Analogue Input 5.  Feedback signal through the Analogue Input 6.                                                                                                    | NC        |
| source = Analog                       | 0 to 15        | 4<br>5<br>6<br>7<br>8<br>9<br>10<br>11<br>12<br>13                                            | Analog Input 3 Communication s Motor torque Absolute torque Motor current Motor power Bus voltage Motor cos phi Analog Input 4 Analog Input 5                                                                                                   | the Analogue Inputs 1 and 2.  Feedback signal through the Analogue Input 3.  Feedback signal through communications.  Motor torque.  Absolute motor torque.  Motor output current.  Motor output power.  Bus voltage.  Phi Cosine.  Feedback signal through the Analogue Input 4.  Feedback signal through the Analogue Input 5.                                                                                                    | NC        |
| source = Analog                       | 0 to 15        | 4<br>5<br>6<br>7<br>8<br>9<br>10<br>11<br>12<br>13<br>14<br>15<br><b>Note:</b> O              | Analog Input 3 Communication s Motor torque Absolute torque Motor current Motor power Bus voltage Motor cos phi Analog Input 4 Analog Input 5 Analog Input 6 Analog Input 7 btions 12 to 15 will o                                              | the Analogue Inputs 1 and 2.  Feedback signal through the Analogue Input 3.  Feedback signal through communications.  Motor torque.  Absolute motor torque.  Motor output current.  Motor output power.  Bus voltage.  Phi Cosine.  Feedback signal through the Analogue Input 4.  Feedback signal through the Analogue Input 5.  Feedback signal through the Analogue Input 6.  Feedback signal through the Analogue Input 7.  Inly be visible if an I/O expansion board has been connected.                                                                     | NC        |
| source = Analog<br>Input 2            |                | 4<br>5<br>6<br>7<br>8<br>9<br>10<br>11<br>12<br>13<br>14<br>15<br><b>Note:</b> O <sub>I</sub> | Analog Input 3 Communication s Motor torque Absolute torque Motor current Motor power Bus voltage Motor cos phi Analog Input 4 Analog Input 5 Analog Input 6 Analog Input 7 btions 12 to 15 will of etting the proportion                       | the Analogue Inputs 1 and 2.  Feedback signal through the Analogue Input 3.  Feedback signal through communications.  Motor torque.  Absolute motor torque.  Motor output current.  Motor output power.  Bus voltage.  Phi Cosine.  Feedback signal through the Analogue Input 4.  Feedback signal through the Analogue Input 5.  Feedback signal through the Analogue Input 6.  Feedback signal through the Analogue Input 7.  Inly be visible if an I/O expansion board has been connected.  Inal gain value of the PID regulator. If you need a higher control |           |
| source = Analog                       | 0 to 15        | 4<br>5<br>6<br>7<br>8<br>9<br>10<br>11<br>12<br>13<br>14<br>15<br>Note: Or<br>Allows s        | Analog Input 3 Communication s Motor torque Absolute torque Motor current Motor power Bus voltage Motor cos phi Analog Input 4 Analog Input 5 Analog Input 6 Analog Input 7 Detions 12 to 15 will onetting the proportions, increase this value | the Analogue Inputs 1 and 2.  Feedback signal through the Analogue Input 3.  Feedback signal through communications.  Motor torque.  Absolute motor torque.  Motor output current.  Motor output power.  Bus voltage.  Phi Cosine.  Feedback signal through the Analogue Input 4.  Feedback signal through the Analogue Input 5.  Feedback signal through the Analogue Input 6.  Feedback signal through the Analogue Input 7.  Inly be visible if an I/O expansion board has been connected.  Inal gain value of the PID regulator. If you need a higher control | NO<br>YES |

| Screen                              | Range                     |               | Function                                                                                                    | Set on<br>RUN |  |  |
|-------------------------------------|---------------------------|---------------|----------------------------------------------------------------------------------------------------|---------------|--|--|
| G6.5 Process Ti = 0.1<br>s          | 0.1 to 1000s,<br>Infinite | increase this | g the integration time of the PID regulator. If you need a higher accuracy you should value.  value is increased too much, the system can become slower.                                                                                                    | YES           |  |  |
| G6.6 Process Td = 0.0 s             | 0.0 to 250.0 s            | increase this | ws setting the derivate time of the PID regulator. If you need a higher response, you can ease this value.  e: If this value is increased too much, accuracy can decrease.                                                                                                    |               |  |  |
| G6.7 Invert PID = No                | N<br>S                    | OPTION No Yes | FUNCTION  PID regulator responds in normal mode, that means, when the feedback value is above the reference signal value, speed will be decreased. If the feedback value is below the reference signal value, speed will be increased.  PID regulator responds in inverse mode. Thus, when the feedback value is above the reference signal value, speed will be increased. If the feedback value is below the reference signal value, speed will be decreased. | NO            |  |  |
| G6.8 Feedback low pass filter = Off | Off<br>0.1 to 20.0 s      | Configures t  | onfigures the feedback low pass filter, in seconds. If it is set to 0, it will be deactivated.                                                                                                    |               |  |  |
| G6.9 Process error = 0.0 %          | -300% to 300%             | Shows the d   | ifference between the reference [G6.1] and the feedback signal of [G6.3].                                                                                                    | YES           |  |  |

**Note**: PID functions will be set here if this function is enabled in parameters 'G3.1 Speed ref 1 source=Local' or 'G3.2 Speed ref 2 source =Local.

# **Group 7: Start / Stop Control**

#### Subgroup 7.1: Start

| Screen                          | Range                             |                                                                                                    | Function                                                                                                    | Set on<br>RUN |  |  |  |
|---------------------------------|-----------------------------------|----------------------------------------------------------------------------------------------------|----------------------------------------------------------------------------------------------------|---------------|--|--|--|
| G7.1.1 Main start               |                                   | Selects the start mode of the drive. This value should be configured appropriately for each application.                                                          |                                                                                                    |               |  |  |  |
| G7.1.1 Main start mode = Ramp   |                                   | OPT.                                                                                                    | OPT. FUNCTION                                                                                                    |               |  |  |  |
|                                 |                                   | Ramp                                                                                                    | Drive will start applying a frequency ramp to the motor.                                                                                                    |               |  |  |  |
|                                 | Ramp                              |                                                                                                    | In this mode, the motor shaft speed is automatically searched for and the frequency output of the drive is set to match the actual motor speed. This                                                     |               |  |  |  |
|                                 | Spin<br>Spin2                     | Spin                                                                                                    | allows starting loads that are still rotating when the drive receives a start command.                                                                                                    |               |  |  |  |
| G7.1.2 Alternative              |                                   |                                                                                                    | Note: This option is valid when the motor is running in positive direction.                                                                                                    | YES           |  |  |  |
| start mode = Ramp               |                                   | Spin2                                                                                                    | Operates like option 'SPIN'. The difference lies in the possibility of starting loads that are still rotating independently of the motor rotation direction.                                             | TEO           |  |  |  |
|                                 |                                   | 1                                                                                                    | Note: Start mode 2 (alternative) is selected through a digital input configured with the option [22 → RUN MODE 2].                                                                                       |               |  |  |  |
| G7.1.3 Start delay =            | Off = 0<br>1 to 6500s             | of providing an                                                                                                    | a delay time from the moment the drive receives the start command to the beginning output frequency to the motor.  eiving the start command, the drive will wait until the delay time is elapsed. During | YES           |  |  |  |
|                                 |                                   | 1                                                                                                    | this time, the drive status will change to 'DLY'.                                                                                                    |               |  |  |  |
| G7.1.4 Fine restart delay = Off | Off = 0.000;<br>0.001 to 10.000 s | next time the d                                                                                                    | a delay time between the moment the drive has stopped and the next start. The rive has to start it will consider no additional delay time unless parameter [G7.1.3] to a value different than OFF.       | YES           |  |  |  |
| G7.1.5 Alt restart delay = Off  | Off = 0,<br>0.1 to 6500.0 s       |                                                                                                    | start command after a stop. If the start command is given after the time set in this elapsed, the drive will start immediately.                                                                          | YES           |  |  |  |
|                                 |                                   | Allows setting the drive to start automatically when a main power supply loss occurs, and it is recovered again (power supply loss or instant power supply loss). |                                                                                                    |               |  |  |  |
|                                 |                                   | OPT.                                                                                                    | FUNCTION                                                                                                    |               |  |  |  |
| G7.1.6 Run on supply            | No<br>Yes                         | No                                                                                                    | The drive will not start after power supply recovery occurs even if the start command is active. User should deactivate this signal and activate it again.                                               | YES           |  |  |  |
| 1055 - 165                      | res                               | Yes                                                                                                    | The drive will start automatically when power supply is recovered after power supply loss occurs, as long as the start signal is still active.                                                           |               |  |  |  |
|                                 |                                   |                                                                                                    | stop control is done by keypad, the drive will not start automatically after power curs and it is recovered again.                                                                                       |               |  |  |  |

| Screen                                 | Range                      | Function                                                                                                    |     |  |  |
|----------------------------------------|----------------------------|----------------------------------------------------------------------------------------------------|-----|--|--|
|                                        |                            | Select the start mode after a voltage drop. This value must be set appropriately for each application.                                                                                                    |     |  |  |
| G7.1.7 Start after                     | Ramp                       | OPT. FUNCTION                                                                                                    | /=0 |  |  |
| V.Deep = Spin                          | Spin                       | Ramp Drive will stop applying a frequency ramp.                                                                                                    | YES |  |  |
|                                        | ·                          | Spin Current motor speed will be searched for automatically and, from that point, motor will be accelerated until reaching the reference speed.                                                                                                    |     |  |  |
| G7.1.8 Run after reset<br>= Yes        | No<br>Si                   | Allows starting the drive after resetting the fault produced in the equipment, as long as the start command is activated.  OPT. FUNCTION  After resetting the fault, the drive will not start even if the start command is activated. To start, user should deactivate the start command and activate it again. This operation mode guarantees that, even if the fault is reset, start will be controlled by an operator. This option is commonly used in remote controls to increase the safety at the starting.  Yes  The drive will start after resetting the fault, as long as the start command is activated. | YES |  |  |
| G7.1.9 Delay after reset = 0.001 s     | 0.001 to 9.999 s           | perates with G7.1.8. Estimates the minimum time during which the start order must be disabled fore starting after the reset. This is a very useful parameter for communications, since the start mmand is received in the time that takes the frame to arrive.                                                                                                    |     |  |  |
| G7.1.10<br>Magnetization time =<br>Off | Off = 0,<br>0.001 to 9.999 | Sets the period during which the motor is being magnetized before starting.                                                                                                    | YES |  |  |

# Subgroup 7.2: Stop

| Screen                                 | Range                | Function                                                                                                    | Set on RUN |  |  |  |
|----------------------------------------|----------------------|----------------------------------------------------------------------------------------------------|------------|--|--|--|
| G7.2.1 Main stop<br>mode = Ramp        | Ramp<br>Spin         | Selects the main stop mode of the drive. This value should be configured appropriately for each application.  OPT. FUNCTION                                                                                                    |            |  |  |  |
|                                        | ·                    | Ramp The drive will stop applying a frequency ramp to stop the motor                                                                                                    |            |  |  |  |
|                                        |                      | Spin The drive will cut motor power supply and the motor will stop by inertia.                                                                                                    |            |  |  |  |
| G7.2.2 Alternative stop mode = Spin    | Ramp<br>Spin         | Selects drive alternative stop mode. This value should be configured appropriately for each application. Options are the same as for the main stop mode.  Note: Stop mode 1 or 2 can be selected by digital inputs, by comparator output functions, or by setting a switch speed for stop mode in [G7.2.3].                                                                                                    | YES        |  |  |  |
| G7.2.3 Stop mode<br>switch speed = Off | Off = 0<br>1 to 250% | When this parameter is set to a value other than zero, if the drive is set to stop mode 1, when the stop command is received it will stop according to the mode set in [G7.2.1] from steady status to the speed value set in this parameter. From that moment, the drive will apply stop mode 2 to complete the stop.  Note: Stop mode 1 or 2 can be selected by digital inputs, by comparator output functions, or by setting a switch speed for stop mode in [G7.2.3].                                                    |            |  |  |  |
| G7.2.4 Stop delay =                    | Off = 0              | Allows setting a delay time applied from the moment the drive receives the stop command until                                                                                                    |            |  |  |  |
| Off                                    | 1 to 6500s           | the drive stops providing an output frequency to the motor.  Allows user to stop the motor when the speed is below lower speed limit.                                                                                                    |            |  |  |  |
| G7.2.5 Stop at min speed = No          | No<br>Si             | No    Function   In this case, the motor will continue to operate at minimum speed defined as minimum speed limit (set in G10.1 or G10.1.3), even if the speed reference is below these settings. For example, if [1 Ve MIN1=+30.00%], and the speed reference is +20.00%, %, the equipment will operate at +30.00% and never below this value.  In this case, the drive will respond to the start command as long as the speed reference is above the value set as minimum speed limit. While the speed                    | YES        |  |  |  |
|                                        |                      | Yes reference is below this value, equipment will be in 'READY' status. Once the reference overcomes the minimum speed level, the drive will start until reaching the introduced reference.  If the drive is decelerating and the reference is below the minimum speed value, then the equipment will stop by spin.  Note: If you want to stop the motor when the reference is below a fixed speed setpoint, you should set this parameter to YES. Additionally, you should set the correct values in [G10.1] or [G10.1.3]. |            |  |  |  |

| Screen           | Range          | Function                                                                                            | Set on RUN |
|------------------|----------------|----------------------------------------------------------------------------------------------------|------------|
| G7.2.6 Power off | Off = 0,       | Sets the period during which the drive maintains the magnetic flux in the motor after reaching zero | YES        |
| delay = Off      | 0.001 to 9.999 | speed when stopping.                                                                                | 123        |

### Subgroup 7.3: Spin start

| Screen         Range           G7.3.1 Tune = 10 %         0 to 100% |               | Function                                                                                                    | Set on RUN |
|---------------------------------------------------------------------|---------------|----------------------------------------------------------------------------------------------------|------------|
| G7.3.1 Tune = 10 %                                                  | 0 to 100%     | Allows setting the accuracy of the speed search function when the drive starts in SPIN mode. Usually, the optimum value is between 2 and 5%. As the value is lower, more accuracy is required. |            |
| G7.3.2 Minimum speed = 0.0 %                                        | 0.0 to 25.0 % | Allows adjusting the minimum speed that the drive should maintain during the speed search in spin start.                                                                                       | YES        |
| G7.3.3 Magnetization tim = 1.0 s                                    | 1.0 to 25.0 s | Allows defining how long to wait, in seconds, to stablish the flow of the motor once the speed search for spin start has finished.                                                             | YES        |

#### **Group 8: Outputs**

#### **Subgroup 8.1: Digital outputs**

**Note:** Parameters G8.1.13 to G8.1.52 will only be available if the corresponding expansion boards have been connected.

| Screen                                | Range    | Function                                                                                                    | Set on<br>RUN |  |  |  |  |
|---------------------------------------|----------|----------------------------------------------------------------------------------------------------|---------------|--|--|--|--|
| G8.1.0.1 Group 1                      |          | User can configure three faults per group (this is, nine faults in total). If a fault occurs and matches any of the faults configured in these groups, the output relay will be enabled.                                                                                                    | YES           |  |  |  |  |
| G8.1.0.2 Group 2                      | 0 to 255 | To enable the relay, the corresponding output source (G8.1.x) must have been enabled as "User fault group 1" (52), "User fault group 2" (53) or "User fault group 3" (54).                                                                                                    | YES           |  |  |  |  |
| G8.1.0.3 Group 3                      |          | Each fault can be coded from 1 y 99. Refer to section "FAULT MESSAGES. DESCRIPTIONS AND ACTIONS" to consult fault codes and their description.                                                                                                    |               |  |  |  |  |
| G8.1.1 Relay 1 source<br>select = Run | 00 to 58 | Configures the operation of each output relay according to the options from the following table:    OPT   FUNCTION   DESCRIPTION                                                                                                    | NO            |  |  |  |  |
|                                       |          | 16 Torque limit DC bus voltage limit has been reached.  17 Comparator 1 When the comparator 1 output is active, relay will be activated.  18 Comparator 2 When the comparator 2 is output active, relay will be activated.  19 Comparator 3 When the comparator 3 output is active, relay will be activated.  20 Acc / Dec 2 Relay is activated if the alternative ramps are used.  21 Reference 2 Relay is activated if reference 2 has been selected.  22 Stop 2 Relay is activated if stop mode 2 is used.  Note: Continues in the next page. |               |  |  |  |  |

| Screen                                    | Range          |                                                                                                    |                      | Function                                                                                                    | Set on RUN |
|-------------------------------------------|----------------|----------------------------------------------------------------------------------------------------|----------------------|----------------------------------------------------------------------------------------------------|------------|
|                                           |                | Note: Comes                                                                                                    | from the previo      | ous page.                                                                                                    |            |
|                                           |                | OPT FUNC                                                                                                    | CTION                | DESCRIPTION                                                                                                    |            |
|                                           |                |                                                                                                    |                      | Relay is activated if the alternative speed limits have been                                                                                                    |            |
|                                           |                |                                                                                                    | ed limit 2           | selected.                                                                                                    |            |
|                                           |                |                                                                                                    | orake                | Relay is activated if DC brake is active.  Digital output is controlled by a PowerPLC program. This option                                                                                                    |            |
|                                           |                |                                                                                                    | erPLC                | will be shown if [G1.5] is different than Standard.                                                                                                    |            |
| G8.1.1 Relay 1 source                     |                | 29 Com                                                                                                    | munications          | Relay is controlled from communications.                                                                                                    |            |
| select = Run                              | 00 to 58       |                                                                                                    | ne brake             | The relay will be activated as in option "05 RUN", considering the ON delay time set in [G8.1.2], [G8.1.6] or [G8.1.10] (depending on the which relay is used: 1, 2 or 3), and will be deactivated when motor speed is below the speed set in G8.1.53. |            |
|                                           |                |                                                                                                    | nings                | The relay is energized when there is any Warning.                                                                                                    |            |
|                                           |                |                                                                                                    | y DI 1<br>y DI 2     |                                                                                                    |            |
|                                           |                |                                                                                                    | y DI 3               |                                                                                                    |            |
|                                           |                |                                                                                                    | y DI 4               |                                                                                                    |            |
|                                           |                |                                                                                                    | y DI 5<br>y DI 6     | Conject the corresponding digital input and closes the relay when                                                                                                    |            |
|                                           |                |                                                                                                    | y DI 7               | Copies the corresponding digital input and closes the relay when the digital input is active.                                                                                                    |            |
|                                           |                | 45 Copy                                                                                                    | y DI 8               | Options 44 - 51, 55 and 56 will only be available if an I/O                                                                                                    |            |
|                                           |                |                                                                                                    | y DI 9               | expansion board has been connected.                                                                                                    |            |
|                                           |                |                                                                                                    | y DI 10<br>y DI 11   |                                                                                                    |            |
|                                           |                | 49 Copy                                                                                                    | y DI 12              |                                                                                                    |            |
|                                           |                |                                                                                                    | y DI 13              |                                                                                                    |            |
|                                           |                |                                                                                                    | y DI 14<br>faults G1 |                                                                                                    |            |
|                                           |                |                                                                                                    | faults G2            | Allow selecting a group to configure user faults.                                                                                                    |            |
|                                           |                | 54 User                                                                                                    | faults G3            |                                                                                                    |            |
|                                           |                |                                                                                                    | t/Stop delay         | The relay will be enabled once the waiting time set by the user before starting or stopping has elapsed (G7.1.3, G7.1.4, G7.1.5, G7.1.10, G7.1.9, G7.2.4, G7.2.6).                                                                                     |            |
|                                           |                |                                                                                                    | y DI15<br>y DI16     | Copies the corresponding digital input and closes the relay when the digital input is active.                                                                                                    |            |
| G8.1.2 Relay 1 ON<br>delay = 0.0 s        | 0.0 to 999.0 s |                                                                                                    |                      | efore activating relay 1.<br>he activation condition disappears, the relay will not be activated.                                                                                                    | YES        |
| G8.1.3 Relay 1 OFF<br>delay = 0.0 s       | 0.0 to 999.0 s |                                                                                                    |                      | efore deactivating relay 1. the deactivation condition disappears, the relay will remain activated.                                                                                                    | YES        |
|                                           |                |                                                                                                    |                      | relay 1 functionality.                                                                                                    |            |
|                                           |                | Relay 1 has or contact (conne                                                                                              |                      | en contact (connection 1/2 of J5 connector) and one normally closed                                                                                                    |            |
| G8.1.4 Relay 1                            | No             | CONTACT (CONTR                                                                                                    | 5011011 Z/3, J3).    |                                                                                                    | NO         |
| inversion = No                            | Si             |                                                                                                    | OPT.                 | FUNCTION                                                                                                    | INU        |
|                                           |                |                                                                                                    | No                   | Relay logic remains unchanged.                                                                                                    |            |
|                                           |                |                                                                                                    | Yes                  | Inverts relay logic.                                                                                                    |            |
| G8.1.5 Relay 2 source select = Always OFF | 00 to 58       | Note: See [G8                                                                                                    | 3.1.1].              |                                                                                                    | NO         |
| G8.1.6 Relay 2 ON                         | 0.0 to 999.0 s |                                                                                                    |                      | efore activating relay 2.                                                                                                    | YES        |
| delay = 0.0 s<br>G8.1.7 Relay 2 OFF       |                |                                                                                                    |                      | he activation condition disappears, the relay will not be activated.  efore deactivating relay 2.                                                                                                    |            |
| delay = 0.0 s                             | 0.0 to 999.0 s |                                                                                                    |                      | the deactivating relay 2. the deactivation condition disappears, the relay will remain activated.                                                                                                    | YES        |
|                                           |                | Allows inverting                                                                                                    | g the logic of r     | elay 2 functionality.                                                                                                    |            |
| G8.1.8 Relay 2                            | No             | Relay 2 has one normally open contact (connection 1/2 of J6 connector) and one normally clos contact (connection 2/3, J6). |                      |                                                                                                    |            |
| inversion = No                            | Si             |                                                                                                    | OPT.                 | FUNCTION                                                                                                    | NO         |
|                                           |                |                                                                                                    | No                   | Relay logic remains unchanged.                                                                                                    |            |
|                                           |                |                                                                                                    | Yes                  | Inverts relay logic.                                                                                                    |            |
| G8.1.9 Relay 3 source select = Always OFF | 00 to 58       | Note: See [G8                                                                                                    |                      |                                                                                                    | NO         |

| Screen                                           | Range          |                 | Function S                                                                                                    |                                                                                                    |     |  |  |
|--------------------------------------------------|----------------|-----------------|----------------------------------------------------------------------------------------------------|----------------------------------------------------------------------------------------------------|-----|--|--|
| G8.1.10 Relay 3 ON<br>delay = 0.0 s              | 0.0 to 999.0 s |                 |                                                                                                    | before activating relay 3. the activation condition disappears, the relay will not be activated.                                                     | YES |  |  |
| G8.1.11 Relay 3 OFF<br>delay = 0.0 s             | 0.0 to 999.0 s | Allows setting  | a delay time                                                                                                    | before deactivating relay 3. e the deactivation condition disappears, the relay will remain activated.                                               | YES |  |  |
| G8.1.12 Relay 3                                  | No             | Allows invertir | ng the logic of<br>ne normally o                                                                                                    | f relay 3 functionality. ppen contact (connection 1/2 of J7 connector) and one normally closed                                                       |     |  |  |
| inversion = No                                   | Si             |                 | OPT. FUNCTION                                                                                                    |                                                                                                    | NO  |  |  |
|                                                  |                |                 | No                                                                                                    | Relay logic remains unchanged.                                                                                                    |     |  |  |
|                                                  |                |                 | Yes                                                                                                    | Inverts relay logic.                                                                                                    |     |  |  |
| G8.1.13 Relay 4 src<br>select = Always OFF       | 00 to 58       | Note: See [G    | 8.1.1].                                                                                                    |                                                                                                    | NO  |  |  |
| G8.1.14 Relay 4 ON<br>delay = 0.0 s              | 0.0 to 999.0 s | Allows setting  | a delay time<br>DN delay time                                                                                                    | before activating relay 4. the activation condition disappears, the relay will not be activated.                                                     | YES |  |  |
| G8.1.15 Relay 4 OFF<br>delay = 0.0 s             | 0.0 to 999.0 s |                 |                                                                                                    | before deactivating relay 4.                                                                                                    | YES |  |  |
| uolay olo o                                      |                | Allows invertir | during this OFF delay time the deactivation condition disappears, the relay will remain activated. lows inverting the logic of relay 4 functionality. elay 4 is connected to J11 connector and its contact is, by default, normally open. |                                                                                                    |     |  |  |
| G8.1.16 Relay 4 inversion = No                   | No<br>Si       |                 | OPT.                                                                                                    | FUNCTION                                                                                                    | NO  |  |  |
| inversion – No                                   | SI             |                 | No                                                                                                    | Relay logic remains unchanged.                                                                                                    |     |  |  |
|                                                  |                |                 | Yes                                                                                                    | Inverts relay logic.                                                                                                    |     |  |  |
| G8.1.17 Relay 5 src<br>select = Always OFF       | 00 to 58       | Note: See [G    | ote: See [G8.1.1].                                                                                                    |                                                                                                    |     |  |  |
| G8.1.18 Relay 5 ON<br>delay = 0.0 s              | 0.0 to 999.0 s |                 | ows setting a delay time before activating relay 5. during this ON delay time the activation condition disappears, the relay will not be activated.                                                                                       |                                                                                                    |     |  |  |
| G8.1.19 Relay 5 OFF<br>delay = 0.0 s             | 0.0 to 999.0 s |                 |                                                                                                    | before deactivating relay 5. e the deactivation condition disappears, the relay will remain activated.                                               | YES |  |  |
| G8.1.20 Relay 5<br>inversion = No                | No<br>Si       |                 |                                                                                                    | f relay 5 functionality.  2 connector and its contact is, by default, normally open.  FUNCTION  Relay logic remains unchanged.  Inverts relay logic. | NO  |  |  |
| G8.1.21 Relay 6<br>source select =<br>Always OFF | 00 to 58       | Note: See [G    | 8.1.1].                                                                                                    |                                                                                                    | NO  |  |  |
| G8.1.22 Relay 6 ON<br>delay = 0.0 s              | 0.0 to 999.0 s |                 |                                                                                                    | before activating relay 6. the activation condition disappears, the relay will not be activated.                                                     | YES |  |  |
| G8.1.23 Relay 6 OFF<br>delay = 0.0 s             | 0.0 to 999.0 s | Allows setting  | a delay time<br>OFF delay time                                                                                                    | before deactivating relay 6.<br>e the deactivation condition disappears, the relay will remain activated.                                            | YES |  |  |
|                                                  |                |                 |                                                                                                    | f relay 6 functionality.  3 connector and its contact is, by default, normally open.                                                                 |     |  |  |
| G8.1.24 Relay 6<br>inversion = No                | No<br>Si       |                 | OPT.                                                                                                    | FUNCTION                                                                                                    | NO  |  |  |
|                                                  | <b>G</b> .     |                 | No                                                                                                    | Relay logic remains unchanged.                                                                                                    |     |  |  |
|                                                  |                |                 | Yes                                                                                                    | Inverts relay logic.                                                                                                    |     |  |  |
| G8.1.25 Relay 7<br>source select =<br>Always OFF | 00 to 58       | Note: See [G    | 3.1.1].                                                                                                    |                                                                                                    | NO  |  |  |
| G8.1.26 Relay 7 ON<br>delay = 0.0 s              | 0.0 to 999.0 s |                 |                                                                                                    | before activating relay 7. the activation condition disappears, the relay will not be activated.                                                     | YES |  |  |
| G8.1.27 Relay 7 OFF<br>delay = 0.0 s             | 0.0 to 999.0 s | Allows setting  | a delay time                                                                                                    | before deactivating relay 7. e the deactivation condition disappears, the relay will remain activated.                                               | YES |  |  |
| -                                                |                | Allows invertir | ng the logic of                                                                                                    | f relay 7 functionality. 3 connector and its contact is, by default, normally open.                                                                  |     |  |  |
| G8.1.28 Relay 7                                  | No<br>C:       |                 | OPT.                                                                                                    | FUNCTION                                                                                                    | NO  |  |  |
| inversion = No                                   | Si             |                 | No No                                                                                                    | Relay logic remains unchanged.                                                                                                    |     |  |  |
|                                                  |                |                 | Yes                                                                                                    | Inverts relay logic.                                                                                                    |     |  |  |
|                                                  |                | +               | -                                                                                                    | ·                                                                                                    |     |  |  |

| Screen                                                       | Range          |                                                                                                    |                                                                                                    | Function                                                                                              | Set on RUN |  |
|--------------------------------------------------------------|----------------|----------------------------------------------------------------------------------------------------|----------------------------------------------------------------------------------------------------|----------------------------------------------------------------------------------------------------|------------|--|
| G8.1.30 Relay 8 ON<br>delay = 0.0 s                          | 0.0 to 999.0 s |                                                                                                    |                                                                                                    | before activating relay 8.<br>the activation condition disappears, the relay will not be activated.   | YES        |  |
| G8.1.31 Relay 8 OFF<br>delay = 0.0 s                         | 0.0 to 999.0 s |                                                                                                    |                                                                                                    | before deactivating relay 8. the deactivation condition disappears, the relay will remain activated.  | YES        |  |
| C0 4 22 Palau 9                                              | No             |                                                                                                    |                                                                                                    | relay 8 functionality. connector and its contact is, by default, normally open.                       |            |  |
| G8.1.32 Relay 8<br>inversion = No                            | No<br>Si       |                                                                                                    | OPT.                                                                                                    | FUNCTION                                                                                              | NO         |  |
|                                                              |                |                                                                                                    | No                                                                                                    | Relay logic remains unchanged.                                                                        |            |  |
|                                                              |                |                                                                                                    | Yes                                                                                                    | Inverts relay logic.                                                                                  |            |  |
| G8.1.33 Relay 9 src<br>select = Always OFF                   | 00 to 58       | Note: See [G8                                                                                                    | 3.1.1].                                                                                                    |                                                                                                    | NO         |  |
| G8.1.34 Relay 9 ON<br>delay = 0.0 s                          | 0.0 to 999.0 s | If during this C                                                                                                    | N delay time t                                                                                                    | pefore activating relay 9.<br>the activation condition disappears, the relay will not be activated.   | YES        |  |
| G8.1.35 Relay 9 OFF delay = 0.0 s                            | 0.0 to 999.0 s | If during this C                                                                                                    | FF delay time                                                                                                    | before deactivating relay 9. the deactivation condition disappears, the relay will remain activated.  | YES        |  |
| G8.1.36 Relay 9<br>inversion = No                            | No<br>Si       | Allows inverting the logic of relay 9 functionality.  Relay 9 is connected to J10 connector of the second expansion board and its contact is, by de normally open.                                                                                                    |                                                                                                    |                                                                                                    |            |  |
|                                                              |                |                                                                                                    | OPT.                                                                                                    | FUNCTION                                                                                              |            |  |
|                                                              |                |                                                                                                    | No                                                                                                    | Relay logic remains unchanged.                                                                        |            |  |
| G8.1.37 Relay 10 src                                         | 00 to 58       | Nata Cas ICS                                                                                                    | Yes Inverts relay logic.                                                                                                    |                                                                                                    |            |  |
| select = Always OFF                                          | 00 10 56       |                                                                                                    | ote: See [G8.1.1].                                                                                                    |                                                                                                    |            |  |
| G8.1.38 Relay 10 ON<br>delay = 0.0 s<br>G8.1.39 Relay 10 OFF | 0.0 to 999.0 s | If during this C                                                                                                    | Allows setting a delay time before activating relay 10.  f during this ON delay time the activation condition disappears, the relay will not be activated. |                                                                                                    |            |  |
| delay = 0.0 s                                                | 0.0 to 999.0 s | Allows setting a delay time before deactivating relay 10.  If during this OFF delay time the deactivation condition disappears, the relay will remain activated Allows inverting the logic of relay 10 functionality.  Relay 10 is connected to J11 connector of the second expansion board and its contact is, default, normally open. |                                                                                                    |                                                                                                    |            |  |
| inversion = No                                               | Si             |                                                                                                    | OPT.                                                                                                    | FUNCTION                                                                                              | NO         |  |
|                                                              |                |                                                                                                    | No                                                                                                    | Relay logic remains unchanged.                                                                        |            |  |
|                                                              |                |                                                                                                    | Yes                                                                                                    | Inverts relay logic.                                                                                  |            |  |
| G8.1.41 Relay 11 src<br>select = Always OFF                  | 00 to 58       | Note: See [G8                                                                                                    | 3.1.1].                                                                                                    |                                                                                                    | NO         |  |
| G8.1.42 Relay 11 ON delay = 0.0 s                            | 0.0 to 999.0 s |                                                                                                    |                                                                                                    | pefore activating relay 11.<br>the activation condition disappears, the relay will not be activated.  | YES        |  |
| G8.1.43 Relay 11 OFF<br>delay = 0.0 s                        | 0.0 to 999.0 s | If during this C                                                                                                    | FF delay time                                                                                                    | before deactivating relay 11. the deactivation condition disappears, the relay will remain activated. | YES        |  |
| G8.1.44 Relay 11 inversion = No                              | No<br>Si       | Allows inverting the logic of relay 11 functionality.  Relay 11 is connected to J12 connector of the second expansion board and its contact is, by default, normally open.  OPT. FUNCTION  No Relay logic remains unchanged.                                                                                                    |                                                                                                    |                                                                                                    |            |  |
| C0 1 45 Delay 10                                             |                |                                                                                                    | Yes                                                                                                    | Inverts relay logic.                                                                                  |            |  |
| G8.1.45 Relay 12 src<br>select = Always OFF                  | 00 to 58       | Note: See [G8                                                                                                    |                                                                                                    |                                                                                                    | NO         |  |
| G8.1.46 Relay 12 ON delay = 0.0 s                            | 0.0 to 999.0 s | If during this C                                                                                                    | N delay time t                                                                                                    | before activating relay 12. the activation condition disappears, the relay will not be activated.     | YES        |  |
| G8.1.47 Relay 12 OFF delay = 0.0 s                           | 0.0 to 999.0 s |                                                                                                    |                                                                                                    | before deactivating relay 12. the deactivation condition disappears, the relay will remain activated. | YES        |  |

| Screen                                      | Range           |                                                                                                    | Function                                                                                                    |                                                                  |     |  |  |  |
|---------------------------------------------|-----------------|----------------------------------------------------------------------------------------------------|----------------------------------------------------------------------------------------------------|------------------------------------------------------------------|-----|--|--|--|
| G8.1.48 Relay 12                            | No              | Allows inverting the logic of relay 12 functionality.  Relay 12 is connected to J13 connector of the second expansion board and its contact is, by default, normally open. |                                                                                                    |                                                                  |     |  |  |  |
| inversion = No                              | Si              |                                                                                                    | OPT.                                                                                                    | FUNCTION                                                         | NO  |  |  |  |
|                                             |                 |                                                                                                    | No                                                                                                    | Relay logic remains unchanged.                                   |     |  |  |  |
|                                             |                 |                                                                                                    | Yes                                                                                                    | Inverts relay logic.                                             |     |  |  |  |
| G8.1.49 Relay 13 src<br>select = Always OFF | 00 to 59        | Note: See [G                                                                                                    | Note: See [G8.1.1].                                                                                                    |                                                                  |     |  |  |  |
| G8.1.50 Relay 13 ON delay = 0.0 s           | 0.0 to 999.0 s  |                                                                                                    | Allows setting a delay time before activating relay 13.  f during this ON delay time the activation condition disappears, the relay will not be activated.                 |                                                                  |     |  |  |  |
| G8.1.51 Relay 13 OFF delay = 0.0 s          | 0.0 to 999.0 s  |                                                                                                    | Allows setting a delay time before deactivating relay 13. If during this OFF delay time the deactivation condition disappears, the relay will remain activated.            |                                                                  |     |  |  |  |
| G8.1.52 Relay 13                            | No              | Relay 13 is c                                                                                                    | Allows inverting the logic of relay 13 functionality.  Relay 13 is connected to J14 connector of the second expansion board and its contact is, by default, normally open. |                                                                  |     |  |  |  |
| inversion = No                              | Si              |                                                                                                    | OPT.                                                                                                    | FUNCTION                                                         | NO  |  |  |  |
|                                             |                 |                                                                                                    | No                                                                                                    | Relay logic remains unchanged.                                   |     |  |  |  |
|                                             |                 |                                                                                                    | Yes                                                                                                    | Inverts relay logic.                                             |     |  |  |  |
| G8.1.53 Speed for crane brake = 0.00 %      | 0.00 to 100.00% | This paramete<br>Brake] will be                                                                                                    |                                                                                                    | ng the speed below which any relay configured to option [32 Cran | YES |  |  |  |

# **Subgroup 8.2: Analogue output 1**

| Screen           | Range    |                                                                        | Function                                                            |                                                                                                    |                                     |  |  |
|------------------|----------|------------------------------------------------------------------------|---------------------------------------------------------------------|----------------------------------------------------------------------------------------------------|-------------------------------------|--|--|
|                  |          | Analogu                                                                | Analogue output 1 is programmable according to the following table: |                                                                                                    |                                     |  |  |
|                  |          | <b>OPT.</b> 00                                                         | DESCR.                                                              | FUNCTION Not used.                                                                                                    | UNITS                               |  |  |
|                  |          | 01                                                                     | Motor speed                                                         | Signal proportional to the motor speed.                                                                                  | % Motor speed                       |  |  |
|                  |          | 02                                                                     | Motor current                                                       | Signal proportional to the motor current.                                                                                | % Motor rated current               |  |  |
|                  |          | 03                                                                     | Motor voltage                                                       | Signal proportional to the motor voltage.                                                                                | % Motor rated voltage               |  |  |
|                  |          | 04                                                                     | Motor power                                                         | Signal proportional to the motor power.                                                                                  | % Motor power                       |  |  |
|                  |          | 05                                                                     | Motor torque                                                        | Signal proportional to the motor torque.                                                                                 | % Motor torque<br>% Motor rated     |  |  |
|                  |          | 06                                                                     | Motor cos phi                                                       | Signal proportional to the motor power factor.                                                                           | Cosine Phi                          |  |  |
|                  |          | 07                                                                     | Motor temperature                                                   | Signal proportional to the motor temperature.                                                                            | % Motor temperature                 |  |  |
|                  |          | 08                                                                     | Motor frequency                                                     | Signal proportional to the input frequency.                                                                              | % Input<br>frequency<br>(50Hz=100%) |  |  |
|                  |          | 09                                                                     | Input voltage                                                       | Signal proportional to the input voltage.                                                                                | % Equipment rated voltage           |  |  |
|                  |          | 10                                                                     | Pue veltege                                                         | Signal proportional to the DC Due veltage                                                                                | % Motor voltage                     |  |  |
|                  |          | 10                                                                     | Bus voltage                                                         | Signal proportional to the DC Bus voltage.                                                                               | x 1.414                             |  |  |
|                  |          | 11                                                                     | Drive temperature                                                   | Signal proportional to the drive temperature.                                                                            | % Drive temperature                 |  |  |
|                  |          | 12                                                                     | Speed reference                                                     | Signal proportional to the speed reference.                                                                              | % Motor speed                       |  |  |
|                  |          | 14                                                                     | PID reference                                                       | Signal proportional to the reference in PID mode.                                                                        | %                                   |  |  |
|                  | 00 to 32 | 15                                                                     | PID feedback                                                        | Signal proportional to the feedback in PID mode.                                                                         | %                                   |  |  |
| 8.2.1 AO1 source |          | 16                                                                     | PID error                                                           | Signal proportional to the error (difference between reference and feedback) in PID mode.                                | %                                   |  |  |
| peed             | 00 10 02 | 17                                                                     | Analog Input 1                                                      | Analogue input 1 signal is transferred to analogue output.                                                               | %                                   |  |  |
|                  |          | 18                                                                     | Analog Input 2                                                      | Analogue input 2 signal is transferred to analogue output.                                                               | %                                   |  |  |
|                  |          | 19                                                                     | Analog Input 3                                                      | Analogue input 3 signal is transferred to analogue output.                                                               | %                                   |  |  |
|                  |          | 21                                                                     | Max scale                                                           | It forces the output to maximum value.                                                                                   | 100% bottom scale                   |  |  |
|                  |          | 22                                                                     | Absolute speed                                                      | Signal proportional to the motor speed without sign (absolute value).                                                    | % Motor speed                       |  |  |
|                  |          | 23                                                                     | Absolute torque                                                     | Signal proportional to the motor torque without sign (absolute value).                                                   | % Motor torque                      |  |  |
|                  |          | 24                                                                     | Analog Input 1+2                                                    | The average of the analogue inputs 1 and 2.                                                                              | %                                   |  |  |
|                  |          | 25                                                                     | PID output                                                          | Signal proportional to the output in PID mode.                                                                           | %                                   |  |  |
|                  |          | 26                                                                     | Encoder speed                                                       | Signal proportional to the real speed of the encoder                                                                     | % rpm (motor nameplate)             |  |  |
|                  |          | 28                                                                     | PowerPLC                                                            | The analogue output is controlled by a Powe option will be shown whenever the program [G1.5] is different than Standard. |                                     |  |  |
|                  |          | 29 Analog Input 4 Analogue input 4 signal is transfer analogue output. |                                                                     | %                                                                                                    |                                     |  |  |
|                  |          | 30                                                                     | Analog Input 5                                                      | Analogue input 5 signal is transferred to analogue output.                                                               | %                                   |  |  |
|                  |          | 31                                                                     | Analog Input 6                                                      | Analogue input 6 signal is transferred to analogue output.                                                               | %                                   |  |  |
|                  |          | 32                                                                     | Analog Input 7                                                      | Analogue input 7 signal is transferred to analogue output.                                                               | %                                   |  |  |

| Screen                        | Range                                       | Function                                                                                                    | Set on RUN |  |
|-------------------------------|---------------------------------------------|----------------------------------------------------------------------------------------------------|------------|--|
| G8.2.2 AO1 format =<br>420 mA | 0-10V<br>±10mA<br>0-20mA<br>4-20mA<br>±20mA | Analogue output 1 is programmable in one of the five available formats according to the system requirements.                                                                                                    | NO         |  |
| G8.2.3 AO1 low level<br>= 0 % | -250% to +250%                              | inimum level of analogue output 1. inimum level setting. This allows the user to chieve inverse scaling; as the reference magnitude set in [G8.2.1] increases, the output equency will decrease and vice versa.                                                   |            |  |
| G8.2.4 AO1 high level = 100 % | -250% to +250%                              | Maximum level of analogue output 1.  Maximum level setting can be lower than the minimum level setting. This allows the user to achieve inverse scaling; as the reference magnitude set in [G8.2.1] increases, the output frequency will decrease and vice versa. | YES        |  |
| G8.2.5 AO1 filter =<br>Off    | Off= 0.0 to 20.0s                           | Filter for analogue input 1 value.  If the analogue signal appears slightly unstable, improved stability and response can be achieved with the addition of a suitable filter value.  Note: Filter use can add a slight delay to the analogue output signal.       | YES        |  |

# Subgroup 8.3: Analogue output 2 / Pulse

| Screen                                      | Range                                     | Function                                                                                                    | Set on RUN |
|---------------------------------------------|-------------------------------------------|----------------------------------------------------------------------------------------------------|------------|
| G8.3.0 Enable Pulse<br>Mode = No            | No<br>Yes                                 | Configures the AO2 to work with a pulse sensor through J18 connector, position 2-1. J18 is located in the control board.                                                                                                    | NO         |
| G8.3.1 AO2 source selection = Motor current | 00 to 32                                  | Analogue output 2 is programmable in the same way as analogue output 1. See configuration options in G8.2.1.                                                                                                    | NO         |
| G8.3.2 AO2 format = 420 mA                  | 0-10V<br>±10V<br>0-20mA<br>4-20mA<br>10mA | Analogue output 2 is programmable in one of the five available formats according to the system requirements. Available if [G8.3.0 = NO].                                                                                                    | NO         |
| G8.3.3 AO2 low level = 0 %                  | -250 to 250%                              | Minimum level of analogue output 2.  Minimum level setting can be higher than the maximum level setting. This allows the user to achieve inverse scaling; as the reference magnitude set in [G8.3.1] increases, the output frequency will decrease and vice versa. Available if [G8.3.0 = NO]. | YES        |
| G8.3.4 AO2 high level = 100 %               | -250 to 250%                              | Maximum level of analogue output 2.  Maximum level setting can be lower than the minimum level setting. This allows the user to achieve inverse scaling; as the reference magnitude set in [G8.3.1] increases, the output frequency will decrease and vice versa. Available if [G8.3.0 = NO].  | YES        |
| G8.3.5 AO2 filter =<br>Off                  | Off=0<br>0,1 to 20,0 s                    | Filter for analogue input 2 value.  If the analogue signal appears slightly unstable, improved stability and response can be achieved with the addition of a suitable filter value.  Note: Filter use can add a slight delay to the analogue output signal.                                    | YES        |
| G8.3.6 Max pulse<br>number = 100            | 0 to 32000                                | Adjusts the maximum number of pulses per second that can be generated by the output. <b>Available if [G8.3.0 = YES].</b>                                                                                                    | YES        |
| G8.3.7 Pulse duty = 50 %                    | 20% to 65%                                | Time percentage when pulses are in active level. Work cycle. Available if [G8.3.0 = YES].                                                                                                    | YES        |

#### **Subgroup 8.4: Analogue output 3**

**Note:** This group will be shown if an I/O expansion board has been connected.

| Screen                                          | Range                                     | Function                                                                                                    | Set on RUN |
|-------------------------------------------------|-------------------------------------------|----------------------------------------------------------------------------------------------------|------------|
| G8.4.1 AO3 source<br>selection = Motor<br>speed | 00 to 32                                  | Analogue output 3 is programmable in the same way as analogue output 1. See configuration options in G8.2.1.                                                                                                    | NO         |
| G8.4.2 AO3 format = 420 mA                      | 0-10V<br>±10V<br>0-20mA<br>4-20mA<br>10mA | Analogue output 3 is programmable in one of the five available formats according to the system requirements.                                                                                                    | NO         |
| G8.4.3 AO3 low level = 0 %                      | -250 to 250%                              | Minimum level of analogue output 3.  Minimum level setting can be higher than the maximum level setting. This allows the user to achieve inverse scaling; as the reference magnitude set in [G8.4.1] increases, the output frequency will decrease and vice versa. |            |
| G8.4.4 AO3 high level = 100 %                   | -250 to 250%                              | Maximum level of analogue output 3.  Maximum level setting can be lower than the minimum level setting. This allows the user to achieve inverse scaling; as the reference magnitude set in [G8.4.1] increases, the output frequency will decrease and vice versa.  | YES        |
| G8.4.5 AO3 filter = Off                         | Off=0<br>0 to 20.0 s                      | Filter for analogue input 3 value.  If the analogue signal appears slightly unstable, improved stability and response can be achieved with the addition of a suitable filter value.  Note: Filter use can add a slight delay to the analogue output signal.        | YES        |

#### Subgroup 8.5: Analogue output 4

| Screen                                          | Range                                     | Function                                                                                                    | Set on RUN |
|-------------------------------------------------|-------------------------------------------|----------------------------------------------------------------------------------------------------|------------|
| G8.5.1 AO4 source<br>selection = Motor<br>speed | 00 to 32                                  | Analogue output 4 is programmable in the same way as analogue output 1. See configuration options in G8.2.1.                                                                                                    | NO         |
| G8.5.2 AO4 format = 420 mA                      | 0-10V<br>±10V<br>0-20mA<br>4-20mA<br>10mA | Analogue output 4 is programmable in one of the five available formats according to the system requirements.                                                                                                    | NO         |
| G8.5.3 AO4 low level = 0 %                      | -250 to 250%                              | Minimum level of analogue output 4.  Minimum level setting can be higher than the maximum level setting. This allows the user to achieve inverse scaling; as the reference magnitude set in [G8.5.1] increases, the output frequency will decrease and vice versa. | 1 YES      |
| G8.5.4 AO4 high level = 100 %                   | -250 to 250%                              | Maximum level of analogue output 4.  Maximum level setting can be lower than the minimum level setting. This allows the user to achieve inverse scaling; as the reference magnitude set in [G8.5.1] increases, the output frequency will decrease and vice versa.  | \ \F\.     |
| G8.5.5 AO4 filter = Off                         | Off=0<br>0,1 to 20,0 s                    | Filter for analogue input 4 value.  If the analogue signal appears slightly unstable, improved stability and response can be achieved with the addition of a suitable filter value.  Note: Filter use can add a slight delay to the analogue output signal.        | YES        |

#### **Subgroup 8.6: Analogue output 5**

Note: This group will be shown if an I/O expansion board has been connected.

| Screen                                          | Range                                     | Function                                                                                                    | Set on RUN |
|-------------------------------------------------|-------------------------------------------|----------------------------------------------------------------------------------------------------|------------|
| G8.6.1 AO5 source<br>selection = Motor<br>speed | 00 to 32                                  | Analogue output 5 is programmable in the same way as analogue output 1. See configuration options in G8.2.1.                                                                                                    | NO         |
| G8.6.2 AO5 format = 420 mA                      | 0-10V<br>±10V<br>0-20mA<br>4-20mA<br>10mA | Analogue output 5 is programmable in one of the five available formats according to the system requirements.                                                                                                    | NO         |
| G8.6.3 AO5 low level = 0 %                      | -250 to 250%                              | Minimum level of analogue output 5.  Minimum level setting can be higher than the maximum level setting. This allows the user to achieve inverse scaling; as the reference magnitude set in [G8.6.1] increases, the output frequency will decrease and vice versa. |            |
| G8.6.4 AO5 high level = 100 %                   | -250 to 250%                              | Maximum level of analogue output 5.  Maximum level setting can be lower than the minimum level setting. This allows the user to achieve inverse scaling; as the reference magnitude set in [G8.6.1] increases, the output frequency will decrease and vice versa.  |            |
| G8.6.5 AO5 filter =<br>Off                      | Off=0<br>0 to 20,0 s                      | Filter for analogue input 5 value.  If the analogue signal appears slightly unstable, improved stability and response can be achieved with the addition of a suitable filter value.  Note: Filter use can add a slight delay to the analogue output signal.        | YES        |

#### **Subgroup 8.7: Analogue output 6**

| Screen                                          | Range                                     | Function                                                                                                    | Set on RUN |
|-------------------------------------------------|-------------------------------------------|----------------------------------------------------------------------------------------------------|------------|
| G8.7.1 AO6 source<br>selection = Motor<br>speed | 00 to 32                                  | Analogue output 6 is programmable in the same way as analogue output 1. See configuration options in G8.2.1.                                                                                                    | NO         |
| G8.7.2 AO6 format = 420 mA                      | 0-10V<br>±10V<br>0-20mA<br>4-20mA<br>10mA | Analogue output 6 is programmable in one of the five available formats according to the system requirements.                                                                                                    | NO         |
| G8.7.3 AO6 low level = 0 %                      | -250 to 250%                              | Minimum level of analogue output 6.  Minimum level setting can be higher than the maximum level setting. This allows the user to achieve inverse scaling; as the reference magnitude set in [G8.7.1] increases, the output frequency will decrease and vice versa. |            |
| G8.7.4 AO6 high level<br>= 100 %                | -250 to 250%                              | Maximum level of analogue output 6.  Maximum level setting can be lower than the minimum level setting. This allows the user to achieve inverse scaling; as the reference magnitude set in [G8.7.1] increases, the output frequency will decrease and vice versa.  |            |
| G8.7.5 AO6 filter = Off                         | Off=0<br>0 to 20,0 s                      | Filter for analogue input 6 value.  If the analogue signal appears slightly unstable, improved stability and response can be achieved with the addition of a suitable filter value.  Note: Filter use can add a slight delay to the analogue output signal.        | YES        |

# **Group 9: Comparators**

# **Subgroup 9.1: Comparator 1**

| Screen                                     | Range            |                                                                                             |                                                                                                    |                                            | Function                                                                                                    | Set o                                                           |  |
|--------------------------------------------|------------------|---------------------------------------------------------------------------------------------|----------------------------------------------------------------------------------------------------|--------------------------------------------|----------------------------------------------------------------------------------------------------|-----------------------------------------------------------------|--|
|                                            |                  | The source                                                                                  | e for Compara                                                                                                    | tor 1 can be                               | e set according to the following table:                                                                                                    | 1.01                                                            |  |
|                                            |                  | ODT                                                                                         | FUNCTION                                                                                                    |                                            | DESCRIPTION                                                                                                    |                                                                 |  |
|                                            |                  | <b>OPT.</b> 00                                                                              | FUNCTION<br>None                                                                                                    |                                            | DESCRIPTION There is no source for the comparator.                                                                                                    |                                                                 |  |
|                                            |                  | 01                                                                                          | Motor spee                                                                                                    | nd                                         | Comparison signal is motor speed.                                                                                                    |                                                                 |  |
|                                            |                  | 02                                                                                          | Motor curre                                                                                                    |                                            | Motor current signal.                                                                                                    |                                                                 |  |
|                                            |                  | 03                                                                                          | Motor volta                                                                                                    |                                            | Motor voltage signal.                                                                                                    |                                                                 |  |
|                                            |                  | 04                                                                                          | Motor power                                                                                                    |                                            | Motor power.                                                                                                    |                                                                 |  |
|                                            |                  | 05                                                                                          | Motor torqu                                                                                                    |                                            | Motor torque signal.                                                                                                    |                                                                 |  |
|                                            |                  | 06                                                                                          | Motor cos p                                                                                                    | ohi                                        | Motor cosine phi                                                                                                    |                                                                 |  |
|                                            |                  | 07                                                                                          | Motor temp                                                                                                    | erature                                    | Motor temperature signal.                                                                                                    |                                                                 |  |
|                                            |                  | 08                                                                                          | Motor frequ                                                                                                    |                                            | Drive input frequency.                                                                                                    |                                                                 |  |
|                                            |                  | 09                                                                                          | Input voltag                                                                                                    |                                            | Drive input voltage.                                                                                                    |                                                                 |  |
|                                            |                  | 10                                                                                          | Bus voltage                                                                                                    |                                            | DC Bus voltage.                                                                                                    |                                                                 |  |
|                                            |                  | 11                                                                                          | Drive temp                                                                                                    |                                            | Drive temperature.                                                                                                    |                                                                 |  |
|                                            |                  | 12                                                                                          | Speed refe<br>PID referer                                                                                                    |                                            | Speed reference.                                                                                                    |                                                                 |  |
|                                            |                  | 15                                                                                          | PID referer                                                                                                    |                                            | Speed reference in PID mode.  System feedback signal.                                                                                                    |                                                                 |  |
|                                            |                  |                                                                                             |                                                                                                    | ICK                                        | PID error. Difference between reference and                                                                                                    |                                                                 |  |
| 9.1.1 Comp 1                               | 00 +- 20         | 16                                                                                          | PID error                                                                                                    |                                            | feedback signal of the sensor.                                                                                                    | N.C                                                             |  |
| ource sel = None                           | 00 to 32         | 17                                                                                          | Analog Inpi                                                                                                    | ut 1                                       | Signal connected to analogue input 1.                                                                                                    | NC                                                              |  |
|                                            |                  | 18                                                                                          | Analog Inpi                                                                                                    |                                            | Signal connected to analogue input 2.                                                                                                    |                                                                 |  |
|                                            |                  | 19                                                                                          | Analog Inpi                                                                                                    |                                            | Signal connected to analogue input 3.                                                                                                    |                                                                 |  |
|                                            |                  | 20                                                                                          | Analog Inpi                                                                                                    |                                            | The average of the analogue inputs 1 and 2.                                                                                                    |                                                                 |  |
|                                            |                  |                                                                                             | 22                                                                                                    | Absolute sp                                | peed                                                                                                    | Comparison signal is motor speed without sign (absolute value). |  |
|                                            |                  | 24                                                                                          | 24 Absolute torque                                                                                                    |                                            | Comparison signal is motor torque without sign (absolute value).                                                                                                |                                                                 |  |
|                                            |                  | 25                                                                                          | Encoder sp                                                                                                    |                                            | Comparison signal is the speed measured by the encoder. <b>Hidden if [SG1.30 = NO].</b>                                                                         |                                                                 |  |
|                                            |                  | 27                                                                                          | PID output                                                                                                    |                                            | Output in PID mode.                                                                                                    |                                                                 |  |
|                                            |                  | 28                                                                                          | Max scale                                                                                                    |                                            | We will get a maximum value, forcing the comparator                                                                                                    |                                                                 |  |
|                                            |                  |                                                                                             |                                                                                                    | 4                                          | to obtain the needed status.                                                                                                    |                                                                 |  |
|                                            |                  | 29                                                                                          | Analog Inpi                                                                                                    |                                            | Signal connected to analogue input 4.                                                                                                    |                                                                 |  |
|                                            |                  | 30                                                                                          | Analog Inpi                                                                                                    |                                            | Signal connected to analogue input 5. Signal connected to analogue input 6.                                                                                     |                                                                 |  |
|                                            |                  | 32                                                                                          | Analog Inpi                                                                                                    |                                            | Signal connected to analogue input 6.  Signal connected to analogue input 7.                                                                                    |                                                                 |  |
|                                            |                  | Note: Options 29-32 will only be available if the corresponding inputs/outputs are enabled. |                                                                                                    |                                            |                                                                                                    |                                                                 |  |
|                                            |                  | Total Spanis 25-52 will only be available if the corresponding inputs/outputs are eliabled. |                                                                                                    |                                            |                                                                                                    |                                                                 |  |
|                                            |                  | Allows sele                                                                                 | ecting the ope                                                                                                    | ration mode                                | of Comparator 1.                                                                                                    |                                                                 |  |
|                                            |                  | OPT.                                                                                        | FUNCTION                                                                                                    | DESCRIF                                    |                                                                                                    |                                                                 |  |
| 69.1.2 Comp 1 type =<br>lormal             | Normal<br>Window | 0                                                                                           | Normal                                                                                                    |                                            | tor will be activated when the ON condition is given and activated when the OFF condition is given.                                                             | YES                                                             |  |
|                                            |                  | 1                                                                                           | Window  Comparator will be activated when signal is within the limits 1 and 2, and additionally when limit 2 is higher than limit 1. If limit 2 is lower than limit 1, comparator output logical function will be inverted. |                                            |                                                                                                    |                                                                 |  |
| 99.1.3 Comp 1 ON<br>evel = 100 %           | -250% to +250%   | comparato                                                                                   | r source signa                                                                                                    | ıl, selected i                             | parator 1 output. The comparator output will be activated if n G9.1.1, is higher than the value set here, and the delay time 9.1.2 = NORMAL].                   | YES                                                             |  |
| G9.1.4 Comp 1 OFF<br>evel = 0 %            | -250% to +250%   | activated if                                                                                | comparator s                                                                                                    | ource signa                                | nparator 1 in Window mode. The comparator output will be I, selected in G9.1.1, is lower than the value of this parameter, sed. Available if [G9.1.2 = NORMAL]. | YES                                                             |  |
| 39.1.3 Comp 1<br>vindow limit 2 =<br>100 % | -250% to +250%   | Defines on<br>be activate<br>and G9.1.4                                                     | ne of the limits<br>and when comp                                                                                                    | to activate<br>parator sour<br>ay time G9. | Comparator 1 in Window mode. The comparator output will ce signal, selected in G9.1.1, is within the two limits G9.1.3 1.5 has elapsed.                         | YES                                                             |  |

**POWER ELECTRONICS** 

| Screen                                | Range          |           |                                                                                                    | Function                                                                                                    | Set on<br>RUN |  |  |
|---------------------------------------|----------------|-----------|----------------------------------------------------------------------------------------------------|----------------------------------------------------------------------------------------------------|---------------|--|--|
| G9.1.4 Comp 1<br>window limit 1 = 0 % | -250% to +250% | be activa | ines one of the limits to activate Comparator 1 in Window mode. The comparator output will activated when comparator source signal, selected in G9.1.1, is within the two limits G9.1.3 G9.1.4, and ON delay time G9.1.5 has elapsed.  iilable if [G9.1.2 = WINDOW]. |                                                                                                    |               |  |  |
| G9.1.5 Comp 1 ON<br>delay = 0.0 s     | 0.0 to 999s    | whether   |                                                                                                    | ator 1 output activation. When the activation condition is satisfied, mode is enabled, the timer delays the activation of this signal during ir.                                                                                                    | NO            |  |  |
| G9.1.6 Comp 1 OFF<br>delay = 0.0 s    | 0.0 to 999s    | Normal o  |                                                                                                    | or 1 output deactivation. When the activation condition is met, whether enabled, the timer delays the activation of this signal during the time                                                                                                    | NO            |  |  |
|                                       |                | following | table:                                                                                                    | n to be activated with the output Comparator 1 according to the                                                                                                    |               |  |  |
|                                       |                | OPT.      | FUNCTION                                                                                                    | DESCRIPTION                                                                                                    |               |  |  |
|                                       |                | 00        | Not used Start / Stop                                                                                                    | Comparator output deactivated  When it is activated, it gives the start command. When it is deactivated, it gives the stop command.                                                                                                    |               |  |  |
|                                       |                | 02        | Stop 1                                                                                                    | Activates the stop mode 1.                                                                                                    |               |  |  |
|                                       |                | 03        | Stop 2                                                                                                    | Activates the stop mode 2.                                                                                                    |               |  |  |
|                                       |                | 04        | Reset                                                                                                    | Resets the drive.                                                                                                    |               |  |  |
|                                       |                | 05        | Start + Inch 1                                                                                                    | Activates Start + Inch speed 1.                                                                                                    | YES           |  |  |
| G9.1.7 Comp 1 output                  |                | 06        | Start + Inch 2                                                                                                    | Activates Start + Inch speed 2.                                                                                                    |               |  |  |
| function = Not used                   | 00 to 12       | 07        | Start + Inch 3                                                                                                    | Activates Start + Inch speed 3.                                                                                                    |               |  |  |
|                                       |                | 08        | Invert speed                                                                                                    | It inverts the speed direction.                                                                                                    |               |  |  |
|                                       |                | 09        | Acc / Dec 2                                                                                                    | Activates the alternative ramps.                                                                                                    |               |  |  |
|                                       |                | 10        | Reference 2                                                                                                    | Activates the alternative reference.                                                                                                    |               |  |  |
|                                       | \$             | 11        | Speed limit 2                                                                                                    | Activates the alternative speed limits.                                                                                                    |               |  |  |
|                                       |                | 12        | Fault                                                                                                    | Drive will trip by F73, F74 or F75 when comparator ON condition is satisfied.                                                                                                    |               |  |  |
|                                       |                | set to C  | PFF, any noise in that<br>Itor activation and, t                                                                                                    | tivation levels are adjusted to very similar values and delay times are ne signals of the selected source may cause an oscillation in the herefore, incorrect operation. You should set these levels keeping a them, and if necessary, set a delay time to improve the operation. |               |  |  |

# **Subgroup 9.2: Comparator 2**

| Screen                                     | Range            |                       | Function                                                                                                    |                                                                                                    |     |  |  |
|--------------------------------------------|------------------|-----------------------|----------------------------------------------------------------------------------------------------|----------------------------------------------------------------------------------------------------|-----|--|--|
| G9.2.1 Comp 2<br>source sel = None         | 00 to 32         | Sets the              | ets the source for Comparator 2. See [G9.1.1] for configuration options.                                                                                                    |                                                                                                    |     |  |  |
|                                            |                  | Allows se             | electing the operati                                                                                                    | on mode of Comparator 2.                                                                                                    |     |  |  |
|                                            |                  | OPT.                  | FUNCTION                                                                                                    | DESCRIPTION                                                                                                    |     |  |  |
| G9.2.2 Comp 2 type =                       | Normal<br>Window | 0                     | Normal                                                                                                    | Comparator will be activated when the ON condition is given and will be deactivated when the OFF condition is given.                                                                                                | YES |  |  |
| Normal                                     | vviridow         | 1                     | Window                                                                                                    | Comparator will be activated when signal is within the limits 1 and 2, and additionally when limit 2 is higher than limit 1. If limit 2 is lower than limit 1, comparator output logical function will be inverted. |     |  |  |
| G9.2.3 Comp 2 ON<br>level = 100 %          | -250% to +250%   | compara               | selects the activation value of Comparator 2 output. The comparator output will be activated if omparator source signal, selected in G9.2.1, is higher than the value set here, and the delay time 69.2.5 has elapsed. Available if [G9.2.2 = NORMAL].                           |                                                                                                    |     |  |  |
| G9.2.4 Comp 2 OFF<br>level = 0 %           | -250% to +250%   | Selects t activated   | elects the activation value of Comparator 2 in Window mode. The comparator output will be ctivated if comparator source signal, selected in G9.2.1, is lower than the value of this parameter, nd the delay time G9.2.5 has elapsed. <b>Available if [G9.2.2 = NORMAL]</b> .     |                                                                                                    |     |  |  |
| G9.2.3 Comp 2<br>window limit 2 =<br>100 % | -250% to +250%   | be activa<br>and G9.2 | Defines one of the limits to activate Comparator 2 in Window mode. The comparator output will be activated when comparator source signal, selected in G9.2.1, is within the two limits G9.2.3 and G9.2.4, and ON delay time G9.2.5 has elapsed.  Available if [G9.2.2 = WINDOW]. |                                                                                                    |     |  |  |
| G9.2.4 Comp 2<br>window limit 1 = 0 %      | -250% to +250%   | be activa<br>and G9.2 | ted when compara                                                                                                    | activate Comparator 2 in Window mode. The comparator output will ator source signal, selected in G9.2.1, is within the two limits G9.2.3 ime G9.2.5 has elapsed.  DOWJ.                                             | YES |  |  |

| Screen                                         | Range       | Function                                                                                                    | Set on RUN |
|------------------------------------------------|-------------|----------------------------------------------------------------------------------------------------|------------|
| G9.2.5 Comp 2 ON delay = 0.0 s                 | 0.0 to 999s | Delay time for the Comparator 2 output activation. When the activation condition is satisfied, whether Normal or Window mode is enabled, the timer delays the activation of this signal during the time set in this parameter. |            |
| G9.2.6 Comp 2 OFF delay = 0.0 s                | 0.0 to 999s | Delay time for the Comparator 2 output deactivation. When the activation condition is met, whether Normal or Window mode is enabled, the timer delays the activation of this signal during the time set in this parameter.     |            |
| G9.2.7 Comp 2<br>output function = Not<br>used | 0 to 11     | Allows selecting the function to be activated with the output Comparator 2. See configuration options in [G9.1.7].                                                                                                    | NO         |

# Subgroup 9.3: Comparator 3

| Screen                                         | Range            | Function                                                                                                    |                                                                                                    |                                                                                                    | Set on RUN |
|------------------------------------------------|------------------|----------------------------------------------------------------------------------------------------|----------------------------------------------------------------------------------------------------|----------------------------------------------------------------------------------------------------|------------|
| G9.3.1 Comp 3<br>source sel = None             | 00 to 32         | Sets the source for Comparator 3. See [G9.1.1] for configuration options.                                                                                                    |                                                                                                    |                                                                                                    | NO         |
|                                                | Normal<br>Window | Allows selecting the operation mode of Comparator 3.                                                                                                    |                                                                                                    |                                                                                                    |            |
|                                                |                  | OPT.                                                                                                    | FUNCTION                                                                                                    | DESCRIPTION                                                                                                    | YES        |
| G9.3.2 Comp 3 type =                           |                  | 0                                                                                                    | Normal                                                                                                    | Comparator will be activated when the ON condition is given and will be deactivated when the OFF condition is given.                                                                                                |            |
| Normai                                         |                  | 1                                                                                                    | Window                                                                                                    | Comparator will be activated when signal is within the limits 1 and 2, and additionally when limit 2 is higher than limit 1. If limit 2 is lower than limit 1, comparator output logical function will be inverted. |            |
| G9.3.3 Comp 3 ON<br>level = 100 %              | -250% to +250%   | compara                                                                                                    | Selects the activation value of Comparator 3 output. The comparator output will be activated if comparator source signal, selected in G9.3.1, is higher than the value set here, and the delay time G9.3.5 has elapsed. Available if [G9.3.2 = NORMAL].                          |                                                                                                    |            |
| G9.3.4 Comp 3 OFF<br>level = 0 %               | -250% to +250%   | Selects the activation value of Comparator 3 in Window mode. The comparator output will be activated if comparator source signal, selected in G9.3.1, is lower than the value of this parameter, and the delay time G9.3.5 has elapsed. <b>Available if [G9.3.2 = NORMAL]</b> .  |                                                                                                    |                                                                                                    | YES        |
| G9.3.3 Comp 3<br>window limit 2 =<br>100 %     | -250% to +250%   | be activa<br>and G9.3                                                                                                    | Defines one of the limits to activate Comparator 3 in Window mode. The comparator output will be activated when comparator source signal, selected in G9.3.1, is within the two limits G9.3.3 and G9.3.4, and ON delay time G9.3.5 has elapsed.  Available if [G9.3.2 = WINDOW]. |                                                                                                    |            |
| G9.3.4 Comp 3<br>window limit 1 = 0 %          | -250% to +250%   | Defines one of the limits to activate Comparator 3 in Window mode. The comparator output will be activated when comparator source signal, selected in G9.3.1, is within the two limits G9.3.3 and G9.3.4, and ON delay time G9.3.5 has elapsed.  Available if [G9.3.2 = WINDOW]. |                                                                                                    |                                                                                                    | YES        |
| G9.3.5 Comp 3 ON<br>delay = 0.0 s              | 0.0 to 999s      | Delay time for the Comparator 3 output activation. When the activation condition is satisfied, whether Normal or Window mode is enabled, the timer delays the activation of this signal during the time set in this parameter.                                                   |                                                                                                    |                                                                                                    | YES        |
| G9.3.6 Comp 3 OFF<br>delay = 0.0 s             | 0.0 to 999s      | Delay time for the Comparator 3 output deactivation. When the activation condition is met, whether Normal or Window mode is enabled, the timer delays the activation of this signal during the time set in this parameter.                                                       |                                                                                                    |                                                                                                    |            |
| G9.3.7 Comp 3<br>output function = Not<br>used | 0 to 11          | Allows selecting the function to be activated with the output Comparator 3. See configuration options in [G9.1.7].                                                                                                    |                                                                                                    |                                                                                                    |            |

# **Group 10: Limits**

### Group 10.1: Speed

| Screen                                 | Range                  | Function                                                                                                    |     |  |  |  |
|----------------------------------------|------------------------|----------------------------------------------------------------------------------------------------|-----|--|--|--|
| G10.1.1 Minimum<br>limit 1 = -100.00 % | -250.00% to<br>G10.1.2 | Sets the minimum speed limit 1 that can be applied to the motor by the drive. It is set in percentage of motor rated speed.                                                                                                    |     |  |  |  |
| G10.1.2 Maximum<br>limit 1 = 100.00 %  | G10.1.1 to +250.00%    | Sets the maximum speed limit 1 that can be applied to the motor by the drive. If the reference is higher than the value set in this parameter, the drive will ignore that reference and will operate the motor at the value set in this screen.  It is set in percentage of motor rated speed. |     |  |  |  |
| G10.1.3 Minimum<br>limit 2 = -100.00 % | -250.00% to<br>G10.1.4 | Sets the minimum speed limit 2 that can be applied to the motor by the drive. It is set in percentage of motor rated speed.  Note: Selection of minimum speed limit 2 is done via a digital input or comparator output function.                                                               |     |  |  |  |
| G10.1.4 Maximum<br>limit 2 = 100.00 %  | G10.1.3 to +250.00%    | Sets the maximum speed limit 2 that can be applied to the motor by the drive. If the reference is higher than the value set in this parameter, the drive will ignore that reference and will operate the motor at the value set in this screen.  It is set in percentage of motor rated speed. |     |  |  |  |
| G10.1.5 Maximum lim timeout = Off      | 0.0 to 60.0 s;<br>Off  | Allows setting a delay to trigger a fault 'F49 SPD LIMIT' once the drive reaches the configured speed limit.                                                                                                    |     |  |  |  |
| G10.1.6 Minimum lim timeout = Off      | 0.0 to 60.0 s;<br>Off  | Establishes the period that the drive must maintain the minimum speed before triggering F23.                                                                                                    |     |  |  |  |
|                                        |                        | Allows inverting motor speed. This function helps to prevent the motor from running in negative direction.                                                                                                    |     |  |  |  |
| G10.1.7 Invert speed<br>= No           | No<br>Yes              | OPT. FUNCTION                                                                                                    | YES |  |  |  |
|                                        |                        | No Motor running in negative rotation direction is not allowed.                                                                                                    |     |  |  |  |
|                                        |                        | Yes Motor running in both rotation directions is allowed.                                                                                                    |     |  |  |  |

# **Group 10.2: Current/Torque**

| Screen                                   | Range                                                  | Function                                                                                                    | Set on RUN |
|------------------------------------------|--------------------------------------------------------|----------------------------------------------------------------------------------------------------|------------|
| G10.2.1 Current limit<br>= 1.2ln A       | 0.2In to1.5In A;<br>Off                                | Output current limit. Motor current will be kept within this programmed limit. When this protection is active the SD750 status of current limitation (ILT) is displayed.  Note: It is not advisable, in applications when the motor is at steady speed status, that current limit works constantly. This may cause damage to the motor and torque variations can affect the load. Current limit should only work when an overload occurs, or due to excessive acceleration and deceleration values, or because motor data details are entered incorrectly. | YES        |
| G10.2.2 I limit<br>timeout = Off         | 0 to 60 s;<br>Off                                      | Allows adjusting the time to trigger a fault once current limit has been reached.                                                                                                    | YES        |
| G10.2.3 Current limit<br>2 = 1.2In A     | 0.2In to1.5In A;<br>Off                                | Similar to [G10.2.15], but for the alternative current limit.                                                                                                    | YES        |
| G10.2.4 I limit 2<br>timeout = Off       | 0 to 60 s;<br>Off                                      | Adjusts the time to trigger a fault if the alternative current limit (G10.2.4) is reached.                                                                                                    | YES        |
| G10.2.5 I lim 2 switch<br>speed = Off    | Off<br>1 to 250 %                                      | Allows setting the speed level to change from current limit 1 to current limit 2. Additionally, it is possible to select the alternative current limit 2 using a digital input configured as option 23.                                                                                                    | YES        |
| G10.2.6 Torque limit = 150.0 %           | 0.0 to 250.0 %                                         | Maintains the maximum torque, impeding the drive applies more torque to the load. It is set as a percentage of motor rated torque.                                                                                                    | YES        |
| G10.2.7 Torque limit timeout = Off       | 0 to 60 s;<br>Off                                      | Allows adjusting the time to trigger a fault once torque limit has been reached.                                                                                                    | YES        |
| G10.2.8 Torque limit<br>2 = 150.0 %      | 0.0 to 250.00 %                                        | Similar to G10.2.6, but for the alternative torque limit.                                                                                                    | YES        |
| G10.2.9 Torque lim 2 timeout = Off       | 0 to 60 s;<br>Off                                      | Allows adjusting the time to trigger a fault once the alternative torque limit has been reached (G10.2.8).                                                                                                    | YES        |
| G10.2.10 Torque I 2<br>swt speed = Off % | Off<br>1 to 250.00 %                                   | Allows setting the torque level to change from torque limit 1 to torque limit 2. It is also possible to select the alternative torque limit 2 using a digital input configured as option 48.                                                                                                    | YES        |
| G10.2.11 I limit<br>Regen = Off          | Off = 40%·In (motor),<br>40.1% to 150%·In A<br>(drive) | Output current limit during regeneration. It keeps the motor load current within the adjusted limit during regeneration. When this protection is active, the display shows that the SD750 is limiting current (ILT).  If this parameter is set to 'OFF', the algorithm will be disabled.                                                                                                    | YES        |

| Screen                                | Range            | Function                                                            |                                                                                                    |     |  |
|---------------------------------------|------------------|---------------------------------------------------------------------|----------------------------------------------------------------------------------------------------|-----|--|
| G10.2.12 I limit<br>Regen Time = Off  | 0 to 60s,<br>Off | ,                                                                   | Allows adjusting the time to trigger a fault once reached the limit of regenerative current. <b>Hidden f</b> [G10.2.11 = Off].                                       |     |  |
| G10.2.13 Reg torque limit = 150.0 %   | 0.0 to 250.0 %   | Allows limiting                                                     | Allows limiting the regenerative torque of the motor.                                                                                                    |     |  |
| G10.2.14 Reg torque<br>lim time = Off | 0 to 60 s<br>Off | Allows definin                                                      | Allows defining the maximum time where regenerative torque of the motor can be limited.                                                                              |     |  |
| G10.2.15 Disable limit<br>I/T = No    |                  | Allows disabling the torque/current limit algorithm.  OPT. FUNCTION |                                                                                                    |     |  |
|                                       | No<br>Yes        | No                                                                  | Algorithm is enabled. By limiting the current or the torque, the equipment reduces its speed.                                                                        | YES |  |
|                                       |                  | Yes                                                                 | Algorithm is disabled but the equipment still using current or torque limit (G10.2.1 and G10.2.6) and timeouts (G10.2.2 and G10.2.7) which could cause a drive trip. |     |  |

# **Group 11: Protections**

# **Group 11.1: Input**

| Screen                                      | Range                                              | Function                                |                                                                                                    |                                                                                                    | Set on RUN |  |
|---------------------------------------------|----------------------------------------------------|-----------------------------------------|----------------------------------------------------------------------------------------------------|----------------------------------------------------------------------------------------------------|------------|--|
| G11.1.1 Supply under voltage = 0.875Vn      | 0.85Vn to 0.90Vn                                   | Input low v                             | uput low voltage protection is a combination of parameters G11.4 and G11.5. Drive turns off its                                                                                                    |                                                                                                    |            |  |
| G11.1.2 Under<br>voltage timeout = 5.0<br>s | 0.0 to 60.9s<br>Off = 60.1                         |                                         |                                                                                                    | LLW V IN' when average voltage, measured in the drive input, is or the time set in G11.5.                                                                                                    | YES        |  |
| G11.1.3 Supply over voltage = 1.075Vn       | 1.05Vn to 1.10Vn                                   |                                         | nput high voltage protection is a combination of parameters G11.1.3 and G11.1.4. Drive turns off s output generating a fault 'F13 HI V IN' when average voltage, measured in the drive input, is bove the value set in G11.1.3 for the time set in G11.1.4. |                                                                                                    |            |  |
| G11.1.4 Over voltage timeout = 5.0 s        | 0.0 to 60.9s<br>Off = 60.1                         |                                         |                                                                                                    |                                                                                                    |            |  |
| G11.1.5 Low voltage<br>behavior = Faults    | No faults<br>Faults<br>Stop<br>Dip voltage recover | Modifies th following ta  OPT.  0  1  2 |                                                                                                    | DESCRIPTION  No action will be taken by the drive.  Drive will trigger fault 'F11 VIN LOSS'.  Drive will not trip because of fault and will try to control the motor to a stop while DC Bus voltage level allows it.  After a momentary power loss has occurred, an algorithm of controlled recovery is activated. Thus, motor speed is not affected significantly.  In case of loads with high inertia, speed reduction will be minimal. | YES        |  |
| G11.1.6 LVRT input<br>threshold = 25 %      | 15 to 50 %                                         |                                         | Defines the voltage threshold to enable LVRT. Whenever voltage drops below this value, the drive will enter in voltage dip.                                                                                                    |                                                                                                    |            |  |
| G11.1.7 LVRT output<br>threshold = 5 %      | 1 to 15 %                                          | Defines the                             | efines the voltage threshold to disable LVRT. Once voltage overcomes this value, the drive will kit the voltage dip.                                                                                                    |                                                                                                    |            |  |

**POWER ELECTRONICS** 

### **Group 11.2: Motor**

| Screen                                          | Range                    | Function                                                                                                    | Set on<br>RUN |  |  |
|-------------------------------------------------|--------------------------|----------------------------------------------------------------------------------------------------|---------------|--|--|
| G11.2.1 Stop timeout<br>= Off                   | Off<br>0.1 to 999s       | It supplies a safety function to stop the drive automatically if the motor has not stopped after the time set in this parameter has elapsed and if the drive has received a stop command. The drive will fault on 'F45 STOP T/O'.  This function is used to protect from uncontrolled stops where motor needs a longer time than the predict time to stop. As well as other protections integrated into the drive, this time can be set to turn off the output voltage and stop the motor by free run if this time has elapsed and the motor has not stopped completely. Controlled stop time is calculated in standard conditions during system operation. Stop limit time should be set to a higher value than controlled stop time value. |               |  |  |
| G11.2.2 Ground<br>current limit = 20 %          | Off,<br>0 to 30% In      | Allows drive to turn off its output to the motor generating a fault 'F20 GROUND FLT' automatically                                                                                                    |               |  |  |
| G11.2.3 I out asym<br>trip delay = 5.0 s        | 0.0 to 10.0s,<br>Off     | if the leakage current value is above the value set in this parameter.  Allows the setting of a delay time before the trip when an output current unbalance is detected.  After this time, the drive will trip by 'F19 IMB I OUT'                                                                                                    |               |  |  |
| G11.2.4 V asym out trip delay = 5.0 s           | 0.0s to 10.0s,<br>Off    | Allows setting a delay time before tripping once output voltage imbalance has been detected.  Once this time is elapsed, the drive trips due to 'F18 IMB V OUT'.                                                                                                    |               |  |  |
| G11.2.5 PT100 motor fault = Off °C              | 69 = Off,<br>70 to 180°C | Configures the threshold temperature to trigger F79 PT100.                                                                                                    |               |  |  |
| G11.2.6 PT100 fault timeout = 30 s              | 0 to 3000s               | Sets the time where temperature must be equal to the value set in G11.2.5 to trigger fault F79 PT100. Note: This parameter is hidden if [G11.2.5 = Off].                                                                                                    |               |  |  |
| G11.2.7 Fault with no<br>load = No              | No<br>Yes                | Allows activating operation without load. If "NO" is selected, the drive triggers due to F39 SIN CARGA when 5% of the speed is reached and no load has been detected. In case of selectins "YES" the drive will be able to start without load.                                                                                                    |               |  |  |
| G11.2.8 Pump<br>overload level = 20.0<br>A      | 0.0 to 3000A             | Overload protection is a combination of parameters G11.2.8, G11.2.9 and G11.2.10. Drive turns off its output generating a fault 'F57 PUMP OVERLOAD' when the output current of the drive is nigher than the current set in G11.2.8 for the time adjusted in parameter G11.2.10.  By means of parameter G11.2.9, we can adjust the value of low-pass filter for the current                                                                                                    |               |  |  |
| G11.2.9 Pump<br>overload filter = Off           | Off = 0,<br>0.0 a 20.0s  |                                                                                                    |               |  |  |
| G11.2.10 Overload<br>delay = 60 s               | 0.0 a 480.0s             | reading to avoid oscillations.                                                                                                    |               |  |  |
| G11.2.11 Pump<br>underload enable =<br>No       | No<br>Yes                | Allows the possibility of protecting the pump from underload status.    OPT.   FUNCTION     No                                                                                                    |               |  |  |
| G11.2.12 Pump<br>underload current =<br>1.0ln A | 0.2In to 1.5In A         | Sets the underload current below which the first detection condition to activate the protection is met. This parameter operates together with parameters G11.2.13 and G11.2.14. <b>This value depends on the drive capacity.</b>                                                                                                    |               |  |  |
| G11.2.13 Pump<br>underload speed =<br>100.0 %   | +0.0% to +250%           | Sets the underload speed above which the second detection condition to activate the protection is met. This parameter operates together with parameters G11.2.12 and G11.2.14.                                                                                                    |               |  |  |
| G11.2.14 Pump<br>underload flt dly =<br>10.0 s  | 0 to 999.9 s             | Sets delay time to activate the underload protection. The drive will wait for this time before activating the protection and then will stop. This parameter operates together with parameters G11.2.12 and G11.2.13.                                                                                                    | YES           |  |  |

### EN

# **Group 12: Auto Reset**

| Screen                               | Range      | Function                                                                                                    |     |  |  |  |
|--------------------------------------|------------|----------------------------------------------------------------------------------------------------|-----|--|--|--|
|                                      |            | This function resets the drive automatically after a fault.                                                                                                    |     |  |  |  |
|                                      |            | OPT. FUNCTION                                                                                                    |     |  |  |  |
|                                      |            | No Auto Reset is disabled.                                                                                                    |     |  |  |  |
| G12.1 Enable                         | No<br>Yes  | Yes Auto Reset is enabled.                                                                                                    | YES |  |  |  |
| autoreset = No                       | res        | When this function is active, faults programmed in G12.5 to G12.8 will be reset.  Caution: Auto Reset function can cause unexpected automatic starts. Ensure the                                                                                                    | 1   |  |  |  |
| G12.2 Retries max<br>number = 1      | 1 to 5     | installation is configured for Auto Reset to prevent damage to property or personnel.  Allows setting of the maximum number of Auto Reset attempts. Drive will try to reset as many times as the number of attempts set in this screen after a fault occurs. This parameter and 'G12.4 RS COUNT' control the drive to carry out Auto Reset function in a controlled manner.                                                                                                    |     |  |  |  |
| G12.3 Autoreset<br>delay = 5 s       | 5 to 120s  | Allows setting of the time elapsed from the fault occurring before attempting auto reset.                                                                                                    |     |  |  |  |
| G12.4 Counter reset<br>time = 15 min | 1 to 60min | Allows setting of the time that once elapsed will reset the Auto Reset attempt counter to zero. Two situations are possible: a) If the SD750 is successfully restarted and runs for a period exceeding the value set in this screen then the attempt counter G12.2 will be reset to zero. b) If the total number of reset attempts is exceeded within this period the SD750 will fault on the last fault condition. The SD700 will remain in a fault condition until the unit is manually reset.                      |     |  |  |  |
| G12.5 Autoreset fault<br>1 = Off     | 0 to 65535 | If Auto Reset selection is enabled, the SD750 will automatically resets the faults selected in these parameters. Adjustment is individual according to the table from section "FAULT MESSAGES. DESCRIPTIONS AND ACTIONS".  Caution: When fault selection for auto reset is undertaken, user should pay special attention to option 1 'All the faults'. In this case, the protections of the drive and motor will be disabled. It is not recommended to select this option since the drive could try to reset internal |     |  |  |  |
| G12.6 Autoreset fault<br>2 = Off     | 0 to 65535 |                                                                                                    |     |  |  |  |
| G12.7 Autoreset fault<br>3 = Off     | 0 to 65535 |                                                                                                    |     |  |  |  |
| G12.8 Autoreset fault<br>4 = Off     | 0 to 65535 | trips causing serious damage to the drive.                                                                                                    | YES |  |  |  |

## **Group 13: Fault History**

| Screen                                | Range                                   | Function                                                                                                    | Set on RUN |  |  |  |  |  |
|---------------------------------------|-----------------------------------------|----------------------------------------------------------------------------------------------------|------------|--|--|--|--|--|
| G13.1 Fault Register<br>1 = No faults | 0 to 1024                               |                                                                                                    | YES        |  |  |  |  |  |
| G13.1b Date = 01/01/2000 00:00        | 01/01/2000 00:00 to<br>31/12/2127 23:59 |                                                                                                    | YES        |  |  |  |  |  |
| G13.2 Fault Register<br>2 = No faults | 0 to 1024                               | first parameter from this group allows visualizing information about the last fault and also                                                                                                    |            |  |  |  |  |  |
| G13.2b Date = 01/01/2000 00:00        | 01/01/2000 00:00 to<br>31/12/2127 23:59 | he first parameter from this group allows visualizing information about the last fault and, also, will be used as the first register of fault history.  The drive is rearmed by pressing the STOP-RESET key from the display, the RESET button on the control cabinet door or by using an external display if it exists. Some faults can be ultomatically rearmed using Auto Reset (see group G12). |            |  |  |  |  |  |
| G13.3 Fault Register<br>3 = No faults | 0 to 1024                               |                                                                                                    |            |  |  |  |  |  |
| G13.3b Date = 01/01/2000 00:00        | 01/01/2000 00:00 to<br>31/12/2127 23:59 |                                                                                                    |            |  |  |  |  |  |
| G13.4 Fault Register<br>4 = No faults | 0 to 1024                               | list of the last six faults in chronological order is shown. The most recent fault appears in first lace (G13.1). Each time that a fault occurs, the drive shows the fault in parameter G13.1. After                                                                                                    |            |  |  |  |  |  |
| G13.4b Date = 01/01/2000 00:00        | 01/01/2000 00:00 to<br>31/12/2127 23:59 | the fault is solved and reset, this fault will be shifted to the next position of the register (G13.2). The previous faults will shift down one position. The oldest fault message (G13.6) will be discarded.                                                                                                    | YES        |  |  |  |  |  |
| G13.5 Fault Register<br>5 = No faults | 0 to 1024                               | uiscarded.                                                                                                    | YES        |  |  |  |  |  |
| G13.5b Date = 01/01/2000 00:00        | 01/01/2000 00:00 to<br>31/12/2127 23:59 |                                                                                                    | YES        |  |  |  |  |  |
| G13.6 Fault Register<br>6 = No faults | 0 to 1024                               |                                                                                                    |            |  |  |  |  |  |
| G13.7 Erase fault<br>history = No     | No<br>Yes                               | OPT.         FUNCTION           No         Function disabled.           Yes         It erases fault history (last six faults). The screen returns to default value 'NO', after all the faults have been erased.                                                                                                    | YES        |  |  |  |  |  |

# **Group 14: Multi-references**

| Screen                               | Range             |                                                                                                    |              | Function                             | on        |         |          |                     | Set on RUN |
|--------------------------------------|-------------------|----------------------------------------------------------------------------------------------------|--------------|--------------------------------------|-----------|---------|----------|---------------------|------------|
| G14.1 Multi reference<br>1 = 10.00 % |                   |                                                                                                    |              | rences. These references or PID refe |           | be acti | vated us | sing digital inputs |            |
| G14.2 Multi reference<br>2 = 20.00 % |                   | To use this function, select operating mode, 'G4.1.4 DIGIT I MODE=2 or 3' (2 or 3-wires multi-reference). Then, it is necessary to select the multi-references as the speed reference in parameter 'G3.1 REF 1 SPD=Multireferences' or as a PID references in 'G6.1 SEL REF=Multireferences'. |              |                                      |           |         |          |                     |            |
| G14.3 Multi reference<br>3 = 30.00 % |                   |                                                                                                    | ither percen | tage of motor rated sp               | eed or fe | eedback | analogue | input range (if an  |            |
| G14.4 Multi reference<br>4 = 40.00 % | -250% to<br>+250% | The following table shows the relationship between DI4,DI5, DI6 inputs when activated in multi-reference mode (as a percentage of motor rated speed):                                                                                                    |              |                                      |           |         |          |                     | YES        |
| G14.5 Multi reference                | +230 /0           |                                                                                                    |              |                                      |           |         |          |                     |            |
| 5 = 50.00 %                          |                   |                                                                                                    | PARM         | REF                                  | ED4       | ED5     | ED6      | ]                   |            |
|                                      |                   |                                                                                                    | G14.1        | Multireferences 1                    | 0         | 0       | Х        |                     |            |
| G14.6 Multi reference                |                   |                                                                                                    | G14.2        | Multireferences 2                    | 0         | Х       | 0        |                     |            |
| 6 = 60.00 %                          |                   |                                                                                                    | G14.3        | Multireferences 3                    | 0         | X       | X        |                     |            |
|                                      |                   |                                                                                                    | G14.4        | Multireferences 4                    | X         | 0       | 0        |                     |            |
|                                      |                   |                                                                                                    | G14.5        | Multireferences 5                    | X         | 0       | X        |                     |            |
| G14.7 Multi reference                |                   |                                                                                                    | G14.6        | Multireferences 6                    | X         | Х       | 0        |                     |            |
| 7 = 70.00 %                          |                   |                                                                                                    | G14.7        | Multireferences 7                    | X         | X       | Х        |                     |            |
|                                      |                   | Note: 0: Not active and X: Active.                                                                                                    |              |                                      |           |         |          |                     |            |

# ΕN

# **Group 15: Inch Speeds**

| Screen                      | Range    |                      | Function                                                                      |                     |                   |                          |     |
|-----------------------------|----------|----------------------|-------------------------------------------------------------------------------|---------------------|-------------------|--------------------------|-----|
| G15.1 Inch speed 1 = 0.00 % |          | possible through a   | e value of the three<br>comparator output (dir<br>rpose they should be<br>10. | ectly) or by a digi | ital input combin | ation. If digital inputs | l . |
|                             |          |                      |                                                                               | Inp                 | outs              | ]                        |     |
| G15.2 Inch speed 2 =        | -250% to |                      | Speed                                                                         | DIX                 | DIY               | 1                        | YES |
| 0.00 %                      | +250%    |                      | Inch speed 1                                                                  | X                   | 0                 | 1                        | YES |
|                             |          |                      | Inch speed 2                                                                  | 0                   | Х                 | 1                        |     |
|                             |          |                      | Inch speed 3                                                                  | X                   | Х                 |                          |     |
| G15.3 Inch speed 3 = 0.00 % |          | over any other input | n of this function includit configured as 'Start'. t / Stop 6. Start / Stop   | When this option    | is active, inputs | configured as Start /    | l   |

# **Group 16: Skip Frequencies**

| Screen                             | Range                      | Function                                                                                                    | Set on RUN |
|------------------------------------|----------------------------|----------------------------------------------------------------------------------------------------|------------|
| G16.1 Skip frequency<br>1 = 0.00 % | -250.00 to 250.00 %        | Allows user to select a first skip frequency to avoid resonance frequencies or any other frequencies that the motor will avoid using as reference. The drive will pass through these frequencies during speed shifts (acceleration / deceleration) but will not remain operation at them. This value defines de center of the skip bandwidth 1, which size must be configured in [G16.2].                                                                                                    | YES        |
| G16.2 Skip<br>bandwidth 1 = Off    | Off = 0;<br>0.1 to 20.00 % | Sets the skip frequency bandwidth 1. Skip frequencies are those where the drive will not operate, even if during acceleration or deceleration the drive passes through such frequencies. Skip bandwidth 1 will have the size set on this parameter and will be centered with respect to [G16.1].  For example, if a 10% is selected, skip bandwidth will be from [G16.1]: 5%, to [G16.1] + 5%. Let us suppose that the range goes from 20% to 30%. In case the reference frequency is within that range, say 27%, we have two scenarios:  a) If the new setpoint is greater than the current setpoint, the equipment has to accelerate to the lower limit of the band and there is no action until the new setpoint exceeds the frequency hopping band. When this condition is met, the equipment must accelerate.  b) In the event that the new setpoint is less than the current setpoint, the team will decelerate to the upper limit of the band and will not transfer it until the setpoint is less than the lower limit of the frequency hop band. When this happens, then the equipment decelerates until it reaches the setpoint.  If G16.2 is set to 0= Off, the skip frequency 1 will not be considered. | YES        |
| G16.3 Skip frequency<br>2 = 0.00 % | -250.00 to 250.00 %        | Allows user to select a second skip frequency to avoid resonance frequencies or any other frequencies that the motor will avoid using as reference. The drive will pass through these frequencies during speed shifts (acceleration / deceleration) but will not remain operation at them. This value defines de center of the skip bandwidth 1, which size must be configured in [G16.4].                                                                                                    | YES        |
| G16.4 Skip<br>bandwidth 2 = Off    | Off = 0;<br>0 to 20.00 %   | Sets the skip frequency bandwidth 2. It will have the size set on this parameter and will be centered with respect to [G16.3]. See [G16.2] for an example.                                                                                                    | YES        |
| G16.5 Skip frequency<br>3 = 0.00 % | -250.00 to 250.00 %        | Allows user to select a third skip frequency to avoid resonance frequencies or any other frequencies that the motor will avoid using as reference. The drive will pass through these frequencies during speed shifts (acceleration / deceleration) but will not remain operation at them. This value defines de center of the skip bandwidth 1, which size must be configured in [G16.6].                                                                                                    | YES        |
| G16.6 Skip<br>bandwidth 3 = Off    | Off = 0;<br>0 to 20.00 %   | Sets the skip frequency bandwidth 3. It will have the size set on this parameter and will be centered with respect to [G16.5]. See [G16.2] for an example.                                                                                                    | YES        |
| G16.7 Skip frequency<br>4 = 0.00 % | -250.00 to 250.00 %        | Allows user to select a fourth skip frequency to avoid resonance frequencies or any other frequencies that the motor will avoid using as reference. The drive will pass through these frequencies during speed shifts (acceleration / deceleration) but will not remain operation at them. This value defines de center of the skip bandwidth 1, which size must be configured in [G16.8]                                                                                                    | YES        |
| G16.8 Skip<br>bandwidth 4 = Off    | Off = 0;<br>0 to 20.00 %   | Sets the skip frequency bandwidth 4. It will have the size set on this parameter and will be centered with respect to [G16.3]. See [G16.2] for an example.                                                                                                    | YES        |

**POWER ELECTRONICS** 

# **Group 17: Brake**

| Screen                             | Range                 | Function                                                                                                    | Set on RUN |  |  |  |  |
|------------------------------------|-----------------------|----------------------------------------------------------------------------------------------------|------------|--|--|--|--|
| G17.1 DC brake time<br>= Off       | Off=0.0<br>0.1 to 99s | Allows setting the time during which the DC brake will be activated.                                                                                                    | YES        |  |  |  |  |
| G17.2 DC brake current level = 0 % | 0 to 100%             | Allows setting the current level applied during braking. The proper current value must be set to brake the load inertia correctly. If this value is too low, the load will not be stopped in time. If the value is too high the power components of the drive will be stressed.                       |            |  |  |  |  |
| G17.3 DC break on delay = Off      | Off,<br>0.0 to 99s,   | Allows setting the continuous DC voltage level applied during braking. The proper voltage value must be set to brake the load inertia correctly. If this value is too low, load will not be stopped in time. Otherwise, if the value is too high the power components of the drive will be stressed.  |            |  |  |  |  |
| G17.4 Heating current = Off        | Off=0.0<br>0.1 to 30% | Set a suitable value to avoid humidity condensation forming in the motor.  Note: Modify this parameter only if necessary.  CAUTION: Although the motor is not running there is dangerous voltage. Run Led will be lit during this process. Be careful to avoid property damage and personal injuries. |            |  |  |  |  |
| G17.5 Dynamic brake<br>= No        | No<br>Yes             | User must configure the drive if an external dynamic brake is going to be used.  OPT. FUNCTION  No External brake is not going to be used, the application does not require it.  Yes An external brake is going to be installed.                                                                      |            |  |  |  |  |

### FN

# **Group 19: Fine Tuning**

## **Subgroup 19.1: IGBT Control**

| Screen                                | Range             | Function                                                   |                                                                                     |                                                                                                    |     |  |
|---------------------------------------|-------------------|------------------------------------------------------------|-------------------------------------------------------------------------------------|----------------------------------------------------------------------------------------------------|-----|--|
|                                       |                   |                                                            | ction defines the dri                                                               |                                                                                                    |     |  |
|                                       |                   | OPT.                                                       | DESCRIPTION                                                                         | FUNCTION                                                                                                    |     |  |
| G19.1.1 Control type                  | V/Hz<br>Vector    | 0                                                          | V/Hz                                                                                | Scalar control mode. Drive carries out the control applying a voltage / frequency ramp to the motor.         | NO  |  |
| - V/NZ                                | PMSM              | 1                                                          | Vector                                                                              | Vector control mode.                                                                                         |     |  |
|                                       |                   | 2                                                          | PMSM                                                                                | Control mode for synchronous motors (PMSM: Permanent Magnet Synchronous Motor).                              |     |  |
|                                       |                   | <b>if G19.1.</b><br>PMC: Po                                | electing the type of v<br>1 = Vector.<br>wer Motor Control<br>vanced Vector Control | rector control and the type of power control for the motor. <b>Available</b> rol.                            |     |  |
|                                       |                   | OPT.                                                       | DESCRIPTION                                                                         | FUNCTION                                                                                                    |     |  |
| G19.1.1b Vector                       |                   | 1                                                          | PMC Open loop sp                                                                    |                                                                                                    |     |  |
| control = PMC Open                    | 1 to 8            | 2                                                          | PMC Close loop s                                                                    | peed PMC control type speed in closed loop.                                                                  | YES |  |
| loop speed                            |                   | 3                                                          | PMC Close loop to                                                                   | orque PMC control type torque in closed loop.                                                                |     |  |
|                                       |                   | 4                                                          | PMC Open loop to                                                                    |                                                                                                    |     |  |
|                                       |                   | 5                                                          | AVC Close loop sp                                                                   |                                                                                                    |     |  |
|                                       |                   | 6                                                          | AVC Close loop to                                                                   |                                                                                                    |     |  |
|                                       |                   | 7 AVC Open loop speed AVC control type speed in open loop. |                                                                                     |                                                                                                    |     |  |
|                                       |                   | 8                                                          | AVC Open loop to                                                                    |                                                                                                    |     |  |
|                                       |                   | Allows se                                                  | electing the control ty                                                             | /pe for synchronous motors. Available if G19.1.1 = PMSM.                                                     |     |  |
| G19.1.1c Perm                         | I/Hz              | OPT.                                                       | DESCRIPTION                                                                         | FUNCTION                                                                                                    |     |  |
| Magnet Sync Mot =                     | F.Oriented        |                                                            |                                                                                     | Scalar control mode, in which control is applied by applying a                                               | YES |  |
| I/Hz                                  | 1 .Onontoa        | 9                                                          | l/Hz                                                                                | voltage / frequency ramp to the motor.                                                                       |     |  |
|                                       |                   | 10                                                         | F.Oriented                                                                          | Vector control for synchronous motors.                                                                       |     |  |
| G19.1.3 PID Vout =                    | No                |                                                            |                                                                                     | regulation of output voltage to keep it at its rated value despite load                                      |     |  |
| No                                    | Yes               | condition                                                  |                                                                                     | regulation of earpat vertage to keep it at he rated value despite load                                       | NO  |  |
|                                       |                   |                                                            |                                                                                     | culates internally motor parameters to use them in the vector control.                                       |     |  |
|                                       | No                | OPT.                                                       | DESCRIPTION                                                                         | FUNCTION                                                                                                    |     |  |
| G19.1.6 Auto Tuning                   | Static            | 0                                                          | No                                                                                  | Auto Tuning disabled.                                                                                        | NO  |  |
| = No                                  | Dynamic           | 1                                                          | Static                                                                              | Auto Tuning enable. No motor spinning is required.                                                           |     |  |
|                                       | 27                | 2                                                          | Dvnamic                                                                             | Auto Tuning enable. It requires the motor working without load.                                              |     |  |
| G19.1.7                               | Off               | <del>  -</del>                                             | , , ,                                                                               |                                                                                                    |     |  |
| Overmodulation = Off                  | 0.01 to 100.00 %  | With this                                                  | option, it is possible                                                              | to supply more motor voltage at 50Hz.                                                                        | YES |  |
| O TOMOGRAMON ON                       | 0.01 to 100.00 // | This conf                                                  | rol mode improves r                                                                 | notor noise tone.                                                                                            |     |  |
|                                       |                   | OPT.                                                       | FUNCTION                                                                            |                                                                                                    |     |  |
| G19.1.8 Pewave =                      | No Yes            | No                                                         | Pewave contro                                                                       | I deactivated.                                                                                               | YES |  |
| Yes                                   |                   | Yes                                                        |                                                                                     | I activated.  frequency (G19.1.9) is slightly modified on a random basis to ise tone generated by the motor. | YES |  |
| G19.1.9 Switching frequency = 4000 Hz | 4000 to 8000 Hz   | Allows va                                                  | arying the drive switch                                                             | ching frequency. This function can be used to reduce motor noise.                                            | YES |  |

## **Subgroup 19.2: Motor load**

| Screen                                | Range                                                                               | Function                                                                                                    | Set on RUN |
|---------------------------------------|-------------------------------------------------------------------------------------|----------------------------------------------------------------------------------------------------|------------|
| G19.2.1 Minimum flux<br>level = 100 % | 40 to 130%                                                                          | Allows setting the minimum flux level used by the motor during low load conditions. With this dynamic system of flux optimization, noise and power losses are reduced. Adaptation of the flux level during low load conditions occurs automatically. The algorithm will be disabled when this parameter is set to 100%.                                                                                                    | TES        |
| G19.2.2 Boost<br>voltage = 0.0 %      | 0.0 to 10%                                                                          | Sets an initial voltage value applied to the motor during the starting. By using this function, it is possible to improve breakaway torque when starting heavy loads.  Note: Set a low value first. Increase the value gradually until the load starts easily.                                                                                                    | YES        |
| G19.2.3 Boost current = 0.0 %         | 0.0 to 100%                                                                         | Sets an initial current value applied to the motor during the starting. By using this function, it is possible to improve breakaway torque when starting heavy loads. This parameter will be ignored if [G19.2.2 has been previously adjusted].  Note: Set a low value first. Increase the value gradually until the load starts easily.                                                                                                    | YES        |
| G19.2.4 Slip<br>compensation = No     | No<br>Yes                                                                           | If this function is active, it helps to compensate the slip on the motor. In case of heavy load able of provoking a high slip during the starting, set this parameter to YES.                                                                                                    | YES        |
| G19.2.5 Current limit factor = 0.0 %  | 0.0 to 20.0%                                                                        | Allows active frequency reduction, by varying speed, to maintain output current within controllable margins (the display will show LTI). With this parameter it is possible to improve the stability of the current limitation function considering motor slip.  Note: It is recommended to adjust this value in cases where current limitation is unstable. A los value will improve stability, although the preventive actions will act before | YES        |
| G19.2.6 Initial frequency = 0.0 %     | 0.0 to 100%                                                                         | Allows setting the initial frequency that will be applied to the drive at the moment of starting.                                                                                                    | YES        |
| G19.2.7 Damping = 2 %                 | 0.00 to 10.00%                                                                      | Some motors can be destabilized and suffer shaking when working with soft loads or at certain speeds. The damping parameter is introduced to control stability.  Note: No-load damping produces small variations (normally <0.1Hz). Therefore, if the application requires an absolute fixed frequency output, this parameter must be set to 0.00%.                                                                                              | YES        |
| G19.2.8 Reg bus<br>voltage            | For VIN = 400V /<br>500V Bus: 625 to<br>800V<br>For VIN = 690V<br>Bus: 950 to 1251V | During deceleration with loads with inertia, the drive decelerates keeping the level of the bus voltage set by this parameter, when load and inertia conditions allow it.  If when decelerating, the fault 'F2 V LIM FLT' occurs, decrease the value of this parameter.                                                                                                    | YES        |

### EN

## **Subgroup 19.3: Motor model**

| Screen                                        | Range                     | Function                                                                                                    | Set on RUN |
|-----------------------------------------------|---------------------------|----------------------------------------------------------------------------------------------------|------------|
| G19.3.1 R stator = 0.1 mΩ                     | 0.1 to 6553.5 mΩ          | Stator resistance (Rs): It is used to compensate the iron losses and copper losses of the motor.                                                                                                    | YES        |
| G19.3.2 R rotor = 0.1 $m\Omega$               | 0.1 to 6553.5 mΩ          | A key parameter that directly concerns the output torque.                                                                                                    | YES        |
| G19.3.3 L<br>magnetization = 0.1<br>mH        | 0.1 to 6553.5 mH          | It is an interesting parameter if the equipment works with vector control and G19.1.2 = AVC. It is the main inductance of the motor that defines the magnetic field strength. It is a key parameter that directly concerns the motor flux. Typical values can range from 75% (small motors) to 800% (large motors). Available if G19.1.1 = V/Hz or Vector. | YES        |
| G19.3.3 Back<br>electrom. force =<br>0.000 kV | 0.000 to 5.000 kV         | Back electromagnetic force. Available if G19.1.1 = PMSM.                                                                                                    | YES        |
| G19.3.4 L leakage<br>stator = 0.00 mH         | 0.00 to 655.35 mH         | Allows adjusting the stator dispersion inductance. Available if G19.1.1 = V/Hz or Vector.                                                                                                    | YES        |
| G19.3.4 L Stator D<br>axis = 0.00 mH          | 0.00 to 100.00 mH         | Allows adjusting the inductance in the D-axis of the stator. Available if G19.1.1 = PMSM.                                                                                                    | YES        |
| G19.3.5 L leakage<br>rotor = 0.00 mH          | 0.00 to 655.35 mH         | Allows adjusting the rotor dispersion inductance. Available if G19.1.1 = V/Hz or Vector.                                                                                                    | YES        |
| G19.3.5 L Stator Q axis = 0.00 mH             | 0.00 to 100.00 mH         | Allows adjusting the inductance in the Q-axis of the stator. Available if G19.1.1 = PMSM.                                                                                                    | YES        |
| G19.3.6 Field<br>weakening = 90.0 %           | 50.00 to<br>100.10%(Auto) | The weakening field occurs when the drive cannot give more voltage than it receives from the power supply, and at the same time the frequency exceeds the rated frequency of the motor. In this event, only the frequency will be regulated, and the voltage will remain constant, producing the weakening of the motor field.                             | YES        |
| G19.3.7 Temperature coef R = 20.0 %           | 0.0 to 50.0%              | Allows adjusting the coefficient of the thermal model of the motor.                                                                                                    | YES        |
| G19.3.8 Flux tuning = 2.0 %                   | 0.0 to 10.0%              | Allows adjusting a higher start torque in PMC control type torque or speed in closed loop [G19.1.2]. <b>Note</b> : If even set to the maximum value, moving the motor is still not possible, it may be because the resistive torque is too high for the equipment, or because there is a mechanical problem.                                               | YES        |
| G19.3.9 Params<br>online estim = No           | No<br>Yes                 | Allows enabling or disabling parameters estimation while the motor is running. If enabled, the drive will correct dynamically the variation of G19.3.1 and G19.3.2 depending on the temperature of the motor.                                                                                                    | YES        |

## **Subgroup 19.4: Vector PID**

| Screen                            | Range         | Function                                                                                                    | Set on<br>RUN |
|-----------------------------------|---------------|----------------------------------------------------------------------------------------------------|---------------|
| G19.4.1 Kp speed = 10.0 %         | 0.0 to 100.0% | Allows setting the proportional gain value of the speed regulator. If a greater control response is needed, this value must be increased.  Note: When increasing too much this value, the system can be destabilized.                     | YES           |
| G19.4.2 Ki speed = 10.0 %         | 0.0 to 100.0% | Allows the adjustment of the integration time of the speed regulator. In the event of needing more precision, this value must be increased.  Note: When increasing too much this value, the system can get slower.                        | YES           |
| G19.4.3 Kp torque = 10.0 %        | 0.0 to 100.0% | Allows setting the value of the proportional gain of the overcurrent regulator. If a greater control response is needed this value must be increased.  Note: When increasing too much this value, the system can become more unstable.    | YES           |
| G19.4.4 Ki torque = 10.0 %        | 0.0 to 100.0% | Allows the adjustment of the integration time of the overcurrent regulator. In the event of needing more precision, this value must be increased.  Note: When increasing too much this value, the system can get slower.                  | YES           |
| G19.4.5 Kp I = 10.0 %             | 0.0 to 100.0% | Allows the setting of the proportional gain value of the flow regulator.                                                                                                    | YES           |
| G19.4.6 Ki I = 15.0 %             | 0.0 to 100.0% | Allows the adjustment of the integration time of the flow regulator                                                                                                    | YES           |
| G19.4.7 Kp<br>Sensorless = 50.0 % | 0.0 to 100.0% | Allows setting the proportional gain value of the speed regulator. If a greater control response is needed, this value must be increased.  Note: When increasing too much this value, the system can be destabilized.                     | YES           |
| G19.4.8 Ki<br>Sensorless = 50.0 % | 0.0 to 100.0% | Allows setting the value of the integral gain of the regulator of the speed estimator. If a greater control response is needed, this value must be increased.  Note: When increasing too much this value, the system can be destabilized. | YES           |

# **Group 20: Serial Communication**

## Subgroup 20.1: Modbus RTU

| Screen                               | Range      | Function                                                                                                    |     |  |  |  |  |
|--------------------------------------|------------|----------------------------------------------------------------------------------------------------|-----|--|--|--|--|
|                                      |            | Allows selecting the baud rate of the communication between the display and the control board.                                                                                                    |     |  |  |  |  |
|                                      |            | OPT. SPEED bps                                                                                                    |     |  |  |  |  |
|                                      |            | 0 2400                                                                                                    |     |  |  |  |  |
| C20 4 4 Diamless                     |            | 1 4800                                                                                                    |     |  |  |  |  |
| G20.1.1 Display<br>baudrate = 921600 | 0 to 8     | 2 9600                                                                                                    | YES |  |  |  |  |
| bps baud/s                           | 0 10 0     | 3 19200                                                                                                    | ILS |  |  |  |  |
| bps bauu/s                           |            | 4 57600                                                                                                    |     |  |  |  |  |
|                                      |            | 5 115200                                                                                                    |     |  |  |  |  |
|                                      |            | 6 230400                                                                                                    |     |  |  |  |  |
|                                      |            | 7 460800                                                                                                    |     |  |  |  |  |
|                                      |            | 8 921600                                                                                                    |     |  |  |  |  |
| G20.1.2 Modbus<br>address = 10       | 1 to 255   | Sets the identification address assigned to the drive for communication via the Modbus network. If communication with several drives is required, a different address must be set for each unit.                                               | YES |  |  |  |  |
|                                      |            | Sets the data transmission speed for MODBUS serial communications. This rating should be the                                                                                                    |     |  |  |  |  |
|                                      |            | same as the rating of the master of the communication bus on which the drive is integrated.                                                                                                    |     |  |  |  |  |
|                                      |            | OPT. SPEED bps                                                                                                    |     |  |  |  |  |
|                                      |            | 0 2400                                                                                                    |     |  |  |  |  |
| G20.1.3 Modbus                       |            | 1 4800                                                                                                    |     |  |  |  |  |
| baudrate = 9600 bps                  | 0 to 8     | 2 9600                                                                                                    | YES |  |  |  |  |
| baud/s                               |            | 3 19200                                                                                                    |     |  |  |  |  |
|                                      |            | 4 57600                                                                                                    |     |  |  |  |  |
|                                      |            | 5 115200                                                                                                    |     |  |  |  |  |
|                                      |            | 6 230400                                                                                                    |     |  |  |  |  |
|                                      |            | 7 460800                                                                                                    |     |  |  |  |  |
|                                      |            | 8 921600                                                                                                    |     |  |  |  |  |
|                                      |            | MODBUS parity setting. Used for data validation. If you do not want to validate data, set this parameter to 'NONE'. Parity selection should be the same as the parity of the master of the communication bus on which the drive is integrated. |     |  |  |  |  |
| G20.1.4 Modbus<br>parity = None      | 0 to 2     | OPT. PARITY                                                                                                    | YES |  |  |  |  |
| punty Hone                           |            | 0 Odd                                                                                                    |     |  |  |  |  |
|                                      |            | 1 None                                                                                                    |     |  |  |  |  |
|                                      |            | 2 Even                                                                                                    |     |  |  |  |  |
|                                      |            | If the time elapsed from the last valid data transmission has overcome the communications                                                                                                    |     |  |  |  |  |
| G20.1.5                              | 0"         | timeout, it is possible to trigger a fault whenever user requires it.                                                                                                    |     |  |  |  |  |
| Communication                        | Off,       | Serial communication with the drive is possible through RS485 terminals or through optional serial                                                                                                    | YES |  |  |  |  |
| timeout = Off                        | 0 to 600 s | communication interfaces.                                                                                                    |     |  |  |  |  |
|                                      |            | Note: Do not modify this parameter if it is not strictly necessary.                                                                                                    |     |  |  |  |  |

### **Subgroup 20.2: Profibus Configuration**

Subgroup 20.2.1: Master's input

### Subgroup 20.2.1.1: Addresses

| Screen                  | Range      | Function                                                                                                    | Set on<br>RUN |
|-------------------------|------------|----------------------------------------------------------------------------------------------------|---------------|
| Custom modbus addr1: 0  |            |                                                                                                    |               |
| Custom modbus addr2: 0  | 0 to 65535 | See "Subgroup 20.6: Custom Modbus address".                                                                    | YES           |
|                         |            | <b>Note:</b> If these values are modified, the configuration of G20.6, G20.7, G21.3.2 and G21.4.2 will change. | 1 1 1 2 3     |
| Custom modbus addr16: 0 |            |                                                                                                    |               |

#### Subgroup 20.2.1.2: Values

| Screen                 | Range      | Function                                                                                                    | Set on RUN |
|------------------------|------------|----------------------------------------------------------------------------------------------------|------------|
| Custom modbus val1: 0  | 0 to 65535 |                                                                                                    |            |
| Custom modbus val2: 0  |            | See "Subgroup 20.7: Custom Modbus values".                                                                     | YES        |
|                        |            | <b>Note:</b> If these values are modified, the configuration of G20.6, G20.7, G21.3.2 and G21.4.2 will change. | IES        |
| Custom modbus val16: 0 |            |                                                                                                    |            |

### Subgroup 20.2.2: Master's output

### Subgroup 20.2.2.1: Addresses

| Screen                  | Range        | Function                                                                                                    | Set on<br>RUN |
|-------------------------|--------------|----------------------------------------------------------------------------------------------------|---------------|
| Custom modbus addr17: 0 | - 0 to 65535 |                                                                                                    |               |
| Custom modbus addr18: 0 |              | See "Subgroup 20.6: Custom Modbus address".                                                                    | YES           |
|                         |              | <b>Note:</b> If these values are modified, the configuration of G20.6, G20.7, G21.3.3 and G21.4.3 will change. |               |
| Custom modbus addr32: 0 | -            | orange.                                                                                                    |               |

#### Subgroup 20.2.2.2: Values

| Screen                 | Range      | Function                                                                                                    | Set on RUN |
|------------------------|------------|----------------------------------------------------------------------------------------------------|------------|
| Custom modbus val17: 0 |            |                                                                                                    |            |
| Custom modbus val18: 0 | 0 to 65525 | See "Subgroup 20.7: Custom Modbus values".                                                                     | YES        |
|                        | 0 to 65535 | <b>Note:</b> If these values are modified, the configuration of G20.6, G20.7, G21.3.3 and G21.4.3 will change. | IES        |
| Custom modbus val32: 0 |            |                                                                                                    |            |

EN

#### Others

| Screen                                    | Range    | Function                                                                                                    | Set on<br>RUN |
|-------------------------------------------|----------|----------------------------------------------------------------------------------------------------|---------------|
| G20.2.3 – Profibus node address = 1       | 0 to 126 | This parameter allows setting the slave ID address.                                                                                                    | YES           |
| G20.2.4 – Connector<br>Fault Mode = Fault | 0 to 1   | This parameter allows configuring the fault mode of the connector when communication with the master is not allowed.  OPT. FUNCTION  Fault The drive will trigger fault F-113: Lost PBUS c1 comms when communication is not enabled.  Ignore The fault is ignored, and it is not triggered. | YES           |
| G20.2.5 – Connector<br>State = Off        | 0 to 1   | This parameter shows the state of the connector.                                                                                                    | YES           |

## **Subgroup 20.6: Custom Modbus configuration**

| Screen                              | Range      | Function                                                                                                    | Set on RUN |
|-------------------------------------|------------|----------------------------------------------------------------------------------------------------|------------|
| G20.6.1 Custom<br>modbus addr 1 = 0 |            | These parameters allow configuring 120 consecutive registers (4500 to 4619) variables from the Modbus map as required. This is particularly useful when designing a SCADA, so that the client can consult several registers in a single reading operation.  They are grouped as follows:                                                                     |            |
| G20.6.2 Custom<br>modbus addr 2 = 0 |            | <ul> <li>Subgroup 20.6.1: Values 1 to 30</li> <li>Subgroup 20.6.2: Values 31 to 60</li> <li>Subgroup 20.6.3: Values 61 to 90</li> <li>Subgroup 20.6.4: Values 91 to 120</li> </ul>                                                                                                    |            |
|                                     | 0 to 65535 | In parameters G20.6.x, user must enter the Modbus registers (Modbus address – 40001) that will be pointed to. Once configured, parameters G20.7.x can be used to read or write the value of each register.                                                                                                    | YES        |
| G20.6.120 Custom                    |            | <b>Example</b> : Let us suppose we want to store the local speed reference (G3.3, Modbus 40053). We must configure register 52 (40053 – 1) in G20.6.1, at <i>Custom modbus addr1</i> . Then, in G20.7.1, <i>Custom modbus val 1</i> we will read the current value of the local speed reference. To modify it, we must enter the new value and save changes. |            |
| modbus addr 120 = 0                 |            | <b>Note</b> : When reading or writing a variable, keep in mind the type of variable and its Modbus range to ensure values are interpreted correctly.                                                                                                    |            |

## **Subgroup 20.7: Custom Modbus values**

| Screen                            | Range        | Function                                                                                                    | Set on RUN |
|-----------------------------------|--------------|----------------------------------------------------------------------------------------------------|------------|
| G20.7.1 Custom<br>modbus val1 = 0 | - 0 to 65535 | These parameters can be used to read and write the values of the registers that were previously configured in G20.6. They are grouped as follows:                                  |            |
| G20.7.2 Custom<br>modbus val2 = 0 |              | <ul> <li>Subgroup 20.7.1: Values 1 to 30</li> <li>Subgroup 20.7.2: Values 31 to 60</li> <li>Subgroup 20.7.3: Values 61 to 90</li> <li>Subgroup 20.7.4: Values 91 to 120</li> </ul> | YES        |
| G20.7.120 Custom modbus val30 = 0 |              | <b>Note</b> : When reading or writing a variable, keep in mind the type of variable and its Modbus range to ensure values are interpreted correctly.                               | l          |

### FN

## **Group 21: Networks**

## **Subgroup 21.1: Ethernet**

| Screen                               | Range        | Function                                                                                                    | Set on RUN |
|--------------------------------------|--------------|----------------------------------------------------------------------------------------------------|------------|
|                                      |              | Allows the possibility of assigning the parameters automatically.                                                                                                    |            |
| 004.4.4.4.4                          | M.           | OPT. FUNCTION                                                                                                    |            |
| G21.1.1 Automatic IP<br>= No         | No<br>Yes    | No Drive will take the IP, subnet mask and gateway addresses set by the user in [G21.1.2, G21.1.3 and G21.1.4].                                                                                                    | YES        |
|                                      |              | Yes The drive requests and receives the parameters of the IP, Subnet Mask and Gateway addresses from the Network Server. DHCP protocol is used.                                                                                                    |            |
| G21.1.1.1 Assigned IP = 0.0.0.0      | 0 to 255     | Shows the drive IP address, regardless of whether it was assigned automatically or by the user in parameter [G21.1.2].                                                                                                    | YES        |
| G21.1.1.2 Assigned subnet = 0.0.0.0  | 0 to 255     | Shows the drive subnet mask, regardless of whether it was assigned automatically or by the user in parameter [G21.1.3].                                                                                                    | YES        |
| G21.1.1.3 Assigned gateway = 0.0.0.0 | 0 to 255     | Shows the drive gateway address, regardless of whether it was assigned automatically or by the user in parameter [G21.1.4].  Format of Gateway Address is: A.B.C.D.                                                                                                    | YES        |
| G21.1.2 IP address = 192.168.1.143   | 0 to 255     | Sets the IP address of the equipment in the user local network. This address must be provided by the local network administrator.  Format of the IP address is: A.B.C.D.  To configure the address, enter a value in each of the four parameters that compose it.                     | NO         |
| G21.1.3 Subnet Mask = 255.255.255.0  | 0 to 255     | Sets the subnet mask address of the equipment in the user local network. This address must be provided by the local network administrator.  Format of the subnet mask is: A.B.C.D.  To configure the address, enter a value in each of the four parameters that compose it.           | NO         |
| G21.1.4 Gateway = 0.0.0.0            | 0 to 255     | Sets the gateway address of the equipment in the user local network. This address must be provided by the local network administrator.  Format of the gateway address is: A.B.C.D.  To configure the address, enter a value in each of the four parameters that compose it.           | NO         |
| G21.1.5 MAC<br>address= A.B.C.D.E.F  | 0x00 to 0xFF | Sets the MAC address. This address must be unique and exclusive and depends on the LAN board. This address must be provided by Power Electronics.  Format of the MAC address is: A.B.C.D.E. F. To configure the address, enter a value in each of the six parameters that compose it. | NO         |

## **Subgroup 21.2: Client TCP**

| Screen                                  | Range        | Function                                          | Set on<br>RUN |
|-----------------------------------------|--------------|---------------------------------------------------|---------------|
| G21.2.1 – Client TCP<br>timeout = 1000s | 0.05 to 5000 | Maximum time allowed to enable communication      | YES           |
| G21.2.2 – Client TCP retries = 1        | 0 to 4       | Number of allowed retries to enable communication | YES           |

### Subgroup 21.3: EtherNet / IP

Subgroup 21.3.1: EtherNet / IP

| Screen                                   | Range        | Function                                                                                                    | Set on RUN |
|------------------------------------------|--------------|----------------------------------------------------------------------------------------------------|------------|
| G21.3.1.1 Automatic<br>IP = No           | No<br>Yes    | Allows the possibility of assigning the parameters automatically.  OPT. FUNCTION  No Drive will take the IP, subnet mask and gateway addresses set by the user in [G21.3.1.2, G21.3.1.3 and G21.3.1.4].  Yes The drive requests and receives the parameters of the IP, Subnet Mask and                    | YES        |
| G21.3.1.2 Assigned IP = 0.0.0.0          | 0 to 255     | Shows the assigned IP address. Available if G23.1.3.1 = Yes.                                                                                                    | YES        |
| G21.3.1.3 Assigned subnet = 0.0.0.0      | 0 to 255     | Shows the assigned subnet mask. Available if G23.1.3.1 = Yes.                                                                                                    | YES        |
| G21.3.1.4 Assigned gateway = 0.0.0.0     | 0 to 255     | Shows the assigned gateway address. Available if G23.1.3.1 = Yes.                                                                                                    | YES        |
| G21.3.1.2 IP address = 192.168.1.143     | 0 to 255     | Available if G23.1.3.1 = No.  Sets the IP address of the equipment in the user local network. This address must be provided by the local network administrator.  Format of the IP address is: A.B.C.D.  To configure the address, enter a value in each of the four parameters that compose it.           | NO         |
| G21.3.1.3 Subnet<br>Mask = 255.255.255.0 | 0 to 255     | Available if G23.1.3.1 = No.  Sets the subnet mask address of the equipment in the user local network. This address must be provided by the local network administrator.  Format of the subnet mask is: A.B.C.D.  To configure the address, enter a value in each of the four parameters that compose it. | NO         |
| G21.3.1.4 Gateway = 0.0.0.0              | 0 to 255     | Available if G23.1.3.1 = No.  Sets the gateway address of the equipment in the user local network. This address must be provided by the local network administrator.  Format of the gateway address is: A.B.C.D.  To configure the address, enter a value in each of the four parameters that compose it. | NO         |
| G21.3.1.5 MAC<br>address= A.B.C.D.E.F    | 0x00 to 0xFF | Sets the MAC address. This address must be unique and exclusive and depends on the LAN board. This address must be provided by Power Electronics.  Format of the MAC address is: A.B.C.D.E. F.  To configure the address, enter a value in each of the six parameters that compose it.                    | NO         |

**Note**: Please notice parameters G21.3.1.2, G21.3.1.3 and G21.3.1.4 vary depending on whether automatic IP is enabled or not (parameter G21.3.1.1).

### Subgroup 21.3.2: Master's input

Subgroup 21.3.2.1: Addresses

| Screen                  | Range        | Function                                                                                                    | Set on<br>RUN |
|-------------------------|--------------|----------------------------------------------------------------------------------------------------|---------------|
| Custom modbus addr1: 0  | - 0 to 65535 |                                                                                                    |               |
| Custom modbus addr2: 0  |              | See "Subgroup 20.6: Custom Modbus address".                                                                             | YES           |
|                         |              | <b>Note:</b> If these values are modified, the configuration of G20.6, G20.7, G21.3.3, G21.4.2 and G21.4.3 will change. | 150           |
| Custom modbus addr16: 0 |              |                                                                                                    |               |

# EN

### Subgroup 21.3.2.2: Values

| Screen                 | Range      | Function                                                                                                    | Set on RUN |
|------------------------|------------|----------------------------------------------------------------------------------------------------|------------|
| Custom modbus val1: 0  |            |                                                                                                    |            |
| Custom modbus val2: 0  | 0 to 65525 | See "Subgroup 20.7: Custom Modbus values".                                                                              | YES        |
|                        | 0 to 65535 | <b>Note:</b> If these values are modified, the configuration of G20.6, G20.7, G21.3.3, G21.4.2 and G21.4.3 will change. | IES        |
| Custom modbus val16: 0 |            |                                                                                                    |            |

### Subgroup 21.3.3: Master's output

### Subgroup 21.3.3.1: Addresses

| Screen                  | Range      | Function                                                                                                    | Set on<br>RUN |
|-------------------------|------------|----------------------------------------------------------------------------------------------------|---------------|
| Custom modbus addr31: 0 |            |                                                                                                    |               |
| Custom modbus addr32: 0 | 0 4- 05525 | See "Subgroup 20.6: Custom Modbus address".                                                                             | VEC           |
|                         | 0 to 65535 | <b>Note:</b> If these values are modified, the configuration of G20.6, G20.7, G21.3.2, G21.4.2 and G21.4.3 will change. | YES           |
| Custom modbus addr46: 0 | 1          |                                                                                                    |               |

### Subgroup 21.3.3.2: Values

| Screen                 | Range        | Function                                                                                                    | Set on RUN |
|------------------------|--------------|----------------------------------------------------------------------------------------------------|------------|
| Custom modbus val31: 0 | - 0 to 65535 |                                                                                                    |            |
| Custom modbus val32: 0 |              | See "Subgroup 20.7: Custom Modbus values".                                                                              | YES        |
|                        |              | <b>Note:</b> If these values are modified, the configuration of G20.6, G20.7, G21.3.2, G21.4.2 and G21.4.3 will change. | 150        |
| Custom modbus val46: 0 | _            |                                                                                                    |            |

#### Others

| Screen                            | Range                           | Function                                                                                                    | Set on<br>RUN |
|-----------------------------------|---------------------------------|----------------------------------------------------------------------------------------------------|---------------|
| G21.3.4 Control<br>mode = Local   | Local<br>Network<br>Net decides | Allows defining who controls the equipment (sends start, stop, fault and reset commands).  OPT. FUNCTION  Local Control mode depends on G4.1.1 setting. The PLC will never be able decide what to do, even if it is communicating with the drive.  Network The network commands the drive.  Net The PLC decides when to control the drive (commands will be sent through decides the network) and when control will depend on the setting of G4.1.1. | NO            |
| G21.3.5 Reference<br>mode = Local | Local<br>Network<br>Net decides | Allows defining who sets the direct reference (V or P) for the equipment.  OPT. FUNCTION  Local Reference will be set through local control.  Network Reference will be given by the network.  Net Reference will be set through local control or the network, as the PLC decides determines.                                                                                                    | NO            |

| Screen                              | Range                           | Function                                                                                                    | Set on<br>RUN |
|-------------------------------------|---------------------------------|----------------------------------------------------------------------------------------------------|---------------|
| G21.3.6 PID mode =<br>Local         | Local<br>Network<br>Net decides | Allows defining who sets the direct reference (V or P) for the PID.  OPT. FUNCTION  Local Reference will be set through local control.  Network Reference will be given by the network.  Net Reference will be set through local control or the network, as the PLC decides determines. | NO            |
| G21.3.7 Connector 1<br>status = Off | Off<br>On                       | Read-only parameter, shows whether the Ethernet/IP connector 1 is off or on.                                                                                                    | NO            |
| G21.3.8 Fault mode<br>c1 = Fault    | Fault<br>Ignore                 | Enables the fault associated to the Ethernet/IP connector 1.  OPT. FUNCTION  Fault If the timeout is overcome, fault F60:Lost CIP c1 comms will be triggered.  Ignore Fault F60 will not be triggered.                                                                                  | YES           |
| G21.3.9 Connector 2<br>status = Off | Off<br>On                       | Read-only parameter, shows whether the Ethernet/IP connector 2 is off or on.                                                                                                    | NO            |
| G21.3.10 Fault mode<br>c2 = Fault   | Fault<br>Ignore                 | Enables the fault associated to the Ethernet/IP connector 1.  OPT. FUNCTION  Fault If the timeout is overcome, fault F112:Lost CIP c2 comms will be triggered.  Ignore Fault F112 will not be triggered.                                                                                | YES           |

### **Subgroup 21.4: Profinet**

### **Grupo 21.4.1: ProfiNET Net**

| Screen                                   | Range        | Function                                                                                                    | Set on<br>RUN |
|------------------------------------------|--------------|----------------------------------------------------------------------------------------------------|---------------|
| G21.4.1.1 IP address = 192.168.1.143     | 0 to 255     | Sets the IP address of the equipment in the user local network. This address must be provided by the local network administrator.  Format of the IP address is: A.B.C.D.  To configure the address, enter a value in each of the four parameters that compose it.                      | NO            |
| G21.4.1.2 Subnet<br>Mask = 255.255.255.0 | 0 to 255     | Sets the subnet mask address of the equipment in the user local network. This address must be provided by the local network administrator.  Format of the subnet mask is: A.B.C.D.  To configure the address, enter a value in each of the four parameters that compose it.            | NO            |
| G21.4.1.3 Gateway = 0.0.0.0              | 0 to 255     | Sets the gateway address of the equipment in the user local network. This address must be provided by the local network administrator.  Format of the gateway address is: A.B.C.D.  To configure the address, enter a value in each of the four parameters that compose it.            | NO            |
| G21.4.1.4 MAC<br>address= A.B.C.D.E.F    | 0x00 to 0xFF | Sets the MAC address. This address must be unique and exclusive and depends on the LAN board. This address must be provided by Power Electronics.  Format of the MAC address is: A.B.C.D.E. F.  To configure the address, enter a value in each of the six parameters that compose it. | NO            |

### Subgroup 21.4.2: Master's input

### Subgroup 21.4.2.1: Addresses

| Screen                  | Range        | Function                                                                                                    | Set on<br>RUN |
|-------------------------|--------------|----------------------------------------------------------------------------------------------------|---------------|
| Custom modbus addr1: 0  | - 0 to 65535 | See "Subgroup 20.6: Custom Modbus address".                                                                             | YES           |
| Custom modbus addr2: 0  |              |                                                                                                    |               |
|                         |              | <b>Note:</b> If these values are modified, the configuration of G20.6, G20.7, G21.3.2, G21.3.3 and G21.4.3 will change. | 150           |
| Custom modbus addr16: 0 |              |                                                                                                    |               |

# EN

### Subgroup 21.4.2.2: Values

| Screen                 | Range        | Function                                                                                                    | Set on<br>RUN |
|------------------------|--------------|----------------------------------------------------------------------------------------------------|---------------|
| Custom modbus val1: 0  | - 0 to 65535 |                                                                                                    |               |
| Custom modbus val2: 0  |              | See "Subgroup 20.7: Custom Modbus values".                                                                              | YES           |
|                        |              | <b>Note:</b> If these values are modified, the configuration of G20.6, G20.7, G21.3.2, G21.3.3 and G21.4.3 will change. | TES           |
| Custom modbus val16: 0 |              |                                                                                                    |               |

### Subgroup 21.4.3: Master's output

### Subgroup 21.4.3.1: Addresses

| Screen                  | Range      | Function                                                                                                    | Set on<br>RUN |
|-------------------------|------------|----------------------------------------------------------------------------------------------------|---------------|
| Custom modbus addr17: 0 | 0 to 65535 |                                                                                                    |               |
| Custom modbus addr18: 0 |            | See "Subgroup 20.6: Custom Modbus address".                                                                             | YES           |
|                         |            | <b>Note:</b> If these values are modified, the configuration of G20.6, G20.7, G21.3.2, G21.3.3 and G21.4.2 will change. | YES           |
| Custom modbus addr32: 0 |            |                                                                                                    |               |

### Subgroup 21.4.3.2: Values

| Screen                 | Range        | Function                                                                                                    | Set on<br>RUN |
|------------------------|--------------|----------------------------------------------------------------------------------------------------|---------------|
| Custom modbus val17: 0 | - 0 to 65535 |                                                                                                    |               |
| Custom modbus val18: 0 |              | See "Subgroup 20.7: Custom Modbus values".                                                                              | YES           |
|                        |              | <b>Note:</b> If these values are modified, the configuration of G20.6, G20.7, G21.3.2, G21.3.3 and G21.4.2 will change. | TES           |
| Custom modbus val32: 0 |              |                                                                                                    |               |

#### Others

| Screen                              | Range           | Function                                                                                                    | Set on RUN |
|-------------------------------------|-----------------|----------------------------------------------------------------------------------------------------|------------|
| G21.4.4 Connector 1<br>status = Off | Off<br>On       | Read-only parameter, shows whether connector 1 of the Profinet board is off or on.                                                                                                    | NO         |
| G21.4.5 Fault mode<br>c1 = Fault    | Fault<br>Ignore | Enables the fault associated to the Profinet connector 1.  OPT. FUNCTION Fault If the timeout is overcome, fault F110:Lost PNET c1 comms will be triggered. Ignore Fault F110 will not be triggered. | YES        |
| G21.4.6 Connector 2<br>status = Off | Off<br>On       | Read-only parameter, shows whether connector 2 of the Profinet board is off or on.                                                                                                    | NO         |
| G21.4.7 Fault mode<br>c2 = Fault    | Fault<br>Ignore | Enables the fault associated to the Profinet connector 2.  OPT. FUNCTION Fault If the timeout is overcome, fault F111:Lost PNET c2 comms will be triggered. Ignore Fault F111 will not be triggered. | YES        |

# **Group 23: Expansion**

### **Subgroup 23.2: Input/Output**

This group shows the status of the inputs and outputs expansion boards and allows setting the led in test mode (fast blinking).

| Screen                            | Range     | Function                                                                                                    | Set on RUN |
|-----------------------------------|-----------|----------------------------------------------------------------------------------------------------|------------|
| G23.2.1 IO digital A status = Off | Off<br>On | Shows the status of the digital inputs and outputs expansion board A.  OPT. FUNCTION Off The board is not connected.                                                                                       | NO         |
|                                   |           | On The board is connected                                                                                                    |            |
| G23.2.2 IO digital A test = No    | No<br>Yes | Enables led fast blinking. This is useful to help locate the board when several boards of the same type are connected.  Note: this parameter only appears if the I/O expansion board A has been connected. | NO         |
| G23.2.3 IO digital B status = Off | Off<br>On | Shows the status of the digital inputs and outputs expansion board B.  OPT. FUNCTION Off The board is not connected. On The board is connected                                                             | NO         |
| G23.2.4 IO digital B test = No    | No<br>Yes | Enables led fast blinking. This is useful to help locate the board when several boards of the same type are connected.  Note: this parameter only appears if the I/O expansion board B has been connected. | NO         |
| G23.2.5 IO analog A status = Off  | Off<br>On |                                                                                                    | NO         |
| G23.2.6 IO analog A test = No     | No<br>Yes | These four parameters are similar to G23.2.1, G23.2.2, G23.3.3 and G23.3.4 respectively, but                                                                                                    | NO         |
| G23.2.7 IO analog B status = Off  | Off<br>On | or the analogue inputs and outputs expansion boards.                                                                                                    | NO         |
| G23.2.8 IO analog B test = No     | No<br>Yes |                                                                                                    | NO         |

### **Subgroup 23.3: Communications**

| Screen                                  | Range                   | Function                                                                                                    | Set on<br>RUN |
|-----------------------------------------|-------------------------|----------------------------------------------------------------------------------------------------|---------------|
| G23.3.1 Profinet<br>board status = Off  | Off<br>On               | Shows the status of the Profinet board.  OPT. FUNCTION Off The board is not connected. On The board is connected                                                                                                    | NO            |
| G23.3.2 Profinet board test = No        | No<br>Yes               | Enables the LED fast blinking. This is useful to locate the board in case several boards of the same type are connected.  Note: This parameter will only appear if a Profinet board has been connected.                                                                                               | NO            |
| G23.3.3 Profinet Com<br>Error = Fault   | Off<br>Warning<br>Fault | Allows defining the behavior of the drive in case communication with the Profinet board is lost.  OPT. FUNCTION Off Drive will remain operating normally. Warning Warning "W48:Profinet expansion" will be triggered. Fault "F108:Expansion Profinet comm" will be triggered and the drive will stop. | NO            |
| G23.3.4 EthernetIP<br>board state = Off | Off<br>On               | Shows the status of the Ethernet/IP board.  OPT. FUNCTION Off The board is not connected. On The board is connected                                                                                                    | NO            |
| G23.3.5 EthernetIP<br>board test = No   | No<br>Yes               | Enables the LED fast blinking. This is useful to locate the board in case several boards of the same type are connected.  Note: This parameter will only appear if an Ethernet/IP board has been connected.                                                                                           | NO            |

| Screen                                  | Range                   | Function                                                                                                    | Set on RUN |
|-----------------------------------------|-------------------------|----------------------------------------------------------------------------------------------------|------------|
| G23.3.6 EthernetIP<br>Com Error = Fault | Off<br>Warning<br>Fault | Allows defining the behavior of the drive in case communication with the Ethernet/IP board is lost.    OPT.   FUNCTION                                                                                                    | NO         |
| G23.3.7 Profibus<br>board status = Off  | Off<br>On               | Shows the status of the Profibus board.  OPT. FUNCTION Off The board is not connected. On The board is connected                                                                                                    | NO         |
| G23.3.8 Profibus<br>board test = No     | No<br>Yes               | Enables the LED fast blinking. This is useful to locate the board in case several boards of the same type are connected.  Note: This parameter will only appear if a Profibus board has been connected.                                                                                                    | NO         |
| G23.3.9 Profibus<br>Com Error = Fault   | Off<br>Warning<br>Fault | Allows defining the behavior of the drive in case communication with the Profibus board is lost.  OPT. FUNCTION Off Drive will remain operating normally. Warning Warning "W37:Profibus expansion" expansion will be triggered. Fault Fault "F72:Expansion Profibus comm" will be triggered and the drive will stop. |            |

## **Group 25: Master / Slave**

This group will appear when parameter [G1.9] is enabled.

| Screen                          | Range               | Function                                                                                                    | Set on RUN |  |
|---------------------------------|---------------------|----------------------------------------------------------------------------------------------------|------------|--|
| G25.1 Role = Master             | Master<br>Slave     | FUNC. DESCRIPTION  Master Equipment will work as master.  Slave Equipment works as slave, taking commands from the master.                                                                                                    | NO         |  |
| G25.2 Start fiber = No          | No<br>Yes           | If the drive is configured in slave mode and fiber optics communication, equipment will be able to start directly with command from the master or not, depending on the setting of this parameter.    FUNC.   DESCRIPTION                                                                                                    |            |  |
| G25.3 Fault partner = Yes       | No<br>Yes           | When this option is enabled in the drive master and the system is operating in closed loop mode, the master will stop and show "F95 SLAVE" if one or more slaves are in fault. Otherwise, master will continue working.                                                                                                    | YES        |  |
| G25.4 Stop partner fault = Spin | Spin<br>Ramp        | In this option, whenever for any reason the master goes into fault status, all slaves automatically stop during a stop in spin or ramp.                                                                                                    | YES        |  |
| G25.5 Restart after reset = No  | No<br>Yes           | When one of the equipment in the system fails, if all others keep on operating, once the fault is reset the equipment will start automatically or not depending on the setting of this parameter.                                                                                                    | YES        |  |
| G25.6 Time out fiber<br>= 1.0 s | 0.1 to 10 s,<br>Off | Selects open loop and closed loop modes. Besides, for closed loop mood, it allows stablishing the maximum slave response time. If the master does not receive an answer before this time elapses, it will trigger fault "F93 Timeout FO".  OPT FUNCTION OFF Closed loop off. 0.100s Closed loop enabled 0.1s 9.990s Slave response time exceeded.  Option "listener" slave is available in mode "open loop". The slave will keep on receiving bus communications but will not act. |            |  |

# **Group 26: Fans**

| Screen                           | Range                               |                        | Function                                                                                                  |     |  |
|----------------------------------|-------------------------------------|------------------------|----------------------------------------------------------------------------------------------------|-----|--|
|                                  |                                     | Selects fans mo        | de operation.                                                                                             |     |  |
|                                  | Off                                 | Off.                   | Fans are deactivated.                                                                                     |     |  |
| G26.1 Fans mode =                | Auto<br>Fixed<br>Run                | Auto                   | Temperature mode. Fans speed reference is defined by the slope generated from parameters G26.2 to G26.3.  | YES |  |
|                                  |                                     | Fixed                  | Fans will start at the moment they get power supply.                                                      |     |  |
|                                  |                                     | Run                    | Fans are connected with the start command and disconnect three minutes after the equipment has stopped.   |     |  |
|                                  |                                     |                        |                                                                                                    |     |  |
| G26.2 Min temperature = 47 °C    | 35°C to G26.3<br>Max temperature    | Defines the ter Auto]. | nperature to deactivate fans while they are operating. Available if [G26.1 =                              | YES |  |
| G26.3 Max<br>temperature = 51 °C | G26.2 Min<br>temperature to<br>80°C | Defines the tem        | Defines the temperature to activate fans. Available if [G26.1 = Auto].                                    |     |  |
| G26.4 Power off<br>delay = 1 min | 1 to 5                              |                        | run mode, time to tum off fans from the moment when the run command disappears. ailable if [G26.1 = Run]. |     |  |

## MODBUS COMMUNICATION

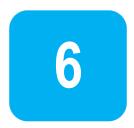

### **Supported Modbus Function Codes**

Serial communications protocol implemented by SD750 drives adheres to Modbus Industrial standard communications protocol of Modicon. From all the functions that exist in the Modbus protocol, the drive uses the Reading and Writing functions:

| Function | Description       | Registers Number |
|----------|-------------------|------------------|
| 3        | Registers Reading | 120              |
| 16       | Registers Writing | 120              |

The implementation of these function codes in the drive allows reading up to 120 registers from a Parameters Group in a single frame. In case of requiring accessing consecutive memory registers, but which belong to different groups, user will need to use as many frames as groups are involved.

### Modbus Function Code No 3: Registers Reading

This function code allows the Modbus controller (master) to read the content of the data registers indicated in the drive (slave). This function code only admits unicast addressing. Broadcast or groupcast addressing are not possible with this function code.

The implementation of this function code in the drive allows reading up to 120 registers of the drive with consecutive addresses in a single frame.

Next, a frame is shown where the master attempts to read the content of 3 registers of a drive where the current used by each phase is. The information that should be attached in the ask frame is the following:

Data address of the drive.

Modbus function code (3 Registers reading).

Starting Data address.

Registers number for reading.

CRC-16 code.

The answer of the drive (slave) should contain the following fields:

Data address of the slave.

Modbus function code (3 Registers reading).

Bytes number for reading.

Bytes number / 2 registers.

CRC-16 code.

EN

Each register consists of 2 bytes (2x8bits=16 bits). This is the default length of all the registers that form the SD750.

#### Example: Modbus Function Code No 3 (Registers Reading)

Suppose we want to read the motor current (nameplate data) via communications. This data corresponds to the parameter [G2.1 = 00.0A]. The frame that should be transmitted is:

| Modbus<br>Address | Modbus Function<br>Code | Starting Data<br>Address (40282) | Registers Number | CRC-16 |
|-------------------|-------------------------|----------------------------------|------------------|--------|
| 0x0A              | 0x03                    | 0x0119                           | 0x0001           | 0x2493 |

Suppose that instantaneous current of the equipment is 8,2 A. (Modbus value 82 decimal = 0x52 Hexadecimal). The answer of the slave would be:

| Modbus<br>Address | Modbus Function<br>Code | Starting Data<br>Address (40282) | Registers Number | CRC-16 |
|-------------------|-------------------------|----------------------------------|------------------|--------|
| 0x0A              | 0x03                    | 0x02                             | 0x0052           | 0x9C78 |

### Modbus Function Code No 16: Registers Writing

This function code allows the Modbus controller (master) to write the content of the data registers indicated in the drive (slave), whenever they are not Read Only registers. Registers writing by the master does not impede the later modification of those registers by the slave.

The implementation of this function code in the drive allows writing up to 5 registers of the drive in a single frame.

Next, a frame is shown where the master attempts to write the content of one register that stores the acceleration time. The information that should be attached in the request frame is the following:

- Data address of the slave.
- Modbus function code (16 Registers writing).
- Starting Data Address.
- · Registers number for writing.
- Bytes number for writing.
- Content of registers for writing.
- CRC-16 code.

The answer of the slaves includes:

- Data address of the slave.
- Modbus function code (16 Registers writing).
- Starting Data Address.
- Written registers number.
- CRC-16 code.

### ENI

### **Addressing Modes**

### **Broadcast Addressing Mode**

Broadcast addressing mode allows the master to access at the same time all the slaves connected to the Modbus network. The Modbus function code that admits this global addressing mode is:

| Function |    | Description       |  |
|----------|----|-------------------|--|
|          | 16 | Registers Writing |  |

To access all devices connected to a Modbus network, use the address 0. When this address is used, all the slaves in the Modbus network will execute the required task but they do not prepare any answer.

### **Remote Control Functions**

#### **HOST START CONTROL**

Screen -Range 0-1

Modbus address 43586 Modbus range 0 to 1 Read / Write YES

Description Allows sending the start command to the equipment through communications network.

#### **HOST STOP CONTROL**

Screen - Range 0-1

Modbus address 43587 Modbus range 0 to 1 Read / Write YES

Description Allows sending the stop command to the equipment through communications network.

#### **HOST RESET CONTROL**

Screen -

Range 0-1Modbus address 43588
Modbus range 0 to 1
Read / Write YES

Description Allows sending the reset command to the equipment through communications

network.

#### **HOST TRIP CONTROL**

Description Allows the equipment to generate a fault through communications network.

#### **HOST COMMS CONTROL**

Screen

Range -25000 to +25000

Modbus address 43570

Modbus range -25000 to +25000

Read / Write YES

Description Allows the assignment of the speed reference through communications network.

## **Summary of Modbus Addresses**

### Modbus Register 'COMMS STATUS'

This register supplies information about the communication status of the drive, as shown in the following table:

| Modbus<br>Address | Bit | Description           | Meaning on '0'                                                  | Meaning on '1'                                          |
|-------------------|-----|-----------------------|-----------------------------------------------------------------|---------------------------------------------------------|
|                   | 0   | RUN                   | Drive stopped                                                   | Drive running                                           |
|                   | 1   | FAULT                 | No Fault                                                        | Fault                                                   |
|                   | 2   | WARNING               | No Warning                                                      | At least one warning present                            |
|                   | 3   | READY                 | The drive is not ready to start (a fault or warning is present) | The drive is ready to start (no faults and no warnings) |
|                   | 4   | EXTERNAL POWER SUPPLY | The drive is powered through internal power supply              | The drive is powered through external power supply      |
|                   | 5   | DELAYING START        | Not delaying start                                              | Delaying start                                          |
|                   | 6   | MOTOR OVERLOAD        | Motor overload warning (MOL) is not active                      | Motor overload warning (MOL) is active                  |
| 43585             | 7   | MOTOR OVERLOAD FAULT  | Motor overload fault (F25) is not present                       | Motor overload fault (F25) is present                   |
| 43000             | 8   | RESERVED              | Reserved                                                        | Reserved                                                |
|                   | 9   | DRIVE AT SET SPEED    | Motor speed is different to the reference speed                 | Motor speed has reached the value set as reference      |
|                   | 10  | CURRENT LIMIT         | Current limitation warning (ILT) is not present                 | Current limitation warning (ILT) is present             |
|                   | 11  | VOLTAGE LIMIT         | Voltage limitation warning (VLT) is not present                 | Voltage limitation warning (VLT) is present             |
|                   | 12  | TORQUE LIMIT          | Torque limitation warning (TLT) is not present                  | Torque limitation warning (TLT) is present              |
|                   | 13  | COMPARATOR 1          | Comparator 1 is 'OFF'                                           | Comparator 1 is 'ON'                                    |
|                   | 14  | COMPARATOR 2          | Comparator 2 is 'OFF'                                           | Comparator 2 is 'ON'                                    |
|                   | 15  | COMPARATOR 3          | Comparator 3 is 'OFF'                                           | Comparator 3 is 'ON'                                    |

# **Programming Parameters**

| Parameter | Screen                          | Address | Range                                                                                                    | Modbus Range                                | Access [1] |
|-----------|---------------------------------|---------|----------------------------------------------------------------------------------------------------|---------------------------------------------|------------|
| G1.1      | Lock parameters = No            | 40011   | No<br>Partial lock<br>Total lock<br>Display lock                                                                    | 0 to 3                                      | RW         |
| G1.1a     | Lock password = 0               | 40012   | 0 to 65535                                                                                                    | 0 to 65535                                  | RW         |
| G1.1b     | Unlock password recov. = 0      | 40013   | 0 to 65535                                                                                                    | 0 to 65535                                  | RO         |
| G1.2      | Language = Spanish              | 40014   | Spanish<br>English                                                                                                  | 0 to 1                                      | RW         |
| G1.3      | Initialize = No init            | 40015   | No init<br>User parameters<br>Motor parameters<br>All parameters                                                    | 0 to 3                                      | RW         |
| G1.4      | Short menu = No                 | 40016   | No<br>Yes                                                                                                    | 0 to 1                                      | RW         |
| G1.5      | Activate programs = Standard    | 40017   | Standard,<br>1 to 8                                                                                                 | 0 to 8                                      | RW         |
| G1.6      | Service group password = 0      | 40018   | 0 to 65535                                                                                                    | 0 to 65535                                  | RW         |
| G1.7      | Network synchronization= 0      | 40019   | No<br>Yes                                                                                                    | 0 to 1                                      | RW         |
| G1.9      | Master/slave config = Disable   | 40021   | Disable<br>Enable                                                                                                   | 0 to 1                                      | RW         |
| G2.1      | Motor plate current = 1.0ln A   | 40031   | 0.2In to 1.5In                                                                                                    | 2000 to 15000                               | RW         |
| G2.2      | Motor plate voltage = 0 V       | 40032   | 0 to 700 V                                                                                                    | 0 to 700                                    | RW         |
| G2.3      | Motor plate power =Pn           | 40033   | 0.0 to 6500.0 kW                                                                                                    | 0 to 65000                                  | RW         |
| G2.4      | Motor plate rpm = 1485 rpm      | 40034   | 0 to 24000 rpm                                                                                                    | 0 to 24000                                  | RW         |
| G2.5      | Motor plate phi cosine = 0.85   | 40035   | 0.01 to 0.99                                                                                                    | 1 to 99                                     | RW         |
| G2.6      | Motor plate frequency = 50 Hz   | 40036   | 0 to 599 Hz                                                                                                    | 0 to 599                                    | RW         |
| G2.7      | Motor cooling = 63 %            | 40037   | 50% to 100%,<br>Off                                                                                                 | 5000 to 10100                               | RW         |
| G3.1      | Speed ref 1 source = Local      | 40051   | None Analog Input 1 Analog Input 2 Analog Input 1+2 Local Multireferences Motorized potentiometer PID               | 0<br>1<br>2<br>3<br>5<br>6<br>7<br>8        | RW         |
| G3.2      | Speed ref 2 source = Local      | 40052   | Analog Input 3 Communications Fiber PowerPLC Analog Input 4 Analog Input 5 Analog Input 6 Analog Input 7 EthernetIP | 9<br>10<br>11<br>12<br>13<br>14<br>15<br>16 | RW         |
| G3.3      | Speed local reference = 100.0 % | 40053   | -250.0 to 250.0                                                                                                    | -25000 to 25000                             | RW         |
| G3.4      | Torque ref 1 source = Local     | 40054   | None Analog Input 1 Analog Input 2 Analog Input 1+2 Local Multireferences Motorized potentiometer PID               | 0<br>1<br>2<br>3<br>5<br>6<br>7             | RW         |
| G3.5      | Torque ref 2 source = Local     | 40055   | Analog Input 3 Communications Fiber PowerPLC Analog Input 4 Analog Input 5 Analog Input 6 Analog Input 7 EthernetIP | 9<br>10<br>11<br>12<br>13<br>14<br>15<br>16 | RW         |

| Parameter   | Screen                         | Address | Range                               | Modbus Range    | Access [1] |
|-------------|--------------------------------|---------|-------------------------------------|-----------------|------------|
| G3.6        | Torque local reference = 100.0 | 40056   | -250.0 to 250.0 %                   | -25000 to 25000 | R/W        |
|             | %                              |         | None                                | 0               |            |
| G4.1.1      | Main control mode = Local      | 40071   | Local                               | 1               | RW         |
| •           |                                |         | Remote                              | 2               |            |
|             |                                |         | Communications                      | 3               |            |
| G4.1.2      | Alternative ctrl mode = Remote | 40072   | Fiber                               | 4               | RW         |
| 04.1.2      | Alternative cur mode – Nemote  | 40072   | PowerPLC                            | 5<br>6          | 1744       |
|             |                                |         | EthernetIP<br>No                    | -               |            |
| G4.1.3      | Allow local reset = Yes        | 40073   | Yes                                 | 0 to 1          | RW         |
|             |                                |         | All programmable                    | 1               |            |
|             | Digital input mode = All       |         | Mref 2 wires                        | 2               |            |
| G4.1.4      | programmable                   | 40074   | Mref 3 wires                        | 3               | RW         |
|             | Fred.                          |         | Motorized potentiometer             | 4               |            |
|             |                                |         | Resettable potentiometer  Not used  | 5<br>00         |            |
|             |                                |         | Start (NO)                          | 01              |            |
| G4.1.5      | Digital Input 1 = Start / Stop | 40075   | Stop 1 (NC)                         | 02              | RW         |
| · · · · · · | Digital input i Start, Stop    |         | Stop 2 / Reset                      | 03              |            |
|             |                                |         | Stop 1 / Reset                      | 04              |            |
|             |                                |         | Start / Stop                        | 05              |            |
| 0440        | D. 11.11 . 12. D. 1            | 400=-   | Start / Reset / Stop                | 06              | -          |
| G4.1.6      | Digital Input 2 = Reference 2  | 40076   | Reset (NC)                          | 07              | RW         |
|             |                                |         | Start + Inch 1                      | 08              |            |
|             |                                |         | Start + Inch 2<br>Invert speed      | 09<br>10        |            |
|             |                                |         | Invert inches                       | 13              |            |
| G4.1.7      | Digital Input 3 = Control 2    | 40077   | Acc / Dec 2                         | 14              | RW         |
|             |                                |         | Reference 2                         | 15              |            |
|             |                                |         | Control 2                           | 17              |            |
|             |                                |         | Start / Stop / Reset                | 18              |            |
| 0440        | 5                              | 100-0   | Stop 2 (NC)                         | 19              | 514        |
| G4.1.8      | Digital Input 4 = Reset (NC)   | 40078   | Speed limit 2                       | 20              | RW         |
|             |                                |         | Start mode 2<br>Current limit 2     | 22<br>23        |            |
|             |                                |         | External emergency                  | 23<br>24        |            |
|             |                                |         | Freemaq Fault                       | 25              |            |
| G4.1.9      | Digital Input 5 = Not used     | 40079   | Start/Stop + Inv                    | 27              | RW         |
|             |                                |         | LCL Regenerative fb                 | 28              |            |
|             |                                |         | PTC                                 | 29              |            |
|             |                                |         | Speed / Torque                      | 32              |            |
|             |                                |         | Output 1 Feedback                   | 33<br>34        |            |
| G4.1.10     | Digital Input 6/PTC = Not used | 40080   | Output 2 Feedback Output 3 Feedback | 34<br>35        | RW         |
|             |                                |         | Universal Stop                      | 41              |            |
|             |                                |         | Torque limit 2                      | 48              |            |
|             |                                |         | Not used                            | 0               |            |
| G4.1.11     | Digital Input 7 = Not used     | 40081   | Start (NO)                          | 1               | RW         |
| 01.1.11     | Digital input?                 | 10001   | Stop 1 (NC)                         | 2               |            |
|             |                                |         | Stop 2 / Reset                      | 3               |            |
|             |                                |         | Stop 1 / Reset<br>Start / Stop      | 4<br>5          |            |
| G4.1.12     | Digital Input 8 = Not used     | 40082   | Start / Reset / Stop                | 6               | RW         |
|             |                                |         | Reset (NC)                          | 7               |            |
|             |                                |         | Start + Inch 1                      | 8               |            |
| G4.1.13     | Digital Input 9 = Not used     | 40083   | Start + Inch 2                      | 9               | RW         |
| 04.1.13     | Digital Input 9 – Not used     | 40003   | Invert speed                        | 10              | IXVV       |
|             |                                |         | Invert inches                       | 13              |            |
|             |                                |         | Acc / Dec 2                         | 14<br>15        |            |
| G4.1.14     | Digital Input 10 = Not used    | 40084   | Reference 2<br>Control 2            | 15<br>17        | RW         |
|             | O                              |         | Start / Stop / Reset                | 18              |            |
|             |                                |         | Stop 2 (NC)                         | 19              |            |
| 04.4.45     | District Innect 44 Notice of   | 40005   | Speed limit 2                       | 20              | DIA        |
| G4.1.15     | Digital Input 11 = Not used    | 40085   | Start mode 2                        | 22              | RW         |
|             |                                |         | Current limit 2                     | 23              |            |
|             |                                |         | External emergency                  | 24              |            |
| G4.1.16     | Digital Input 12 = Not used    | 40086   | Freemaq Fault                       | 25              | RW         |
|             |                                |         | Start/Stop + Inv                    | 27              | ••••       |
|             |                                |         | LCL Regenerative fb                 | 28              |            |

| Parameter | Screen                                                    | Address | Range                               | Modbus Range         | Access [1] |
|-----------|-----------------------------------------------------------|---------|-------------------------------------|----------------------|------------|
|           |                                                           |         | PTC<br>Speed / Terrys               | 29                   |            |
| G4.1.17   | Digital Input 13 = Not used                               | 40087   | Speed / Torque                      | 32<br>33             | RW         |
|           |                                                           |         | Output 1 Feedback Output 2 Feedback | 33<br>34             |            |
|           |                                                           |         | Output 3 Feedback                   | 3 <del>4</del><br>35 |            |
|           |                                                           |         | Output 4 Feedback                   | 36                   |            |
| G4.1.18   | Digital Input 14 = Not used                               | 40088   | Output 5 Feedback                   | 37                   | RW         |
|           |                                                           |         | Output 6 Feedback                   | 38                   |            |
|           |                                                           |         | Output 7 Feedback                   | 39                   |            |
| 04.4.40   | Digital Innut 45 - Natural                                | 40000   | Output 8 Feedback                   | 40                   | DW         |
| G4.1.19   | Digital Input 15 = Not used                               | 40089   | Universal Stop                      | 41                   | RW         |
|           |                                                           |         | Output 9 Feedback                   | 43                   |            |
|           |                                                           |         | Output 10 Feedback                  | 44                   |            |
|           |                                                           |         | Output 11 Feedback                  | 45                   |            |
| G4.1.20   | Digital Input 16 = Not used                               | 40090   | Output 12 Feedback                  | 46                   | RW         |
|           |                                                           |         | Output 13 Feedback                  | 47                   |            |
| 04407     | Гал dh алы Гэээ Тэээээ 4 – 1 Ог                           | 40400   | Torque limit 2                      | 48                   | DW         |
| G4.1.27   | Feedback Error Timeout = 1.0s                             | 40100   | 0.5 to 60.0s                        | 5 to 600             | RW         |
| G4.1.28   | Invert Input mode = 0                                     | 41272   | 0 to 4095                           | 0 to 4095            | RW         |
| G4.2.1    | Enable sensor = No                                        | 40101   | No<br>Yes                           | 0 to 1               | RW         |
|           |                                                           |         | %                                   | 00                   |            |
|           |                                                           |         | l/s                                 | 01                   |            |
|           |                                                           |         | m3/s                                | 02                   |            |
|           |                                                           |         | I/m                                 | 03                   |            |
|           |                                                           |         | m3/m                                | 04                   |            |
|           |                                                           |         | l/h<br>2/h                          | 05<br>06             |            |
|           |                                                           |         | m3/h<br>m/s                         | 06<br>07             |            |
|           |                                                           |         | m/m                                 | 08                   |            |
| G4.2.2    | Sensor unit = I/s                                         | 40102   | m/h                                 | 09                   | RW         |
| O 1.2.2   | Correct and                                               | 10102   | bar                                 | 10                   |            |
|           |                                                           |         | kPa                                 | 11                   |            |
|           |                                                           |         | psi                                 | 12                   |            |
|           |                                                           |         | m                                   | 13                   |            |
|           |                                                           |         | °C                                  | 14                   |            |
|           |                                                           |         | °F                                  | 15                   |            |
|           |                                                           |         | K                                   | 16                   |            |
|           |                                                           |         | Hz                                  | 17                   |            |
|           |                                                           |         | rpm                                 | 18                   |            |
| G4.2.3    | Al1 Format = V                                            | 40103   | V<br>mA                             | 0 to 1               | RW         |
| 0404      | Al1 low level = 0.0 Variable                              | 40404   | -10.0V to G4.2.6                    | -100 to G4.2.6       | DW         |
| G4.2.4    | (G4.2.3-EA1 Format)                                       | 40104   | +0.0mA to G4.2.6                    | 0 to G4.2.6          | RW         |
| G4.2.5    | Sensor low level = 0.0 Variable (G4.2.2-Sensor unit)      | 40105   | -3200.0 to G4.2.7 Eng. Units        | -32000 to G4.2.7     | RW         |
| G4.2.6    | Al1 high level = 10.0 Variable                            | 40106   | G4.2.4 to +10V                      | G4.2.4 to +10V       | RW         |
| O4.2.0    | (G4.2.3-EA1 Format)                                       | +0100   | G4.2.4 to +20mA                     | G4.2.4 to +20mA      | 1744       |
| G4.2.7    | Sensor low level = 10.0<br>Variable (G4.2.2-Sensor unit)  | 40107   | G4.2.5 to 3200.0 Eng. Units.        | G4.2.5 to 32000      | RW         |
| G4.2.8    | Al1 Ref speed min = 0.0 %                                 | 40108   | -250.0 to G4.2.9                    | -25000 to G4.2.9     | RW         |
| G4.2.9    | Al1 Ref speed max = 100.0 %                               | 40109   | G4.2.8 to 250.0%                    | G4.2.8 to 25000      | RW         |
| G4.2.10   | Sensor min value = 0.0                                    | 40110   | -3200.0 to G4.2.12 Eng.             | -32000 to G4.2.12    | RW         |
|           | Variable (G4.2.2-Sensor unit) G4.2.11 Open loop min speed |         | Units.                              |                      |            |
| G4.2.11   | = 0.0 %                                                   | 40111   | -250.0 to 250.0%                    | -25000 to 25000      | RW         |
| G4.2.12   | Open loop min speed = 10.0 Variable (G4.2.2-Sensor unit)  | 40112   | G4.2.10 to 3200.0 Eng. Units.       | G4.2.10 to 32000     | RW         |
| G4.2.13   | Open loop max speed = 100.0 %                             | 40113   | -250.0 to 250.0%                    | -25000 to 25000      | RW         |
| G4.2.14   | Al1 loss protection = No                                  | 40114   | No<br>Yes                           | 0 to 1               | RW         |
| G4.2.15   | Al1 zero band filter = Off                                | 40115   | Off = 0.0; 0.1% to 2.0%             | 0 to 200             | RW         |
| G4.2.16   | Al1 stabilizer filter = Off                               | 40116   | Off = 0.0; 0.1 to 20.0s             | 0 to 200             | RW         |
| G4.3.0    | Enable Pulse Input Mode = No                              | 40120   | No                                  | 0 to 1               | RW         |
| G4.3.1    | ·                                                         |         | Yes<br>No                           |                      |            |
| (4/4 3 T  | Enable sensor = No                                        | 40121   | Yes                                 | 0 to 1               | RW         |
| G4.3.2    |                                                           | 40122   | See G4.2.2                          | 0 to 18              | RW         |

| Parameter | Screen                                                    | Address | Range                               | Modbus Range                      | Access [1] |
|-----------|-----------------------------------------------------------|---------|-------------------------------------|-----------------------------------|------------|
|           |                                                           |         | %<br>I/s<br>m³/s<br>I/m             | 00<br>01<br>02<br>03              |            |
| G4.3.2    | Sensor unit Pulse Input = I/s                             | 40841   | m³/m<br>I/h<br>m³/h                 | 04<br>05<br>06                    | RW         |
|           |                                                           |         | m/s<br>m/m<br>m/h                   | 07<br>08<br>09                    |            |
| G4.3.2b   | Pulses per unit = 100                                     | 40842   | 1 to G4.3.2c                        | 1 to G4.3.2c                      | RW         |
| G4.3.2c   | Max pulses = 1000                                         | 40843   | 1 to 32000                          | 1 to 32000                        | RW         |
| G4.3.3    | Al2 Format = mA                                           | 40123   | V<br>mA                             | 0 to 1                            | RW         |
| G4.3.4    | Al2 low level = 4.0 Variable (G4.3.3 Al2 Format)          | 40124   | -10.0V to G4.3.6<br>+0.0mA to G4.3. | -100 to G4.3.6<br>+0 to G4.3.6    | RW         |
| G4.3.5    | Sensor low level = 0 Variable (G4.3.2 Sensor unit)        | 40125   | -3200.0 to G4.3.7                   | -32000 to G4.3.7                  | RW         |
| G4.3.6    | Al2 high level = 20.0Variable (G4.3.3 Al2 Format)         | 40126   | G4.3.4 to +10V<br>G4.3.4 to +20mA   | G4.3.4 to +10V<br>G4.3.4 to +20mA | RW         |
| G4.3.7    | Sensor high level = 10.0<br>Variable (G4.3.2 Sensor unit) | 40127   | G4.3.5 to 3200.0                    | G4.3.5 to 32000                   | RW         |
| G4.3.8    | Al2 Ref speed min = 0.0 %                                 | 40128   | -250.0% to G4.3.9                   | -25000 to G4.3.9                  | RW         |
| G4.3.9    | Al2 Ref speed max = 100.0 %                               | 40129   | G4.3.8 to 250.0%                    | G4.3.8 to 25000                   | RW         |
| G4.3.10   | Sensor low level = 0.0 Variable (G4.3.2 Sensor unit)      | 40130   | -3200.0 to G4.3.12                  | -32000 to G4.3.12                 | RW         |
| G4.3.11   | Open loop min speed = 0.0 %                               | 40131   | -250.0 to 250.0%                    | -25000 to 25000                   | RW         |
| G4.3.12   | Sensor high level = 10.0<br>Variable (G4.3.2 Sensor unit) | 40132   | G4.3.10 to 3200.0                   | G4.3.10 to 32000                  | RW         |
| G4.3.13   | Open loop max speed = 100.0 %                             | 40133   | -250.0 to 250.0%                    | -25000 to 25000                   | RW         |
| G4.3.14   | Al2 loss protection = No                                  | 40134   | No<br>Yes                           | 0 to 1                            | RW         |
| G4.3.15   | Al2 zero band filter = Off                                | 40135   | Off = 0.0<br>0.1 to 2.0%            | 0 to 200                          | RW         |
| G4.3.16   | Al2 stabilizer filter = Off                               | 40136   | Off = 0.0<br>0.1 to 20.0 s          | 0 to 200                          | RW         |
| G4.4.0    | PT100 Mode = No                                           | 40157   | No<br>Yes                           | 0 to 1                            | RW         |
| G4.4.1    | Enable sensor = No                                        | 40141   | No<br>Yes                           | 0 to 1                            | RW         |
| G4.4.2    | Sensor unit = I/s                                         | 40142   | See G4.3.2                          | 0 to 18                           | RW         |
| G4.4.3    | Al3 Format = V                                            | 40143   | V<br>mA                             | 0 to 1                            | RW         |
| G4.4.4    | Al3 low level = 0.0 V                                     | 40144   | -10.0V to G4.4.6<br>+0mA to G4.4.6  | -100 to G4.4.6<br>+0 to G4.4.6    | RW         |
| G4.4.5    | Sensor low level = 0.0 Variable (G4.4.2 Sensor Unit)      | 40145   | -3200.0 to G4.4.7                   | -32000 to G4.4.7                  | RW         |
| G4.4.6    | Al3 high level = 10.0V                                    | 40146   | G4.4.4 to +20.0V<br>G4.4.4 to +20mA | G4.4.4 to +200<br>G4.4.4 to +20   | RW         |
| G4.4.7    | Sensor high level = 10.0<br>Variable (G4.4.2 Sensor unit) | 40147   | G4.4.5 to 3200.0                    | G4.4.5 to 32000                   | RW         |
| G4.4.8    | Al3 Ref speed min = 0.0 %                                 | 40148   | -250.0 to G4.4.9                    | -25000 to G4.4.9                  | RW         |
| G4.4.9    | Al3 Ref speed max = 100.0 %                               | 40149   | G4.4.8 to 250.0                     | G4.4.8 to 25000                   | RW         |
| G4.4.10   | Sensor min value = 0.0<br>Variable (G4.4.2 Sensor unit)   | 40150   | -3200.0 to G4.4.12                  | -32000 to G4.4.12                 | RW         |
| G4.4.11   | Open loop min speed = 0.0 %                               | 40151   | -250.0 to 250.0%                    | -25000 to 25000                   | RW         |
| G4.4.12   | Sensor max value = 10.0V                                  | 40152   | G4.4.10 to 3200.0                   | G4.4.10 to 32000                  | RW         |
| G4.4.13   | Open loop max speed = 100.0 %                             | 40153   | -250.0 to 250.0%                    | -25000 to 25000                   | RW         |
| G4.4.14   | Al3 loss protection = No                                  | 40154   | No<br>Yes                           | 0 to 1                            | RW         |
| G4.4.15   | Al3 zero band filter = Off                                | 40155   | Off = 0.0,<br>0.1 to 2.00%          | 0 to 200                          | RW         |
| G4.4.16   | Al3 stabilizer filter = Off                               | 40156   | Off = 0.0,<br>0.1 to 20.0s          | 0 to 200                          | RW         |

| Parameter | Screen                                             | Address | Range                      | Modbus Range      | Access [1] |
|-----------|----------------------------------------------------|---------|----------------------------|-------------------|------------|
| G4.5.1    | Enable sensor = No                                 | 40831   | No<br>Yes                  | 0 to 1            | RW         |
| G4.5.2    | Sensor unit = I/s                                  | 40832   | See G4.3.2                 | 0 to 18           | RW         |
| G4.5.3    | Al4 format = V                                     | 40833   | ٧.                         | 0 to 1            | RW         |
|           |                                                    |         | mA<br>-10.0V to G4.5.6     | -10000V to G4.5.6 |            |
| G4.5.4    | Al4 low level = 0.0 V                              | 40834   | +0mA to G4.5.6             | +0mA to G4.5.6    | RW         |
| G4.5.5    | Sensor low level = 0.0 l/s                         | 40835   | -3200.0 to G4.5.7          | -32000 to G4.5.7  | RW         |
| G4.5.6    | Al4 high level = 10.0 V                            | 40836   | G4.5.4 to 20.0V            | G4.5.4 to 20000   | RW         |
| G4.5.7    | Sensor high level = 10.0 l/s                       | 40837   | G4.5.5 to 3200.0 l/s       | G4.5.5 to 32000   | RW         |
| G4.5.8    | Al4 Ref speed min = 0.0 %                          | 40838   | -250.0 % to G4.5.9         | -25000 to G4.5.9  | RW         |
| G4.5.9    | Al4 Ref speed max = 100.0 %                        | 40839   | G4.5.8 to 250.0 %          | G4.5.8 to 25000   | RW         |
| G4.5.10   | Sensor min value = 0.0 l/s                         | 40840   | -3200.0 l/s to G4.5.12     | -32000 to G4.5.12 | RW         |
| G4.5.11   | Open loop min speed = 0.0 %                        | 40844   | -250.0 % to 250.0 %        | -25000 to 25000   | RW         |
| G4.5.12   | Sensor max value = 10.0 l/s  Open loop max speed = | 40845   | G4.5.10 to 3200.0 l/s      | G4.5.10 to 32000  | RW         |
| G4.5.13   | 100.0 %                                            | 40846   | -250.0 % to 250.0 %        | -25000 to 25000   | RW         |
| G4.5.14   | Al4 loss protection = No                           | 40847   | Yes                        | 0 to 1            | RW         |
| G4.5.15   | Al4 zero band filter = Off                         | 40848   | Off = 0.0<br>0.1 to 2.00 % | 0 to 200          | RW         |
| G4.5.16   | Al4 stabilizer filter = Off                        | 40849   | Off = 0.0<br>0.1 to 20.0 s | 0 to 200          | RW         |
| G4.6.1    | Enable sensor = No                                 | 40864   | No<br>Yes                  | 0 to 1            | RW         |
| G4.6.2    | Sensor unit = I/s                                  | 40865   | See G4.3.2                 | 0 to 18           | RW         |
| G4.6.3    | Al5 Format = V                                     | 40866   | V = 0<br>mA = 1            | 0 to 1            | RW         |
| G4.6.4    | Al5 low level = 0.0 V                              | 40867   | -10.0 V to G4.6.6          | -10000 to G4.6.6  | RW         |
| G4.6.5    | Sensor low level = 0.0 l/s                         | 40868   | -3200.0 l/s to G4.6.7      | -32000 to G4.6.7  | RW         |
| G4.6.6    | Al5 high level = 10.0 V                            | 40869   | G4.6.4 to 20.0 V           | G4.6.4 to 20000   | RW         |
| G4.6.7    | Sensor high level = 10.0 l/s                       | 40870   | G4.6.5 to 3200.0 l/s       | G4.6.5 to 32000   | RW         |
| G4.6.8    | AI5 Ref speed min = 0.0 %                          | 40871   | -250.0 % to G4.6.9         | -25000 to G4.6.9  | RW         |
| G4.6.9    | AI5 Ref speed max = 100.0 %                        | 40872   | G4.6.8 to 250.0 %          | G4.6.8 to 25000   | RW         |
| G4.6.10   | Sensor min value = 0.0 l/s                         | 40873   | -3200.0 l/s to G4.6.12     | -32000 to G4.6.12 | RW         |
| G4.6.11   | Open loop min speed = 0.0 %                        | 40874   | -250.0 % to 250.0 %        | -25000 to 25000   | RW         |
| G4.6.12   | Sensor max value = 10.0 l/s                        | 40875   | G4.6.10 to 3200.0 l/s      | G4.6.10 to 32000  | RW         |
| G4.6.13   | Open loop max speed = 100.0 %                      | 40876   | -250.0 % to 250.0 %        | -25000 to 25000   | RW         |
| G4.6.14   | Al5 loss protection = No                           | 40877   | No<br>Yes                  | 0 to 1            | RW         |
| G4.6.15   | Al5 zero band filter = Off                         | 40878   | Off = 0.0<br>0.1 to 2.00 % | 0 to 200          | RW         |
| G4.6.16   | Al5 stabilizer filter = Off                        | 40879   | Off = 0.0<br>0.1 to 20.0 s | 0 to 200          | RW         |
| G4.7.1    | Enable sensor = No                                 | 40524   | No<br>Yes                  | 0 to 1            | RW         |
| G4.7.2    | Sensor unit = I/s                                  | 40525   | See G4.3.2                 | 0 to 18           | RW         |
| G4.7.3    | Al6 Format = V                                     | 40526   | V = 0<br>mA = 1            | 0 to 1            | RW         |
| G4.7.4    | Al6 low level = 0.0 V                              | 40527   | -10.0 V to G4.7.6          | -10000 to G4.7.6  | RW         |
| G4.7.5    | Sensor low level = 0.0 l/s                         | 40528   | -3200.0 l/s to G4.7.7      | -32000 to G4.7.7  | RW         |
| G4.7.6    | Al6 high level = 10.0 V                            | 40529   | G4.7.4 to 20.0 V           | G4.7.4 to 20000   | RW         |
| G4.7.7    | Sensor high level = 10.0 l/s                       | 40530   | G4.7.5 to 3200.0 l/s       | G4.7.5 to 32000   | RW         |
| G4.7.8    | Al6 Ref speed min = 0.0 %                          | 40531   | -250.0 % to G4.7.9         | -25000 to G4.7.9  | RW         |
| G4.7.9    | Al6 Ref speed max = 100.0 %                        | 40532   | G4.7.8 to 250.0 %          | G4.7.8 to 25000   | RW         |
| G4.7.10   | Sensor min value = 0.0 l/s                         | 40533   | -3200.0 l/s to G4.7.12     | -32000 to G4.7.12 | RW         |

| Parameter | Screen                          | Address | Range                      | Modbus Range      | Access [1] |
|-----------|---------------------------------|---------|----------------------------|-------------------|------------|
| G4.7.11   | Open loop min speed = 0.0 %     | 40534   | -250.0 % to 250.0 %        | -25000 to 25000   | RW         |
| G4.7.12   | Sensor max value = 10.0 l/s     | 40535   | G4.7.10 to 3200.0 l/s      | G4.7.10 to 32000  | RW         |
| G4.7.13   | Open loop max speed = 100.0 %   | 40536   | -250.0 % to 250.0 %        | -25000 to 25000   | RW         |
| G4.7.14   | Al6 loss protection = No        | 40537   | No<br>Yes                  | 0 to 1            | RW         |
| G4.7.15   | Al6 zero band filter = Off      | 40538   | Off = 0.0<br>0.1 to 2.00 % | 0 to 200          | RW         |
| G4.7.16   | Al6 stabilizer filter = Off     | 40539   | Off = 0.0<br>0.1 to 20.0 s | 0 to 200          | RW         |
| G4.8.1    | Enable sensor = No              | 41405   | No<br>Yes                  | 0 to 1            | RW         |
| G4.8.2    | Sensor unit = I/s               | 41406   | See G4.3.2                 | 0 to 18           | RW         |
| G4.8.3    | AI7 Format = V                  | 41407   | V = 0<br>mA = 1            | 0 to 1            | RW         |
| G4.8.4    | AI7 low level = 0.0 V           | 41408   | -10.0 V to G4.8.6          | -10000 to G4.8.6  | RW         |
| G4.8.5    | Sensor low level = 0.0 l/s      | 41409   | -3200.0 l/s to G4.8.7      | -32000 to G4.8.7  | RW         |
| G4.8.6    | Al7 high level = 10.0 V         | 41410   | G4.8.4-a 20.0 V            | G4.8.4 to 20000   | RW         |
| G4.8.7    | Sensor high level = 10.0 l/s    | 41411   | G4.8.5 to 3200.0 l/s       | G4.8.5 to 32000   | RW         |
| G4.8.8    | AI7 Ref speed min = 0.0 %       | 41412   | -250.0 % to G4.8.9         | -25000 to G4.8.9  | RW         |
| G4.8.9    | Al7 Ref speed max = 100.0 %     | 41413   | G4.8.8 to 250.0 %          | G4.8.8 to 25000   | RW         |
| G4.8.10   | Sensor min value = 0.0 l/s      | 41414   | -3200.0 l/s to G4.8.12     | -32000 to G4.8.12 | RW         |
| G4.8.11   | Open loop min speed = 0.0 %     | 41415   | -250.0 % to 250.0 %        | -25000 to 25000   | RW         |
| G4.8.12   | Sensor max value = 10.0 l/s     | 41416   | G4.8.10 to 3200.0 l/s      | G4.8.10 to 32000  | RW         |
| G4.8.13   | Open loop max speed = 100.0 %   | 41417   | -250.0 % to 250.0 %        | -25000 to 25000   | RW         |
| G4.8.14   | AI7 loss protection = No        | 41418   | No<br>Yes                  | 0 to 1            | RW         |
| G4.8.15   | AI7 zero band filter = Off      | 41419   | Off = 0.0<br>0.1 to 2.00 % | 0 to 200          | RW         |
| G4.8.16   | AI7 stabilizer filter = Off     | 41420   | Off = 0.0<br>0.1 to 20.0 s | 0 to 200          | RW         |
| G5.1.1    | Acceleration rate 1 = 1.50 %/s  | 40181   | 0.01 to 650.00 % / s       | 1 to 65000        | RW         |
| G5.1.2    | Acceleration rate 2 = 2.00 %/s  | 40183   | 0.01 to 650.00 % / s       | 1 to 65000        | RW         |
| G5.1.3    | Accel break speed = Off         | 40185   | Off =0<br>1 to 250%        | 0 to 25000        | RW         |
| G5.1.4    | Ramp after V.Deep = 1.50 %/s    | 40193   | 0.05 to 650.00 % / s       | 5 to 65000        | RW         |
| G5.2.1    | Deceleration rate 1 = 1.50 %/s  | 40182   | 0.01 to 650.00 % / s       | 1 to 65000        | RW         |
| G5.2.2    | Deceleration rate 2 = 2.00 %/s  | 40184   | 0.01 to 650.00 % / s       | 1 to 65000        | RW         |
| G5.2.3    | Decel break speed = Off         | 40186   | Off = 0<br>1 to 250%       | 0 to 25000        | RW         |
| G5.3.1    | Mot pot accel rate 1 = 1.00 %/s | 40188   | 0.01 to 650.00 % / s       | 1 to 65000        | RW         |
| G5.3.2    | Mot pot decel rate 1 = 3.00 %/s | 40189   | 0.01 to 650.00 % / s       | 1 to 65000        | RW         |
| G5.3.3    | Mot pot accel rate 2 = 1.00 %/s | 40190   | 0.01 to 650.00 % / s       | 1 to 65000        | RW         |
| G5.3.4    | Mot pot decel rate 2 = 3.00 %/s | 40191   | 0.01 to 650.00 % / s       | 1 to 65000        | RW         |
| G5.3.5    | Mot pot rate brk speed = 0 %    | 40192   | 0 to 250%                  | 0 to 25000        | RW         |
| G5.4      | Speed filter = Off              | 40187   | 0.0 to 80.0%               | 0 to 8000         | RW         |

| Parameter | Screen                                | Address | Range                                    | Modbus Range    | Access [1] |
|-----------|---------------------------------------|---------|------------------------------------------|-----------------|------------|
|           |                                       |         | None<br>Analog Input 1<br>Analog Input 2 | 0<br>1<br>2     |            |
|           |                                       |         | Analog Input 1+2                         | 3               |            |
|           |                                       |         | Multireferences<br>Local                 | 4<br>5          |            |
| G6.1      | Setpoint source =                     | 40201   | Local PID                                | 6               | RW         |
| G0.1      | Multireferences                       | 40201   | Analog Input 3                           | 7               | KVV        |
|           |                                       |         | Communications Analog Input 4            | 8<br>9          |            |
|           |                                       |         | Analog Input 5                           | 10              |            |
|           |                                       |         | Analog Input 6                           | 11              |            |
|           |                                       |         | Analog Input 7                           | 12              |            |
| G6.2      | Local process setpoint =              | 40202   | Ethernet IP<br>0.0 to 300.0%             | 0 to 30000      | RW         |
|           | 100.0 %                               | 40202   | None                                     | 0               | IXVV       |
|           |                                       |         | Analog Input 1                           | 1               |            |
|           |                                       |         | Analog Input 2                           | 2               |            |
|           |                                       |         | Analog Input 1+2 Analog Input 3          | 3<br>4          |            |
|           |                                       |         | Communications                           | 5               |            |
|           |                                       |         | Motor torque                             | 6               |            |
| G6.3      | Feedback source = Analog              | 40203   | Absolute torque                          | 7               | RW         |
| G0.5      | Input 2                               | 40203   | Motor current                            | 8               | IXVV       |
|           |                                       |         | Motor power                              | 9<br>10         |            |
|           |                                       |         | Bus voltage<br>Motor cos phi             | 10              |            |
|           |                                       |         | Analog Input 4                           | 12              |            |
|           |                                       |         | Analog Input 5                           | 13              |            |
|           |                                       |         | Analog Input 6                           | 14              |            |
| G6.4      | Process Kc = 8.0                      | 40204   | Analog Input 7  0.1 to 20.0              | 15<br>1 to 200  | RW         |
| G6.5      | Process Ti = 0.1 s                    | 40205   | 0.0 to 1000s; Infinite                   | 1 to 10001      | RW         |
| G6.6      | Process Td = 0.0 s                    | 40206   | 0.0 to 250.0s                            | 0 to 2500       | RW         |
| G6.7      | Invert PID = No                       | 40207   | No                                       | 0 to 1          | RW         |
| G6.8      | Feedback low pass filter = Off        | 40209   | Yes<br>Off = 0.0                         | 0 to 200        | RW         |
| G6.9      | Process error = 0.0 %                 | 40208   | 0.1 to 20.0 s<br>-300.0 to 300.0%        | -30000 to 30000 | RO         |
|           |                                       |         | Ramp                                     |                 |            |
| G7.1.1    | Main start mode = Ramp                | 40224   | Spin<br>Spin2                            | 0 to 2          | RW         |
|           |                                       |         | Ramp                                     |                 |            |
| G7.1.2    | Alternative start mode = Ramp         | 40225   | Spin                                     | 0 to 2          | RW         |
| G7.1.3    | Start delay = Off                     | 40226   | Spin2<br>Off = 0,                        | 0 to 6500       | RW         |
|           | · · · · · · · · · · · · · · · · · · · |         | 0.1 to 6500s<br>Off = 0.000,             |                 |            |
| G7.1.4    | Fine restart delay = Off              | 40229   | 0.001 to 10.000 s<br>Off = 0.            | 0 to 10000      | RW         |
| G7.1.5    | Alt restart delay = Off               | 40232   | 0.1 to 6500.0 s                          | 0 to 65000      | RW         |
| G7.1.6    | Run on supply loss = Yes              | 40230   | No<br>Yes                                | 0 to 1          | RW         |
| G7.1.7    | Start after V.Deep = Spin             | 40240   | Ramp<br>Spin                             | 0 to 1          | RW         |
| G7.1.8    | Run after reset = Yes                 | 40233   | No<br>Yes                                | 0 to 1          | RW         |
| G7.1.9    | Delay after Reset = 0.001 s           | 40236   | 0.001 to 9.999 s                         | 1 to 9999       | RW         |
| G7.1.10   | Magnetization time = Off              | 40235   | Off = 0,<br>0.001 to 9.999 s             | 0 to 9999       | RW         |
| G7.2.1    | Main stop mode = Ramp                 | 40221   | Ramp                                     | 0 to 1          | RW         |
| G7.2.2    | Alternative stop mode = Spin          | 40222   | Spin<br>Ramp<br>Spin                     | 0 to 1          | RW         |
| G7.2.3    | Stop mode switch speed = Off          | 40223   | Spin Off = 0                             | 0 to 25000      | RW         |
|           |                                       |         | 1 to 250%<br>Off = 0,                    |                 |            |
| G7.2.4    | Stop delay = Off                      | 40227   | 0.1 to 6500s                             | 0 to 6500       | RW         |

| Parameter  | Screen                      | Address | Range                                                                                                    | Modbus Range                                                                                                    | Access [1] |
|------------|-----------------------------|---------|----------------------------------------------------------------------------------------------------|----------------------------------------------------------------------------------------------------|------------|
| G7.2.5     | Stop at min speed = No      | 40228   | No<br>Yes                                                                                                    | 0 to 1                                                                                                    | RW         |
| G7.2.6     | Power off delay = Off       | 40234   | Off = 0,<br>0.001 to 9.999 s                                                                                                    | 0 to 9999                                                                                                    | RW         |
| G7.3.1     | Tune = 10 %                 | 40231   | 0 to 100%                                                                                                    | 0 to 10000                                                                                                    | RW         |
| G7.3.2     | Minimum speed = 0.0 %       | 40982   | 0.0 to 25.0 %                                                                                                    | 0 to 250                                                                                                    | RW         |
| G7.3.3     | Magnetization tim = 1.0 s   | 40981   | 1.0 to 25.0 s                                                                                                    | 10 to 250                                                                                                    | RW         |
| G8.1.0.1.1 | User fault 1 G1 = Off       | 40283   | 0 to 255                                                                                                    | 0 to 255                                                                                                    | RW         |
| G8.1.0.1.2 | User fault 2 G1 = Off       | 40284   | 0 to 255                                                                                                    | 0 to 255                                                                                                    | RW         |
| G8.1.0.1.3 | User fault 3 G1 = Off       | 40285   | 0 to 255                                                                                                    | 0 to 255                                                                                                    | RW         |
| G8.1.0.2.1 | User fault 1 G2 = Off       | 40286   | 0 to 255                                                                                                    | 0 to 255                                                                                                    | RW         |
| G8.1.0.2.2 | User fault 2 G2 = Off       | 40287   | 0 to 255                                                                                                    | 0 to 255                                                                                                    | RW         |
| G8.1.0.2.3 | User fault 3 G2 = Off       | 40288   | 0 to 255                                                                                                    | 0 to 255                                                                                                    | RW         |
| G8.1.0.3.1 | User fault 1 G3 = Off       | 40289   | 0 to 255                                                                                                    | 0 to 255                                                                                                    | RW         |
| G8.1.0.3.2 | User fault 2 G3 = Off       | 40290   | 0 to 255                                                                                                    | 0 to 255                                                                                                    | RW         |
| G8.1.0.3.3 | User fault 3 G3 = Off       | 40291   | 0 to 255                                                                                                    | 0 to 255                                                                                                    | RW         |
| G8.1.1     | Relay 1 source select = Run | 40251   | Always Off Always ON No faults General fault Start Run Ready Zero speed Set speed Speed direction Speed limit Current limit Voltage limit Torque limit Comparator 1 Comparator 2 Comparator 3 Acc / Dec 2 Reference 2 Stop 2 Speed limit 2 DC brake Power PLC Communications Crane brake Warnings Copy digital input 1 Copy digital input 2 Copy digital input 4 Copy digital input 5 Copy digital input 5 Copy digital input 5 Copy digital input 5 Copy digital input 4 Copy digital input 5 Copy digital input 5 Copy digital input 5 Copy digital input 5 Copy digital input 5 Copy digital input 5 Copy digital input 5 Copy digital input 1 Copy digital input 1 Copy digital input 1 Copy digital input 1 Copy digital input 1 Copy digital input 1 Copy digital input 11 Copy digital input 11 Copy digital input 11 Copy digital input 11 User's fault group 1 User's fault group 2 User's fault group 3 Start/Stop delay Copy DI15 | 00<br>01<br>02<br>03<br>04<br>05<br>06<br>07<br>08<br>09<br>11<br>13<br>14<br>15<br>16<br>17<br>18<br>19<br>20<br>21<br>22<br>23<br>24<br>28<br>29<br>32<br>34<br>35<br>36<br>37<br>38<br>39<br>40<br>44<br>45<br>46<br>47<br>48<br>49<br>50<br>51<br>50<br>51<br>52<br>53<br>54<br>56<br>57<br>57<br>58 | RW         |

| Parameter          | Screen                                              | Address | Range                            | Modbus Range           | Access [1] |
|--------------------|-----------------------------------------------------|---------|----------------------------------|------------------------|------------|
| G8.1.2             | Relay 1 ON delay = 0.0 s                            | 40252   | 0.0 to 999.0 s                   | 0 to 9990              | RW         |
| G8.1.3             | Relay 1 OFF delay = 0.0 s                           | 40253   | 0.0 to 999.0 s                   | 0 to 9990              | RW         |
| G8.1.4             | Relay 1 inversion = No                              | 40254   | No<br>Yes                        | 0 to 1                 | RW         |
| G8.1.5             | Relay 2 source select = Always<br>OFF               | 40255   | See 8.1.1                        | See 8.1.1              | RW         |
| G8.1.6             | Relay 2 ON delay = 0.0 s                            | 40256   | 0.0 to 999.0 s                   | 0 to 9990              | RW         |
| G8.1.7             | Relay 2 OFF delay = 0.0 s                           | 40257   | 0.0 to 999.0 s                   | 0 to 9990              | RW         |
| G8.1.8             | Relay 2 inversion = No                              | 40258   | No<br>Yes                        | 0 to 1                 | RW         |
| G8.1.9             | Relay 3 source select = Always<br>OFF               | 40259   | See 8.1.1                        | See 8.1.1              | RW         |
| G8.1.10            | Relay 3 ON delay = 0.0 s                            | 40260   | 0.0 to 999.0 s                   | 0 to 9990              | RW         |
| G8.1.11            | Relay 3 OFF delay = 0.0 s                           | 40261   | 0.0 to 999.0 s                   | 0 to 9990              | RW         |
| G8.1.12            | Relay 3 inversion = No                              | 40262   | No<br>Yes                        | 0 to 1                 | RW         |
| G8.1.13            | Relay 4 src select = Always                         | 40263   | See 8.1.1                        | See 8.1.1              | RW         |
| G8.1.14            | OFF Relay 4 ON delay = 0.0 s                        | 40264   | 0.0 to 999.0 s                   | 0 to 9990              | RW         |
| G8.1.15            | Relay 4 OFF delay = 0.0 s                           | 40265   | 0.0 to 999.0 s                   | 0 to 9990              | RW         |
| G8.1.16            | Relay 4 inversion = No                              | 40266   | No                               | 0 to 1                 | RW         |
| G8.1.17            | Relay 5 src select = Always                         | 40267   | Yes See 8.1.1                    | See 8.1.1              | RW         |
|                    | OFF                                                 |         |                                  |                        |            |
| G8.1.18<br>G8.1.19 | Relay 5 ON delay = 0.0 s  Relay 5 OFF delay = 0.0 s | 40268   | 0.0 to 999.0 s<br>0.0 to 999.0 s | 0 to 9990<br>0 to 9990 | RW<br>RW   |
|                    |                                                     |         | No                               |                        |            |
| G8.1.20            | Relay 5 inversion = No  Relay 6 src select = Always | 40270   | Yes                              | 0 to 1                 | RW         |
| G8.1.21            | OFF                                                 | 40271   | See 8.1.1                        | See 8.1.1              | RW         |
| G8.1.22            | Relay 6 ON delay = 0.0 s                            | 40272   | 0.0 to 999.0 s                   | 0 to 9990              | RW         |
| G8.1.23            | Relay 6 OFF delay = 0.0 s                           | 40273   | 0.0 to 999.0 s                   | 0 to 9990              | RW         |
| G8.1.24            | Relay 6 inversion = No                              | 40274   | No<br>Yes                        | 0 to 1                 | RW         |
| G8.1.25            | Relay 7 src select = Always OFF                     | 40275   | See 8.1.1                        | See 8.1.1              | RW         |
| G8.1.26            | Relay 7 ON delay = 0.0 s                            | 40276   | 0.0 to 999.0 s                   | 0 to 9990              | RW         |
| G8.1.27            | Relay 7 OFF delay = 0.0 s                           | 40277   | 0.0 to 999.0 s                   | 0 to 9990              | RW         |
| G8.1.28            | Relay 7 inversion = No                              | 40278   | No<br>Yes                        | 0 to 1                 | RW         |
| G8.1.29            | Relay 8 src select = Always<br>OFF                  | 40279   | See 8.1.1                        | See 8.1.1              | RW         |
| G8.1.30            | Relay 8 ON delay = 0.0 s                            | 40280   | 0.0 to 999.0 s                   | 0 to 9990              | RW         |
| G8.1.31            | Relay 8 OFF delay = 0.0 s                           | 40281   | 0.0 to 999.0 s                   | 0 to 9990              | RW         |
| G8.1.32            | Relay 8 inversion = No                              | 40282   | No<br>Yes                        | 0 to 1                 | RW         |
| G8.1.33            | Relay 9 src select = Always<br>OFF                  | 42581   | See 8.1.1                        | See 8.1.1              | RW         |
| G8.1.34            | Relay 9 ON delay = 0.0 s                            | 42582   | 0.0 to 999.0 s                   | 0 to 9990              | RW         |
| G8.1.35            | Relay 9 OFF delay = 0.0 s                           | 42583   | 0.0 to 999.0 s                   | 0 to 9990              | RW         |
| G8.1.36            | Relay 9 inversion = No                              | 42584   | No<br>Yes                        | 0 to 1                 | RW         |
| G8.1.37            | Relay 10 src select = Always<br>OFF                 | 42585   | See 8.1.1                        | See 8.1.1              | RW         |
| G8.1.38            | Relay 10 ON delay = 0.0 s                           | 42586   | 0.0 to 999.0 s                   | 0 to 9990              | RW         |
| G8.1.39            | Relay 10 OFF delay = 0.0 s                          | 42587   | 0.0 to 999.0 s                   | 0 to 9990              | RW         |
| G8.1.40            | Relay 10 inversion = No                             | 42588   | No<br>Yes                        | 0 to 1                 | RW         |
| G8.1.41            | Relay 11 src select = Always                        | 42589   | See 8.1.1                        | See 8.1.1              | RW         |
| G8.1.42            | OFF Relay 11 ON delay = 0.0 s                       | 42590   | 0.0 to 999.0 s                   | 0 to 9990              | RW         |

| No                                                                                                    | Parameter | Screen                         | Address | Range                                                                                                    | Modbus Range                                                                                                    | Access [1] |
|----------------------------------------------------------------------------------------------------|-----------|--------------------------------|---------|----------------------------------------------------------------------------------------------------|----------------------------------------------------------------------------------------------------|------------|
| 18.1.44   Relay 12 ercs select = Always   OFF                                                                                                    | G8.1.43   | Relay 11 OFF delay = 0.0 s     | 42591   | 0.0 to 999.0 s                                                                                                    | 0 to 9990                                                                                                    | RW         |
| Section   Section   Sect   | G8.1.44   | Relay 11 inversion = No        | 42592   |                                                                                                    | 0 to 1                                                                                                    | RW         |
| Second   Second   S   | G8.1.45   | ,                              | 42593   |                                                                                                    | See 8.1.1                                                                                                    | RW         |
| Relay 12 inversion = No                                                                                                    | G8.1.46   |                                | 42594   | 0.0 to 999.0 s                                                                                                    | 0 to 9990                                                                                                    | RW         |
| Second   Second   S   | G8.1.47   | Relay 12 OFF delay = 0.0 s     | 42595   | 0.0 to 999.0 s                                                                                                    | 0 to 9990                                                                                                    | RW         |
| Relay 13 sto select = Always   42597   See 8.1.1   See 8.1.1   RW                                                                                                    | G8.1.48   | Relay 12 inversion = No        | 42596   |                                                                                                    | 0 to 1                                                                                                    | RW         |
| Section   Section   Sect   | G8.1.49   | ,                              | 42597   |                                                                                                    | See 8.1.1                                                                                                    | RW         |
| Section   Section   Sect   | G8.1.50   | Relay 13 ON delay = 0.0 s      | 42598   | 0.0 to 999.0 s                                                                                                    | 0 to 9990                                                                                                    | RW         |
| Section   Section   Sect   | G8.1.51   | Relay 13 OFF delay = 0.0 s     | 42599   | 0.0 to 999.0 s                                                                                                    | 0 to 9990                                                                                                    | RW         |
| Seed for crane brake = 0.00 %   40300   0.00 to 100.00%   0 to 100000   RW                                                                                                    | S8.1.52   | Relay 13 inversion = No        | 42600   |                                                                                                    | 0 to 1                                                                                                    | RW         |
| Motor speed Motor current 02 Motor current 02 Motor ovoltage 03 Motor power 04 Motor forque 05 Motor femperature 07 Motor femperature 07 Motor femperature 07 Motor femperature 07 Motor femperature 11 Speed Peference 12 PID reference 14 PID feetback 15 PID error 16 Analog Input 1 17 Analog Input 2 18 Analog Input 3 19 Max scale 21 Absolute speed 22 Absolute torque 23 Analog Input 3 19 Max scale 21 Absolute speed 26 PiD ovoltage 20 Analog Input 4 29 Analog Input 4 29 Analog Input 4 29 Analog Input 4 29 Analog Input 4 29 Analog Input 4 29 Analog Input 4 29 Analog Input 5 30 Analog Input 6 31 Analog Input 7 32  0-10V ±10V  10V  ±0V  10V  ±0V  10V  ±0V  10V  ±0V  10V  ±0V  10V  1                                                                                                    | 98.1.53   | Speed for crane brake = 0.00 % | 40300   |                                                                                                    | 0 to 10000                                                                                                    | RW         |
| \$8.2.2 AO1 format = 420 mA  40302  0-20mA  4-20mA  ±20mA  38.2.3 AO1 low level = 0 %  40304  -250 to 250%  -25000 to 25000  RW  38.2.4 AO1 high level = 100 %  40305  -250 to 250%  -25000 to 25000  RW  38.2.5 AO1 filter = Off  40306  Off= 0.0 to 20.0s  0 to 1  RW  38.3.0 Enable Pulse Mode = No  40327  No  Yes  0 to 1  RW  38.3.1 AO2 source selection = Motor current  0-10V  ±10V  ±10V  38.3.2 AO2 format = 420 mA  40312  0-20mA  40312  0-20mA  0 to 4  RW  40308  88.3.3 AO2 low level = 0 %  40314  -250 to 250%  -25000 to 25000  RW  88.3.4 AO2 high level = 100 %  40315  -250 to 250%  -25000 to 25000  RW  88.3.5 AO2 filter = Off  40316  Off=0  0 to 200  RW                                                                                                    | G8.2.1    |                                | 40301   | Motor speed Motor current Motor voltage Motor cos phi Motor torque Motor cos phi Motor temperature Motor frequency Input voltage Bus voltage Drive temperature Speed reference PID reference PID reference PID error Analog Input 1 Analog Input 2 Analog Input 3 Max scale Absolute speed Absolute torque Analog Input 1+2 PID output Encoder speed PowerPLC Analog Input 4 Analog Input 5 Analog Input 5 Analog Input 6 Analog Input 6 Analog Input 7 | 01<br>02<br>03<br>04<br>05<br>06<br>07<br>08<br>09<br>10<br>11<br>12<br>14<br>15<br>16<br>17<br>18<br>19<br>21<br>22<br>23<br>24<br>25<br>26<br>28<br>29<br>30<br>31 | RW         |
| G8.2.4 AO1 high level = 100 % 40305 -250 to 250% -25000 to 25000 RW  G8.2.5 AO1 filter = Off 40306 Off= 0.0 to 20.0s 0 to 200 RW  G8.3.0 Enable Pulse Mode = No 40327 No Yes 0 to 1 RW  G8.3.1 AO2 source selection = Motor current 40311 See G8.2.1 See G8.2.1 RW  G8.3.2 AO2 format = 420 mA 40312 0-20mA 0 to 4 RW  G8.3.3 AO2 low level = 0 % 40314 -250 to 250% -25000 to 25000 RW  G8.3.4 AO2 high level = 100 % 40315 -250 to 250% -25000 to 25000 RW                                                                                                    | G8.2.2    | AO1 format = 420 mA            | 40302   | ±10V<br>0-20mA<br>4-20mA                                                                                                    | 0 to 4                                                                                                    | RW         |
| G8.2.5 AO1 filter = Off 40306 Off= 0.0 to 20.0s 0 to 200 RW  G8.3.0 Enable Pulse Mode = No 40327 No Yes 0 to 1 RW  G8.3.1 AO2 source selection = Motor current 40311 See G8.2.1 See G8.2.1 RW  G8.3.2 AO2 format = 420 mA 40312 0-20mA 0 to 4 RW  G8.3.3 AO2 low level = 0 % 40314 -250 to 250% -25000 to 25000 RW  G8.3.4 AO2 high level = 100 % 40315 -250 to 250% -25000 to 25000 RW  G8.3.5 AO2 filter = Off 40316 Off=0 0 to 200 RW                                                                                                    | G8.2.3    |                                | 40304   | -250 to 250%                                                                                                    | -25000 to 25000                                                                                                    | RW         |
| G8.3.0 Enable Pulse Mode = No 40327 No Yes 0 to 1 RW  AO2 source selection = Motor current 40311 See G8.2.1 See G8.2.1 RW  AO2 format = 420 mA 40312 0-20mA 0 to 4 RW  4-20mA 4-20mA 4-20mA  40314 -250 to 250% -25000 to 25000 RW  AO2 high level = 100 % 40316 Off=0 0 to 200 RW                                                                                                    | G8.2.4    |                                |         |                                                                                                    |                                                                                                    |            |
| AO2 source selection = Motor current  AO2 format = 420 mA  AO2 format = 420 mA  AO311  See G8.2.1  See G8.2.1  See G8.2.1  RW  AO2 format = 420 mA  40312  0-10V  ±10V  0-20mA  4-20mA  ±20mA  38.3.3  AO2 low level = 0 %  40314  -250 to 250%  -25000 to 25000  RW  AO3 filter = Off  40316  Off=0  0 to 200  RW                                                                                                    | G8.2.5    | AO1 filter = Off               | 40306   |                                                                                                    | 0 to 200                                                                                                    | RW         |
| 38.3.2 AO2 format = 420 mA 40312 0-20mA 0 to 4 RW 4-20mA 4-20mA   | G8.3.0    |                                | 40327   |                                                                                                    | 0 to 1                                                                                                    | RW         |
| G8.3.2 AO2 format = 420 mA 40312                                                                                                    | G8.3.1    |                                | 40311   | See G8.2.1                                                                                                    | See G8.2.1                                                                                                    | RW         |
| S8.3.3 AO2 low level = 0 % 40314 -250 to 250% -25000 to 25000 RW  S8.3.4 AO2 high level = 100 % 40315 -250 to 250% -25000 to 25000 RW  S8.3.5 AO2 filter = Off 40316 Off=0 0 to 2000 RW                                                                                                    | G8.3.2    |                                | 40312   | ±10V<br>0-20mA<br>4-20mA                                                                                                    | 0 to 4                                                                                                    | RW         |
| 38.3.5 AO2 filter = Off 40316 Off=0 0 to 200 P.W                                                                                                    | G8.3.3    | AO2 low level = 0 %            | 40314   |                                                                                                    | -25000 to 25000                                                                                                    | RW         |
| -8 3 5 \ \( \Delta \) \( \Delta \) \( \Delta | G8.3.4    | AO2 high level = 100 %         | 40315   | -250 to 250%                                                                                                    | -25000 to 25000                                                                                                    | RW         |
|                                                                                                    | G8.3.5    | AO2 filter = Off               | 40316   |                                                                                                    | 0 to 200                                                                                                    | RW         |

| Parameter | Screen                             | Address | Range                                                                                                    | Modbus Range                                                                                                    | Access [1] |
|-----------|------------------------------------|---------|----------------------------------------------------------------------------------------------------|----------------------------------------------------------------------------------------------------|------------|
| G8.3.6    | Max pulse number = 100             | 40318   | 0 to 32000                                                                                                    | 0 to 32000                                                                                                    | RW         |
| G8.3.7    | Pulse duty = 50 %                  | 40319   | 20 to 65                                                                                                    | 20 to 65                                                                                                    | RW         |
| G8.4.1    | AO3 source selection = Motor       | 40321   | See G8.2.1                                                                                                    | See G8.2.1                                                                                                    | RW         |
|           | speed                              |         | 0-10V                                                                                                    |                                                                                                    |            |
| G8.4.2    | AO3 format = 420 mA                | 40322   | ±10V<br>0-20mA<br>4-20mA<br>±20mA                                                                                                    | 0 to 4                                                                                                    | RW         |
| G8.4.3    | G8.4.3 AO3 low level = 0 %         | 40324   | -250 to 250%                                                                                                    | -25000 to 25000                                                                                                    | RW         |
| G8.4.4    | G8.4.4 AO3 high level = 100 %      | 40325   | -250 to 250%                                                                                                    | -25000 to 25000                                                                                                    | RW         |
| G8.4.5    | AO3 filter = Off                   | 40326   | Off=0                                                                                                    | 0 to 200                                                                                                    | RW         |
| G8.5.1    | AO4 source selection = Motor       | 41231   | 0.1 to 20.0 s<br>See G8.2.1                                                                                                    | See G8.2.1                                                                                                    | RW         |
| G8.5.2    | AO4 format = 420 mA                | 41232   | See G8.4.2                                                                                                    | 0 to 4                                                                                                    | RW         |
| G8.5.3    | Low level SA4 = 0 %                | 41232   | -250 to 250%                                                                                                    | -25000 to 25000                                                                                                    | RW         |
| G8.5.4    | High level SA4 = 100 %             | 41234   | -250 to 250%                                                                                                    | -25000 to 25000                                                                                                    | RW         |
|           |                                    |         | -230 to 230 %<br>Off=0                                                                                                    |                                                                                                    |            |
| G8.5.5    | AO4 filter = Off                   | 41236   | 0.1 to 20.0 s                                                                                                    | 0 to 200                                                                                                    | RW         |
| G8.6.1    | AO5 source selection = Motor speed | 40895   | See G8.2.1                                                                                                    | See G8.2.1                                                                                                    | RW         |
| G8.6.2    | AO5 format = 420 mA                | 40896   | See G8.4.2                                                                                                    | 0 to 4                                                                                                    | RW         |
| G8.6.3    | AO5 low level = 0 %                | 40898   | -250 to 250%                                                                                                    | -25000 to 25000                                                                                                    | RW         |
| G8.6.4    | AO5 high level = 100 %             | 40899   | -250 to 250%                                                                                                    | -25000 to 25000                                                                                                    | RW         |
| G8.6.5    | AO5 filter = Off                   | 40900   | Off=0<br>0.1 to 20.0 s                                                                                                    | 0 to 200                                                                                                    | RW         |
| G8.7.1    | AO6 source selection = Motor speed | 40935   | See G8.2.1                                                                                                    | See G8.2.1                                                                                                    | RW         |
| G8.7.2    | AO6 format = 420 mA                | 40936   | See G8.4.2                                                                                                    | 0 to 4                                                                                                    | RW         |
| G8.7.3    | AO6 low level = 0 %                | 40938   | -250 to 250%                                                                                                    | -25000 to 25000                                                                                                    | RW         |
| G8.7.4    | AO6 high level = 100 %             | 40939   | -250 to 250%                                                                                                    | -25000 to 25000                                                                                                    | RW         |
| G8.7.5    | AO6 filter = Off                   | 40940   | Off=0<br>0.1 to 20.0 s                                                                                                    | 0 to 200                                                                                                    | RW         |
| G9.1.1    | Comp 1 source sel = None           | 40341   | None Motor speed Motor current Motor voltage Motor power Motor torque Motor cos phi Motor frequency Input voltage Bus voltage Drive temperature Speed reference PID feedback PID error Analog Input 1 Analog Input 2 Analog Input 1 Analog Input 1 Analog Input 2 Analog Input 4 Analog Input 4 Analog Input 4 Analog Input 4 Analog Input 5 Analog Input 5 Analog Input 5 Analog Input 6 | 00<br>01<br>02<br>03<br>04<br>05<br>06<br>07<br>08<br>09<br>10<br>11<br>12<br>14<br>15<br>16<br>17<br>18<br>19<br>20<br>22<br>24<br>25<br>27<br>28<br>29<br>30<br>31 | RW         |
| G9.1.2    | Comp 1 type = Normal               | 40342   | Analog Input 7<br>Normal<br>Ventana                                                                                                    | 32<br>0 to 1                                                                                                    | RW         |

| Parameter | Screen                             | Address | Range                                                                                                    | Modbus Range                                       | Access [1] |
|-----------|------------------------------------|---------|----------------------------------------------------------------------------------------------------|----------------------------------------------------|------------|
| G9.1.3    | Comp 1 ON level = 100 %            | 40343   | -250 to 250%                                                                                                    | -25000 to 25000                                    | RW         |
| G9.1.4    | Comp 1 OFF level = 0 %             | 40344   | -250 to 250%                                                                                                    | -25000 to 25000                                    | RW         |
| G9.1.3    | Comp 1 window limit 2 = 100 %      | 40345   | -250 to 250%                                                                                                    | -25000 to 25000                                    | RW         |
| G9.1.4    | Comp 1 window limit 1 = 0 %        | 40346   | -250 to 250%                                                                                                    | -25000 to 25000                                    | RW         |
| G9.1.5    | Comp 1 ON delay = 0.0 s            | 40347   | 0.0 to 999.0s                                                                                                   | 0 to 9990                                          | RW         |
| G9.1.6    | Comp 1 OFF delay = 0.0 s           | 40348   | 0.0 to 999.0s                                                                                                   | 0 to 9990                                          | RW         |
| G9.1.7    | Comp 1 output function = Not used  | 40349   | Not used Start / Stop Stop 1 Stop 2 Reset Start + Inch 1 Start + Inch 2 Start + Inch 3 Invert speed Acc / Dec 2 | 00<br>01<br>02<br>03<br>04<br>05<br>06<br>07<br>08 | RW         |
|           |                                    |         | Reference 2<br>Speed limit 2                                                                                    | 10<br>11                                           |            |
| 20.04     |                                    |         | Fault                                                                                                    | 12                                                 | 5          |
| G9.2.1    | Comp 2 source sel = None           | 40361   | See G9.1.1<br>Normal                                                                                            | See G9.1.1                                         | RW         |
| G9.2.2    | Comp 2 type = Normal               | 40362   | Window                                                                                                    | 0 to 1                                             | RW         |
| G9.2.3    | Comp 2 ON activation level = 100 % | 40363   | -250 to 250%                                                                                                    | -25000 to 25000                                    | RW         |
| G9.2.4    | Comp 2 OFF level = 0 %             | 40364   | -250 to 250%                                                                                                    | -25000 to 25000                                    | RW         |
| G9.2.3    | Comp 2 window limit 2 = 100 %      | 40365   | -250 to 250%                                                                                                    | -25000 to 25000                                    | RW         |
| G9.2.4    | Comp 2 window limit 1 = 0 %        | 40366   | -250 to 250%                                                                                                    | -25000 to 25000                                    | RW         |
| G9.2.5    | Comp 2 ON delay = 0.0 s            | 40367   | 0.0 to 999.0s                                                                                                   | 0 to 9990                                          | RW         |
| G9.2.6    | Comp 2 OFF delay = 0.0 s           | 40368   | 0.0 to 999.0s                                                                                                   | 0 to 9990                                          | RW         |
| G9.2.7    | Comp 2 output function = Not used  | 40369   | See G9.1.7                                                                                                    | See G9.1.7                                         | RW         |
| G9.3.1    | Comp 3 source sel = None           | 40381   | See G9.1.1                                                                                                    | See G9.1.1                                         | RW         |
| G9.3.2    | Comp 3 type = Normal               | 40382   | Normal<br>Window                                                                                                | 0 to 1                                             | RW         |
| G9.3.3    | Comp 3 ON activation level = 100 % | 40383   | -250 to 250%                                                                                                    | -25000 to 25000                                    | RW         |
| G9.3.4    | Comp 3 OFF level = 0 %             | 40384   | -250 to 250%                                                                                                    | -25000 to 25000                                    | RW         |
| G9.3.3    | Comp 3 window limit 2 = 100 %      | 40385   | -250 to 250%                                                                                                    | -25000 to 25000                                    | RW         |
| G9.3.4    | Comp 3 window limit 1 = 0 %        | 40386   | -250 to 250%                                                                                                    | -25000 to 25000                                    | RW         |
| G9.3.5    | Comp 3 ON delay = 0.0 s            | 40387   | 0.0 to 999.0 s                                                                                                  | 0 to 9990                                          | RW         |
| G9.3.6    | Comp 3 OFF delay = 0.0 s           | 40388   | 0.0 to 999.0 s                                                                                                  | 0 to 9990                                          | RW         |
| G9.3.7    | Comp 3 output function = Not used  | 40389   | See G9.1.7                                                                                                    | See G9.1.7                                         | RW         |
| G10.1.1   | Minimum limit 1 = -100.00 %        | 40401   | -250.00 to G10.1.2                                                                                              | -25000 to G10.1.2                                  | RW         |
| G10.1.2   | Maximum limit 1 = 100.00 %         | 40402   | G10.1.1 to 250.00                                                                                               | G10.1.1 to 25000                                   | RW         |
| G10.1.3   | Minimum limit 2 = -100.00 %        | 40403   | -250.00 to G10.1.4                                                                                              | -25000 to G10.1.4                                  | RW         |
| G10.1.4   | Maximum limit 2 = 100.00 %         | 40404   | G10.1.3 to 250.00                                                                                               | G10.1.3 to 25000                                   | RW         |
| G10.1.5   | Maximum lim timeout = Off          | 40431   | 0.0 to 60.0s<br>Off = 601                                                                                       | 0 to 601                                           | RW         |
| G10.1.6   | Minimum lim timeout = Off          | 40450   | 0.0 to 60.0s<br>Off = 601                                                                                       | 0 to 601                                           | RW         |
| G10.1.7   | Invert speed = No                  | 40411   | No<br>Yes                                                                                                    | 0 to 1                                             | RW         |
| G10.2.1   | Current limit = 1.2In A            | 40405   | 0.2 to 1.50ln,<br>Off                                                                                           | 2500 to 15010                                      | RW         |
| G10.2.2   | I limit timeout = Off              | 40406   | 0 to 60 s;<br>Off = 610                                                                                         | 0 to 610                                           | RW         |
| G10.2.3   | Current limit 2 = 1.2ln A          | 40407   | 0.2 to 1.50ln,<br>Off                                                                                           | 2500 to 15010                                      | RW         |

| Parameter | Screen                           | Address | Range                                                                 | Modbus Range     | Access [1] |
|-----------|----------------------------------|---------|-----------------------------------------------------------------------|------------------|------------|
| G10.2.4   | I limit 2 timeout = Off          | 40420   | 0 to 60 s;<br>Off = 610                                               | 0 to 610         | RW         |
| G10.2.5   | I limit 2 switch speed = Off     | 40408   | Off = 0,<br>+1 to +250%                                               | 0 to 25000       | RW         |
| G10.2.6   | Torque limit = 150.0 %           | 40409   | 0.0 to 250.0 %                                                        | 0a 25000         | RW         |
| G10.2.7   | Torque limit timeout = Off       | 40410   | 0 to 60 s;<br>Off = 610                                               | 0 to 610         | RW         |
| G10.2.8   | Torque limit 2 = 150.0 %         | 40421   | 0.0 to 250.00 %                                                       | 0 to 25000       | RW         |
| G10.2.9   | Torque lim 2 timeout = Off       | 40422   | 0 to 60 s;<br>Off = 610                                               | 0 to 610         | RW         |
| G10.2.10  | Torque I 2 swt speed = Off       | 40423   | Off = 0;                                                              | 0 to 25000       | RW         |
| G10.2.11  | Regeneration I limit = Off       | 40417   | 1 to 250.00 %  Off = 40%·In (motor),  40.1% to 150%·In to (equipment) | 3999 to 15000    | RW         |
| G10.2.12  | I limit Regen Time = Off         | 40418   | 0 To 60s,<br>Off                                                      | 0 to 610         | RW         |
| G10.2.13  | Reg torque limit = 150.0 %       | 40413   | 0.0 to 250.0 %                                                        | 0 to 25000       | RW         |
| G10.2.14  | Reg torque limit time = Off      | 40419   | 0 to 60<br>Off = 61                                                   | 0 to 610         | RW         |
| G10.2.15  | Disable limit I/T = No           | 40412   | No<br>Yes                                                             | 0 to 1           | RW         |
| G11.1.1   | Supply under voltage = SuV       | 40434   | 0.85Vn to 0.90Vn                                                      | -                | RW         |
| G11.1.2   | Under voltage timeout = 5.0 s    | 40435   | 0.0 to 60.9s<br>Off = 60.1                                            | 0 to 601         | RW         |
| G11.1.3   | Supply over voltage = SuV        | 40436   | 1.05Vn to 1.10Vn                                                      | -                | RW         |
| G11.1.4   | Over voltage timeout = 5.0 s     | 40437   | 0.0 to 60.9s<br>Off = 60.1                                            | 0 to 601         | RW         |
| G11.1.5   | Low voltage behavior = Faults    | 40439   | No faults Faults Stop Dip voltage recover                             | 0<br>1<br>2<br>3 | RW         |
| G11.1.6   | LVRT input threshold = 25 %      | 43789   | 15 to 50 %                                                            | 15 to 50         | RW         |
| G11.1.7   | LVRT output threshold = 5 %      | 43790   | 1 to 15 %                                                             | 1 to 15          | RW         |
| G11.2.1   | Stop timeout = Off               | 40432   | Off<br>0.1 to 999s                                                    | 0 to 9990        | RW         |
| G11.2.2   | Ground current limit = 20 %      | 40433   | Off,<br>0 to 30% In                                                   | 0 to 3000        | RW         |
| G11.2.3   | I out asym trip delay = 5.0 s    | 40451   | 0.0 to 10.0s,<br>Off                                                  | 0 to 101         | RW         |
| G11.2.4   | V asym out trip delay = 5.0 s    | 40438   | 0.0 to 10.0s,<br>Off                                                  | 0 to 101         | RW         |
| G11.2.5   | PT100 motor fault = Off °C       | 40440   | 69 = Off,<br>70 to 180°C                                              | 69 to 180        | RW         |
| G11.2.6   | PT100 fault timeout = 30 s       | 40459   | 0 to 3000s                                                            | 0 to 3000        | RW         |
| G11.2.7   | Fault with no load = No          | 40454   | No<br>Yes                                                             | 0 to 1           | RW         |
| G11.2.8   | Pump overload level = 20.0 A     | 40441   | 0.0 to 3000 A                                                         | 0 to 30000       | RW         |
| G11.2.9   | Pump overload filter = Off       | 40442   | Off = 0,<br>0.1 to 20.0s                                              | 0 to 200         | RW         |
| G11.2.10  | Overload delay = 60              | 40443   | Off = 0,<br>1 to 480.0s                                               | 0 to 4800        | RW         |
| G11.2.11  | Pump underload enable = No       | 40444   | No<br>Yes                                                             | 0 to 1           | RW         |
| G11.2.12  | Pump underload current = 1.0ln A | 40445   | 0.2In to 1.5In                                                        | 2000 to 15000    | RW         |
| G11.2.13  | Pump underload speed = 100.0 %   | 40446   | 0.0 to 250.0%                                                         | 0 to 25000       | RW         |
| G11.2.14  | Pump underload flt dly = 10.0 s  | 40447   | 0.0 to 999.9 s                                                        | 0 to 9999        | RW         |
| G12.1     | Enable autoreset = No            | 40461   | No<br>Yes                                                             | 0 to 1           | RW         |
| G12.2     | Retries max number = 1           | 40462   | 1 to 5                                                                | 1 to 5           | RW         |
| G12.3     | Autoreset delay = 5 s            | 40463   | 5 to 120s                                                             | 5 to 120         | RW         |
| G12.4     | Counter reset time = 15 min      | 40464   | 1 to 60min                                                            | 1 to 60          | RW         |

| Parameter | Screen                       | Address | Range                                   | Modbus Range    | Access [1]  |
|-----------|------------------------------|---------|-----------------------------------------|-----------------|-------------|
| G12.5     | Autoreset fault 1 = Off      | 40465   | 0 to 65535                              | 0 to 65535      | RW          |
| G12.6     | Autoreset fault 2 = Off      | 40466   | 0 to 65535                              | 0 to 65535      | RW          |
| G12.7     | Autoreset fault 3 = Off      | 40467   | 0 to 65535                              | 0 to 65535      | RW          |
| G12.8     | Autoreset fault 4 = Off      | 40468   | 0 to 65535                              | 0 to 65535      | RW          |
| G13.1     | Fault Register 1 = 0         | 40481   | 0 to 1024                               | 0 to 1024       | RO          |
| G13.1b    | Date = 01/01/2000 00:00      | 41531   | 01/01/2000 00:00 to<br>31/12/2127 23:59 | 0 to 65535      | RO          |
| G13.2     | Fault Register 2 = 0         | 40482   | 0 to 1024                               | 0 to 1024       | RO          |
| G13.2b    | Date = 01/01/2000 00:00      | 41533   | 01/01/2000 00:00 to<br>31/12/2127 23:59 | 0 to 65535      | RO          |
| G13.3     | Fault Register 3 = 0         | 40483   | 0 to 1024                               | 0 to 1024       | RO          |
| G13.3b    | Date = 01/01/2000 00:00      | 41535   | 01/01/2000 00:00 to<br>31/12/2127 23:59 | 0 to 65535      | RO          |
| G13.4     | Fault Register 4 = 0         | 40484   | 0 to 1024                               | 0 to 1024       | RO          |
| G13.4b    | Date = 01/01/2000 00:00      | 41537   | 01/01/2000 00:00 to<br>31/12/2127 23:59 | 0 to 65535      | RO          |
| G13.5     | Fault Register 5 = 0         | 40485   | 0 to 1024                               | 0 to 1024       | RO          |
| G13.5b    | Date = 01/01/2000 00:00      | 41539   | 01/01/2000 00:00 to<br>31/12/2127 23:59 | 0 to 65535      | RO          |
| G13.6     | Fault Register 6 = 0         | 40486   | 0 to 1024                               | 0 to 1024       | RO          |
| G13.6b    | Date = 01/01/2000 00:00      | 41541   | 01/01/2000 00:00 to<br>31/12/2127 23:59 | 0 to 65535      | RO          |
| G13.7     | Erase fault history = No     | 40487   | No<br>Yes                               | 0 to 1          | RW          |
| G14.1     | Multi-reference 1 = 10.00 %  | 40501   | -250.00 to 250.00%                      | -25000 to 25000 | RW          |
| G14.2     | Multi-reference 2 = 20.00 %  | 40502   | -250.00 to 250.00%                      | -25000 to 25000 | RW          |
| G14.3     | Multi-reference 3 = 30.00 %  | 40503   | -250.00 to 250.00%                      | -25000 to 25000 | RW          |
| G14.4     | Multi-reference 4 = 40.00 %  | 40504   | -250.00 to 250.00%                      | -25000 to 25000 | RW          |
| G14.5     | Multi-reference 5 = 50.00 %  | 40505   | -250.00 to 250.00%                      | -25000 to 25000 | RW          |
| G14.6     | Multi-reference 6 = 60.00 %  | 40506   | -250.00 to 250.00%                      | -25000 to 25000 | RW          |
| G14.7     | Multi-reference 7 = 70.00 %  | 40507   | -250.00 to 250.00%                      | -25000 to 25000 | RW          |
| G15.1     | Inch speed 1 = 0.00 %        | 40521   | -250.00 to 250.00%                      | -25000 to 25000 | RW          |
| G15.2     | Inch speed 2 = 0.00 %        | 40522   | -250.00 to 250.00%                      | -25000 to 25000 | RW          |
| G15.3     | Inch speed 3 = 0.00 %        | 40523   | -250.00 to 250.00%                      | -25000 to 25000 | RW          |
| G16.1     | Skip frequency 1 = 0.00 %    | 40541   | -250.00 % to 250.00 %                   | -25000 to 25000 | RW          |
| G16.2     | Skip bandwidth 1 = Off       | 40542   | Off = 0;<br>0.1 to 20.00 %              | 0 to 2000       | RW          |
| G16.3     | Skip frequency 2 = 0.00 %    | 40543   | -250.00 % to 250.00 %                   | -25000 to 25000 | RW          |
| G16.4     | Skip bandwidth 2 = Off       | 40544   | Off = 0;<br>0.1 to 20.00 %              | 0 to 2000       | RW          |
| G16.5     | Skip frequency 3 = 0.00 %    | 40545   | -250.00 % to 250.00 %                   | -25000 to 25000 | RW          |
| G16.6     | Skip bandwidth 3 = Off       | 40546   | Off = 0;<br>0.1 to 20.00 %              | 0 to 2000       | RW          |
| G16.7     | Skip frequency 4 = 0.00 %    | 40547   | -250.00 % to 250.00 %                   | -25000 to 25000 | RW          |
| G16.8     | Skip bandwidth 4 = Off       | 40548   | Off = 0;<br>0.1 to 20.00 %              | 0 to 2000       | RW          |
| G17.1     | DC brake time = Off          | 40561   | Off = 0.0<br>0.1 to 99s                 | 0 to 990        | RW          |
| G17.2     | DC brake current level = 0 % | 40562   | 0 to 100%                               | 0 to 10000      | RW          |
| G17.3     | DC break on delay = Off      | 40563   | Off,<br>0.0 to 99.0s,                   | 0 to 990        | RW          |
| G17.4     | Heating current = Off        | 40564   | Off = 0,<br>0.1 to 30%                  | 0 to 3000       | RW          |
| G17.5     | Dynamic brake = No           | 40565   | No<br>Yes                               | 0 to 1          | RW          |
| G18.1     | Enable encoder = No          | 40581   | No                                      | 0 to 1          | No          |
| G18.2     | Encoder PPR = 1024 PPR       | 40582   | Yes<br>0 to 8191 PPR                    | 0 to 8191       | Si          |
|           |                              |         | 2 0 1 1 1                               |                 | <del></del> |

| Parameter | Screen                          | Address | Range                                                                            | Modbus Range  | Access [1] |
|-----------|---------------------------------|---------|----------------------------------------------------------------------------------|---------------|------------|
| G19.1.1   | Control type = V/Hz             | 40601   | V/Hz<br>Vector                                                                   | 0<br>1        | RW         |
|           |                                 |         | PMSM                                                                             | 2             |            |
|           |                                 |         | PMC Open loop speed<br>PMC Close loop speed                                      | 1<br>2        |            |
|           |                                 |         | PMC Close loop torque                                                            | 3             |            |
| G19.1.1b  | Vector control = PMC Open       | 40602   | PMC Open loop torque<br>AVC Close loop speed                                     | 4<br>5        | RW         |
|           | loop speed                      |         | AVC Close loop speed<br>AVC Close loop torque                                    | 6             |            |
|           |                                 |         | AVC Open loop speed                                                              | 7             |            |
|           |                                 |         | AVC Open loop torque  I/Hz                                                       | <u>8</u><br>9 |            |
| G19.1.1c  | Perm Magnet Sync Mot = I/Hz     | 40608   | F.Oriented                                                                       | 10            | RW         |
| G19.1.3   | PID Vout = No                   | 40604   | No<br>Yes                                                                        | 0 to 1        | RW         |
| G19.1.6   | Auto Tuning = No                | 43575   | No<br>Static<br>Dynamic                                                          | 0 to 2        | RW         |
| G19.1.7   | Overmodulation = Off            | 40607   | Off = 0.00<br>0.01 to 100.00 %                                                   | 0 to 10000    | RW         |
| G19.1.8   | Pewave = Yes                    | 40609   | No<br>Yes                                                                        | 0 to 1        | RW         |
| G19.1.9   | Switching frequency = 4000 Hz   | 40618   | 4000 to 8000 Hz                                                                  | 4000 to 8000  | RW         |
| G19.2.1   | Minimum flux level = 100 %      | 40611   | 40 to 130%                                                                       | 4000 to 13000 | RW         |
| G19.2.2   | Boost voltage = 0.0 %           | 40612   | 0.0 to 10.0%                                                                     | 0 to 1000     | RW         |
| G19.2.3   | Boost current = 0.0 %           | 40610   | 0.0 to 100.0%                                                                    | 0 to 10000    | RW         |
| G19.2.4   | Slip compensation = No          | 40613   | No<br>Yes                                                                        | 0 to 1        | RW         |
| G19.2.5   | Current limit factor = 0.0 %    | 40614   | 0.0 to 20.0%                                                                     | 0 to 2000     | RW         |
| G19.2.6   | Initial frequency = 0.0 %       | 40615   | 0.0 to 100.0%                                                                    | 0 to 10000    | RW         |
| G19.2.7   | Damping = 2 %                   | 40616   | 0.00 to 10.00%                                                                   | 0 to 1000     | RW         |
| G19.2.8   | Reg bus voltage =               | 40617   | Para VIN = 400V / 500V<br>Bus: 625 to 800V<br>Para VIN=690V<br>Bus: 950 to 1251V | -             | RW         |
| G19.3.1   | R stator = 0.1 mΩ               | 40621   | 0.1 to 6553.5 mΩ                                                                 | 1 to 65535    | RW         |
| G19.3.2   | R rotor = $0.1 \text{ m}\Omega$ | 40622   | 0.1 to 6553.5 mΩ                                                                 | 1 to 65535    | RW         |
| G19.3.3   | L magnetization = 0.1 mH        | 40623   | 0.1 to 6553.5 mH                                                                 | 1 to 65535    | RW         |
| G19.3.3   | Back electrom. force = 0.000 kV | 40637   | 0.000 kV to 5.000 kV                                                             | 0 to 5000     | RW         |
| G19.3.4   | L leakage stator = 0.00 mH      | 40624   | 0.00 to 100.00 mH                                                                | 0 to 10000    | RW         |
| G19.3.4   | L Stator D axis = 0.00 mH       | 40638   | 0.00 mH to 100.00 mH                                                             | 0 to 10000    | RW         |
| G19.3.5   | L leakage rotor = 0.00 mH       | 40625   | 0.00 to 100.00 mH                                                                | 0 to 10000    | RW         |
| G19.3.5   | L Stator Q axis = 0.00 mH       | 40639   | 0.00 mH to 100.00 mH                                                             | 0 to 10000    | RW         |
| G19.3.6   | Field weakening = 90.0 %        | 40626   | 50.00 to 100.10%                                                                 | 5000 to 10010 | RW         |
| G19.3.7   | Temperature coef R = 20.0 %     | 40627   | 0.0 to 50.0%                                                                     | 0 to 5000     | RW         |
| G19.3.8   | Flux tuning = 2.0 %             | 40628   | 0.0 to 10.0%                                                                     | 0 to 100      | RW         |
| G19.3.9   | Params online estim = No        | 40657   | No<br>Yes                                                                        | 0 to 1        | RW         |
| G19.4.1   | Kp speed = 10.0 %               | 40631   | 0.0 to 100.0%                                                                    | 0 to 10000    | RW         |
| G19.4.2   | Ki speed = 10.0 %               | 40632   | 0.0 to 100.0%                                                                    | 0 to 10000    | RW         |
| G19.4.3   | Kp torque = 10.0 %              | 40633   | 0.0 to 100.0%                                                                    | 0 to 10000    | RW         |
| G19.4.4   | Ki torque = 10.0 %              | 40634   | 0.0 to 100.0%                                                                    | 0 to 10000    | RW         |
| G19.4.5   | Kp I = 10.0 %                   | 40635   | 0.0 to 100.0%                                                                    | 0 to 10000    | RW         |
| G19.4.6   | Ki I = 15.0 %                   | 40636   | 0.0 to 100.0%                                                                    | 0 to 10000    | RW         |
| G19.4.7   | Kp Sensorless = 50.0 %          | 40642   | 0.0 to 100.0%                                                                    | 0 to 10000    | RW         |
| G19.4.8   | Ki Sensorless = 50.0 %          | 40643   | 0.0 to 100.0%                                                                    | 0 to 10000    | RW         |

| Parameter          | Screen                                           | Address                | Range                            | Modbus Range | Access [1] |
|--------------------|--------------------------------------------------|------------------------|----------------------------------|--------------|------------|
|                    |                                                  |                        | 2400 bps<br>4800 bps<br>9600 bps | 0<br>1<br>2  |            |
|                    | Disales hesidasta - 024000has                    |                        | 19200 bps                        | 3            |            |
| G20.1.1            | Display baudrate = 921600bps                     | 40651                  | 57600 bps                        | 4            | RW         |
| 020.1.1            | baud/s                                           |                        | 115200 bps                       | 5            |            |
|                    |                                                  |                        | 230400 bps                       | 6            |            |
|                    |                                                  |                        | 460800 bps                       | 7            |            |
|                    |                                                  | 40050                  | 921600 bps                       | 8            | DW.        |
| G20.1.2            | Modbus address = 10                              | 40652                  | 1 to 255                         | 1 to 255     | RW         |
|                    |                                                  |                        | 2400 bps                         | 0<br>1       |            |
|                    |                                                  |                        | 4800 bps<br>9600 bps             | 2            |            |
|                    |                                                  |                        | 19200 bps                        | 3            |            |
| G20.1.3            | Modbus baudrate = 9600 bps                       | 40653                  | 57600 bps                        | 4            | RW         |
| 020.1.0            | baud/s                                           | 10000                  | 115200 bps                       | 5            | 1444       |
|                    |                                                  |                        | 230400 bps                       | 6            |            |
|                    |                                                  |                        | 460800 bps                       | 7            |            |
|                    |                                                  |                        | 921600 bps                       | 8            |            |
|                    |                                                  |                        | Odd                              |              |            |
| G20.1.4            | Modbus parity = None                             | 40654                  | None                             | 0 to 2       | RW         |
|                    |                                                  |                        | Even                             |              |            |
| G20.1.5            | Communication timeout = Off                      | 40655                  | Off,                             | 0 to 600     | RW         |
| G20.2.1.1.1        |                                                  | 44601                  | 0 to 600 s                       |              |            |
| to                 | Custom Modbus addresses 1                        | to                     | 0 to 65535                       | 0 to 65535   | RW         |
| G20.2.1.1.16       | to 16                                            | 44616                  |                                  |              |            |
| G20.2.1.2.1        | Malara of southern Madless                       | 44801                  |                                  |              |            |
| to                 | Values of custom Modbus                          | to                     | 0 to 65535                       | 0 to 65535   | RW         |
| G20.2.1.2.16       | registers 1 to 16                                | 44816                  |                                  |              |            |
| G20.2.2.1.1        | Custom Modbus addresses 1                        | 44617                  |                                  |              |            |
| to                 | to 120                                           | to                     | 0 to 65535                       | 0 to 65535   | RW         |
| G20.2.2.1.16       | 10 120                                           | 44632                  |                                  |              |            |
| G20.2.2.2.1        | Values of custom Modbus                          | 44817                  | 00==0=                           | 0.4 00-      | 514        |
| to<br>G20.2.2.2.16 | registers 1 to 120                               | to<br>44832            | 0 to 65535                       | 0 to 65535   | RW         |
| G20.2.2.10         | Profibus node address                            | 40661                  | 0 to 126                         | 0 to 126     | RW         |
| -                  |                                                  |                        | Fault                            |              |            |
| G20.2.4            | Connector Fault Mode                             | 40665                  | Ignore                           | 0 to 1       | RW         |
| G20.2.5            | Connector State                                  | 40666                  | Off<br>On                        | 0 to 1       | RO         |
| G20.6.1            | <u> </u>                                         | 44601                  | Oli                              |              |            |
| to                 | Custom Modbus addresses 1                        | to                     | 0 to 65535                       | 0 to 65535   | RW         |
| G20.6.120          | to 120                                           | 44720                  |                                  |              |            |
| G20.7.1            | Values of system Madhus                          | 44801                  |                                  |              |            |
| to                 | Values of custom Modbus registers 1 to 120       | to                     | 0 to 65535                       | 0 to 65535   | RW         |
| G20.7.120          |                                                  | 44920                  |                                  |              |            |
| G21.1.1            | Automatic IP = No                                | 40701                  | No<br>Yes                        | 0 to 1       | RW         |
|                    |                                                  | 40702 – A              | -                                |              |            |
| G21.1.1.1          | Assigned IP = $0.0.0.0$                          | 40703 – B              | 0 to 255                         | 0 to 255     | RO         |
| G21.1.1.1          | (A.B.C.D)                                        | 40704 – C              | 0 10 233                         | 0 10 255     | NO         |
|                    |                                                  | 40705 – D              |                                  |              |            |
|                    |                                                  | 40706 – A              |                                  |              |            |
| G21.1.1.2          | Assigned subnet = 0.0.0.0                        | 40707 – B              | 0 to 255                         | 0 to 255     | RO         |
| JE 1. 1. 1. E      | (A.B.C.D)                                        | 40708 – C              | 0 10 200                         | V 10 200     |            |
|                    |                                                  | 40709 – D              |                                  |              |            |
|                    | Assistant to an analysis                         | 40710 -A               |                                  |              |            |
| G21.1.1.3          | Assigned gateway = 0.0.0.0                       | 40711 – B              | 0 to 255                         | 0 to 255     | RO         |
| -                  | (A.B.C.D)                                        | 40712 – C              |                                  | · ·· · · ·   | · ·        |
|                    |                                                  | 40713 – D              |                                  |              |            |
|                    | ID address - 400 400 4 442                       | 40714 – A              |                                  |              |            |
| G21.1.2            | IP address = 192.168.1.143                       | 40715 – B<br>40716 – C | 0 to 255                         | 0 to 255     | RW         |
| G21.1.2            | (A P C D)                                        | 407 10 - 6             |                                  |              |            |
| G21.1.2            | (A.B.C.D)                                        |                        |                                  |              |            |
| G21.1.2            | (A.B.C.D)                                        | 40717 - D              |                                  |              |            |
|                    | . ,                                              | 40717 - D<br>40718 – A | 4:                               |              |            |
| G21.1.2 G21.1.3    | (A.B.C.D)  Subnet Mask = 255.255.255.0 (A.B.C.D) | 40717 - D              | 1 to 255                         | 1 to 255     | RW         |

| Parameter | Screen                                               | Address                                                                    | Range                           | Modbus Range | Access [1] |
|-----------|------------------------------------------------------|----------------------------------------------------------------------------|---------------------------------|--------------|------------|
| G21.1.4   | Gateway = 0.0.0.1<br>(A.B.C.D)                       | 40722 – A<br>40723 – B<br>40724 – C<br>40725 - D                           | 0 to 255                        | 0 to 255     | RW         |
| G21.1.5   | MAC address = 0.27.119.129.238.66 (A.B.C.D.E.F)      | 40726 – A<br>40727 – B<br>40728 – C<br>40729 – D<br>40730 – E<br>40731 – F | 0 to 255                        | 0 to 255     | RW         |
| G21.2.1   | Client TCP timeout                                   | 40741                                                                      | 0.05 a 5000                     | 50 a 5000    | RW         |
| G21.2.2   | Client TCP retries                                   | 40742                                                                      | 0 a 4                           | 0 a 4        | RW         |
| G21.3.1.1 | Automatic IP = No                                    | 42701                                                                      | No<br>Yes                       | 0 to 1       | RW         |
| G21.3.1.2 | Assigned IP = 0.0.0.0 (A.B.C.D)                      | 42702 – A<br>42703 – B<br>42704 – C<br>42705 – D                           | 0 to 255                        | 0 to 255     | RO         |
| G21.3.1.3 | Assigned subnet = 0.0.0.0 (A.B.C.D)                  | 42706 – A<br>42707 – B<br>42708 – C<br>42709 – D                           | 0 to 255                        | 0 to 255     | RO         |
| G21.3.1.4 | Assigned gateway = 0.0.0.0 (A.B.C.D)                 | 42710 – A<br>42711 – B<br>42712 – C<br>42713 – D                           | 0 to 255                        | 0 to 255     | RO         |
| G21.3.1.2 | IP address = 192.168.1.143<br>(A.B.C.D)              | 42714 – A<br>42715 – B<br>42716 – C<br>42717 - D                           | 0 to 255                        | 0 to 255     | RW         |
| G21.3.1.3 | Subnet Mask = 255.255.255.0 (A.B.C.D)                | 42718 – A<br>42719 – B<br>42720 – C<br>42721 – D                           | 1 to 255                        | 1 to 255     | RW         |
| G21.3.1.4 | Gateway = 0.0.0.0<br>(A.B.C.D)                       | 42722 – A<br>42723 – B<br>42724 – C<br>42725 - D                           | 0 to 255                        | 0 to 255     | RW         |
| G21.3.1.5 | MAC address = 00-1B-77-81-<br>EE-42<br>(A.B.C.D.E.F) | 42726 – A<br>42727 – B<br>42728 – C<br>42729 – D<br>42730 – E<br>42731 – F | 0 to 255                        | 0 to 255     | RW         |
| G21.3.4   | Control mode = Local                                 | 42741                                                                      | Local<br>Network<br>Net decides | 0 to 2       | RW         |
| G21.3.5   | Reference mode = Local                               | 42742                                                                      | Local<br>Network<br>Net decides | 0 to 2       | RW         |
| G21.3.6   | PID mode = Local                                     | 42743                                                                      | Local<br>Network<br>Net decides | 0 to 2       | RW         |
| G21.3.7   | Connector 1 status = Off                             | 42805                                                                      | Off<br>On                       | 0 to 1       | RO         |
| G21.3.8   | Fault mode c1 = Fault                                | 42744                                                                      | Fault<br>Ignore                 | 0 to 1       | RW         |
| G21.3.9   | Connector 2 status = Off                             | 42806                                                                      | Off<br>On                       | 0 to 1       | RO         |
| G21.3.10  | Fault mode c2 = Fault                                | 42804                                                                      | Fault<br>Ignore                 | 0 to 1       | RW         |
| G21.4.1.1 | IP address = 192.168.1.143<br>(A.B.C.D)              | 42784 – A<br>42785 – B<br>42786 – C<br>42787 - D                           | 0 to 255                        | 0 to 255     | RW         |
| G21.4.1.2 | Subnet Mask = 255.255.255.0<br>(A.B.C.D)             | 42788 – A<br>42789 – B<br>42790 – C<br>42791 – D                           | 1 to 255                        | 1 to 255     | RW         |

| Parameter | Screen                                               | Address                                                                    | Range                   | Modbus Range | Access [1] |
|-----------|------------------------------------------------------|----------------------------------------------------------------------------|-------------------------|--------------|------------|
| G21.4.1.3 | Gateway = 0.0.0.0<br>(A.B.C.D)                       | 42792 – A<br>42793 – B<br>42794 – C<br>42795 - D                           | 0 to 255                | 0 to 255     | RW         |
| G21.4.1.4 | MAC address = 00-1B-77-81-<br>EE-42<br>(A.B.C.D.E.F) | 42796 – A<br>42797 – B<br>42798 – C<br>42799 – D<br>42800 – E<br>42801 – F | 0 to 255                | 0 to 255     | RW         |
| G21.4.4   | Connector 1 status = Off                             | 42807                                                                      | Off<br>On               | 0 to 1       | RO         |
| G21.4.5   | Fault mode c1 = Fault                                | 42802                                                                      | Fault<br>Ignore         | 0 to 1       | RW         |
| G21.4.6   | Connector 2 status = Off                             | 42808                                                                      | Off<br>On               | 0 to 1       | RO         |
| G21.4.7   | Fault mode c2 = Fault                                | 42803                                                                      | Fault<br>Ignore         | 0 to 1       | RW         |
| G23.2.1   | IO digital A status = Off                            | 41135                                                                      | Off<br>On               | 0 to 1       | RO         |
| G23.2.2   | IO digital A test = No                               | 41136                                                                      | No<br>Yes               | 0 to 1       | RW         |
| G23.2.3   | IO digital B status = Off                            | 41137                                                                      | Off<br>On               | 0 to 1       | RO         |
| G23.2.4   | IO digital B test = No                               | 41138                                                                      | No<br>Yes               | 0 to 1       | RW         |
| G23.2.5   | IO analog A status = Off                             | 41125                                                                      | Off<br>On               | 0 to 1       | RO         |
| G23.2.6   | IO analog A test = No                                | 41126                                                                      | No<br>Yes               | 0 to 1       | RW         |
| G23.2.7   | IO analog B status = Off                             | 41127                                                                      | Off<br>On               | 0 to 1       | RO         |
| G23.2.8   | IO analog B test = No                                | 41128                                                                      | No<br>Yes               | 0 to 1       | RW         |
| G23.3.1   | Profinet board status = Off                          | 41021                                                                      | Off<br>On               | 0 to 1       | RO         |
| G23.3.2   | Profinet board test = No                             | 41022                                                                      | No<br>Yes               | 0 to 1       | RW         |
| G23.3.3   | Profinet Com Error = Fault                           | 41023                                                                      | Off<br>Warning<br>Fault | 0<br>1<br>2  | RW         |
| G23.3.4   | EthernetIP board state = Off                         | 41024                                                                      | Off<br>On               | 0 to 1       | RO         |
| G23.3.5   | EthernetIP board test = No                           | 41025                                                                      | No<br>Yes               | 0 to 1       | RW         |
| G23.3.6   | EthernetIP Com Error = Fault                         | 41026                                                                      | Off<br>Warning<br>Fault | 0 to 2       | RW         |
| G23.3.7   | Profibus board status = Off                          | 41027                                                                      | Off<br>On               | 0 to 1       | RO         |
| G23.3.8   | Profibus board test = No                             | 41028                                                                      | No<br>Yes               | 0 to 1       | RW         |
| G23.3.9   | Profibus Com Error = Fault                           | 41029                                                                      | Off<br>Warning<br>Fault | 0 to 2       | RW         |
| G25.1     | Role = Master                                        | 41186                                                                      | Master<br>Slave         | 0 to 1       | RW         |
| G25.2     | Start fiber = No                                     | 41187                                                                      | No<br>Yes               | 0 to 1       | RW         |
| G25.3     | Fault partner = Yes                                  | 41188                                                                      | No<br>Yes               | 0 to 1       | RW         |

| Parameter | Screen                    | Address | Range                       | Modbus Range | Access [1] |
|-----------|---------------------------|---------|-----------------------------|--------------|------------|
| G25.4     | Stop partner fault = Spin | 41189   | Spin<br>Ramp                | 0 to 1       | RW         |
| G25.5     | Restart after reset = No  | 41190   | No<br>Yes                   | 0 to 1       | RW         |
| G25.6     | Time out fiber = 1.0 s    | 41192   | 0.1 to 10,<br>Off = 101     | 1 to 101     | RW         |
| G26.1     | Fans mode = Run           | 41211   | Off<br>Auto<br>Fixed<br>Run | 0 to 3       | RW         |
| G26.2     | Min temperature = 47 °C   | 41214   | 35°C to G26.3               | 35 to G26.3  | RW         |
| G26.3     | Max temperature = 51 °C   | 41213   | G26.2 to 80°C               | G26.2 to 80  | RW         |
| G26.4     | Power off delay = 1 min   | 41214   | 1 to 5 min                  | 1 to 5       | RW         |

[1] Access: RW: Read and write. RO: Read only.

### **Visualization Parameters**

 Parameter
 Screen
 Description
 Address
 Modbus Range

 Current drive status.
 43564
 0 to 255

| Modbus<br>Value | Status | Modbus<br>Value | Status |
|-----------------|--------|-----------------|--------|
| 0               | OFF    | 10              | SPN    |
| 1               | ON     | 11              | AUT    |
| 2               | ACL    | 12              | BRK    |
| 3               | RUN    | 14              | IHEAT  |
| 4               | DEC    | 16              | DLY    |
| 5               | STP    | 41              | IS1    |
| 6               | FLT    | 42              | IS2    |
| 9               | RFLT   | 43              | IS3    |

Consult state messages description in section "STATUS & WARNING MESSAGES".

**Warning messages** 43565 1 to 45

| Modbus<br>Value | Warning | Modbus<br>Value | Warning | Modbus<br>Value | Warning       |
|-----------------|---------|-----------------|---------|-----------------|---------------|
| 0               | NO WRN  | 10              | AVI     | 36              | DE_A          |
| 1               | MOL     | 11              | OVV     | 37              | EPB           |
| 3               | MOC     | 12              | UNV     | 44              | DE_B          |
| 4               | DOC     | 13              | SLMAX   | 45              | <b>EVCOMM</b> |
| 5               | ILT     | 14              | CWR     | 46              | AE_A          |
| 6               | TLT     | 15              | SLMIN   | 47              | AE_B          |
| 7               | VLT     | 16              | RTL     | 48              | PNE           |
| 8               | ACO     | 17              | MVR     | 49              | EIPE          |
| 9               | AVO     |                 |         |                 |               |

Consult warning messages description in section "STATUS & WARNING MESSAGES"

**Fault messages** 42101 1 to 218

| Modbus<br>Value | Fault<br>message | Modbus<br>Value | Fault<br>message | Modbus<br>Value | Fault<br>message | Modbus<br>Value | Fault<br>message |
|-----------------|------------------|-----------------|------------------|-----------------|------------------|-----------------|------------------|
| 0               | F0               | 26              | F26              | 55              | F55              | 89              | F89              |
| 1               | F01              | 27              | F27              | 56              | F56              | 93              | F93              |
| 2               | F02              | 28              | F28              | 57              | F57              | 94              | F94              |
| 3               | F03              | 31              | F31              | 58              | F58              | 95              | F95              |
| 4               | F04              | 32              | F32              | 59              | F59              | 96              | F96              |
| 5               | F05              | 33              | F33              | 60              | F60              | 99              | F99              |
| 6               | F06              | 34              | F34              | 61              | F61              | 100             | F100             |
| 7               | F07              | 35              | F35              | 62              | F62              | 101             | F101             |
| 8               | F08              | 36              | F36              | 63              | F63              | 102             | F102             |
| 10              | F10              | 37              | F37              | 64              | F64              | 103             | F103             |
| 11              | F11              | 38              | F38              | 68              | F68              | 104             | F104             |
| 12              | F12              | 39              | F39              | 69              | F69              | 105             | F105             |
| 13              | F13              | 40              | F40              | 70              | F70              | 106             | F106             |
| 14              | F14              | 41              | F41              | 71              | F71              | 107             | F107             |
| 15              | F15              | 42              | F42              | 72              | F72              | 108             | F108             |
| 16              | F16              | 43              | F43              | 73              | F73              | 109             | F109             |
| 17              | F17              | 44              | F44              | 74              | F74              | 110             | F110             |
| 18              | F18              | 45              | F45              | 75              | F75              | 111             | F111             |
| 19              | F19              | 46              | F46              | 76              | F76              | 112             | F112             |
| 20              | F20              | 47              | F47              | 77              | F77              |                 |                  |
| 21              | F21              | 48              | F48              | 78              | F78              |                 |                  |
| 22              | F22              | 49              | F49              | 79              | F79              |                 |                  |
| 23              | F23              | 50              | F50              | 84              | F84              |                 |                  |
| 24              | F24              | 53              | F53              | 85              | F85              |                 |                  |
| 25              | F25              | 54              | F54              | 87              | F87              |                 |                  |

#### Consult fault messages description in section "FAULT MESSAGES. DESCRIPTIONS AND ACTIONS

| STATUS<br>LINE | OFF <b>0.0A</b> +0.0% | Motor output current. (Corresponds with SV1.6)      | 42007 | Real Value = (Modbus Value / 10) |
|----------------|-----------------------|-----------------------------------------------------|-------|----------------------------------|
| STATUS<br>LINE | OFF 0.0A +0.0%        | Motor output speed (in %). (Corresponds with SV1.3) | 42003 | 8192 = 100% of motor rated speed |

112

STATUS LINE

**OFF** 0.0A +0.0%

| Parameter | Screen                         | Description                                                                 | Address | Modbus Range                       |
|-----------|--------------------------------|-----------------------------------------------------------------------------|---------|------------------------------------|
| SV1.1     | Speed reference = 0.0 %        | Shows the present reference value of speed which is applied to the motor.   | 42001   | Real Value = (Modbus Value / 100)  |
| SV1.2     | Torque reference = 0.0 %       | Shows the present reference value of torque which is applied to the motor.  | 42002   | Real Value = (Modbus Value / 100)  |
| SV1.3     | Motor speed (%) = 0.0 %        | Shows the motor speed in %.                                                 | 42003   | Real Value = (Modbus Value / 100)  |
| SV1.4     | Motor speed (rpm) = 0 rpm      | Shows the motor speed in rpm.                                               | 42004   | Real Value = Modbus Value          |
| SV1.5     | Motor frequency = 0.0 Hz       | Shows the frequency being applied to the motor.                             | 42005   | Real Value = (Modbus Value / 10)   |
| SV1.6     | Motor voltage = 0 V            | Shows the present voltage applied to the motor.                             | 42006   | Real Value = Modbus Value          |
| SV1.7     | Motor current = 0.0 A          | Shows the present current flowing to the motor.                             | 42007   | Real Value = (Modbus Value / 10)   |
| SV1.8     | Motor torque = 0.0 %           | Shows the present torque applied to the motor.                              | 42008   | Real Value = (Modbus Value / 100)  |
| SV1.9     | Motor phi cosine = 0.85        | Shows the motor's cos phi.                                                  | 42009   | Real Value = (Modbus Value / 100)  |
| SV1.10    | Motor power = 0.0 kW           | Shows the instantaneous power consumption of the motor.                     | 42010   | Real Value = Modbus Value          |
| SV1.11.1  | U motor current = 0.0 A        |                                                                             | 42011   | Real Value = (Modbus Value / 10)   |
| SV1.11.2  | V motor current = 0.0 A        | Shows the instantaneous current of each phase of the motor (U, V and W).    | 42012   | Real Value = (Modbus Value / 10)   |
| SV1.11.3  | W motor current = 0.0 A        | -                                                                           | 42013   | Real Value = (Modbus Value / 10)   |
| SV1.12.1  | U-V motor voltage = 0 V        |                                                                             | 42014   | Real Value = Modbus Value          |
| SV1.12.2  | V-W motor voltage = 0 V        | Shows the instantaneous voltage applied (UV, VW, UW).                       | 42015   | Real Value = Modbus Value          |
| SV1.12.3  | W-U motor voltage = 0 V        |                                                                             | 42016   | Real Value = Modbus Value          |
| SV1.13    | PTC Status = No                | Shows whether the motor PTC is connected or disconnected.                   | 42017   | Real Value = Modbus Value          |
| SV1.14    | Estimat. Motor temp(%) = 0.0 % | Shows the estimated motor temperature.                                      | 42018   | Real Value = (Modbus Value / 100)  |
| SV1.15    | Motor temperature = 0 °C       | Shows the motor temperature                                                 | 42019   | Real Value = Modbus Value          |
| SV1.16    | Encoder pulses = 0             | Shows the pulses per revolution of the encoder.                             | 42020   | Real Value = Modbus Value          |
| SV1.17    | Encoder speed = 0 rpm          | Real speed measured by the encoder.                                         | 42021   | Real Value = Modbus Value          |
| SV2.1.1   | L1-L2 supply voltage = 0 V     | _                                                                           | 42031   | Real Value = Modbus Value          |
| SV2.1.2   | L2-L3 supply voltage = 0 V     | Shows the input instantaneous voltage applied to the drive (RS, ST and RT). | 42032   | Real Value = Modbus Value          |
| SV2.1.3   | L3-L1 supply voltage = 0 V     |                                                                             | 42033   | Real Value = Modbus Value          |
| SV2.2     | Input voltage average = 0 V    | Shows the average input voltage to the drive.                               | 42034   | Real Value = Modbus Value          |
| SV2.3     | DC bus voltage = 0 V           | Shows DC Link voltage of the drive.                                         | 42035   | Real Value = Modbus Value          |
| SV2.4     | Input frequency = 0.0 Hz       | Shows the frequency of the drive input voltage                              | 42036   | Real Value = (Modbus Value / 10)   |
| SV2.5.1   | Drive temperature = 0 °C       | Shows the temperature measured inside the electronics chamber of the drive. | 42039   | Real Value = Modbus Value          |
| SV2.5.2   | IGBT temperature = 0 °C        | Shows the maximum temperature measured at the power stage                   | 42040   | Real Value = Modbus Value          |
| SV2.10    | Relative Humidity = 0 %        | Shows the internal relative humidity of the converter.                      | 42050   | Real Value = Modbus Value          |
| SV3.1     | Al1 value = 0.00 V             | Shows the value of Analogue Input 1.                                        | 42061   | Real Value = (Modbus Value / 1000) |
| SV3.2     | Al1 percentage = 100.0 %       | Shows the value or the PID reference proportional to Analogue Input 1       | 42062   | Real Value = (Modbus Value / 100)  |
| SV3.3     | Al1 sensor value = 0.0 l/s     | Value of sensor 1 associated to Al1.                                        | 42063   | Real Value = (Modbus Value / 10)   |
| SV3.4     | Al2 value = 0.00 mA            | Shows the value of the Analogue Input 2.                                    | 42064   | Real Value = (Modbus Value / 1000) |

**POWER ELECTRONICS** 

| Parameter | Screen                     | Description                                                           | Address | Modbus Range                       |
|-----------|----------------------------|-----------------------------------------------------------------------|---------|------------------------------------|
| SV3.5     | Al2 percentage = 100.0 %   | Value or the PID reference proportional to the Al 2 signal.           | 42065   | Real Value = (Modbus Value / 100)  |
| SV3.6     | Al2 sensor value = 0.0 Bar | Value of sensor 2 associated to the Al2.                              | 42066   | Real Value = (Modbus Value / 10)   |
| SV3.7     | Al3 value = 0.00 V         | Value of sensor 3 associated to the Al3.                              | 42067   | Real Value = (Modbus Value / 1000) |
| SV3.8     | Al3 percentage = 100.0 %   | Value or the PID reference proportional to the Al3 signal.            | 42068   | Real Value = (Modbus Value / 100)  |
| SV3.9     | Al3 sensor value = 0.0 l/s | Value of sensor 3 associated to the Al3.                              | 42069   | Real Value = (Modbus Value / 10)   |
| SV3.10    | Al4 value = 0.00 V         | Value of the Al4 (Al4).                                               | 41261   | Real Value = (Modbus Value / 1000) |
| SV3.11    | Al4 percentage = 100.0 %   | Shows the value or the PID reference proportional to the Al 4 signal. | 41262   | Real Value = (Modbus Value / 100)  |
| SV3.12    | Al4 sensor value = 0.0 l/s | Shows the value of sensor 4 associated to the Analogue Input 4.       | 41263   | Real Value = (Modbus Value / 10)   |
| SV3.13    | Al5 value = 0.00 V         | Shows the value of the Analogue Input 5.                              | 40469   | Real Value = (Modbus Value / 1000) |
| SV3.14    | Al5 percentage = 100.0 %   | Shows the value or the PID reference proportional to the Al5 signal.  | 40470   | Real Value = (Modbus Value / 100)  |
| SV3.15    | Al5 sensor value = 0.0 l/s | Value of sensor 5 associated to the Al5.                              | 40471   | Real Value = (Modbus Value / 10)   |
| SV3.16    | Al6 value = 0.00 V         | Value of the Al6.                                                     | 40578   | Real Value = (Modbus Value / 1000) |
| SV3.17    | Al6 percentage = 100.0 %   | Value or the PID reference proportional to                            | 40579   | Real Value = (Modbus Value / 100)  |
| SV3.18    | Al6 sensor value = 0.0 l/s | the Al 6 signal.  Value of sensor 6 associated to the Al6             | 40580   | Real Value = (Modbus Value / 10)   |
| SV3.19    | AI7 value = 0.00 V         | Value of the AI7.                                                     | 40591   | Real Value = (Modbus Value / 1000) |
| SV3.20    | AI7 percentage = 100.0 %   | Value or the PID reference proportional to                            | 40589   | Real Value = (Modbus Value / 100)  |
| SV3.21    | Al7 sensor value = 0.0 l/s | the Al 7 signal.  Value of sensor 7 associated to the Al7.            | 40590   | Real Value = (Modbus Value / 10)   |
| SV3.22    | AO1 value = 0.00 V         | Value of the Analogue output 1.                                       | 42070   | Real Value = (Modbus Value / 1000) |
| SV3.23    | AO1 percentage = 0.0 %     | Magnitude value associated to the AO1.                                | 42071   | Real Value = (Modbus Value / 100)  |
| SV3.24    | AO2 value = 0.00 V         | Value of the Analogue output 1.                                       | 42072   | Real Value = (Modbus Value / 1000) |
| SV3.25    | AO2 percentage = 0.0 %     | Magnitude value associated to the AO2.                                | 42073   | Real Value = (Modbus Value / 100)  |
| SV3.26    | AO3 value = 0.00 V         | Value of the Analogue output 3.                                       | 42074   | Real Value = (Modbus Value / 1000) |
| SV3.27    | AO3 percentage = 0.0 %     | Magnitude value associated to the AO3.                                | 42075   | Real Value = (Modbus Value / 100)  |
| SV3.28    | AO4 value = 0.00 V         | Value of the Analogue output 4.                                       | 41264   | Real Value = (Modbus Value / 1000) |
| SV3.29    | AO4 percentage = 0.0 %     | Magnitude value associated to the AO4.                                | 41265   | Real Value = (Modbus Value / 100)  |
| SV3.30    | AO5 value = 0.00 V         | Value of the Analogue output 5.                                       | 40619   | Real Value = (Modbus Value / 1000) |
| SV3.31    | AO5 percentage = 0.0 %     | Magnitude value associated to the AO5.                                | 40620   | Real Value = (Modbus Value / 100)  |
| SV3.32    | AO6 value = 0.00 V         | Value of the Analogue output 6.                                       | 40629   | Real Value = (Modbus Value / 1000) |
| SV3.33    | AO6 percentage = 0.0 %     | Magnitude value associated to the AO6.                                | 40630   | Real Value = (Modbus Value / 100)  |
| SV3.34    | DI status = 000000         | Value of the digital inputs (6 bits)                                  | 42081   | Real Value = Modbus Value          |
| SV3.35    | Output relays status = 000 | Value of the output relays (3, bits)                                  | 42082   | Real Value = Modbus Value          |
| SV3.37    | Fans = Off                 | Shows the status of the fans (on / off)                               | 41215   | Real Value = Modbus Value          |
| SV3.38    | Pulse Input = 0.0 l/s      | Shows the measurement of the pulse                                    | 42092   | Real Value = Modbus Value          |
| SV4.1     | Present fault = 0          | input.  Shows the present fault code.                                 | 42101   | Real Value = Modbus Value          |
| SV4.2     | Nominal V = 500 V          | Shows the drive rated voltage.                                        | 42102   | Real Value = Modbus Value          |

| Parameter | Screen                          | Description                                                              | Address | Modbus Range                      |
|-----------|---------------------------------|--------------------------------------------------------------------------|---------|-----------------------------------|
| SV4.3     | Nominal I = 46.0 A              | Shows the drive rated current.                                           | 42103   | Real Value = (Modbus Value / 10)  |
| SV4.4     | PID setpoint = 100.0 %          | Shows the reference value in PID mode of the equipment standard program. | 42106   | Real Value = (Modbus Value / 100) |
| SV4.5     | PID feedback value = 100.0 %    | Shows the feedback value in PID mode of the equipment standard program.  | 42107   | Real Value = (Modbus Value / 100) |
| SV4.8.1   | Comp status 1 = O               |                                                                          | 42108   | Real Value = Modbus Value         |
| SV4.8.2   | Comp status 2 = O               | Shows the status of the three comparators.                               | 42109   | Real Value = Modbus Value         |
| SV4.8.3   | Comp status 3 = O               | _                                                                        | 42110   | Real Value = Modbus Value         |
| SV4.9     | Prior to fault status = OFF     | Status of the drive before the fault.                                    | 42111   | Real Value = Modbus Value         |
| SV5.1     | Speed local reference = 100.0 % | Shows the speed reference in local mode.                                 | 42231   | Real Value = (Modbus Value / 100) |
| SV5.2     | PID local setpoint = 100.0 %    | Shows the PID setting in local mode.                                     | 42232   | Real Value = (Modbus Value / 100) |
| SV5.3     | Multireference 1 = 10.00 %      | Speed value assigned to Multi-reference 1                                | 42233   | Real Value = (Modbus Value / 100) |
| SV5.4     | Multireference 2 = 20.00 %      | Speed value assigned to Multi-reference 2                                | 42234   | Real Value = (Modbus Value / 100) |
| SV5.5     | Multireference 3 = 30.00 %      | Speed value assigned to Multi-reference 3                                | 42235   | Real Value = (Modbus Value / 100) |
| SV5.6     | Multireference 4 = 40.00 %      | Speed value assigned to Multi-reference 4                                | 42236   | Real Value = (Modbus Value / 100) |
| SV5.7     | Multireference 5 = 50.00 %      | Speed value assigned to Multi-reference 5                                | 42237   | Real Value = (Modbus Value / 100) |
| SV5.8     | Multireference 6 = 60.00 %      | Speed value assigned to Multi-reference 6                                | 42238   | Real Value = (Modbus Value / 100) |
| SV5.9     | Multireference 7 = 70.00 %      | Speed value assigned to Multi-reference 7                                | 42239   | Real Value = (Modbus Value / 100) |
| SV5.10    | Inch speed 1 = 0.00 %           | Shows the fixed speed 1.                                                 | 42240   | Real Value = (Modbus Value / 100) |
| SV5.11    | Inch speed 2 = 0.00 %           | Shows the fixed speed 2.                                                 | 42241   | Real Value = (Modbus Value / 100) |
| SV5.12    | Inch speed 3 = 0.00 %           | Shows the fixed speed 3.                                                 | 42242   | Real Value = (Modbus Value / 100) |
| SV6.1.1   | Total days counter = 0 days     | Shows the total time during which the drive is running (RUN).            | 42251   | Real Value = Modbus Value         |
| SV6.1.2   | Total hours counter = 0 h       | Shows the total time during which the drive is running (RUN).            | 42252   | Real Value = Modbus Value         |
| SV6.2.1   | Partial days counter = 0 days   | Shows the total time during which the drive is running (RUN).            | 42253   | Real Value = Modbus Value         |
| SV6.2.2   | Partial hours counter = 0 h     | Shows the partial time during which the drive is running (RUN).          | 42254   | Real Value = Modbus Value         |
| SV6.3     | Clear partial counter = No      | Allows resetting the counter of partial time for running status (RUN).   | 42255   | Real Value = Modbus Value         |
| SV6.4.1   | Total energy GWh = 0 GWh        | Drive total energy consumption.                                          | 42256   | Real Value = Modbus Value         |
| SV6.4.2   | Total energy MWh = 0 MWh        | Drive total energy consumption.                                          | 42257   | Real Value = Modbus Value         |
| SV6.4.3   | Total energy KWh = 0 kWh        | Drive total energy consumption.                                          | 42258   | Real Value = Modbus Value         |
| SV6.5.1   | Partial energy GWh = 0 GWh      | Drive partial energy consumption.                                        | 42259   | Real Value = Modbus Value         |
| SV6.5.2   | Partial energy MWh = 0 MWh      | Drive partial energy consumption.                                        | 42260   | Real Value = Modbus Value         |
| SV6.5.3   | Partial energy KWh = 0 kWh      | Drive partial energy consumption.                                        | 42261   | Real Value = Modbus Value         |
| SV6.6     | Partial energy reset = No       | Reset partial energy counter.                                            | 42262   | Real Value = Modbus Value         |
| SV8.1     | Seconds = 0                     | Shows the seconds of the current time.                                   | 42431   | Real Value = Modbus Value         |
| SV8.2     | Minutes = 0                     | Shows the minutes of the current time.                                   | 42432   | Real Value = Modbus Value         |
| SV8.3     | Hours = 0                       | Shows the hours of the current time.                                     | 42433   | Real Value = Modbus Value         |
| SV8.4     | Day = 1                         | Shows the day of the current date.                                       | 42434   | Real Value = Modbus Value         |

| Parameter  | Screen                       | Description                                                            | Address | Modbus Range                       |
|------------|------------------------------|------------------------------------------------------------------------|---------|------------------------------------|
| SV8.5      | Month = 1                    | Shows the month of the current date.                                   | 42435   | Real Value = Modbus Value          |
| SV8.6      | Year = 2015                  | Shows the year of the current date.                                    | 42436   | Real Value = Modbus Value          |
| SV9.1.1    | Speed reference = 0.0 %      | Current speed reference value.                                         | 42451   | Real Value = (Modbus Value / 100)  |
| SV9.1.2    | Torque reference = 0.0 %     | Current torque reference value.                                        | 42452   | Real Value = (Modbus Value / 100)  |
| SV9.1.3    | Motor speed (%) = 0.0 %      | Shows the motor speed in%.                                             | 42453   | Real Value = (Modbus Value / 100)  |
| SV9.1.4    | Motor speed (rpm) = 0 rpm    | Shows the motor speed in rpm.                                          | 42454   | Real Value = Modbus Value          |
| SV9.1.5    | Motor frequency = 0.0 Hz     | Shows the frequency which the motor is running.                        | 42455   | Real Value = (Modbus Value / 10)   |
| SV9.1.6    | Motor voltage = 0 V          | Shows the current voltage applied to the motor.                        | 42456   | Real Value = Modbus Value          |
| SV9.1.7    | Motor current = 0.0 A        | Shows the present current to the motor.                                | 42457   | Real Value = (Modbus Value / 10)   |
| SV9.1.8    | Motor torque = 0.0 %         | Shows the current torque applied to the motor.                         | 42458   | Real Value = (Modbus Value / 100)  |
| SV9.1.9    | Motor phi cosine = 0.85      | Shows the motor power factor.                                          | 42459   | Real Value = (Modbus Value / 100)  |
| SV9.1.10   | Motor power = 0 kW           | Shows the instantaneous power consumption of the motor.                | 42460   | Real Value = Modbus Value          |
| SV9.1.11.1 | U motor current = 0.0 A      |                                                                        | 42461   | Real Value = (Modbus Value / 10)   |
| SV9.1.11.2 | V motor current = 0.0 A      | Shows the instantaneous current per phase of the motor (U, V and W)    | 42462   | Real Value = (Modbus Value / 10)   |
| SV9.1.11.3 | W motor current = 0.0 A      |                                                                        | 42463   | Real Value = (Modbus Value / 10)   |
| SV9.1.12.1 | U-V motor voltage = 0 V      |                                                                        | 42464   | Real Value = Modbus Value          |
| SV9.1.12.2 | V-W motor voltage = 0 V      | Shows the instantaneous line voltage (UV, VW, UW)                      | 42465   | Real Value = Modbus Value          |
| SV9.1.12.3 | W-U motor voltage = 0 V      |                                                                        | 42466   | Real Value = Modbus Value          |
| SV9.1.13   | PTC Status = No              | Shows whether the motor PTC is connected or not.                       | 42467   | Real Value = Modbus Value          |
| SV9.1.14   | Motor temperature(%) = 0.0 % | Shows the theoretical heating level of the motor.                      | 42468   | Real Value = (Modbus Value / 100)  |
| SV9.1.15   | Motor temperature = 0 °C     | Shows the temperature of the motor.                                    | 42469   | Real Value = Modbus Value          |
| SV9.1.16   | Encoder pulses = 0           | Shows the pulse count of the Encoder.                                  | 42470   | Real Value = Modbus Value          |
| SV9.1.17   | Encoder speed = 0 rpm        | Shows the speed seen by the Encoder.                                   | 42471   | Real Value = Modbus Value          |
| SV9.2.1.1  | L1-L2 supply volt = 0 V      |                                                                        | 42481   | Real Value = Modbus Value          |
| SV9.2.1.2  | L2-L3 supply volt = 0 V      | Shows the instantaneous input voltage (L1-L2, L2-L3, L3-L1)            | 42482   | Real Value = Modbus Value          |
| SV9.2.1.3  | L3-L1 supply volt = 0 V      |                                                                        | 42483   | Real Value = Modbus Value          |
| SV9.2.2    | Input voltage average = 0 V  | Shows the average value of input voltages between phases.              | 42511   | Real Value = Modbus Value          |
| SV9.2.3    | DC bus voltage = 0 V         | Shows the DC bus voltage.                                              | 42500   | Real Value = Modbus Value          |
| SV9.2.4    | Input frequency = 0.0 Hz     | Shows the frequency of the input voltage                               | 42484   | Real Value = (Modbus Value / 10)   |
| SV9.2.5    | Drive temperature = 0 °C     | Shows the temperature of the drive.                                    | 42487   | Real Value = Modbus Value          |
| SV9.2.9    | IGBT temperature = 0 °C      | Shows the temperature measured at the power stage of the drive output. | 42512   | Real Value = Modbus Value          |
| SV9.2.10   | Relative Humidity = 0 %      | Shows the internal relative humidity of the drive.                     | 42513   | Real Value = Modbus Value          |
| SV9.3.1    | Al1 value = 0.00 V           | Shows the average value of the Al1.                                    | 42501   | Real Value = (Modbus Value / 1000) |
| SV9.3.2    | Al1 percentage = 100.0 %     | Shows the speed reference or the PID proportional setting for the AI1. | 42502   | Real Value = (Modbus Value / 100)  |
| SV9.3.3    | Al1 sensor value = 0.0 l/s   | Value of sensor 1 associated to Al1.                                   | 42503   | Real Value = (Modbus Value / 10)   |

| Parameter | Screen                        | Description                                                                           | Address | Modbus Range                                  |
|-----------|-------------------------------|---------------------------------------------------------------------------------------|---------|-----------------------------------------------|
| SV9.3.4   | Al2 value = 0.00 mA           | Average value of the analogue input 2.                                                | 42504   | Real Value = (Modbus Value / 1000)            |
| SV9.3.5   | Al2 percentage = 100.0 %      | Shows the speed reference or the PID proportional setting for the AI2.                | 42505   | Real Value = (Modbus Value / 100)             |
| SV9.3.6   | Al2 sensor value = 0.0 Bar    | Value of sensor 1 associated to Al2.                                                  | 42506   | Real Value = (Modbus Value / 10)              |
| SV9.3.7   | Al3 value = 0.00 V            | Average value of the analogue input 3.                                                | 42507   | Real Value = (Modbus Value / 1000)            |
| SV9.3.8   | Al3 percentage = 100.0 %      | Shows the speed reference or the PID proportional setting for the Al3.                | 42508   | Real Value = (Modbus Value / 100)             |
| SV9.3.9   | Al3 sensor value = 0.0 l/s    | Value of sensor 1 associated to Al3.                                                  | 42509   | Real Value = (Modbus Value / 10)              |
| SV9.3.10  | Al4 value = 0.00 V            | Average value of the analogue input 4.                                                | 41268   | Real Value = (Modbus Value / 1000)            |
| SV9.3.11  | Al4 percentage = 100.0 %      | Shows the speed reference or the PID proportional setting for the AI4.                | 41269   | Real Value = (Modbus Value / 100)             |
| SV9.3.12  | Al4 sensor value = 0.0 l/s    | Value of sensor 1 associated to Al4.                                                  | 41270   | Real Value = (Modbus Value / 10)              |
| SV9.3.13  | Al5 value = 0.00 V            | Average value of the analogue input 5.                                                | 41228   | Real Value = (Modbus Value / 1000)            |
| SV9.3.14  | Al5 percentage = 100.0 %      | Shows the speed reference or the PID proportional setting for the AI5.                | 41229   | Real Value = (Modbus Value / 100)             |
| SV9.3.15  | Al5 sensor value = 0.0 l/s    | Value of sensor 1 associated to Al5.                                                  | 41230   | Real Value = (Modbus Value / 10)              |
| SV9.3.16  | Al6 value = 0.00 V            | Average value of the analogue input 6.                                                | 40754   | Real Value = (Modbus Value / 1000)            |
| SV9.3.17  | Al6 percentage = 100.0 %      | Shows the speed reference or the PID proportional setting for the Al6.                | 40755   | Real Value = (Modbus Value / 100)             |
| SV9.3.18  | Al6 sensor value = 0.0 l/s    | Value of sensor 1 associated to Al6.                                                  | 40756   | Real Value = (Modbus Value / 10)              |
| SV9.3.19  | AI7 value = 0.00 V            | Average value of the analogue input 7.                                                | 40858   | Real Value = (Modbus Value / 1000)            |
| SV9.3.20  | Al7 percentage = 100.0 %      | Shows the speed reference or the PID proportional setting for the AI7.                | 40859   | Real Value = (Modbus Value / 100)             |
| SV9.3.21  | AI7 sensor value = 0.0 l/s    | Value of sensor 1 associated to AI7.                                                  | 40860   | Real Value = (Modbus Value / 10)              |
| SV9.3.22  | AO1 value = 0.00 V            | Shows the value of analogue output 1.                                                 | 42493   | Real Value = (Modbus Value / 1000)            |
| SV9.3.23  | AO1 percentage = 0.0 %        | Valueof sensor 1 associated to AO1.                                                   | 42494   | Real Value = (Modbus Value / 100)             |
| SV9.3.24  | AO2 value = 0.00 V            | Valueof analogue output 2.                                                            | 42495   | Real Value = (Modbus Value / 1000)            |
| SV9.3.25  | AO2 percentage = 0.0 %        | Valueof sensor 1 associated to AO2.                                                   | 42496   | Real Value = (Modbus Value / 100)             |
| SV9.3.26  | AO3 value = 0.00 V            | Valueof analogue output 3.                                                            | 42497   | Real Value = (Modbus Value / 1000)            |
| SV9.3.27  | AO3 percentage = 0.0 %        | Valueof sensor 1 associated to AO3.                                                   | 42498   | Real Value = (Modbus Value / 100)             |
| SV9.3.28  | AO4 value = 0.00 V            | Valueof analogue output 4.                                                            | 41271   | Real Value = (Modbus Value / 1000)            |
| SV9.3.29  | AO4 percentage = 0.0 %        | Valueof sensor 1 associated to AO4.                                                   | 41272   | Real Value = (Modbus Value / 100)             |
| SV9.3.30  | AO5 value = 0.00 V            | Valueof analogue output 5.                                                            | 40965   | Real Value = (Modbus Value / 1000)            |
| SV9.3.31  | AO5 percentage = 0.0 %        | Valueof sensor 1 associated to AO5.                                                   | 40966   | Real Value = (Modbus Value / 100)             |
| SV9.3.32  | AO6 value = 0.00 V            | Valueof analogue output 6.                                                            | 40967   | Real Value = (Modbus Value / 1000)            |
| SV9.3.33  | DI status = 000000            | Valueof sensor 1 associated to AO6.                                                   | 40968   | Real Value = (Modbus Value / 100)             |
| SV9.3.34  | DI status = 00000000000       | Shows the status of each of the digital inputs of the central control.                | 42499   | Real Value = Modbus Value<br>(LSB: Entrada 1) |
| SV9.3.35  | DI status = 00000000000000000 | Shows the status of digital inputs: 00000000000 (entry 1: first from the left).       | 41273   | Real Value = Modbus Value<br>(LSB: Entrada 1) |
| SV9.3.36  | DO status = 000               | Shows the status of each of the digital outputs of the central control.               | 42510   | Real Value = Modbus Value<br>(LSB: Salida 1)  |
| SV9.3.37  | DO status = 00000000          | Shows the status of the digital outputs: 000000000000 (entry 1: first from the left). | 42510   | Real Value = Modbus Value<br>(LSB: Salida 1)  |
| SV9.4.1   | Last fault = 0                | Shows the present fault code.                                                         | 42531   | Real Value = Modbus Value                     |

| Parameter | Screen                         | Description                                                            | Address | Modbus Range                      |
|-----------|--------------------------------|------------------------------------------------------------------------|---------|-----------------------------------|
| SV9.4.2   | Drive nominal current = 46.0 A | Shows the rated current of the drive.                                  | 42532   | Real Value = (Modbus Value / 10)  |
| SV9.4.3   | Drive nominal voltage = 500 V  | Shows the rated voltage of the drive.                                  | 42533   | Real Value = Modbus Value         |
| SV9.4.6   | PID setpoint = 100.0 %         | Shows the setpoint value of the PID of the standard equipment program. | 42536   | Real Value = (Modbus Value / 100) |
| SV9.4.7   | PID feedback value = 100.0 %   | Shows the PID feedback value of the standard equipment program.        | 42537   | Real Value = (Modbus Value / 100) |
| SV9.4.8.1 | Comp status 1 = O              |                                                                        | 42538   | Real Value = Modbus Value         |
| SV9.4.8.2 | Comp status 2 = O              | Shows the status of the three comparators                              | 42539   | Real Value = Modbus Value         |
| SV9.4.8.3 | Comp status 3 = O              | _                                                                      | 42540   | Real Value = Modbus Value         |

# **COMMON CONFIGURATIONS**

# Start / Stop Commands and Speed Reference by Keypad

## **Parameter Configuration**

| Parameter                   | Description                 | Value                                                                                                    |  |  |
|-----------------------------|-----------------------------|----------------------------------------------------------------------------------------------------|--|--|
| G1: Options                 |                             |                                                                                                    |  |  |
| G1.2 Language               | Language selection          | English                                                                                                    |  |  |
| G1.5 Activate programs      | Program activation          | Standard                                                                                                    |  |  |
|                             | G2: Motor Na                | meplate                                                                                                    |  |  |
| G2.1 Motor plate current    | Motor rated current         | A (Set according to motor nameplate).                                                                                                    |  |  |
| G2.2 Motor plate voltage    | Motor rated voltage         | V (Set according to motor nameplate).                                                                                                    |  |  |
| G2.3 Motor plate power      | Motor rated power           | kW (Set according to motor nameplate).                                                                                                    |  |  |
| G2.4 Motor plate rpm :      | Motor rpm                   | rpm (Set according to motor nameplate).                                                                                                   |  |  |
| G2.5 Motor plate phi cosine | Cosine Phi                  | (Set according to motor nameplate).                                                                                                    |  |  |
| G2.6 Motor plate frequency  | Motor frequency             | Hz (Set according to motor nameplate).                                                                                                    |  |  |
| G2.7 Motor cooling          | Motor cooling at zero speed | Use the following values as reference: Submersible pumps and non-deflagrating motors → 5% Self-cool motor → 63% Force-cooled motor → 100% |  |  |
|                             | G3: Refere                  | ences                                                                                                    |  |  |
| G3.1 Speed ref 1 source     | Speed reference source 1    | Local → Reference will be determined by keypad and is set in G3.3 'Local Speed Reference'.                                                |  |  |
| G3.3 Speed local reference  | Local Speed Reference       | +100%                                                                                                    |  |  |
|                             | G4: Inputs – G4.1:          | Digital Inputs                                                                                                    |  |  |
| G4.1.1 Main control mode    | Main Control Mode           | 1 → LOCAL (Drive control is done by keypad).                                                                                              |  |  |
| G4.1.3 Allow local reset    | Reset by keypad             | Y → YES (Enables reset by keypad).                                                                                                    |  |  |

EN

# **Start / Stop Commands by Terminals and Speed Reference by Analogue Input**

## **Parameter Configuration**

| Parameter                   | Description                                  | Value                                                                                                    |  |  |  |
|-----------------------------|----------------------------------------------|----------------------------------------------------------------------------------------------------|--|--|--|
|                             | G1: Options                                  |                                                                                                    |  |  |  |
| G1.2 Language               | Language selection                           | ENGLISH                                                                                                    |  |  |  |
| G1.5 Activate programs      | Program activation                           | STANDARD                                                                                                    |  |  |  |
|                             | G2: Motor Nameplate                          |                                                                                                    |  |  |  |
| G2.1 Motor plate current    | Motor rated current                          | A (Set according to motor nameplate).                                                                                                    |  |  |  |
| G2.2 Motor plate voltage    | Motor rated voltage                          | V (Set according to motor nameplate).                                                                                                    |  |  |  |
| G2.3 Motor plate power      | Motor rated power                            | kW (Set according to motor nameplate).                                                                                                    |  |  |  |
| G2.4 Motor plate rpm :      | Motor rpm                                    | rpm (Set according to motor nameplate).                                                                                                   |  |  |  |
| G2.5 Motor plate phi cosine | Cosine Phi                                   | (Set according to motor nameplate).                                                                                                    |  |  |  |
| G2.6 Motor plate frequency  | Motor frequency                              | Hz (Set according to motor nameplate).                                                                                                    |  |  |  |
| G2.7 Motor cooling          | Motor cooling at zero speed                  | Use the following values as reference: Submersible pumps and non-deflagrating motors → 5% Self-cool motor → 63% Force-cooled motor → 100% |  |  |  |
|                             | G3: Refere                                   | ences                                                                                                    |  |  |  |
| G3.1 Speed ref 1 source     | Speed reference source 1                     | Local → Reference will be determined by keypad and is set in G3.3 'Local Speed Reference'.                                                |  |  |  |
| G3.2 Speed ref 2 source     | Speed reference source 2                     | Al1 → Reference will be introduced by Analogue Input 1.                                                                                   |  |  |  |
| G3.3 Speed local reference  | Local Speed Reference                        | +100%                                                                                                    |  |  |  |
|                             | G4: Inputs - G4.1:                           | Digital Inputs                                                                                                    |  |  |  |
| G4.1.1 Main control mode    | Main Control Mode                            | 2 → REMOTE (Drive control is done through control terminals).                                                                             |  |  |  |
| G4.1.4 Digital input mode   | Digital Inputs configuration selection       | 1 → ALL PROGRAMMABLE (all digital inputs can be individually configured by the user).                                                     |  |  |  |
| G4.1.5 Digital Input 1      | Multi-function Digital Input 1 configuration | 05 → Start/Stop (Allows the start/stop command to be given by a switch).                                                                  |  |  |  |
| G4.1.6 Digital Input2       | Multi-function Digital Input 2 configuration | 15 → Reference 2 (Allows selecting the alternative speed reference programmed in G3.2.)                                                   |  |  |  |

See Connection Drawing in the next page.

# EN

#### **Connection Drawing**

Terminals 7 and 8: start / stop command (NO status).

Terminals 7 and 9: alternative reference command (NO status).

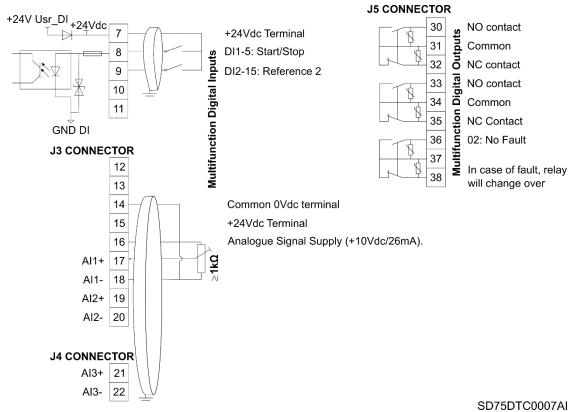

Start / Stop Commands by Terminals and Speed Reference by Analogue Input

Note: Use screened cables for the controls and connect screen to ground.

# **Start / Stop Commands by Terminals and Speed Reference by Motorized Potentiometer**

### **Parameter Configuration**

| Parameter                   | Description                                              | Value                                                                                                    |  |  |
|-----------------------------|----------------------------------------------------------|----------------------------------------------------------------------------------------------------|--|--|
| G1: Options                 |                                                          |                                                                                                    |  |  |
| G1.2 Language               | Language selection                                       | ENGLISH                                                                                                    |  |  |
| G1.5 Activate programs      | Program activation                                       | STANDARD                                                                                                    |  |  |
|                             | G2: Motor Na                                             | ameplate                                                                                                    |  |  |
| G2.1 Motor plate current    | Motor rated current                                      | A (Set according to motor nameplate).                                                                                                    |  |  |
| G2.2 Motor plate voltage    | Motor rated voltage                                      | V (Set according to motor nameplate).                                                                                                    |  |  |
| G2.3 Motor plate power      | Motor rated power                                        | kW (Set according to motor nameplate).                                                                                                    |  |  |
| G2.4 Motor plate rpm :      | Motor rpm                                                | rpm (Set according to motor nameplate).                                                                                                    |  |  |
| G2.5 Motor plate phi cosine | Cosine Phi                                               | (Set according to motor nameplate).                                                                                                    |  |  |
| G2.6 Motor plate frequency  | Motor frequency                                          | Hz (Set according to motor nameplate).                                                                                                    |  |  |
| G2.7 Motor cooling          | Motor cooling at zero speed                              | Use the following values as reference: Submersible pumps and non-deflagrating motors → 5% Self-cool motor → 63% Force-cooled motor → 100%                                                    |  |  |
|                             | G3: Refer                                                | ences                                                                                                    |  |  |
| G3.1 Speed ref 1 source     | Speed reference source 1                                 | LOCAL → Reference will be determined by keypad and is set in G3.3 'Local Speed Reference'.                                                                                                   |  |  |
| G3.2 Speed ref 2 source     | Speed reference source 2                                 | Al1 → Reference will be introduced by Analogue Input 1.                                                                                                    |  |  |
| G3.3 Speed local reference  | Local Speed Reference                                    | +100%                                                                                                    |  |  |
|                             | G4: Inputs – G4.1:                                       | Digital Inputs                                                                                                    |  |  |
| G4.1.1 Main control mode    | Main Control Mode                                        | 2 → REMOTE (Drive control is done through control terminals).                                                                                                    |  |  |
| G4.1.4 Digital input mode   | Digital Inputs configuration selection                   | 1 → ALL PROGRAMMABLE (all digital inputs can be individually configured by the user).                                                                                                    |  |  |
| G4.1.5 Digital Input 1      | Multi-function Digital Input 1 configuration             | 05 → Start/Stop (Allows the start/stop command to be given by a switch).                                                                                                    |  |  |
|                             | G5: Acceleration / de                                    | eceleration rates                                                                                                    |  |  |
| G5.3.1 Mot pot accel rate 1 | Ramp 1 of reference increase for motorized potentiometer | 1.0% / s (Modify these ramps to tune operation). If the ramp is increased the speed reference response will be faster. If the ramp is decreased the speed reference response will be slower. |  |  |
| G5.3.2 Mot pot decel rate 1 | Ramp 1 of reference decrease for motorized potentiometer | 3.0% / s (Modify these ramps to tune operation). If the ramp is increased the speed reference response will be faster. If the ramp is decreased the speed reference response will be slower. |  |  |

See Connection Drawing in the next page.

#### **Connection Drawing**

Terminals 7 and 8: start / stop command (NO status).

Terminals 7 and 12: up speed command (NO status).

Terminals 7 and 13: down speed command (NC status).

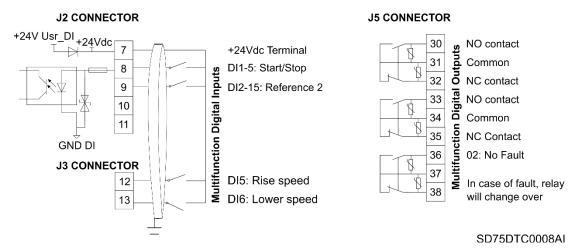

Start / Stop Commands by Terminals and Speed Reference by Motorized Potentiometer

Note: Use screened cables for the controls and connect screen to ground.

EN

# **Start / Stop Commands by Terminals and Seven Speed References Selectable by Digital Inputs**

## **Parameter Configuration**

| Parameter                   | Description                                  | Value                                                                                                    |  |  |  |
|-----------------------------|----------------------------------------------|----------------------------------------------------------------------------------------------------|--|--|--|
|                             | G1: Options                                  |                                                                                                    |  |  |  |
| G1.2 Language               | Language selection                           | ENGLISH                                                                                                    |  |  |  |
| G1.5 Activate programs      | Program activation                           | STANDARD                                                                                                    |  |  |  |
|                             | G2: Motor Na                                 | meplate.                                                                                                    |  |  |  |
| G2.1 Motor plate current    | Motor rated current                          | A (Set according to motor nameplate).                                                                                                    |  |  |  |
| G2.2 Motor plate voltage    | Motor rated voltage                          | V (Set according to motor nameplate).                                                                                                    |  |  |  |
| G2.3 Motor plate power      | Motor rated power                            | kW (Set according to motor nameplate).                                                                                                    |  |  |  |
| G2.4 Motor plate rpm :      | Motor rpm                                    | rpm (Set according to motor nameplate).                                                                                                    |  |  |  |
| G2.5 Motor plate phi cosine | Cosine Phi                                   | (Set according to motor nameplate).                                                                                                    |  |  |  |
| G2.6 Motor plate frequency  | Motor frequency                              | Hz (Set according to motor nameplate).                                                                                                    |  |  |  |
| G2.7 Motor cooling          | Motor cooling at zero speed                  | Use the following values as reference: Submersible pumps and non-deflagrating motors → 5% Self-cool motor → 63% Force-cooled motor → 100%                                                     |  |  |  |
|                             | G3: Refere                                   | ences.                                                                                                    |  |  |  |
| G3.1 Speed ref 1 source     | Speed reference source 1                     | Multireferences → Multiple speed references activated by digital inputs.                                                                                                    |  |  |  |
|                             | G4: Inputs - G4.1:                           | <del>-</del> •                                                                                                    |  |  |  |
| G4.1.1 Main control mode    | Main Control Mode                            | 2 → REMOTE (Drive control is done through control terminals).                                                                                                    |  |  |  |
| G4.1.4 Digital input mode   | Digital Inputs configuration selection       | 3 → Multireferences 3 WIRES (Automatically programs digital inputs 4, 5 and 6 as multiple speed references for up to 7 different values. The others digital inputs remain user configurable). |  |  |  |
| G4.1.5 Digital Input 1      | Multi-function Digital Input 1 configuration | 05 → Start/Stop (Allows the start/stop command to be given by a switch).                                                                                                    |  |  |  |
|                             | G14: Multi-ref                               |                                                                                                    |  |  |  |
| G14.1 Multi reference 1     | Multi-reference 1                            | +10.0% (Allows setting the setpoint 1 value for the drive. It should be set according to the application requirements).                                                                       |  |  |  |
| G14.2 Multi reference 2     | Multi-reference 2                            | +20.0% (Allows setting the setpoint 2 value for the drive. It should be set according to the application requirements).                                                                       |  |  |  |
| G14.3 Multi reference 3     | Multi-reference 3                            | +30.0% (Allows setting the setpoint 3 value for the drive. It should be set according to the application requirements).                                                                       |  |  |  |
| G14.4 Multi reference 4     | Multi-reference 4                            | +40.0% (Allows setting the setpoint 4 value for the drive. It should be set according to the application requirements).                                                                       |  |  |  |
| G14.5 Multi reference 5     | Multi-reference 5                            | +50.0% (Allows setting the setpoint 5 value for the drive. It should be set according to the application requirements).                                                                       |  |  |  |
| G14.6 Multi reference 6     | Multi-reference 6                            | +60.0% (Allows setting the setpoint 6 value for the drive. It should be set according to the application requirements).                                                                       |  |  |  |
| G14.7 Multi reference 7     | Multi-reference 7                            | +70.0% (Allows setting the setpoint 7 value for the drive. It should be set according to the application requirements).                                                                       |  |  |  |

See Connection Drawing in the next page.

#### **Connection Drawing**

Terminals 7 and 8: start / stop command (NO status).

Terminals 7 and 11: multi-reference A (NO status).

Terminals 7 and 12: multi-reference M (NO status).

Terminals 7 and 13: multi-reference B (NO status).

| SPEED          | REF              | Digital Input 4<br>Multi-reference-A | Digital Input 5<br>Multi-reference-M | Digital Input 6<br>Multi-reference-B |
|----------------|------------------|--------------------------------------|--------------------------------------|--------------------------------------|
| G14.1 = +10.0% | Multireferences1 | 0                                    | 0                                    | X                                    |
| G14.2 = +20.0% | Multireferences2 | 0                                    | X                                    | 0                                    |
| G14.3 = +30.0% | Multireferences3 | 0                                    | X                                    | X                                    |
| G14.4 = +40.0% | Multireferences4 | X                                    | 0                                    | 0                                    |
| G14.5 = +50.0% | Multireferences5 | X                                    | 0                                    | X                                    |
| G14.6 = +60.0% | Multireferences6 | X                                    | X                                    | 0                                    |
| G14.7 = +70.0% | Multireferences7 | X                                    | X                                    | X                                    |

Note: 0: Not active and X: Active.

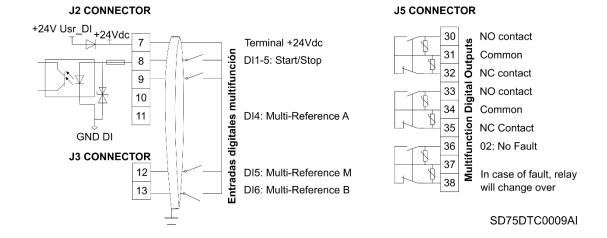

Start / Stop Commands by Terminals and Seven Speed References Selectable by Digital Inputs.

Note: Use screened cables for the controls and connect screen to ground.

# **CONFIGURATION REGISTER**

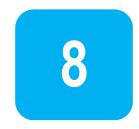

VARIABLE SPEED DRIVE: SD750. SERIAL Nº: MODEL:

APPLICATION:

DATE:

CUSTOMER:

NoteS:

| PARAMETER                    | DEFAULT VALUE                   | SETTING 1                        | SETTING 2                 |
|------------------------------|---------------------------------|----------------------------------|---------------------------|
|                              | G1: Options                     |                                  |                           |
| G1.1-Lock parameters         | No                              |                                  |                           |
| G1.1a-Lock password          | 0                               |                                  |                           |
| G1.1b-Unlock password recov. | 0                               |                                  |                           |
| G1.2-Language                | Spanish                         |                                  |                           |
| G1.3-Initialise              | No init                         |                                  |                           |
| G1.4-Short menu              | No                              |                                  |                           |
| G1.5-Activate programs       | Standard                        |                                  |                           |
| G1.6-Service group password  | Group reserved for Technical Se | ervice staff of Power Electronic | es' authorized personnel. |
| G1.9-Master/slave config     | Disable                         |                                  |                           |
|                              | G2: Motor Nameplate Dat         | a                                |                           |
| G2.1-Motor plate current     | 1.0ln A                         |                                  |                           |
| G2.2-Motor plate voltage     | 0 V                             |                                  |                           |
| G2.3-Motor plate power       | Pn kW                           |                                  |                           |

| PARAMETER                      | DEFAULT VALUE                | SETTING 1 | SETTING 2 |
|--------------------------------|------------------------------|-----------|-----------|
| G2.4-Motor plate rpm           | 1485 rpm                     |           |           |
| G2.5-Motor plate phi cosine    | 0.85                         |           |           |
| G2.6-Motor plate frequency     | 50 Hz                        |           |           |
| G2.7-Motor cooling             | 63 %                         |           |           |
|                                | G3: References               |           |           |
| G3.1-Speed ref 1 source        | Local                        |           |           |
| G3.2-Speed ref 2 source        | Local                        |           |           |
| G3.3-Speed local reference     | 100.0 %                      |           |           |
| G3.4-Torque ref 1 source       | Local                        |           |           |
| G3.5-Torque ref 2 source       | Local                        |           |           |
| G3.6-Torque local reference    | 100.0 %                      |           |           |
|                                | G4: Inputs – G4.1: Digital I | nputs     |           |
| G4.1.1-Main control mode       | Local                        |           |           |
| G4.1.2-Alternative ctrl mode   | Remote                       |           |           |
| G4.1.3-Allow local reset       | Yes                          |           |           |
| G4.1.4-Digital input mode      | All programmable             |           |           |
| G4.1.5-Digital Input 1         | Start / Stop                 |           |           |
| G4.1.6-Digital Input 2         | Reference 2                  |           |           |
| G4.1.7-Digital Input 3         | Control 2                    |           |           |
| G4.1.8-Digital Input 4         | Reset (NC)                   |           |           |
| G4.1.9-Digital Input 5         | Not used                     |           |           |
| G4.1.10-Digital Input 6/PTC    | Not used                     |           |           |
| G4.1.11-Digital Input 7        | Not used                     |           |           |
| G4.1.12-Digital Input 8        | Not used                     |           |           |
| G4.1.13-Digital Input 9        | Not used                     |           |           |
| G4.1.14-Digital Input 10       | Not used                     |           |           |
| G4.1.15-Digital Input 11       | Not used                     |           |           |
| G4.1.16-Digital Input 12       | Not used                     |           |           |
| G4.1.17-Digital Input 13       | Not used                     |           |           |
| G4.1.18-Digital Input 14       | Not used                     |           |           |
| G4.1.19-Digital Input 15       | Not used                     |           |           |
| G4.1.20-Digital Input 16       | Not used                     |           |           |
| G4.1.27 Feedback Error Timeout | 1.0 s                        |           |           |
| G4.1.28-Invert Input mode      | 6 bits                       |           |           |
|                                |                              |           |           |

| G4: Inputs – G4.2: Analogue Input 1           G4.2.1-Enable sensor         No           G4.2.2-Sensor unit         I/s           G4.2.3-Al1 Format         V           G4.2.4-Al1 low level         0.0 V           G4.2.5-Sensor low level         0.0 I/s           G4.2.6-Al1 high level         10.0 V           G4.2.7-Sensor high level         10.0 I/s           G4.2.8-Al1 Ref speed min         0.0 %           G4.2.9-Al1 Ref speed max         100.0 %           G4.2.10-Sensor min value         0.0 I/s           G4.2.11-Open loop min speed         0.0 %           G4.2.12-Sensor max value         10.0 I/s           G4.2.13-Open loop max speed         100.0 %           G4.2.14-Al1 loss protection         No           G4.2.15-Al1 zero band filter         Off           G4.2.16-Al1 stabilizer filter         Off           G4.3.1-Enable Pulse Input Mode         No           G4.3.1-Enable sensor         No           G4.3.2-Sensor unit Pulse Input         I/s |  |
|----------------------------------------------------------------------------------------------------|--|
| G4.2.2-Sensor unit  G4.2.3-Al1 Format  V  G4.2.5-Sensor low level  O.0 V  G4.2.5-Sensor low level  O.0 V  G4.2.6-Al1 high level  10.0 V  G4.2.7-Sensor high level  10.0 V  G4.2.8-Al1 Ref speed min  O.0 %  G4.2.9-Al1 Ref speed max  100.0 %  G4.2.10-Sensor min value  O.0 Vs  G4.2.11-Open loop min speed  O.0 %  G4.2.11-Open loop max speed  10.0 Vs  G4.2.12-Sensor max value  10.0 Vs  G4.2.13-Open loop max speed  Off  G4.2.14-Al1 loss protection  No  G4.2.15-Al1 zero band filter  G4.2.16-Al1 stabilizer filter  Off  G4.3.1-Enable Pulse Input Mode  No  G4.3.1-Enable sensor  No  G4.3.2-Sensor unit  Bar                                                                                                    |  |
| G4.2.3-Al1 Format       V         G4.2.4-Al1 low level       0.0 V         G4.2.5-Sensor low level       0.0 l/s         G4.2.6-Al1 high level       10.0 V         G4.2.7-Sensor high level       10.0 l/s         G4.2.8-Al1 Ref speed min       0.0 %         G4.2.9-Al1 Ref speed max       100.0 %         G4.2.10-Sensor min value       0.0 l/s         G4.2.11-Open loop min speed       0.0 %         G4.2.13-Open loop max speed       100.0 l/s         G4.2.13-Open loop max speed       100.0 %         G4.2.15-Al1 loss protection       No         G4.2.16-Al1 stabilizer filter       Off         G4.2.16-Al1 stabilizer filter       Off         G4.3.0-Enable Pulse Input Mode       No         G4.3.1-Enable sensor       No         G4.3.2-Sensor unit       Bar                                                                                                    |  |
| G4.2.4-Al1 low level       0.0 V         G4.2.5-Sensor low level       0.0 l/s         G4.2.6-Al1 high level       10.0 V         G4.2.7-Sensor high level       10.0 l/s         G4.2.8-Al1 Ref speed min       0.0 %         G4.2.9-Al1 Ref speed max       100.0 %         G4.2.10-Sensor min value       0.0 l/s         G4.2.11-Open loop min speed       0.0 %         G4.2.12-Sensor max value       10.0 l/s         G4.2.13-Open loop max speed       100.0 %         G4.2.14-Al1 loss protection       No         G4.2.15-Al1 zero band filter       Off         G4.2.16-Al1 stabilizer filter       Off         G4.3.0-Enable Pulse Input Mode       No         G4.3.1-Enable sensor       No         G4.3.2-Sensor unit       Bar                                                                                                    |  |
| G4.2.5-Sensor low level       0.0 l/s         G4.2.6-Al1 high level       10.0 V         G4.2.7-Sensor high level       10.0 l/s         G4.2.8-Al1 Ref speed min       0.0 %         G4.2.9-Al1 Ref speed max       100.0 %         G4.2.10-Sensor min value       0.0 l/s         G4.2.11-Open loop min speed       0.0 %         G4.2.12-Sensor max value       10.0 l/s         G4.2.13-Open loop max speed       100.0 l/s         G4.2.14-Al1 loss protection       No         G4.2.15-Al1 zero band filter       Off         G4.2.16-Al1 stabilizer filter       Off         G4.3.0-Enable Pulse Input Mode       No         G4.3.1-Enable sensor       No         G4.3.2-Sensor unit       Bar                                                                                                    |  |
| G4.2.6-Al1 high level       10.0 V         G4.2.7-Sensor high level       10.0 l/s         G4.2.8-Al1 Ref speed min       0.0 %         G4.2.9-Al1 Ref speed max       100.0 %         G4.2.10-Sensor min value       0.0 l/s         G4.2.11-Open loop min speed       0.0 %         G4.2.12-Sensor max value       10.0 l/s         G4.2.13-Open loop max speed       100.0 %         G4.2.14-Al1 loss protection       No         G4.2.15-Al1 zero band filter       Off         G4.2.16-Al1 stabilizer filter       Off         G4.3.1-Enable Pulse Input Mode       No         G4.3.1-Enable sensor       No         G4.3.2-Sensor unit       Bar                                                                                                    |  |
| G4.2.7-Sensor high level       10.0 l/s         G4.2.8-Al1 Ref speed min       0.0 %         G4.2.9-Al1 Ref speed max       100.0 %         G4.2.10-Sensor min value       0.0 l/s         G4.2.11-Open loop min speed       0.0 %         G4.2.12-Sensor max value       10.0 l/s         G4.2.13-Open loop max speed       100.0 %         G4.2.14-Al1 loss protection       No         G4.2.15-Al1 zero band filter       Off         G4.2.16-Al1 stabilizer filter       Off         G4.3.0-Enable Pulse Input Mode       No         G4.3.1-Enable sensor       No         G4.3.2-Sensor unit       Bar                                                                                                    |  |
| G4.2.8-Al1 Ref speed min       0.0 %         G4.2.9-Al1 Ref speed max       100.0 %         G4.2.10-Sensor min value       0.0 l/s         G4.2.11-Open loop min speed       0.0 %         G4.2.12-Sensor max value       10.0 l/s         G4.2.13-Open loop max speed       100.0 %         G4.2.14-Al1 loss protection       No         G4.2.15-Al1 zero band filter       Off         G4.2.16-Al1 stabilizer filter       Off         G4.3.0-Enable Pulse Input Mode       No         G4.3.1-Enable sensor       No         G4.3.2-Sensor unit       Bar                                                                                                    |  |
| G4.2.9-Al1 Ref speed max       100.0 %         G4.2.10-Sensor min value       0.0 l/s         G4.2.11-Open loop min speed       0.0 %         G4.2.12-Sensor max value       10.0 l/s         G4.2.13-Open loop max speed       100.0 %         G4.2.14-Al1 loss protection       No         G4.2.15-Al1 zero band filter       Off         G4.2.16-Al1 stabilizer filter       Off         G4: Inputs – G4.3: Analogue Input 2 / Pulse         G4.3.0-Enable Pulse Input Mode       No         G4.3.1-Enable sensor       No         G4.3.2-Sensor unit       Bar                                                                                                    |  |
| G4.2.10-Sensor min value       0.0 l/s         G4.2.11-Open loop min speed       0.0 %         G4.2.12-Sensor max value       10.0 l/s         G4.2.13-Open loop max speed       100.0 %         G4.2.14-Al1 loss protection       No         G4.2.15-Al1 zero band filter       Off         G4.2.16-Al1 stabilizer filter       Off         G4: Inputs – G4.3: Analogue Input 2 / Pulse         G4.3.0-Enable Pulse Input Mode       No         G4.3.1-Enable sensor       No         G4.3.2-Sensor unit       Bar                                                                                                    |  |
| G4.2.11-Open loop min speed  G4.2.12-Sensor max value  10.0 l/s  G4.2.13-Open loop max speed  100.0 %  G4.2.14-Al1 loss protection  No  G4.2.15-Al1 zero band filter  Off  G4.2.16-Al1 stabilizer filter  Off  G4.3.0-Enable Pulse Input Mode  No  G4.3.1-Enable sensor  No  G4.3.2-Sensor unit  Bar                                                                                                    |  |
| G4.2.12-Sensor max value       10.0 l/s         G4.2.13-Open loop max speed       100.0 %         G4.2.14-Al1 loss protection       No         G4.2.15-Al1 zero band filter       Off         G4.2.16-Al1 stabilizer filter       Off         G4: Inputs – G4.3: Analogue Input 2 / Pulse         G4.3.0-Enable Pulse Input Mode       No         G4.3.1-Enable sensor       No         G4.3.2-Sensor unit       Bar                                                                                                    |  |
| G4.2.13-Open loop max speed       100.0 %         G4.2.14-Al1 loss protection       No         G4.2.15-Al1 zero band filter       Off         G4.2.16-Al1 stabilizer filter       Off         G4: Inputs – G4.3: Analogue Input 2 / Pulse         G4.3.0-Enable Pulse Input Mode       No         G4.3.1-Enable sensor       No         G4.3.2-Sensor unit       Bar                                                                                                    |  |
| G4.2.14-Al1 loss protection       No         G4.2.15-Al1 zero band filter       Off         G4.2.16-Al1 stabilizer filter       Off         G4: Inputs – G4.3: Analogue Input 2 / Pulse         G4.3.0-Enable Pulse Input Mode       No         G4.3.1-Enable sensor       No         G4.3.2-Sensor unit       Bar                                                                                                    |  |
| G4.2.15-Al1 zero band filter       Off         G4.2.16-Al1 stabilizer filter       Off         G4: Inputs – G4.3: Analogue Input 2 / Pulse         G4.3.0-Enable Pulse Input Mode       No         G4.3.1-Enable sensor       No         G4.3.2-Sensor unit       Bar                                                                                                    |  |
| G4.2.16-Al1 stabilizer filter         Off           G4: Inputs – G4.3: Analogue Input 2 / Pulse           G4.3.0-Enable Pulse Input Mode         No           G4.3.1-Enable sensor         No           G4.3.2-Sensor unit         Bar                                                                                                    |  |
| G4: Inputs – G4.3: Analogue Input 2 / Pulse         G4.3.0-Enable Pulse Input Mode       No                                                                                                    |  |
| G4.3.0-Enable Pulse Input Mode       No                                                                                                    |  |
| G4.3.1-Enable sensor       No                                                                                                    |  |
| G4.3.2-Sensor unit Bar                                                                                                    |  |
|                                                                                                    |  |
| G4.3.2-Sansor unit Pulsa Innut                                                                                                    |  |
| OT-0.2-Ochool unit i ulse input                                                                                                    |  |
| G4.3.2b-Pulses per unit 100                                                                                                    |  |
| G4.3.2c-Max pulses 1000                                                                                                    |  |
| G4.3.3-Al2 Format mA                                                                                                    |  |
| G4.3.4-Al2 low level 4.0 mA                                                                                                    |  |
| G4.3.5-Sensor low level 0.0 Bar                                                                                                    |  |
| G4.3.6-Al2 high level 10.0 mA                                                                                                    |  |
| G4.3.7-Sensor high level 10.0 Bar                                                                                                    |  |
| G4.3.8-Al2 Ref speed min 0.0 %                                                                                                    |  |
| G4.3.9-Al2 Ref speed max 100.0 %                                                                                                    |  |
| G4.3.10-Sensor min value 0.0 Bar                                                                                                    |  |
| G4.3.11-Open loop min speed 0.0 %                                                                                                    |  |
| G4.3.12-Sensor max value 10.0 Bar                                                                                                    |  |

| PARAMETER                     | DEFAULT VALUE                   | SETTING 1    | SETTING 2 |
|-------------------------------|---------------------------------|--------------|-----------|
| G4.3.13-Open loop max speed   | 100.0 %                         |              |           |
| G4.3.14-Al2 loss protection   | No                              |              |           |
| G4.3.15-Al2 zero band filter  | Off                             |              |           |
| G4.3.16-Al2 stabilizer filter | Off                             |              |           |
|                               | G4: Inputs – G4.4: Analogue Inp | ut 3 / PT100 |           |
| G4.4.0-PT100 Mode             | No                              |              |           |
| G4.4.1-Enable sensor          | No                              |              |           |
| G4.4.2-Sensor unit            | l/s                             |              |           |
| G4.4.3-Al3 Format             | V                               |              |           |
| G4.4.4-Al3 low level          | 0.0 V                           |              |           |
| G4.4.5-Sensor low level       | 0.0 l/s                         |              |           |
| G4.4.6-Al3 high level         | 10.0 V                          |              |           |
| G4.4.7-Sensor high level      | 10.0 l/s                        |              |           |
| G4.4.8-Al3 Ref speed min      | 0.0 %                           |              |           |
| G4.4.9-Al3 Ref speed max      | 100.0 %                         |              |           |
| G4.4.10-Sensor min value      | 0.0 l/s                         |              |           |
| G4.4.11-Open loop min speed   | 0.0 %                           |              |           |
| G4.4.12-Sensor max value      | 10.0 l/s                        |              |           |
| G4.4.13-Open loop max speed   | 100.0 %                         |              |           |
| G4.4.14-Al3 loss protection   | No                              |              |           |
| G4.4.15-Al3 zero band filter  | Off                             |              |           |
| G4.4.16-Al3 stabilizer filter | Off                             |              |           |
|                               | G4: Inputs – G4.5: Analogue     | Input 4      |           |
| G4.5.1-Enable sensor          | No                              |              |           |
| G4.5.2-Sensor unit            | l/s                             |              |           |
| G4.5.3-Al4 Format             | V                               |              |           |
| G4.5.4-Al4 low level          | 0.0 V                           |              |           |
| G4.5.5-Sensor low level       | 0.0 l/s                         |              |           |
| G4.5.6-Al4 high level         | 10.0 V                          |              |           |
| G4.5.7-Sensor high level      | 10.0 l/s                        |              |           |
| G4.5.8-Al4 Ref speed min      | 0.0 %                           |              |           |
| G4.5.9-Al4 Ref speed max      | 100.0 %                         |              |           |
| G4.5.10-Sensor min value      | 0.0 l/s                         |              |           |
| G4.5.11-Open loop min speed   | 0.0 %                           |              |           |
|                               |                                 |              |           |

| PARAMETER                           | DEFAULT VALUE               | SETTING 1 | SETTING 2 |  |  |  |
|-------------------------------------|-----------------------------|-----------|-----------|--|--|--|
| G4.5.12-Sensor max value            | 10.0 l/s                    |           |           |  |  |  |
| G4.5.13-Open loop max speed         | 100.0 %                     |           |           |  |  |  |
| G4.5.14-Al4 loss protection         | No                          |           |           |  |  |  |
| G4.5.15-Al4 zero band filter        | Off                         |           |           |  |  |  |
| G4.5.16-Al4 stabilizer filter       | Off                         |           |           |  |  |  |
| G4: Inputs – G4.6: Analogue Input 5 |                             |           |           |  |  |  |
| G4.6.1-Enable sensor                | No                          |           |           |  |  |  |
| G4.6.2-Sensor unit                  | l/s                         |           |           |  |  |  |
| G4.6.3-Al5 Format                   | V                           |           |           |  |  |  |
| G4.6.4-Al5 low level                | 0.0 V                       |           |           |  |  |  |
| G4.6.5-Sensor low level             | 0.0 l/s                     |           |           |  |  |  |
| G4.6.6-Al5 high level               | 10.0 V                      |           |           |  |  |  |
| G4.6.7-Sensor high level            | 10.0 l/s                    |           |           |  |  |  |
| G4.6.8-Al5 Ref speed min            | 0.0 %                       |           |           |  |  |  |
| G4.6.9-Al5 Ref speed max            | 100.0 %                     |           |           |  |  |  |
| G4.6.10-Sensor min value            | 0.0 l/s                     |           |           |  |  |  |
| G4.6.11-Open loop min speed         | 0.0 %                       |           |           |  |  |  |
| G4.6.12-Sensor max value            | 10.0 l/s                    |           |           |  |  |  |
| G4.6.13-Open loop max speed         | 100.0 %                     |           |           |  |  |  |
| G4.6.14-AI5 loss protection         | No                          |           |           |  |  |  |
| G4.6.15-Al5 zero band filter        | Off                         |           |           |  |  |  |
| G4.6.16-Al5 stabilizer filter       | Off                         |           |           |  |  |  |
|                                     | G4: Inputs – G4.7: Analogue | e Input 6 |           |  |  |  |
| G4.7.1 Enable sensor                | No                          |           |           |  |  |  |
| G4.7.2 Sensor unit                  | l/s                         |           |           |  |  |  |
| G4.7.3 Al6 Format                   | V                           |           |           |  |  |  |
| G4.7.4 Al6 low level = 0.0          | 0.0 V                       |           |           |  |  |  |
| G4.7.5 Sensor low level = 0.0       | 0.0 l/s                     |           |           |  |  |  |
| G4.7.6 Al6 high level = 10.0        | 10.0 V                      |           |           |  |  |  |
| G4.7.7 Sensor high level = 10.0     | 10.0 l/s                    |           |           |  |  |  |
| G4.7.8 Al6 Ref speed min = 0.0      | 0.0 %                       |           |           |  |  |  |
| G4.7.9 Al6 Ref speed max = 100.0    | 100.0 %                     |           |           |  |  |  |
| G4.7.10 Sensor min value = 0.0      | 0.0 l/s                     |           |           |  |  |  |
| G4.7.11 Open loop min speed         | 0.0 %                       |           |           |  |  |  |
|                                     |                             |           |           |  |  |  |

| G4.7.12 Sensor max value G4.7.13 Open loop max speed G4.7.14 Al6 loss protection | 10.0 l/s<br>100.0 %<br>No |         |  |
|----------------------------------------------------------------------------------|---------------------------|---------|--|
|                                                                                  |                           |         |  |
| G4.7.14 Al6 loss protection                                                      | No                        |         |  |
|                                                                                  |                           |         |  |
| G4.7.15 Al6 zero band filter                                                     | Off                       |         |  |
| G4.7.16 Al6 stabilizer filter                                                    | Off                       |         |  |
| G4: Inp                                                                          | outs – G4.8: Analogue     | Input 7 |  |
| G4.8.1 Enable sensor = No                                                        | NO                        |         |  |
| G4.8.2 Sensor unit = I/s                                                         | l/s                       |         |  |
| G4.8.3 Al7 Format = V                                                            | V                         |         |  |
| G4.8.4 Al7 low level = 0.0 V                                                     | 0.0V                      |         |  |
| G4.8.5 Sensor low level = 0.0 l/s                                                | 0.0l/s                    |         |  |
| G4.8.6 Al7 high level = 10.0 V                                                   | 10.0V                     |         |  |
| G4.8.7 Sensor high level = 10.0 l/s                                              | 10.0l/s                   |         |  |
| G4.8.8 Al7 Ref speed min = 0.0 %                                                 | 0.0%                      |         |  |
| G4.8.9 Al7 Ref speed max = 100.0 %                                               | 100.0%                    |         |  |
| G4.8.10 Sensor min value = 0.0 l/s                                               | 0.0l/s                    |         |  |
| G4.8.11 Open loop min speed = 0.0 %                                              | 0.0%                      |         |  |
| G4.8.12 Sensor max value = 10.0 l/s                                              | 10.0l/s                   |         |  |
| G4.8.13 Open loop max speed = 100.0 %                                            | 100.0%                    |         |  |
| G4.8.14 AI7 loss protection = No                                                 | NO                        |         |  |
| G4.8.15 Al7 zero band filter = Off                                               | Off                       |         |  |
| G4.8.16 Al7 stabilizer filter = Off                                              | Off                       |         |  |
| G5: Acce                                                                         | eleration / Deceleration  | n Ramps |  |
| G5.1.1 Acceleration rate 1                                                       | 1.50 %/s                  |         |  |
| G5.1.2 Acceleration rate 2                                                       | 2.00 %/s                  |         |  |
| G5.1.3-Accel break speed                                                         | Off                       |         |  |
| G5.1.4 Ramp after V.Deep                                                         | 1.50 %/s                  |         |  |
| G5.2.1 Deceleration rate 1                                                       | 1.50 %/s                  |         |  |
| G5.2.2 Deceleration rate 2                                                       | 2.00 %/s                  |         |  |
| G5.2.3 Decel break speed                                                         | Off                       |         |  |
| G5.3.1 Mot pot accel rate 1                                                      | 1.00 %/s                  |         |  |
| G5.3.2 Mot pot decel rate 1                                                      | 3.00 %/s                  |         |  |
| G5.3.3 Mot pot accel rate 2                                                      | 1.00 %/s                  |         |  |
| G5.3.4 Mot pot decel rate 2                                                      | 3.00 %/s                  |         |  |

| PARAMETER                      | DEFAULT VALUE                   | SETTING 1  | SETTING 2 |
|--------------------------------|---------------------------------|------------|-----------|
| G5.3.5 Mot pot rate brk speed  | 0 %                             |            |           |
| G5.4 Speed filter              | Off                             |            |           |
|                                | G6: PID Control                 |            |           |
| G6.1 Setpoint source           | Multireferences                 |            |           |
| G6.2 Local process setpoint    | 100.0 %                         |            |           |
| G6.3 Feedback source           | Analog Input 2                  |            |           |
| G6.4 Process Kc                | 8.0                             |            |           |
| G6.5 Process Ti                | 0.1 s                           |            |           |
| G6.6 Process Td                | 0.0 s                           |            |           |
| G6.7 Invert PID                | No                              |            |           |
| G6.8 Feedback low pass filter  | Off                             |            |           |
| G6.9 Process error             | 0.0 %                           |            |           |
|                                | G7: Start / Stop Control – G    | 7.1 Start  |           |
| G7.1.1 Main start mode         | Ramp                            |            |           |
| G7.1.2 Alternative start mode  | Ramp                            |            |           |
| G7.1.3 Start delay             | Off                             |            |           |
| G7.1.4 Fine restart delay      | Off                             |            |           |
| G7.1.5 Alt restart delay       | Off                             |            |           |
| G7.1.6 Run on supply loss      | Yes                             |            |           |
| G7.1.7 Start after V.Deep      | Spin                            |            |           |
| G7.1.8 Run after reset         | Yes                             |            |           |
| G7.1.9 Start Delay after Reset | 0.001 s                         |            |           |
| G7.1.10 Magnetization time     | Off                             |            |           |
|                                | G7: Start / Stop Control – G    | 7.2 Stop   |           |
| G7.2.1 Main stop mode          | Ramp                            |            |           |
| G7.2.2 Alternative stop mode   | Spin                            |            |           |
| G7.2.3 Stop mode switch speed  | Off                             |            |           |
| G7.2.4 Stop delay              | Off                             |            |           |
| G7.2.5 Stop at min speed       | No                              |            |           |
| G7.2.6 Power off delay         | Off                             |            |           |
|                                | G7: Start / Stop Control – G7.3 | Spin start |           |
| G7.3.1 Spin start tune         | 10 %                            |            |           |
| G7.3.2 Minimum speed           | 0.0 %                           |            |           |
| G7.3.3 Magnetization tim       | 1.0 s                           |            |           |

| G8: 0utputs – G8.1: Output Relays  G8.1.0.1 Group 1 Off G8.1.0.2 Group 2 Off G8.1.0.3 Group 3 Off G8.1.1 Relay 1 source select Run G8.1.2 Relay 1 ON delay 0.0 s G8.1.3 Relay 1 OFF delay 0.0 s G8.1.3 Relay 1 ore select Always OFF G8.1.5 Relay 2 Source select Always OFF G8.1.6 Relay 2 ON delay 0.0 s G8.1.7 Relay 2 Source select Always OFF G8.1.8 Relay 2 Inversion No G8.1.8 Relay 3 source select Always OFF G8.1.1 Relay 3 OFF delay 0.0 s G8.1.1 Relay 3 OFF delay 0.0 s G8.1.1 Relay 3 OFF delay 0.0 s G8.1.1 Relay 3 Source select Always OFF G8.1.1 Relay 3 OFF delay 0.0 s G8.1.1 Relay 3 OFF delay 0.0 s G8.1.1 Relay 3 OFF delay 0.0 s G8.1.1 Relay 3 OFF delay 0.0 s G8.1.1 Relay 4 OFF delay 0.0 s G8.1.1 Relay 4 OFF delay 0.0 s G8.1.1 Relay 4 OFF delay 0.0 s G8.1.1 Relay 4 OFF delay 0.0 s G8.1.1 Relay 4 OFF delay 0.0 s G8.1.1 Relay 4 OFF delay 0.0 s G8.1.1 Relay 4 OFF delay 0.0 s G8.1.1 Relay 4 OFF delay 0.0 s G8.1.1 Relay 4 OFF delay 0.0 s G8.1.1 Relay 5 orc select Always OFF G8.1.1 Relay 5 orc select Always OFF G8.1.1 Relay 5 orc select Always OFF G8.1.1 Relay 5 OFF delay 0.0 s G8.1.2 Relay 5 OFF delay 0.0 s G8.1.2 Relay 5 OFF delay 0.0 s G8.1.2 Relay 6 OFF delay 0.0 s G8.1.2 Relay 6 OFF delay 0.0 s G8.1.2 Relay 6 OFF delay 0.0 s G8.1.2 Relay 6 OFF delay 0.0 s G8.1.2 Relay 6 OFF delay 0.0 s G8.1.2 Relay 6 OFF delay 0.0 s G8.1.2 Relay 6 OFF delay 0.0 s G8.1.2 Relay 6 OFF delay 0.0 s G8.1.2 Relay 6 OFF delay 0.0 s G8.1.2 Relay 6 OFF delay 0.0 s G8.1.2 Relay 6 OFF delay 0.0 s G8.1.2 Relay 6 OFF delay 0.0 s G8.1.2 Relay 6 OFF delay 0.0 s G8.1.2 Relay 7 Inversion No G8.1.2 Relay 7 Inversion No G8.1.2 Relay 7 Inversion No G8.1.2 Relay 7 Inversion No G8.1.2 Relay 7 Inversion No G8.1.2 Relay 8 orc select Always OFF G8.1.2 Relay 7 Inversion No G8.1.2 Relay 8 orc select Always OFF                                                                                                    | PARAMETER                     | DEFAULT VALUE              | SETTING 1 | SETTING 2 |
|----------------------------------------------------------------------------------------------------|-------------------------------|----------------------------|-----------|-----------|
| G8.1.0.2 Group 2  G8.1.0.3 Group 3  Off  G8.1.1 Railay 1 source select  Run  G8.1.2 Railay 1 ON delay  G8.1.3 Railay 1 OFF delay  G8.1.4 Railay 1 inversion  No  G8.1.5 Railay 2 Source select  Always OFF  G8.1.6 Railay 2 ON delay  G8.1.7 Railay 2 inversion  No  G8.1.9 Railay 3 inversion  No  G8.1.9 Railay 3 source select  Always OFF  G8.1.10 Railay 3 ON delay  G8.1.11 Railay 3 OFF delay  G8.1.12 Railay 3 orb delay  G8.1.12 Railay 4 or select  Always OFF  G8.1.11 Railay 3 OFF delay  G8.1.11 Railay 4 or select  Always OFF  G8.1.11 Railay 4 or select  Always OFF  G8.1.11 Railay 5 OFF delay  G8.1.14 Railay 5 OFF delay  G8.1.15 Railay 6 OFF delay  G8.1.16 Railay 6 OFF delay  G8.1.17 Railay 5 or select  Always OFF  G8.1.18 Railay 5 ON delay  G8.1.19 Railay 5 or select  Always OFF  G8.1.11 Railay 6 outce select  Always OFF  G8.1.18 Railay 6 ON delay  G8.1.19 Railay 5 or select  Always OFF  G8.1.19 Railay 5 or select  Always OFF  G8.1.19 Railay 5 or select  Always OFF  G8.1.19 Railay 5 or select  Always OFF  G8.1.20 Railay 6 inversion  No  G8.1.20 Railay 6 inversion  No  G8.1.21 Railay 6 source select  Always OFF  G8.1.22 Railay 7 inversion  No  G8.1.25 Railay 7 inversion  No  G8.1.25 Railay 7 inversion  No  G8.1.27 Railay 7 OFF delay  G.0.0 s  G8.1.28 Railay 7 inversion  No  G8.1.29 Railay 7 inversion  No  G8.1.29 Railay 7 inversion  No  G8.1.29 Railay 7 inversion  No  G8.1.29 Railay 7 inversion  No  G8.1.29 Railay 7 inversion  No  G8.1.29 Railay 7 inversion  No  G8.1.29 Railay 7 inversion  No  G8.1.29 Railay 7 inversion  No  G8.1.29 Railay 7 inversion  No  G8.1.29 Railay 7 inversion  No  G8.1.29 Railay 8 or select  Always OFF                                                                                                    |                               | G8: Outputs – G8.1: Output | Relays    |           |
| G8.1.0.3 Group 3 Off G8.1.1 Relay 1 source select Run G8.1.2 Relay 1 ON delay 0.0 s G8.1.3 Relay 1 OFF delay 0.0 s G8.1.4 Relay 1 inversion No G8.1.5 Relay 2 source select Always OFF G8.1.6 Relay 2 Source select Always OFF G8.1.7 Relay 2 OFF delay 0.0 s G8.1.7 Relay 3 source select Always OFF G8.1.8 Relay 3 source select Always OFF G8.1.10 Relay 3 ON delay 0.0 s G8.1.10 Relay 3 ON delay 0.0 s G8.1.11 Relay 3 OFF delay 0.0 s G8.1.12 Relay 3 inversion No G8.1.12 Relay 3 inversion No G8.1.13 Relay 4 src select Always OFF G8.1.14 Relay 4 ON delay 0.0 s G8.1.15 Relay 4 OFF delay 0.0 s G8.1.16 Relay 4 inversion No G8.1.17 Relay 5 src select Always OFF G8.1.16 Relay 4 inversion No G8.1.17 Relay 5 src select Always OFF G8.1.16 Relay 4 inversion No G8.1.17 Relay 5 src select Always OFF G8.1.18 Relay 6 ON delay 0.0 s G8.1.18 Relay 6 ON delay 0.0 s G8.1.20 Relay 5 inversion No G8.1.21 Relay 6 Source select Always OFF G8.1.22 Relay 6 ON delay 0.0 s G8.1.21 Relay 6 Fr delay 0.0 s G8.1.22 Relay 6 ON delay 0.0 s G8.1.23 Relay 6 OFF delay 0.0 s G8.1.24 Relay 6 inversion No G8.1.25 Relay 7 Frounce select Always OFF G8.1.26 Relay 7 inversion No G8.1.27 Relay 7 Fr delay 0.0 s G8.1.28 Relay 7 inversion No G8.1.28 Relay 7 inversion No G8.1.29 Relay 7 inversion No G8.1.29 Relay 7 inversion No G8.1.29 Relay 7 inversion No G8.1.29 Relay 7 inversion No G8.1.29 Relay 8 inversion No G8.1.29 Relay 7 inversion No G8.1.29 Relay 8 inversion No G8.1.29 Relay 7 inversion No G8.1.29 Relay 7 inversion No G8.1.29 Relay 8 inversion No G8.1.29 Relay 7 inversion No G8.1.29 Relay 8 inversion No G8.1.29 Relay 7 inversion No G8.1.29 Relay 8 inversion No G8.1.29 Relay 7 inversion No G8.1.29 Relay 8 inversion No G8.1.29 Relay 7 inversion No                                                                                                    | G8.1.0.1 Group 1              | Off                        |           |           |
| G8.12 Relay 1 ON delay  G8.12 Relay 1 ON delay  G8.13 Relay 1 OFF delay  G8.13 Relay 1 or F delay  G8.14 Relay 1 inversion  No  G8.15 Relay 2 Source select  Always OFF  G8.16 Relay 2 ON delay  G8.17 Relay 2 OFF delay  G8.17 Relay 2 OFF delay  G8.18 Relay 2 Inversion  No  G8.19 Relay 3 Source select  Always OFF  G8.110 Relay 3 ON delay  G8.111 Relay 3 OFF delay  G8.111 Relay 3 OFF delay  G8.112 Relay 3 inversion  No  G8.112 Relay 4 or select  Always OFF  G8.114 Relay 4 ON delay  G8.115 Relay 4 ON delay  G8.115 Relay 4 OFF delay  G8.116 Relay 4 inversion  No  G8.117 Relay 5 src select  Always OFF  G8.116 Relay 4 inversion  No  G8.117 Relay 5 or Select  Always OFF  G8.118 Relay 5 ON delay  G8.12 Relay 6 off delay  G8.12 Relay 6 on delay  G8.12 Relay 6 on delay  G8.12 Relay 7 inversion  No  G8.12 Relay 7 inversion  No  G8.12 Relay 7 inversion  No  G8.12 Relay 7 inversion  No  G8.12 Relay 7 inversion  No  G8.12 Relay 7 inversion  No  G8.12 Relay 7 inversion  No  G8.12 Relay 7 inversion  No  G8.12 Relay 7 inversion  No  G8.12 Relay 7 inversion  No  G8.12 Relay 8 inversion  No  G8.12 Relay 7 inversion  No  G8.12 Relay 8 inversion  No  G8.12 Relay 7 inversion  No  G8.12 Relay 8 inversion  No  G8.12 Relay 8 inversion  No  G8.12 Relay 7 inversion  No  G8.12 Relay 7 inversion  No  G8.12 Relay 7 inversion  No  G8.12 Relay 8 inversion  No  G8.12 Relay 7 inversion  No  G8.12 Relay 7 inversion  No  G8.12 Relay 7 inversion  No  G8.12 Relay 8 inversion | G8.1.0.2 Group 2              | Off                        |           |           |
| G8.1.2 Relay 1 ON delay  G8.1.3 Relay 1 OFF delay  G8.1.4 Relay 1 inversion  No  G8.1.5 Relay 2 source select  Always OFF  G8.1.6 Relay 2 ON delay  G8.1.7 Relay 2 OFF delay  G8.1.8 Relay 2 inversion  No  G8.1.9 Relay 3 source select  Always OFF  G8.1.10 Relay 3 OV delay  G8.1.11 Relay 3 OFF delay  G8.1.11 Relay 3 OFF delay  G8.1.12 Relay 3 inversion  No  G8.1.13 Relay 4 src select  Always OFF  G8.1.14 Relay 4 ON delay  G8.1.15 Relay 4 For delay  G8.1.16 Relay 4 inversion  No  G8.1.17 Relay 5 OFF delay  G8.1.18 Relay 4 For delay  G8.1.18 Relay 5 ON delay  G8.1.19 Relay 6 For delay  G8.1.19 Relay 6 For delay  G8.1.19 Relay 6 For delay  G8.1.19 Relay 6 For delay  G8.1.19 Relay 6 For delay  G8.1.19 Relay 6 Source select  Always OFF  G8.1.12 Relay 6 Source select  Always OFF  G8.1.21 Relay 6 Source select  Always OFF  G8.1.22 Relay 6 For delay  G8.1.23 Relay 6 OFF delay  G8.1.24 Relay 6 ON delay  G8.1.25 Relay 7 Source select  Always OFF  G8.1.24 Relay 6 ON delay  G8.1.25 Relay 7 Source select  Always OFF  G8.1.27 Relay 7 Source select  Always OFF  G8.1.28 Relay 7 Inversion  No  G8.1.27 Relay 7 Toer delay  G8.1.28 Relay 7 Inversion  No  G8.1.27 Relay 7 OFF delay  G8.1.28 Relay 7 Inversion  No  G8.1.27 Relay 7 For delay  G8.1.28 Relay 7 Inversion  No  G8.1.29 Relay 8 src select  Always OFF                                                                                                    | G8.1.0.3 Group 3              | Off                        |           |           |
| G8.13 Relay 1 OFF delay G8.14 Relay 1 inversion No G8.15 Relay 2 source select Always OFF G8.16 Relay 2 ON delay O.0 s G8.17 Reley 2 OFF delay O.0 s G8.17 Reley 2 OFF delay O.0 s G8.18 Relay 3 source select Always OFF G8.110 Relay 3 Source select Always OFF G8.110 Relay 3 ON delay O.0 s G8.111 Relay 3 OFF delay O.0 s G8.1.112 Relay 3 inversion No G8.1.12 Relay 4 sic select Always OFF G8.1.14 Relay 4 ON delay O.0 s G8.1.15 Relay 4 Von delay O.0 s G8.1.16 Relay 4 Inversion No G8.1.17 Relay 5 Fic select Always OFF G8.1.18 Relay 5 ON delay O.0 s G8.1.19 Relay 5 Fic select Always OFF G8.1.18 Relay 5 ON delay O.0 s G8.1.19 Relay 5 OFF delay O.0 s G8.1.20 Relay 5 Inversion No G8.1.21 Relay 6 Source select Always OFF G8.1.22 Relay 6 ON delay O.0 s G8.1.24 Relay 6 ON delay O.0 s G8.1.25 Relay 7 ON delay O.0 s G8.1.27 Relay 6 Finersion No G8.1.27 Relay 6 Finersion No G8.1.28 Relay 7 ON delay O.0 s G8.1.29 Relay 7 Finersion No G8.1.27 Relay 7 Finersion No G8.1.27 Relay 7 Finersion No G8.1.27 Relay 7 Finersion No G8.1.27 Relay 7 Finersion No G8.1.27 Relay 7 Finersion No G8.1.28 Relay 7 inversion No G8.1.29 Relay 8 ric select Always OFF                                                                                                    | G8.1.1 Relay 1 source select  | Run                        |           |           |
| G8.1.4 Relay 1 inversion         No           G8.1.5 Relay 2 source select         Always OFF           G8.1.6 Relay 2 ON delay         0.0 s           G8.1.7 Relay 2 OFF delay         0.0 s           G8.1.8 Relay 2 inversion         No           G8.1.9 Relay 3 source select         Always OFF           G8.1.10 Relay 3 ON delay         0.0 s           G8.1.11 Relay 3 OFF delay         0.0 s           G8.1.12 Relay 3 inversion         No           G8.1.13 Relay 4 src select         Always OFF           G8.1.14 Relay 4 ON delay         0.0 s           G8.1.15 Relay 4 OFF delay         0.0 s           G8.1.16 Relay 4 inversion         No           G8.1.17 Relay 5 src select         Always OFF           G8.1.18 Relay 5 ON delay         0.0 s           G8.1.19 Relay 5 inversion         No           G8.1.21 Relay 6 source select         Always OFF           G8.1.22 Relay 6 ON delay         0.0 s           G8.1.23 Relay 6 inversion         No           G8.1.24 Relay 6 inversion         No           G8.1.25 Relay 7 source select         Always OFF           G8.1.26 Relay 7 Ondelay         0.0 s           G8.1.27 Relay 7 OFF delay         0.0 s           G8.1.28 Relay 7 inversion         No                                                                                                    | G8.1.2 Relay 1 ON delay       | 0.0 s                      |           |           |
| G8.1.5 Relay 2 ON delay       0.0 s         G8.1.6 Relay 2 OFF delay       0.0 s         G8.1.7 Relay 2 OFF delay       0.0 s         G8.1.8 Relay 2 inversion       No         G8.1.9 Relay 3 source select       Always OFF         G8.1.10 Relay 3 ON delay       0.0 s         G8.1.11 Relay 3 OFF delay       0.0 s         G8.1.12 Relay 3 inversion       No         G8.1.13 Relay 4 src select       Always OFF         G8.1.14 Relay 4 ON delay       0.0 s         G8.1.15 Relay 4 OFF delay       0.0 s         G8.1.16 Relay 4 inversion       No         G8.1.17 Relay 5 src select       Always OFF         G8.1.18 Relay 5 ON delay       0.0 s         G8.1.19 Relay 5 ON delay       0.0 s         G8.1.21 Relay 6 source select       Always OFF         G8.1.22 Relay 6 ON delay       0.0 s         G8.1.23 Relay 6 OFF delay       0.0 s         G8.1.24 Relay 6 inversion       No         G8.1.25 Relay 7 source select       Always OFF         G8.1.26 Relay 7 Tource select       Always OFF         G8.1.27 Relay 7 Tource select       Always OFF         G8.1.28 Relay 7 inversion       No         G8.1.29 Relay 8 rc select       Always OFF                                                                                                    | G8.1.3 Relay 1 OFF delay      | 0.0 s                      |           |           |
| G8.1.6 Relay 2 ON delay       0.0 s         G8.1.7 Relay 2 OFF delay       0.0 s         G8.1.8 Relay 2 inversion       No         G8.1.9 Relay 3 source select       Always OFF         G8.1.10 Relay 3 ON delay       0.0 s         G8.1.11 Relay 3 OFF delay       0.0 s         G8.1.12 Relay 3 inversion       No         G8.1.13 Relay 4 src select       Always OFF         G8.1.14 Relay 4 ON delay       0.0 s         G8.1.15 Relay 4 OFF delay       0.0 s         G8.1.16 Relay 4 inversion       No         G8.1.17 Relay 5 src select       Always OFF         G8.1.18 Relay 5 ON delay       0.0 s         G8.1.19 Relay 5 inversion       No         G8.1.20 Relay 5 inversion       No         G8.1.21 Relay 6 source select       Always OFF         G8.1.22 Relay 6 ON delay       0.0 s         G8.1.23 Relay 6 inversion       No         G8.1.24 Relay 6 inversion       No         G8.1.25 Relay 7 source select       Always OFF         G8.1.26 Relay 7 Towersion       No         G8.1.27 Relay 7 ONF delay       0.0 s         G8.1.28 Relay 7 inversion       No         G8.1.29 Relay 8 ric select       Always OFF                                                                                                    | G8.1.4 Relay 1 inversion      | No                         |           |           |
| G8.1.7 Relay 2 OFF delay       0.0 s         G8.1.8 Relay 2 inversion       No         G8.1.9 Relay 3 Source select       Always OFF         G8.1.10 Relay 3 ON delay       0.0 s         G8.1.11 Relay 3 OFF delay       0.0 s         G8.1.12 Relay 3 inversion       No         G8.1.13 Relay 4 src select       Always OFF         G8.1.14 Relay 4 ON delay       0.0 s         G8.1.15 Relay 4 OFF delay       0.0 s         G8.1.16 Relay 4 inversion       No         G8.1.17 Relay 5 src select       Always OFF         G8.1.18 Relay 5 ON delay       0.0 s         G8.1.19 Relay 5 OFF delay       0.0 s         G8.1.20 Relay 5 inversion       No         G8.1.21 Relay 6 source select       Always OFF         G8.1.22 Relay 6 ON delay       0.0 s         G8.1.23 Relay 6 OFF delay       0.0 s         G8.1.24 Relay 6 inversion       No         G8.1.25 Relay 7 source select       Always OFF         G8.1.26 Relay 7 ON delay       0.0 s         G8.1.27 Relay 7 OFF delay       0.0 s         G8.1.28 Relay 7 inversion       No         G8.1.29 Relay 8 src select       Always OFF                                                                                                    | G8.1.5 Relay 2 source select  | Always OFF                 |           |           |
| G8.1.8 Relay 2 inversion       No         G8.1.9 Relay 3 source select       Always OFF         G8.1.10 Relay 3 OFF delay       0.0 s         G8.1.11 Relay 3 inversion       No         G8.1.12 Relay 4 src select       Always OFF         G8.1.13 Relay 4 Src select       Always OFF         G8.1.14 Relay 4 ON delay       0.0 s         G8.1.15 Relay 4 OFF delay       0.0 s         G8.1.16 Relay 4 inversion       No         G8.1.17 Relay 5 src select       Always OFF         G8.1.18 Relay 5 ON delay       0.0 s         G8.1.19 Relay 5 OFF delay       0.0 s         G8.1.20 Relay 5 inversion       No         G8.1.21 Relay 6 source select       Always OFF         G8.1.22 Relay 6 ON delay       0.0 s         G8.1.23 Relay 6 OFF delay       0.0 s         G8.1.24 Relay 6 inversion       No         G8.1.27 Relay 7 source select       Always OFF         G8.1.26 Relay 7 ond delay       0.0 s         G8.1.27 Relay 7 OFF delay       0.0 s         G8.1.28 Relay 7 inversion       No         G8.1.29 Relay 8 src select       Always OFF                                                                                                    | G8.1.6 Relay 2 ON delay       | 0.0 s                      |           |           |
| G8.1.9 Relay 3 source select G8.1.10 Relay 3 ON delay  G8.1.11 Relay 3 OFF delay  G8.1.12 Relay 3 inversion  No  G8.1.13 Relay 4 src select Always OFF G8.1.14 Relay 4 ON delay  G8.1.15 Relay 4 ON delay  G8.1.16 Relay 4 inversion  No  G8.1.17 Relay 5 src select Always OFF G8.1.18 Relay 5 ON delay  G8.1.19 Relay 5 ON delay  G8.1.19 Relay 5 over select Always OFF G8.1.20 Relay 5 inversion  No  G8.1.21 Relay 6 source select Always OFF G8.1.22 Relay 6 ON delay  G8.1.23 Relay 6 ON delay  G8.1.24 Relay 6 over select Always OFF G8.1.25 Relay 7 source select Always OFF G8.1.27 Relay 7 over select Always OFF G8.1.27 Relay 7 over select Always OFF G8.1.28 Relay 7 over select Always OFF G8.1.29 Relay 8 src select Always OFF Always OFF G8.1.26 Relay 7 over select Always OFF G8.1.27 Relay 7 over select Always OFF G8.1.27 Relay 7 over select Always OFF G8.1.28 Relay 7 inversion No G8.1.29 Relay 8 src select Always OFF                                                                                                    | G8.1.7 Relay 2 OFF delay      | 0.0 s                      |           |           |
| G8.1.10 Relay 3 ON delay       0.0 s         G8.1.11 Relay 3 OFF delay       0.0 s         G8.1.12 Relay 3 inversion       No         G8.1.13 Relay 4 src select       Always OFF         G8.1.14 Relay 4 ON delay       0.0 s         G8.1.15 Relay 4 OFF delay       0.0 s         G8.1.16 Relay 4 inversion       No         G8.1.17 Relay 5 src select       Always OFF         G8.1.18 Relay 5 ON delay       0.0 s         G8.1.19 Relay 5 OFF delay       0.0 s         G8.1.20 Relay 5 inversion       No         G8.1.21 Relay 6 source select       Always OFF         G8.1.22 Relay 6 ON delay       0.0 s         G8.1.23 Relay 6 OFF delay       0.0 s         G8.1.24 Relay 6 inversion       No         G8.1.25 Relay 7 source select       Always OFF         G8.1.26 Relay 7 ON delay       0.0 s         G8.1.27 Relay 7 OFF delay       0.0 s         G8.1.28 Relay 7 inversion       No         G8.1.29 Relay 8 src select       Always OFF                                                                                                    | G8.1.8 Relay 2 inversion      | No                         |           |           |
| G8.1.11 Relay 3 OFF delay  G8.1.12 Relay 3 inversion  No  G8.1.13 Relay 4 src select  Always OFF  G8.1.14 Relay 4 ON delay  0.0 s  G8.1.15 Relay 4 OFF delay  0.0 s  G8.1.16 Relay 4 inversion  No  G8.1.17 Relay 5 on delay  0.0 s  G8.1.18 Relay 5 ON delay  0.0 s  G8.1.19 Relay 5 over delay  0.0 s  G8.1.20 Relay 5 inversion  No  G8.1.21 Relay 6 Source select  Always OFF  G8.1.22 Relay 6 ON delay  0.0 s  G8.1.23 Relay 6 OFF delay  0.0 s  G8.1.24 Relay 6 inversion  No  G8.1.25 Relay 7 source select  Always OFF  G8.1.26 Relay 7 on delay  0.0 s  G8.1.27 Relay 7 ON delay  0.0 s  G8.1.27 Relay 7 ON delay  0.0 s  G8.1.28 Relay 7 inversion  No  G8.1.29 Relay 8 src select  Always OFF                                                                                                    | G8.1.9 Relay 3 source select  | Always OFF                 |           |           |
| G8.1.12 Relay 3 inversion       No         G8.1.13 Relay 4 src select       Always OFF         G8.1.14 Relay 4 ON delay       0.0 s         G8.1.15 Relay 4 OFF delay       0.0 s         G8.1.16 Relay 4 inversion       No         G8.1.17 Relay 5 src select       Always OFF         G8.1.18 Relay 5 ON delay       0.0 s         G8.1.19 Relay 5 OFF delay       0.0 s         G8.1.20 Relay 5 inversion       No         G8.1.21 Relay 6 source select       Always OFF         G8.1.22 Relay 6 ON delay       0.0 s         G8.1.23 Relay 6 OFF delay       0.0 s         G8.1.24 Relay 6 inversion       No         G8.1.25 Relay 7 Source select       Always OFF         G8.1.26 Relay 7 ON delay       0.0 s         G8.1.27 Relay 7 OFF delay       0.0 s         G8.1.28 Relay 7 inversion       No         G8.1.28 Relay 7 inversion       No         G8.1.29 Relay 8 src select       Always OFF                                                                                                    | G8.1.10 Relay 3 ON delay      | 0.0 s                      |           |           |
| G8.1.13 Relay 4 src select  G8.1.14 Relay 4 ON delay  G8.1.15 Relay 4 OFF delay  G8.1.16 Relay 4 inversion  No  G8.1.17 Relay 5 src select  Always OFF  G8.1.18 Relay 5 ON delay  G8.1.19 Relay 5 OFF delay  G8.1.20 Relay 6 source select  Always OFF  G8.1.22 Relay 6 ON delay  O.0 s  G8.1.24 Relay 6 orresion  No  G8.1.25 Relay 6 inversion  No  G8.1.26 Relay 7 Source select  Always OFF  G8.1.27 Relay 6 inversion  No  G8.1.28 Relay 7 ON delay  O.0 s  G8.1.29 Relay 7 OFF delay  O.0 s  G8.1.26 Relay 7 OFF delay  O.0 s  G8.1.27 Relay 7 OFF delay  O.0 s  G8.1.28 Relay 7 ON delay  O.0 s  G8.1.29 Relay 8 src select  Always OFF                                                                                                    | G8.1.11 Relay 3 OFF delay     | 0.0 s                      |           |           |
| G8.1.14 Relay 4 ON delay       0.0 s         G8.1.15 Relay 4 OFF delay       0.0 s         G8.1.16 Relay 4 inversion       No         G8.1.17 Relay 5 src select       Always OFF         G8.1.18 Relay 5 ON delay       0.0 s         G8.1.19 Relay 5 OFF delay       0.0 s         G8.1.20 Relay 5 inversion       No         G8.1.21 Relay 6 source select       Always OFF         G8.1.22 Relay 6 ON delay       0.0 s         G8.1.23 Relay 6 inversion       No         G8.1.24 Relay 6 inversion       No         G8.1.25 Relay 7 source select       Always OFF         G8.1.26 Relay 7 ON delay       0.0 s         G8.1.27 Relay 7 OFF delay       0.0 s         G8.1.28 Relay 7 inversion       No         G8.1.29 Relay 8 src select       Always OFF                                                                                                    | G8.1.12 Relay 3 inversion     | No                         |           |           |
| G8.1.15 Relay 4 OFF delay  G8.1.16 Relay 4 inversion  No  G8.1.17 Relay 5 src select  Always OFF  G8.1.18 Relay 5 ON delay  0.0 s  G8.1.19 Relay 5 OFF delay  0.0 s  G8.1.20 Relay 5 inversion  No  G8.1.21 Relay 6 source select  Always OFF  G8.1.22 Relay 6 ON delay  0.0 s  G8.1.23 Relay 6 OFF delay  0.0 s  G8.1.24 Relay 6 inversion  No  G8.1.25 Relay 7 source select  Always OFF  G8.1.26 Relay 7 ON delay  0.0 s  G8.1.27 Relay 7 OFF delay  0.0 s  G8.1.28 Relay 7 inversion  No  G8.1.28 Relay 7 inversion  No  G8.1.29 Relay 8 src select  Always OFF                                                                                                    | G8.1.13 Relay 4 src select    | Always OFF                 |           |           |
| G8.1.16 Relay 4 inversion       No         G8.1.17 Relay 5 src select       Always OFF         G8.1.18 Relay 5 ON delay       0.0 s         G8.1.19 Relay 5 OFF delay       0.0 s         G8.1.20 Relay 5 inversion       No         G8.1.21 Relay 6 source select       Always OFF         G8.1.22 Relay 6 ON delay       0.0 s         G8.1.23 Relay 6 OFF delay       0.0 s         G8.1.24 Relay 6 inversion       No         G8.1.25 Relay 7 source select       Always OFF         G8.1.26 Relay 7 ON delay       0.0 s         G8.1.27 Relay 7 OFF delay       0.0 s         G8.1.28 Relay 7 inversion       No         G8.1.29 Relay 8 src select       Always OFF                                                                                                    | G8.1.14 Relay 4 ON delay      | 0.0 s                      |           |           |
| G8.1.17 Relay 5 src select       Always OFF         G8.1.18 Relay 5 ON delay       0.0 s         G8.1.19 Relay 5 OFF delay       0.0 s         G8.1.20 Relay 5 inversion       No         G8.1.21 Relay 6 source select       Always OFF         G8.1.22 Relay 6 ON delay       0.0 s         G8.1.23 Relay 6 OFF delay       0.0 s         G8.1.24 Relay 6 inversion       No         G8.1.25 Relay 7 source select       Always OFF         G8.1.26 Relay 7 ON delay       0.0 s         G8.1.27 Relay 7 OFF delay       0.0 s         G8.1.28 Relay 7 inversion       No         G8.1.29 Relay 8 src select       Always OFF                                                                                                    | G8.1.15 Relay 4 OFF delay     | 0.0 s                      |           |           |
| G8.1.18 Relay 5 ON delay       0.0 s         G8.1.19 Relay 5 OFF delay       0.0 s         G8.1.20 Relay 5 inversion       No         G8.1.21 Relay 6 source select       Always OFF         G8.1.22 Relay 6 ON delay       0.0 s         G8.1.23 Relay 6 OFF delay       0.0 s         G8.1.24 Relay 6 inversion       No         G8.1.25 Relay 7 source select       Always OFF         G8.1.26 Relay 7 ON delay       0.0 s         G8.1.27 Relay 7 OFF delay       0.0 s         G8.1.28 Relay 7 inversion       No         G8.1.29 Relay 8 src select       Always OFF                                                                                                    | G8.1.16 Relay 4 inversion     | No                         |           |           |
| G8.1.19 Relay 5 OFF delay       0.0 s         G8.1.20 Relay 5 inversion       No         G8.1.21 Relay 6 source select       Always OFF         G8.1.22 Relay 6 ON delay       0.0 s         G8.1.23 Relay 6 OFF delay       0.0 s         G8.1.24 Relay 6 inversion       No         G8.1.25 Relay 7 source select       Always OFF         G8.1.26 Relay 7 ON delay       0.0 s         G8.1.27 Relay 7 OFF delay       0.0 s         G8.1.28 Relay 7 inversion       No         G8.1.29 Relay 8 src select       Always OFF                                                                                                    | G8.1.17 Relay 5 src select    | Always OFF                 |           |           |
| G8.1.20 Relay 5 inversion       No         G8.1.21 Relay 6 source select       Always OFF         G8.1.22 Relay 6 ON delay       0.0 s         G8.1.23 Relay 6 OFF delay       0.0 s         G8.1.24 Relay 6 inversion       No         G8.1.25 Relay 7 source select       Always OFF         G8.1.26 Relay 7 ON delay       0.0 s         G8.1.27 Relay 7 OFF delay       0.0 s         G8.1.28 Relay 7 inversion       No         G8.1.29 Relay 8 src select       Always OFF                                                                                                    | G8.1.18 Relay 5 ON delay      | 0.0 s                      |           |           |
| G8.1.21 Relay 6 source select       Always OFF         G8.1.22 Relay 6 ON delay       0.0 s         G8.1.23 Relay 6 OFF delay       0.0 s         G8.1.24 Relay 6 inversion       No         G8.1.25 Relay 7 source select       Always OFF         G8.1.26 Relay 7 ON delay       0.0 s         G8.1.27 Relay 7 OFF delay       0.0 s         G8.1.28 Relay 7 inversion       No         G8.1.29 Relay 8 src select       Always OFF                                                                                                    | G8.1.19 Relay 5 OFF delay     | 0.0 s                      |           |           |
| G8.1.22 Relay 6 ON delay       0.0 s         G8.1.23 Relay 6 OFF delay       0.0 s         G8.1.24 Relay 6 inversion       No         G8.1.25 Relay 7 source select       Always OFF         G8.1.26 Relay 7 ON delay       0.0 s         G8.1.27 Relay 7 OFF delay       0.0 s         G8.1.28 Relay 7 inversion       No         G8.1.29 Relay 8 src select       Always OFF                                                                                                    | G8.1.20 Relay 5 inversion     | No                         |           |           |
| G8.1.23 Relay 6 OFF delay       0.0 s         G8.1.24 Relay 6 inversion       No         G8.1.25 Relay 7 source select       Always OFF         G8.1.26 Relay 7 ON delay       0.0 s         G8.1.27 Relay 7 OFF delay       0.0 s         G8.1.28 Relay 7 inversion       No         G8.1.29 Relay 8 src select       Always OFF                                                                                                    | G8.1.21 Relay 6 source select | Always OFF                 |           |           |
| G8.1.24 Relay 6 inversion       No         G8.1.25 Relay 7 source select       Always OFF         G8.1.26 Relay 7 ON delay       0.0 s         G8.1.27 Relay 7 OFF delay       0.0 s         G8.1.28 Relay 7 inversion       No         G8.1.29 Relay 8 src select       Always OFF                                                                                                    | G8.1.22 Relay 6 ON delay      | 0.0 s                      |           |           |
| G8.1.25 Relay 7 source select       Always OFF         G8.1.26 Relay 7 ON delay       0.0 s         G8.1.27 Relay 7 OFF delay       0.0 s         G8.1.28 Relay 7 inversion       No         G8.1.29 Relay 8 src select       Always OFF                                                                                                    | G8.1.23 Relay 6 OFF delay     | 0.0 s                      |           |           |
| G8.1.26 Relay 7 ON delay       0.0 s                                                                                                    | G8.1.24 Relay 6 inversion     | No                         |           |           |
| G8.1.27 Relay 7 OFF delay 0.0 s                                                                                                    | G8.1.25 Relay 7 source select | Always OFF                 |           |           |
| G8.1.28 Relay 7 inversion                                                                                                    | G8.1.26 Relay 7 ON delay      | 0.0 s                      |           |           |
| G8.1.29 Relay 8 src select Always OFF                                                                                                    | G8.1.27 Relay 7 OFF delay     | 0.0 s                      |           |           |
|                                                                                                    | G8.1.28 Relay 7 inversion     | No                         |           |           |
| G8.1.30 Relay 8 ON delay 0.0 s                                                                                                    | G8.1.29 Relay 8 src select    | Always OFF                 |           |           |
|                                                                                                    | G8.1.30 Relay 8 ON delay      | 0.0 s                      |           |           |

| PARAMETER                                 | DEFAULT VALUE               | SETTING 1      | SETTING 2 |
|-------------------------------------------|-----------------------------|----------------|-----------|
| G8.1.31 Relay 8 OFF delay                 | 0.0 s                       |                |           |
| G8.1.32 Relay 8 inversion                 | No                          |                |           |
| G8.1.33 Relay 9 src select                | Always OFF                  |                |           |
| G8.1.34 Relay 9 ON delay                  | 0.0 s                       |                |           |
| G8.1.35 Relay 9 OFF delay                 | 0.0 s                       |                |           |
| G8.1.36 Relay 9 inversion                 | No                          |                |           |
| G8.1.37 Relay 10 src select               | Always OFF                  |                |           |
| G8.1.38 Relay 10 ON delay                 | 0.0 s                       |                |           |
| G8.1.39 Relay 10 OFF delay                | 0.0 s                       |                |           |
| G8.1.40 Relay 10 inversion                | No                          |                |           |
| G8.1.41 Relay 11 src select               | Always OFF                  |                |           |
| G8.1.42 Relay 11 ON delay                 | 0.0 s                       |                |           |
| G8.1.43 Relay 11 OFF delay                | 0.0 s                       |                |           |
| G8.1.44 Relay 11 inversion                | No                          |                |           |
| G8.1.45 Relay 12 src select               | Always OFF                  |                |           |
| G8.1.46 Relay 12 ON delay                 | 0.0 s                       |                |           |
| G8.1.47 Relay 12 OFF delay                | 0.0 s                       |                |           |
| G8.1.48 Relay 12 inversion                | No                          |                |           |
| G8.1.49 Relay 13 src select               | Always OFF                  |                |           |
| G8.1.50 Relay 13 ON delay                 | 0.0 s                       |                |           |
| G8.1.51 Relay 13 OFF delay                | 0.0 s                       |                |           |
| G8.1.52 Relay 13 inversion                | No                          |                |           |
| G8.1.53 Speed for crane brake             | 0.00 %                      |                |           |
| G8                                        | 3: Outputs – G8.2: Analogue | Output 1       |           |
| G8.2.1 AO1 source selection = Motor speed | Motor Speed                 |                |           |
| G8.2.2 O1 format = 420 mA                 | 4-20mA                      |                |           |
| G8.2.3 AO1 low level                      | 0 %                         |                |           |
| G8.2.4 AO1 high level                     | 100 %                       |                |           |
| G8.2.5 AO1 filter                         | Off                         |                |           |
| G8: O                                     | utputs – G8.3: Analogue Ou  | tput 2 / Pulse |           |
| G8.3.0 Enable Pulse Mode                  | No                          |                |           |
| G8.3.1 AO2 source selection               | Motor current               |                |           |
| G8.3.2 AO2 format                         | 420 mA                      |                |           |
| G8.3.3 AO2 low level                      | 0 %                         |                |           |

| G8.3.4 AO2 high level G8.3.5 AO2 filter G8.3.6 Max pulse number G8.3.7 Pulse duty | 100 %  Off  100  50 %  : Outputs – G8.4: Analogue |          |  |  |
|-----------------------------------------------------------------------------------|---------------------------------------------------|----------|--|--|
| G8.3.6 Max pulse number G8.3.7 Pulse duty                                         | 100<br>50 %<br>: Outputs – G8.4: Analogue         |          |  |  |
| G8.3.7 Pulse duty                                                                 | 50 %<br>: Outputs – G8.4: Analogue                |          |  |  |
| ·                                                                                 | : Outputs – G8.4: Analogue                        |          |  |  |
| G8                                                                                | -                                                 |          |  |  |
| •                                                                                 | Motor speed                                       | Output 3 |  |  |
| G8.4.1 AO3 source selection                                                       | wotor speed                                       |          |  |  |
| G8.4.2 AO3 format                                                                 | 420 mA                                            |          |  |  |
| G8.4.3 AO3 low level                                                              | 0 %                                               |          |  |  |
| G8.4.4 AO3 high level                                                             | 100 %                                             |          |  |  |
| G8.4.5 AO3 filter                                                                 | Off                                               |          |  |  |
| G8                                                                                | : Outputs – G8.5: Analogue                        | Output 4 |  |  |
| G8.5.1 AO4 source selection                                                       | Motor speed                                       |          |  |  |
| G8.5.2 AO4 format                                                                 | 420 mA                                            |          |  |  |
| G8.5.3 AO4 low level                                                              | 0 %                                               |          |  |  |
| G8.5.4 AO4 high level                                                             | 100 %                                             |          |  |  |
| G8.5.5 AO4 filter                                                                 | Off                                               |          |  |  |
| G8                                                                                | : Outputs – G8.6: Analogue                        | Output 5 |  |  |
| G8.6.1 AO5 source selection                                                       | Motor speed                                       |          |  |  |
| G8.6.2 AO5 format                                                                 | 420 mA                                            |          |  |  |
| G8.6.3 AO5 low level                                                              | 0 %                                               |          |  |  |
| G8.6.4 AO5 high level                                                             | 100 %                                             |          |  |  |
| G8.6.5 AO5 filter                                                                 | Off                                               |          |  |  |
| G8                                                                                | : Outputs – G8.7: Analogue                        | Output 6 |  |  |
| G8.7.1 AO6 source selection                                                       | Motor speed                                       |          |  |  |
| G8.7.2 AO6 format                                                                 | 4-20mA                                            |          |  |  |
| G8.7.3 AO6 low level                                                              | 0%                                                |          |  |  |
| G8.7.4 AO6 high level                                                             | 100%                                              |          |  |  |
| G8.7.5 AO6 filter                                                                 | Off                                               |          |  |  |
| G9: Comparators – G9.1: Comparator 1                                              |                                                   |          |  |  |
| G9.1.1 Comp 1 source sel                                                          | None                                              |          |  |  |
| G9.1.2 Comp 1 type                                                                | Normal                                            |          |  |  |
| G9.1.3 Comp 1 ON level                                                            | 100 %                                             |          |  |  |
| G9.1.4 Comp 1 OFF level                                                           | 0 %                                               |          |  |  |
| G9.1.3 Comp 1 window limit 2                                                      | 100 %                                             |          |  |  |

| PARAMETER                            | DEFAULT VALUE               | SETTING 1 | SETTING 2 |  |
|--------------------------------------|-----------------------------|-----------|-----------|--|
| G9.1.4 Comp 1 window limit 1         | 0 %                         |           |           |  |
| G9.1.5 Comp 1 ON delay               | 0.0 s                       |           |           |  |
| G9.1.6 Comp 1 OFF delay              | 0.0 s                       |           |           |  |
| G9.1.7 Comp 1 output function        | Not used                    |           |           |  |
|                                      | G9: Comparators – G9.2: Com | parator 2 |           |  |
| G9.2.1 Comp 2 source sel             | None                        |           |           |  |
| G9.2.2 Comp 2 type                   | Normal                      |           |           |  |
| G9.2.3 Comp 2 ON level               | 100 %                       |           |           |  |
| G9.2.4 Comp 2 OFF level              | 0 %                         |           |           |  |
| G9.2.3 Comp 2 window limit 2         | 100 %                       |           |           |  |
| G9.2.4 Comp 2 window limit 1         | 0 %                         |           |           |  |
| G9.2.5 Comp 2 ON delay               | 0.0 s                       |           |           |  |
| G9.2.6 Comp 2 OFF delay              | 0.0 s                       |           |           |  |
| G9.2.7 Comp 2 output function        | Not used                    |           |           |  |
|                                      | G9: Comparators – G9.3: Com | parator 3 |           |  |
| G9.3.1 Comp 3 source sel             | None                        |           |           |  |
| G9.3.2 Comp 3 type                   | Normal                      |           |           |  |
| G9.3.3 Comp 3 ON level               | 100 %                       |           |           |  |
| G9.3.4 Comp 3 OFF level              | 0 %                         |           |           |  |
| G9.3.3 Comp 3 window limit 2         | 100 %                       |           |           |  |
| G9.3.4 Comp 3 window limit 1         | 0 %                         |           |           |  |
| G9.3.5 Comp 3 ON delay               | 0.0 s                       |           |           |  |
| G9.3.6 Comp 3 OFF delay              | 0.0 s                       |           |           |  |
| G9.3.7 Comp 3 output function        | Not used                    |           |           |  |
|                                      | G10: Limits – G10.1 Spe     | eed       |           |  |
| G10.1.1 Minimum limit 1              | -100.00 %                   |           |           |  |
| G10.1.2 Maximum limit 1              | 100.00 %                    |           |           |  |
| G10.1.3 Minimum limit 2              | -100.00 %                   |           |           |  |
| G10.1.4 Maximum limit 2              | 100.00 %                    |           |           |  |
| G10.1.5 Maximum lim timeout          | Off                         |           |           |  |
| G10.1.6 Minimum lim timeout          | Off                         |           |           |  |
| G10.1.7 Invert speed                 | No No                       |           |           |  |
| G10: Limits – G10.2 Current / Torque |                             |           |           |  |
| G10.2.1 Current limit                | 1.0ln A                     | 4         |           |  |

| PARAMETER                      | DEFAULT VALUE            | SETTING 1 | SETTING 2 |
|--------------------------------|--------------------------|-----------|-----------|
| G10.2.2 I limit timeout        | Off                      |           |           |
| G10.2.3 Current limit 2        | 1.0In A                  |           |           |
| G10.2.4 I limit 2 timeout      | Off                      |           |           |
| G10.2.5 I limit 2 switch speed | Off                      |           |           |
| G10.2.6 Torque limit           | 150.0 %                  |           |           |
| G10.2.7 Torque limit timeout   | Off                      |           |           |
| G10.2.8 Torque limit 2         | 150.0 %                  |           |           |
| G10.2.9 Torque lim 2 timeout   | Off                      |           |           |
| G10.2.10 Torque I 2 swt speed  | Off                      |           |           |
| G10.2.11 Regeneration I limit  | Off                      |           |           |
| G10.2.12 I limit Regen Time    | Off                      |           |           |
| G10.2.13 Reg torque limit      | 150.0 %                  |           |           |
| G10.2.14 Reg torque limit time | Off                      |           |           |
| G10.2.15 Disable limit I/T     | No                       |           |           |
|                                | G11: Protections – G11.1 | Input     |           |
| G11.1.1 Supply under voltage   | (Internal)0 V            |           |           |
| G11.1.2 Under voltage timeout  | 5.0 s                    |           |           |
| G11.1.3 Supply over voltage    | (Internal)7095 V         |           |           |
| G11.1.4 Over voltage timeout   | 5.0 s                    |           |           |
| G11.1.5 Low voltage behavior   | Faults                   |           |           |
| G11.1.6 LVRT input threshold   | 25 %                     |           |           |
| G11.1.7 LVRT output threshold  | 5 %                      |           |           |
|                                | G11: Protections – G11.2 | Motor     |           |
| G11.2.1 Stop timeout           | Off                      |           |           |
| G11.2.2 Ground current limit   | 20 %                     |           |           |
| G11.2.3 I out asym trip delay  | 5.0 s                    |           |           |
| G11.2.4 V asym out trip delay  | 5.0 s                    |           |           |
| G11.2.5 PT100 motor fault      | Off                      |           |           |
| G11.2.6 PT100 fault timeout    | 30 s                     |           |           |
| G11.2.7 Fault with no load     | No                       |           |           |
| G11.2.8 Pump overload level    | 20.0 A                   |           |           |
| G11.2.9 Pump overload filter   | Off                      |           |           |
| G11.2.10 Pump overload delay   | Off                      |           |           |
| G11.2.11 Pump underload enable | No                       |           |           |
|                                |                          |           |           |

| PARAMETER                       | DEFAULT VALUE         | SETTING 1 | SETTING 2 |  |  |  |  |
|---------------------------------|-----------------------|-----------|-----------|--|--|--|--|
| G11.2.12 Pump underload current | 1.0ln A               |           |           |  |  |  |  |
| G11.2.13 Pump underload speed   | 100.0 %               |           |           |  |  |  |  |
| G11.2.14 Pump underload flt dly | 10.0 s                |           |           |  |  |  |  |
|                                 | G12: Auto Reset       |           |           |  |  |  |  |
| G12.1 Enable autoreset          | No                    |           |           |  |  |  |  |
| G12.2 Retries max number        | 1                     |           |           |  |  |  |  |
| G12.3 Autoreset delay           | 5 s                   |           |           |  |  |  |  |
| G12.4 Counter reset time        | 15 min                |           |           |  |  |  |  |
| G12.5 Autoreset fault 1         | Off                   |           |           |  |  |  |  |
| G12.6 Autoreset fault 2         | Off                   |           |           |  |  |  |  |
| G12.7 Autoreset fault 3         | Off                   |           |           |  |  |  |  |
| G12.8 Autoreset fault 4         | Off                   |           |           |  |  |  |  |
|                                 | G13: Fault History    |           |           |  |  |  |  |
| G13.1 Fault Register 1          | No faults             |           |           |  |  |  |  |
| G13.2 Fault Register 2          | No faults             |           |           |  |  |  |  |
| G13.3 Fault Register 3          | No faults             |           |           |  |  |  |  |
| G13.4 Fault Register 4          | No faults             |           |           |  |  |  |  |
| G13.5 Fault Register 5          | No faults             |           |           |  |  |  |  |
| G13.6 Fault Register 6          | No faults             |           |           |  |  |  |  |
| G13.7 Erase fault history       | No                    |           |           |  |  |  |  |
|                                 | G14: Multi-references | •         |           |  |  |  |  |
| G14.1 Multi-reference 1         | 10.00 %               |           |           |  |  |  |  |
| G14.2 Multi-reference 2         | 20.00 %               |           |           |  |  |  |  |
| G14.3 Multi-reference 3         | 30.00 %               |           |           |  |  |  |  |
| G14.4 Multi-reference 4         | 40.00 %               |           |           |  |  |  |  |
| G14.5 Multi-reference 5         | 50.00 %               |           |           |  |  |  |  |
| G14.6 Multi-reference 6         | 60.00 %               |           |           |  |  |  |  |
| G14.7 Multi-reference 7         | 70.00 %               |           |           |  |  |  |  |
|                                 | G15: Inch Speeds      |           |           |  |  |  |  |
| G15.1 Inch speed 1              | 0.00 %                |           |           |  |  |  |  |
| G15.2 Inch speed 2              | 0.00 %                |           |           |  |  |  |  |
| G15.3 Inch speed 3              | 0.00 %                |           |           |  |  |  |  |
| G16: Skip Frequencies           |                       |           |           |  |  |  |  |
| G16.1 Skip frequency 1          | 0.00 %                |           |           |  |  |  |  |

| G16.2 Skip bandwidth 1 OFF                                                                                                    | PARAMETER                     | DEFAULT VALUE                 | SETTING 1  | SETTING 2 |
|----------------------------------------------------------------------------------------------------|-------------------------------|-------------------------------|------------|-----------|
| G16.4 Skip bandwidth 2 G16.6 Skip frequency 3 G16.6 Skip pandwidth 3 G16.7 Skip frequency 4 G16.8 Skip bandwidth 4 G16.8 Skip bandwidth 4 Off  G17.5 Brake  G17.1 DC brake time G17.2 DC brake current level G17.2 DC brake outrent level G17.3 DC brake outrent level G17.5 Dynamic brake  G17.4 Heating current G18.1 Enable encoder No G18.2 Encoder  G18.1 Enable encoder No G18.2 Encoder PPR G19.1.1 Control type ViHz G19.1.1 Control type ViHz G19.1.1 Control type ViHz G19.1.1 Control type ViHz G19.1.1 Control type ViHz G19.1.1 Parm Magnet Sync Mot HiHz G19.1.3 PID Vout No G19.1.4 Parm Magnet Sync Mot G19.1.5 Prime Tuning — G19.2: Motor Load G19.1.8 Pewave Yes G19.1.9 Switching frequency 4000 Hz G19.2.1 Minimum flux level G19.2.2 Boost voltage 0.0 % G19.2.3 Boost current 0.0 % G19.2.5 Current limit factor 0.0 % G19.2.5 Initial frequency 0.0 % G19.2.5 Initial frequency 0.0 % G19.2.5 Initial frequency 0.0 % G19.2.5 Initial frequency 0.0 % G19.2.5 Initial frequency 0.0 % G19.2.5 Damping 2 %                                                                                                    | G16.2 Skip bandwidth 1        | Off                           |            |           |
| G16.5 Skip frequency 3 G16.6 Skip bandwidth 3 G16.7 Skip frequency 4 G16.8 Skip bandwidth 4 G17.8 Deske time G17.1 DC brake time G17.1 DC brake time G17.2 DC brake current level G17.3 DC break on delay G17.3 DC break on delay G17.5 Dynamic brake No G18.1 Enable encoder G18.1 Enable encoder G18.2 Encoder G19.1.1 Control type G19.1.1 Control type ViHz G19.1.1 b Vector control FMC Open loop speed G19.1.1 Perm Magnet Sync Mot G19.1.5 Perm Magnet Sync Mot G19.1.6 Perm Magnet Sync Mot G19.1.7 Overmodulation G19.1.8 Pewave Yes G19.1.9 Switching frequency 4000 Hz G19.2.1 Minimum flux level G19.2.2 Soost voltage G19.2.3 Soost current G19.2.4 Slip compensation No G19.2.5 Current limit factor G19.2.6 Initial fequency G19.2.5 Initial frequency G19.2.6 Initial fequency G19.2.5 Initial fequency G19.2.6 Initial fequency G19.2.7 Damping G19.2.7 Damping G19.2.7 Damping G19.2.7 Damping G19.2.7 Damping G19.2.7 Damping G19.2.7 Damping G19.2.7 Damping G19.2.7 Damping G19.2.7 Damping G19.2.7 Damping G19.2.7 Damping                                                                                                    | G16.3 Skip frequency 2        | 0.00 %                        |            |           |
| G16.6 Skip bandwidth 3 Off G16.7 Skip frequency 4 0.00 % G16.8 Skip bandwidth 4 Off G16.8 Skip bandwidth 4 Off G17.8 Brake G17.1 DC brake time Off G17.2 DC brake current level 0 % G17.3 DC brake current level 0 % G17.3 DC brake outnet to Off G17.3 DC brake outnet to Off G17.5 Dynamic brake No G17.5 Dynamic brake No G18.5 Encoder G18.1 Enable encoder No G18.2 Encoder G18.1 Enable encoder No G18.2 Encoder PPR 1024 PPR G19.1.1 Control type V/Hz G19.1.1 Control type V/Hz G19.1.1 Control type V/Hz G19.1.1 Control type WDC Open loop speed G19.1.1 Control type G19.1.1 Povot No G19.1.2 Prim Magnet Sync Mot UHz G19.1.3 PID Vout No G19.1.4 Prewave Yes G19.1.9 Switching frequency 4000 Hz G19.1.9 Switching frequency 4000 Hz G19.2 Boost voltage 0.0 % G19.2.1 Minimum flux level 0.0 % G19.2.2 Boost voltage 0.0 % G19.2.3 Boost current 0.0 % G19.2.5 Current limit factor 0.0 % G19.2.5 Initial frequency 0.0 % G19.2.6 Initial frequency 0.0 % G19.2.6 Initial frequency 0.0 % G19.2.6 Initial frequency 0.0 % G19.2.7 Damping 2.9 %                                                                                                    | G16.4 Skip bandwidth 2        | Off                           |            |           |
| G16.7 Skip frequency 4 0.00 % G16.8 Skip bandwidth 4 Off G17.1 DC brake time Off G17.2 DC brake current level 0 % G17.3 DC break on delay Off G17.4 Healing current Off G17.5 Dynamic brake No G18.2 Encoder G18.1 Enable encoder No G18.2 Encoder G18.1 Enable encoder No G19.5 Fine Tuning – G19.1: IGBT Control G19.1.1 Control type V/Hz G19.1.1 Control type V/Hz G19.1.1 Perm Magnet Sync Mot I/Hz G19.1.3 PID Vout No G19.1 Auto Tuning No G19.1 Auto Tuning No G19.1 Perwave Yes G19.1 Single Fine Tuning – G19.2: Motor Load G19.1.9 Switching frequency 4000 Hz G19.2 Boost current 0.0 % G19.2.2 Boost voltage 0.0 % G19.2.5 Current limit factor 0.0 % G19.2.5 Current limit factor 0.0 % G19.2.5 Current limit factor 0.0 % G19.2.5 Current limit factor 0.0 % G19.2.5 Current limit factor 0.0 % G19.2.5 Damping 2.%                                                                                                    | G16.5 Skip frequency 3        | 0.00 %                        |            |           |
| G17.1 DC brake time                                                                                                    | G16.6 Skip bandwidth 3        | Off                           |            |           |
| C17: Brake   C17.1 DC brake time   C17.2 DC brake current level   0 %   C17.3 DC brake current level   0 %   C17.3 DC brake current level   0 %   C17.3 DC brake on delay   Off   C17.4 Heating current   Off   C17.5 Dynamic brake   No   C17.5 Dynamic brake   No   C17.5 Dynamic brake   No   C18.1 Enable encoder   No   C18.2 Encoder PPR   1024 PPR   C18.2 Encoder PPR   1024 PPR   C19.1 Li Control lype   VI-tz   C19.1 Li Control lype   VI-tz   C19.1 Li Control lype   VI-tz   C19.1 Li Depring Department of the product of the product of the prod  | G16.7 Skip frequency 4        | 0.00 %                        |            |           |
| G17.1 DC brake time G17.2 DC brake current level G17.3 DC break on delay G17.3 DC break on delay G17.4 Heating current G17.5 Dynamic brake No  G18.1 Enable encoder G18.2 Encoder PPR 1024 PPR G19.1.1 Control type G19.1.1 Control type G19.1.1 b Vector control G19.1.1 b Vector control G19.1.3 PID Vout No G19.1.3 PID Vout No G19.1.6 Auto Tuning No G19.1.7 Overmodulation G19.1.9 Switching frequency G19.1.9 Switching frequency A000 Hz G19.2.1 Minimum flux level G19.2.2 Boost voltage G19.2.3 Bloost current G19.2.4 Slip compensation No G19.2.5 Initial frequency O.0 % G19.2.5 Initial frequency O.0 % G19.2.5 Damping C19.2.7 Damping C19.2.7 | G16.8 Skip bandwidth 4        | Off                           |            |           |
| G17.2 DC brake current level 0 %                                                                                                    |                               | G17: Brake                    |            |           |
| G17.3 DC break on delay G17.4 Heating current G17.5 Dynamic brake No  G18: Encoder  G18: Encoder  G18.1 Enable encoder No G18.2 Encoder PPR 1024 PPR  G19.1.1 Control type V/Hz G19.1.1 Control type V/Hz G19.1.1 Control type V/Hz G19.1.1 PPM Magnet Sync Mot UHz G19.1.3 PID Vout No G19.1.6 Auto Tuning No G19.1.7 Overmodulation G19.1.8 Pewave Yes G19.1.9 Switching frequency 4000 Hz G19.2 Motor Load G19.2 Shoost voltage 019.2 Spoost voltage 019.2 Spoost voltage 019.2 Spoost voltage 019.2 Spoost current 019.2.5 Initial frequency 0.0 % G19.2.5 Initial frequency 0.0 % G19.2.7 Damping 2 %                                                                                                    | G17.1 DC brake time           | Off                           |            |           |
| G17.4 Heating current G17.5 Dynamic brake  R18.Encoder  G18.Encoder  G18.1 Enable encoder No G18.2 Encoder PPR 1024 PPR  G19. Fine Tuning – G19.1: IGBT Control  G19.1.1 Control type V/Hz G19.1.1 Control type V/Hz G19.1.1 Perm Magnet Sync Mot I/Hz G19.1.3 PID Vout No G19.1.5 Auto Tuning No G19.1.7 Overmodulation G19.1.8 Pewave Yes G19.1.9 Switching frequency 4000 Hz  G19.2.1 Minimum flux level G19.2.2 Boost voltage G19.2.3 Boost current 0.0 % G19.2.4 Slip compensation No G19.2.5 Current limit factor G19.2.6 Initial frequency 0.0 % G19.2.7 Damping 2 %                                                                                                    | G17.2 DC brake current level  | 0 %                           |            |           |
| G17.5 Dynamic brake                                                                                                    | G17.3 DC break on delay       | Off                           |            |           |
| G18: Encoder           G18.1 Enable encoder         No           G18.2 Encoder PPR         1024 PPR           G19: Fine Tuning – G19.1: IGBT Control           G19.1.1 Control type           G19.1.1 Deprim Magnet Sync Mot         I/Hz           G19.1.3 PID Vout         No           G19.1.6 Auto Tuning         No           G19.1.7 Overmodulation         Off           G19.1.8 Pewave         Yes           G19.1.9 Switching frequency         4000 Hz           G19: Fine Tuning – G19.2: Motor Load           G19.2.1 Minimum flux level         100 %           G19.2.2 Boost voltage         0.0 %           G19.2.3 Boost current         0.0 %           G19.2.4 Slip compensation         No           G19.2.5 Current limit factor         0.0 %           G19.2.6 Initial frequency         0.0 %           G19.2.7 Damping         2 %                                                                                                    | G17.4 Heating current         | Off                           |            |           |
| G18.1 Enable encoder                                                                                                    | G17.5 Dynamic brake           | No                            |            |           |
| G18.2 Encoder PPR                                                                                                    |                               | G18: Encoder                  |            |           |
| G19: Fine Tuning – G19.1: IGBT Control           G19.1.1 Control type         V/Hz                                                                                                    | G18.1 Enable encoder          | No                            |            |           |
| G19.1.1 Control type                                                                                                    | G18.2 Encoder PPR             | 1024 PPR                      |            |           |
| G19.1.1b Vector control PMC Open loop speed  G19.1.1c Perm Magnet Sync Mot I/Hz  G19.1.3 PID Vout No  G19.1.6 Auto Tuning No  G19.1.7 Overmodulation Off  G19.1.8 Pewave Yes  G19.1.9 Switching frequency 4000 Hz   G19.2.1 Minimum flux level 100 %  G19.2.2 Boost voltage 0.0 %  G19.2.3 Boost current 0.0 %  G19.2.4 Slip compensation No  G19.2.5 Current limit factor 0.0 %  G19.2.6 Initial frequency 0.0 %  G19.2.7 Damping 2 %                                                                                                    |                               | G19: Fine Tuning – G19.1: IGE | BT Control |           |
| G19.1.1c Perm Magnet Sync Mot  G19.1.3 PID Vout  No  G19.1.6 Auto Tuning  No  G19.1.7 Overmodulation  G19.1.8 Pewave  Yes  G19.1.9 Switching frequency  4000 Hz   G19.2.1 Minimum flux level  G19.2.2 Boost voltage  0.0 %  G19.2.3 Boost current  G19.2.4 Slip compensation  No  G19.2.5 Current limit factor  G19.2.6 Initial frequency  0.0 %  G19.2.7 Damping  2 %                                                                                                    | G19.1.1 Control type          | V/Hz                          |            |           |
| G19.1.3 PID Vout       No                                                                                                    | G19.1.1b Vector control       | PMC Open loop speed           |            |           |
| G19.1.6 Auto Tuning       No         G19.1.7 Overmodulation       Off         G19.1.8 Pewave       Yes         G19.1.9 Switching frequency         G19: Fine Tuning – G19.2: Motor Load         G19.2.1 Minimum flux level         G19.2.2 Boost voltage       0.0 %         G19.2.3 Boost current       0.0 %         G19.2.4 Slip compensation       No         G19.2.5 Current limit factor       0.0 %         G19.2.6 Initial frequency       0.0 %         G19.2.7 Damping       2 %                                                                                                    | G19.1.1c Perm Magnet Sync Mot | I/Hz                          |            |           |
| G19.1.7 Overmodulation       Off                                                                                                    | G19.1.3 PID Vout              | No                            |            |           |
| G19.1.8 Pewave       Yes         G19.1.9 Switching frequency         G19: Fine Tuning – G19.2: Motor Load         G19.2.1 Minimum flux level         G19.2.2 Boost voltage       0.0 %         G19.2.3 Boost current       0.0 %         G19.2.4 Slip compensation       No         G19.2.5 Current limit factor       0.0 %         G19.2.6 Initial frequency       0.0 %         G19.2.7 Damping       2 %                                                                                                    | G19.1.6 Auto Tuning           | No                            |            |           |
| G19.1.9 Switching frequency       4000 Hz                                                                                                    | G19.1.7 Overmodulation        | Off                           |            |           |
| G19: Fine Tuning – G19.2: Motor Load         G19.2.1 Minimum flux level       100 %                                                                                                    | G19.1.8 Pewave                | Yes                           |            |           |
| G19.2.1 Minimum flux level       100 %                                                                                                    | G19.1.9 Switching frequency   | 4000 Hz                       |            |           |
| G19.2.2 Boost voltage                                                                                                    |                               | G19: Fine Tuning – G19.2: Mo  | otor Load  |           |
| G19.2.3 Boost current 0.0 %  G19.2.4 Slip compensation No                                                                                                    | G19.2.1 Minimum flux level    | 100 %                         |            |           |
| G19.2.4 Slip compensation       No                                                                                                    | G19.2.2 Boost voltage         | 0.0 %                         |            |           |
| G19.2.5 Current limit factor 0.0 %                                                                                                    | G19.2.3 Boost current         | 0.0 %                         |            |           |
| G19.2.6 Initial frequency 0.0 %                                                                                                    | G19.2.4 Slip compensation     | No                            |            |           |
| G19.2.7 Damping 2 %                                                                                                    | G19.2.5 Current limit factor  | 0.0 %                         |            |           |
|                                                                                                    | G19.2.6 Initial frequency     | 0.0 %                         |            |           |
| G19.2.8 Reg bus voltage 800V                                                                                                    | G19.2.7 Damping               | 2 %                           |            |           |
|                                                                                                    | G19.2.8 Reg bus voltage       | 800V                          |            |           |

| PARAMETER                                                                    | DEFAULT VALUE                    | SETTING 1     | SETTING 2 |
|------------------------------------------------------------------------------|----------------------------------|---------------|-----------|
|                                                                              | G19: Fine Tuning – G19.3: Mo     | tor model     |           |
| G19.3.1 R stator                                                             | 0.1 mΩ                           |               |           |
| G19.3.2 R rotor                                                              | $0.1~\text{m}\Omega$             |               |           |
| G19.3.3 L magnetization                                                      | 0.1 mH                           |               |           |
| G19.3.3 Back electrom. force                                                 | 0.000 kV                         |               |           |
| G19.3.4 L leakage stator                                                     | 0.00 mH                          |               |           |
| G19.3.4 L Stator D axis                                                      | 0.00 mH                          |               |           |
| G19.3.5 L leakage rotor                                                      | 0.00 mH                          |               |           |
| G19.3.5 L Stator Q axis                                                      | 0.00 mH                          |               |           |
| G19.3.6 Field weakening                                                      | 90.0 %                           |               |           |
| G19.3.7 Temperature coef R                                                   | 20.0 %                           |               |           |
| G19.3.8 Flux tuning                                                          | 2.0 %                            |               |           |
| G19.3.9 Params online estim                                                  | No                               |               |           |
|                                                                              | G19: Fine Tuning – G19.4: PI     | O Control     |           |
| G19.4.1 Kp speed                                                             | 10.0 %                           |               |           |
| G19.4.2 Ki speed                                                             | 10.0 %                           |               |           |
| G19.4.3 Kp torque                                                            | 10.0 %                           |               |           |
| G19.4.4 Ki torque                                                            | 10.0 %                           |               |           |
| G19.4.5 Kp I                                                                 | 10.0 %                           |               |           |
| G19.4.6 Ki I                                                                 | 15.0 %                           |               |           |
| G19.4.7 Kp Sensorless                                                        | 50.0 %                           |               |           |
| G19.4.8 Ki Sensorless                                                        | 50.0 %                           |               |           |
|                                                                              | G20: Serial Communication- G20.1 | : Modbus RTU  |           |
| G20.1.1 Display baudrate                                                     | 460800 bps baud/s                |               |           |
| G20.1.2 Modbus address                                                       | 10                               |               |           |
| G20.1.3 Modbus baudrate                                                      | 9600 bps baud/s                  |               |           |
| G20.1.4 Modbus parity                                                        | None                             |               |           |
| G20.1.5 Communication timeout                                                | Off                              |               |           |
|                                                                              | G20: Serial Communication - G20  | 0.2: Profibus |           |
| G20.2.1.1.1 to G20.2.1.1.16–<br>Custom Modbus addresses 1 to 16              | 0                                |               |           |
| G20.2.1.2.1 to G20.2.1.2.16–<br>Values of custom Modbus registers<br>1 to 16 | 0                                |               |           |
| G20.2.2.1.1 to G20.2.2.1.16–<br>Custom Modbus addresses 17 to 32             | 0                                |               |           |
| G20.2.2.2 to G20.2.2.2.16–Values of custom Modbus registers 17 to 32         | 0                                |               |           |

| PARAMETER                                                             | DEFAULT VALUE                | SETTING 1              | SETTING 2 |
|-----------------------------------------------------------------------|------------------------------|------------------------|-----------|
| G20.2.3 – Profibus node address                                       | 1                            |                        |           |
| G20.2.4 – Connector Fault Mode                                        | Fault                        |                        |           |
| G20.2.5 – Connector State                                             | Off                          |                        |           |
| G20: Serial C                                                         | ommunication – G20.6: Custor | n Modbus configuration |           |
| G20.6.1 to G20.6.1.20 – Custom Modbus addresses 1 to 120              | 0                            |                        |           |
|                                                                       | I Communication – G20.6: Cus | stom Modbus values     |           |
| G20.7.1 to G20.7.1.20 – Values of custom<br>Modbus registers 1 to 120 | 0                            |                        |           |
| 1100000 10gl0000 1 to 120                                             | G21: Networks – G21.1: Et    | hernet                 |           |
| G21.1.1 Automatic IP                                                  | No                           |                        |           |
| G21.1.1.1 Assigned IP                                                 | 0.0.0.0                      |                        |           |
| G21.1.1.2 Assigned subnet                                             | 0.0.0.0                      |                        |           |
| G21.1.1.3 Assigned gateway                                            | 0.0.0.0                      |                        |           |
| G21.1.2 IP address                                                    | 0.0.0.0                      |                        |           |
| G21.1.3 Subnet Mask                                                   | 0.0.0.0                      |                        |           |
| G21.1.4 Gateway                                                       | 0.0.0.0                      |                        |           |
| G21.1.5 MAC address                                                   | 0.27.119.129.238.66          |                        |           |
|                                                                       | G21: Networks – G21.2: TCI   | P Client               |           |
| G21.2.1 Client TCP timeout                                            | 1000                         |                        |           |
| G21.2.2 Client TCP retries                                            | 1                            |                        |           |
|                                                                       | G21: Networks - G21.3: Eth   | erNet IP               |           |
| G21.3.1.1 Automatic IP                                                | No                           |                        |           |
| G21.3.1.2 Assigned IP                                                 | 0.0.0.0                      |                        |           |
| G21.3.1.3 Assignet subnet                                             | 0.0.0.0                      |                        |           |
| G21.3.1.4 Assigned gateway                                            | 0.0.0.0                      |                        |           |
| G21.3.1.2 IP address                                                  | 0.0.0.0                      |                        |           |
| G21.3.1.3 Subnet mask                                                 | 0.0.0.0                      |                        |           |
| G21.3.1.4 Gateway                                                     | 0.0.0.0                      |                        |           |
| G21.3.1.5 MAC address                                                 | A.B.C.D.E.F                  |                        |           |
| G21.3.4 Control mode                                                  | Local                        |                        |           |
| G21.3.5 Reference Mode                                                | Local                        |                        |           |
| G21.3.6 PID Mode                                                      | Local                        |                        |           |
| G21.3.7 Connector 1 status                                            | Off                          |                        |           |
| G21.3.8 Fault mode c1                                                 | Fault                        |                        |           |

| PARAMETER                              | DEFAULT VALUE               | SETTING 1  | SETTING 2 |  |  |  |
|----------------------------------------|-----------------------------|------------|-----------|--|--|--|
| G21.3.9 Connector 2 status             | Off                         |            |           |  |  |  |
| G21.3.10 Fault mode c2                 | Fault                       |            |           |  |  |  |
| G21: Networks – G21.4: Profinet        |                             |            |           |  |  |  |
| G21.4.1.1 IP address                   | 192.168.1.143               |            |           |  |  |  |
| G21.4.1.2 Subnet Mask                  | 255.255.255.0               |            |           |  |  |  |
| G21.4.1.3 Gateway                      | 0.0.0.0                     |            |           |  |  |  |
| G21.4.1.4 MAC address                  | 00-1B-77-81-EE-42           |            |           |  |  |  |
| G21.4.4 Connector 1 status             | Off                         |            |           |  |  |  |
| G21.4.5 Fault mode c1                  | Fault                       |            |           |  |  |  |
| G21.4.6 Connector 2 status             | Off                         |            |           |  |  |  |
| G21.4.7 Fault mode c2                  | Fault                       |            |           |  |  |  |
|                                        | G23: Expansion – G23.2 Inpu | t / Output |           |  |  |  |
| G23.2.1 IO digital A status            | Off                         |            |           |  |  |  |
| G23.2.2 IO digital A test              | No                          |            |           |  |  |  |
| G23.2.3 IO digital B status            | Off                         |            |           |  |  |  |
| G23.2.4 IO digital B test              | No                          |            |           |  |  |  |
| G23.2.5 IO analog A status             | Off                         |            |           |  |  |  |
| G23.2.6 IO analog A test               | No                          |            |           |  |  |  |
| G23.2.7 IO analog B status             | Off                         |            |           |  |  |  |
| G23.2.8 IO analog B test               | No                          |            |           |  |  |  |
| G23: Expansion – G23.3 Comumunications |                             |            |           |  |  |  |
| G23.3.1 Profinet board status          | Off                         |            |           |  |  |  |
| G23.3.2 Profinet board test            | No                          |            |           |  |  |  |
| G23.3.3 Profinet Com Error             | Fault                       |            |           |  |  |  |
| G23.3.4 EthernetIP board state         | Off                         |            |           |  |  |  |
| G23.3.5 EthernetIP board test          | No                          |            |           |  |  |  |
| G23.3.6 EthernetIP Com Error           | Fault                       |            |           |  |  |  |
| G23.3.7 Profibus board status          | Off                         |            |           |  |  |  |
| G23.3.8 Profibus board test            | No                          |            |           |  |  |  |
| G23.3.9 Profibus Com Error             | Fault                       |            |           |  |  |  |
| G25: Master / Slave                    |                             |            |           |  |  |  |
| G25.1 Role                             | Master                      |            |           |  |  |  |
| G25.2 Start fiber                      | Start                       |            |           |  |  |  |
| G25.3 Fault partner                    | Yes                         |            |           |  |  |  |

| PARAMETER                 | DEFAULT VALUE | SETTING 1 | SETTING 2 |
|---------------------------|---------------|-----------|-----------|
| G25.4 Stop partner fault  | Spin          |           |           |
| G25.5 Restart after reset | No            |           |           |
| G25.6 Time out fiber      | 1.0 s         |           |           |
|                           | G26: Fans     |           |           |
| G26.1 Fans mode           | Run           |           |           |
| G26.2 Min temperature     | 47 °C         |           |           |
| G26.3 Max temperature     | 51 °C         |           |           |
| G26.4 Power off delay     | 1 min         |           |           |

EN

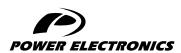

24H TECHNICAL ASSISTANCE 365 DAYS A YEAR

FIND YOUR NEAREST DELEGATION POWER-ELECTRONICS.COM/CONTACT/